TESIS DOCTORAL

## GRANDES CENTRALES FOTOVOLTAICAS: PRODUCCIÓN, SEGUIMIENTO Y CICLO DE VIDA

OSCAR PERPIÑÁN LAMIGUEIRO Ingeniero de Telecomunicaciones

Tesis presentada en la ESCUELA TÉCNICA SUPERIOR DE INGENIEROS INDUSTRIALES UNIVERSIDAD NACIONAL DE EDUCACIÓN A DISTANCIA

como parte de los requerimientos para la obtención del Grado de Doctor

2008

### DEPARTAMENTO DE INGENIERÍA ELÉCTRICA, ELECTRÓNICA Y DE **CONTROL**

### ESCUELA TÉCNICA SUPERIOR DE INGENIEROS INDUSTRIALES

Titulo de la Tesis:

## GRANDES CENTRALES FOTOVOLTAICAS: PRODUCCIÓN, SEGUIMIENTO Y CICLO DE VIDA

Autor:

OSCAR PERPIÑÁN LAMIGUEIRO Ingeniero de Telecomunicaciones

#### Director:

Prof. Dr. EDUARDO LORENZO PIGUEIRAS

Co-directores:

Prof. Dr. MANUEL-ALONSO CASTRO GIL Dr. RAMÓN EYRAS DAGUERRE

# Licencia y Créditos

Copyright ©2007, Oscar Perpiñán. Se otorga permiso para copiar, distribuir y/o modificar este documento<sup>1</sup> bajo los términos de la Licencia de Documentación Libre de GNU, Versión 1.2 o cualquier otra versión posterior publicada por la Free Software Foundation. Una copia de la licencia está incluida en la sección titulada "*Licencia de documentación libre de GNU*".

Esta investigación ha sido desarrollada íntegramente en entorno Debian GNU/Linux (http://www.debian.org/).

Los análisis numéricos y generación de gráficas han sido realizados con el paquete de software libre R-project (http://www.R-project.org/).

La escritura y edición del documento ha sido realizada mediante el software libre LyX (http://www.lyx.org/) y el sistema de preparación de documentos LTFX (http: //www.latex-project.org/) .

Las gráficas vectoriales del capítulo de Seguimiento Solar han sido elaboradas con el paquete PSTricks, y en particular con el PST-vue3d (http://melusine.eu.org/ cgi-bin/mailman/listinfo/syracuse/).

 $^1$ La impresión de este documento ha sido realizada en papel procedente de madera extraida de bosques gestionados de forma sostenible según el estándar recogido en el sello internacional FSC (http://www. fsc.org/). El proceso de blanqueado de este papel se ha llevado a cabo sin el uso de compuestos clorados.

"No hay hombre que viva sin soñar despierto; de lo que se trata es de conocer cada vez más estos sueños, a fin de mantenerlos así dirigidos a su diana eficaz y certeramente. ¡Que los sueños soñados despierto se hagan más intensos!, pues eso significa que se enriquecen justamente con la mirada serena [...] no en el sentido del entendimiento simplemente observador, que toma las cosas tal y como son y como se encuentran, sino del entendimiento participante, que las toma tal y como marchan, es decir, como podrían ir mejor.

Pensar significa traspasar. De tal manera, empero, que lo existente no sea ni escamoteado ni pasado por alto. [...] El verdadero traspasar conoce y activa la tendencia, inserta en la historia, de curso dialéctico. En sentido primario, el hombre que aspira a algo vive hacia el futuro; el pasado sólo viene después; y el auténtico presente casi todavía no existe en absoluto. El futuro contiene lo temido o lo esperado; según la intención humana, es decir, sin frustración, sólo contiene lo que es esperanza." (*El principio esperanza*, Ernst Bloch)

"[...] nos hemos persuadido de que la enorme mayoría de las especies viven en sociedades y que encuentran en la sociabilidad la mejor arma para la lucha por la existencia, entendiendo, naturalmente, este término en el amplio sentido darwiniano: no como una lucha por los medios directos de existencia, sino como lucha contra todas las condiciones naturales, desfavorables para la especie. Las especies animales en las que la lucha entre los individuos ha sido llevada a los límites más restringidos, y en las que la práctica de la ayuda mutua ha alcanzado el máximo desarrollo, invariablemente son las especies más numerosas, las más florecientes y más aptas para el máximo progreso" (*La ayuda mutua*, Piotr Kropotkin)

"Son cosas chiquitas. No acaban con la pobreza, no nos sacan del subdesarrollo, no socializan los medios de producción y de cambio, no expropian las cuevas de Alí Babá. Pero quizá desencadenen la alegría de hacer, y la traduzcan en actos. Y al fin y al cabo, actuar sobre la realidad y cambiarla aunque sea un poquito, es la única manera de probar que la realidad es transformable" (Eduardo Galeano)

## Resumen

Las medidas legislativas que han entrado en vigor en nuestro país en los últimos años han supuesto el caldo de cultivo para que los Sistemas Fotovoltaicos de Conexión a Red (SFCR) hayan dejado de ser productos meramente energéticos y de marcado carácter medioambiental para transformarse en productos de indudable atractivo desde el punto de vista económico. La combinación entre gran potencia de sistemas, primas a la venta de energía y fuerte capitalización inicial del sistema han provocado la entrada de entidades bancarias en numerosos proyectos.

La figura más frecuentemente utilizada en la financiación es el denominado *project finance*, que consiste básicamente en saldar las deudas de capital e intereses mediante los ingresos por energía generada. La energía producida por un sistema fotovoltaico a lo largo de un determinado periodo puede ser estimada a partir de valores históricos de la radiación incidente en el lugar donde se ubica el SFCR, asumiendo el conocimiento de ciertas características básicas del sistema en estudio. Debido al carácter intrínsecamente aleatorio de la radiación solar, la pregunta "¿cuánto genera un SFCR en este lugar en los próximos años?" implica un ejercicio de predicción inevitablemente sometido a un cierto grado de incertidumbre. A partir de lo aprendido de una revisión del estado del arte en cuanto a tratamiento de la radiación y estimación de la energía, en este documento se presenta un método de estimación, denominado Método de los Momentos Estadísticos, que será sometido a validación contra datos de operación real de dos SFCR. A continuación, se empleará este método para discutir acerca de la complejidad que un modelo de radiación necesita en una estimación de producción de energía anual.

El concepto de un SFCR como un producto de inversión con rentabilidad ha acelerado el desarrollo de múltiples soluciones de seguimiento. Esta búsqueda en pos de incrementar la productividad de los SFCR tiene una contrapartida: en general, cuanto más exacto es el método de seguimiento, menos eficiente es su aprovechamiento de terreno debido a sombras mutuas entre seguidores cercanos. En este documento se desarrollan un conjunto de ecuaciones para modelar el comportamiento de las diferentes técnicas de seguimiento. Este primer paso servirá para generar estimaciones de energía producida por cada uno de ellos, que serán recogidas en mapas y gráficas comparativas de productividad. A continuación se analizará el impacto de las sombras mutuas entre seguidores, para generar herramientas de decisión que permitan definir las separaciones entre seguidores, como un compromiso entre ocupación de terreno y energía producida.

Por último, el estudio de un SFCR se cierra analizando su capacidad para devolver la energía que ha sido empleada para fabricarlo y hacerlo funcionar. Este análisis de

ciclo de vida restringido al comportamiento energético se aplica a sistemas estáticos, de eje horizontal y doble eje, generando mapas de tiempo de retorno energético, como una herramienta más de decisión entre diferentes alternativas tecnológicas.

## Abstract

The regulations approved in our country in recent years have created a breeding ground for a transformation: Grid Connected Photovoltaic Systems (GCPVS) have gone from being merely energy and environmental products to being commodities undoubtedly attractive from an economic point of view. The combination of high-powered systems, feed-in tariffs for produced energy and strong initial capitalization of the projects have resulted in the involvement of banks in many projects.

The tool most commonly used in financing is the so-called project finance, in which principal debts and interest are paid back by the revenue generated by energy. The energy produced by a photovoltaic system over a given period can be estimated from historical values of the incident radiation at the site where the GCPVS is located, assuming knowledge of certain basic features of the system under study. Due to the inherently stochastic nature of solar radiation, the question " How much energy will a GCPVS produce at this location over the next few years?" involves an exercise of prediction inevitably subjected to a degree of uncertainty. From a review of the state of the art in terms of radiation calculations and estimation of energy, this paper shows an estimation method, called the Method of Statistical Moments, which will be validated using actual operation data from two GCPVSs. Then, this method will be used to discuss the complexity of a solar radiation model needed for annual energy calculations.

The concept of a GCPVS as an investment product has accelerated the development of tracking technologies. This quest for increasing the productivity of GCPVS has a counterpart: in general, the more precise a tracking method, the less efficient its use of ground due to mutual shadows from nearby trackers. This paper will develop a set of equations to model the behavior of different tracking techniques. This first step will serve to generate estimations of energy produced by each of them, to be contained in maps and comparative charts of productivity. Then the impact of mutual shadows will be analyzed, and tools will be generated in order to be used as an aid when choosing distances between trackers, as a compromise between occupation of land and energy production.

Lastly, this study of a GCPVS analyzes the ability to produce the amount of energy that was used in its manufacturing and operation. This life cycle analysis restricted to energy behavior applies to static systems, horizontal axis and double axis trackers, generating maps of energy payback time as another tool in choosing between different technological alternatives.

# Índice general

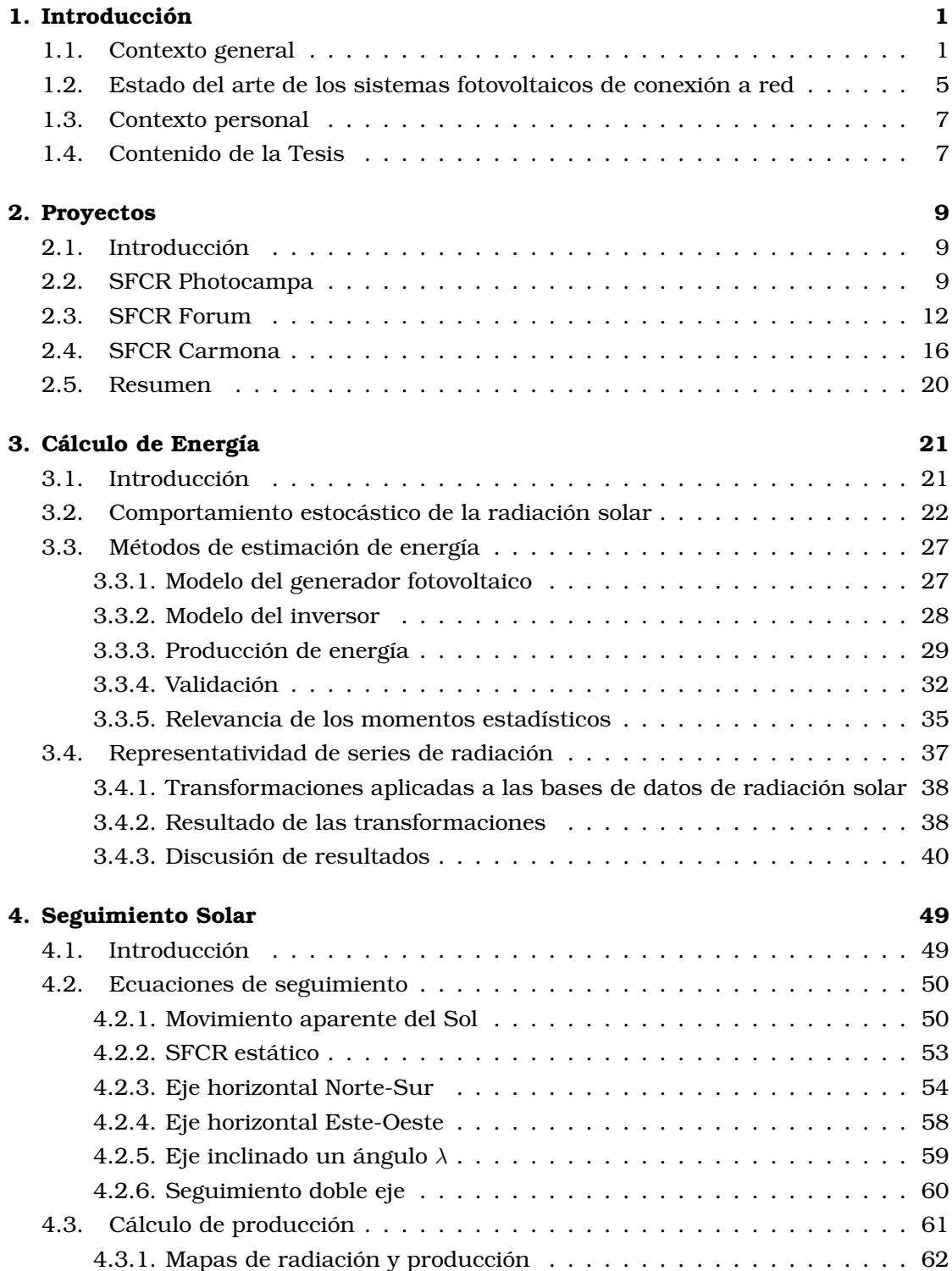

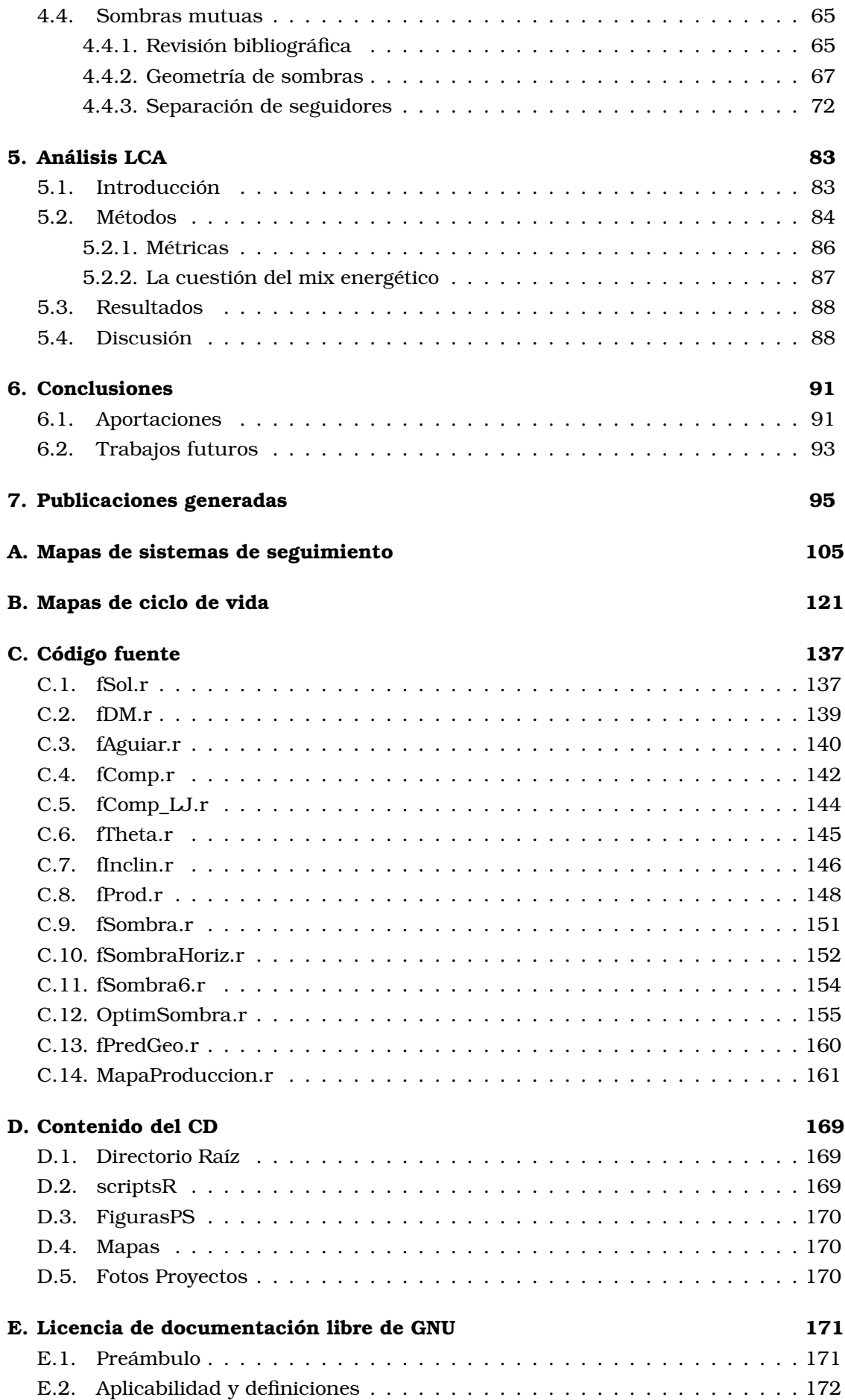

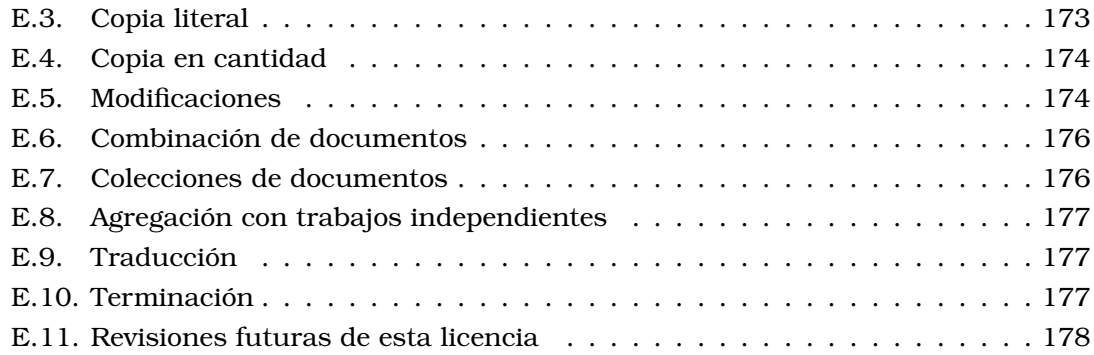

# Nomenclatura

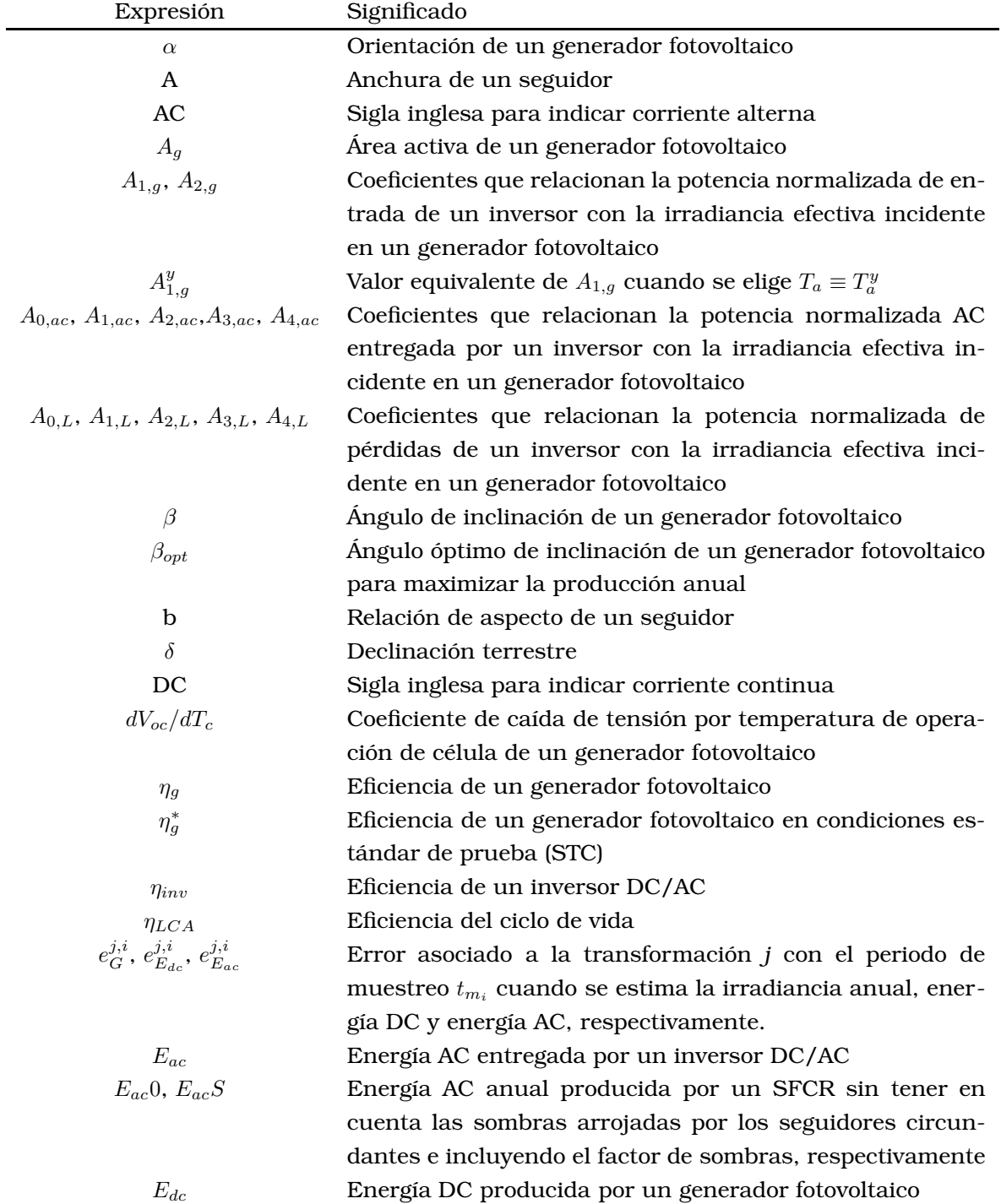

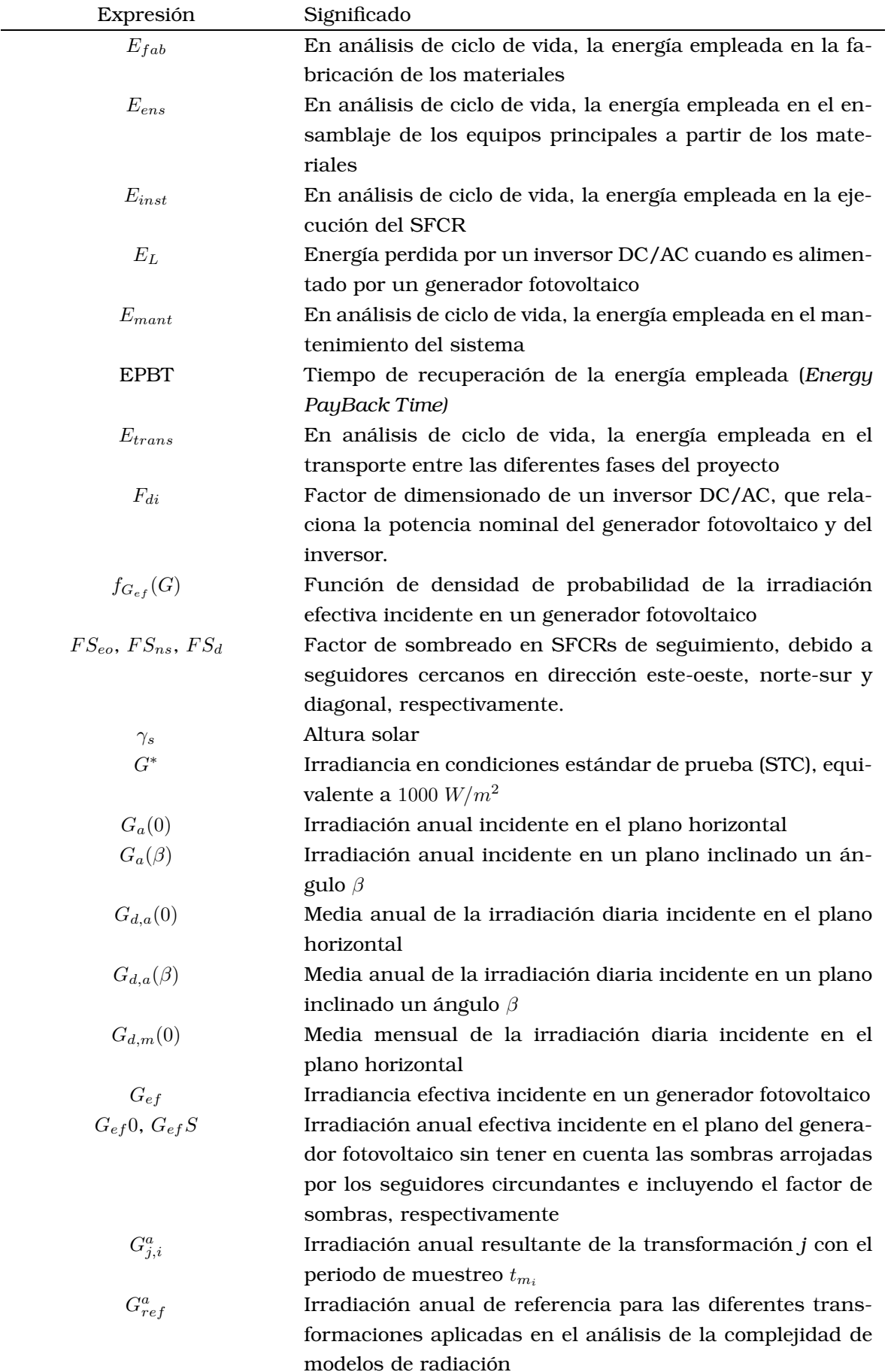

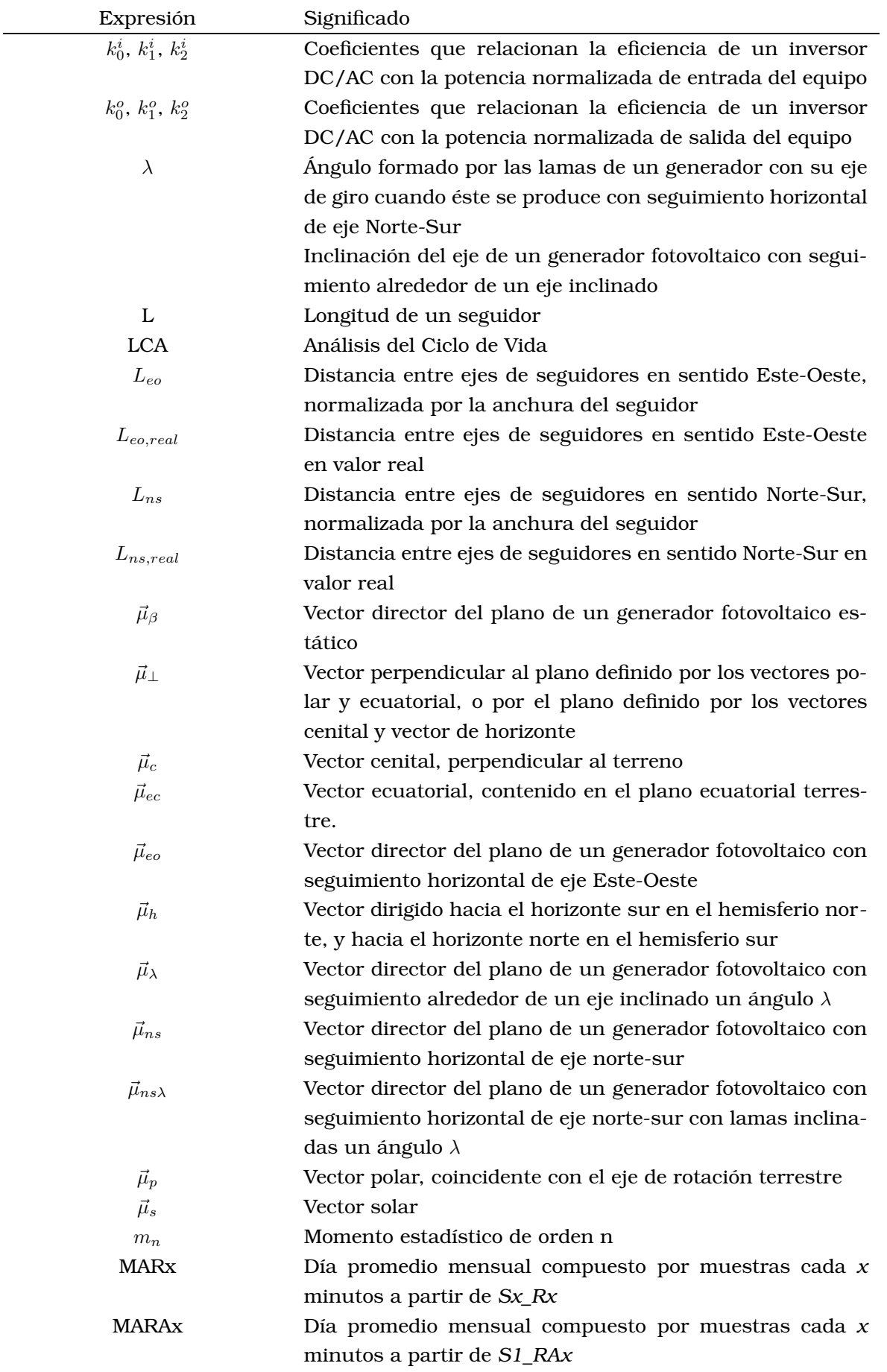

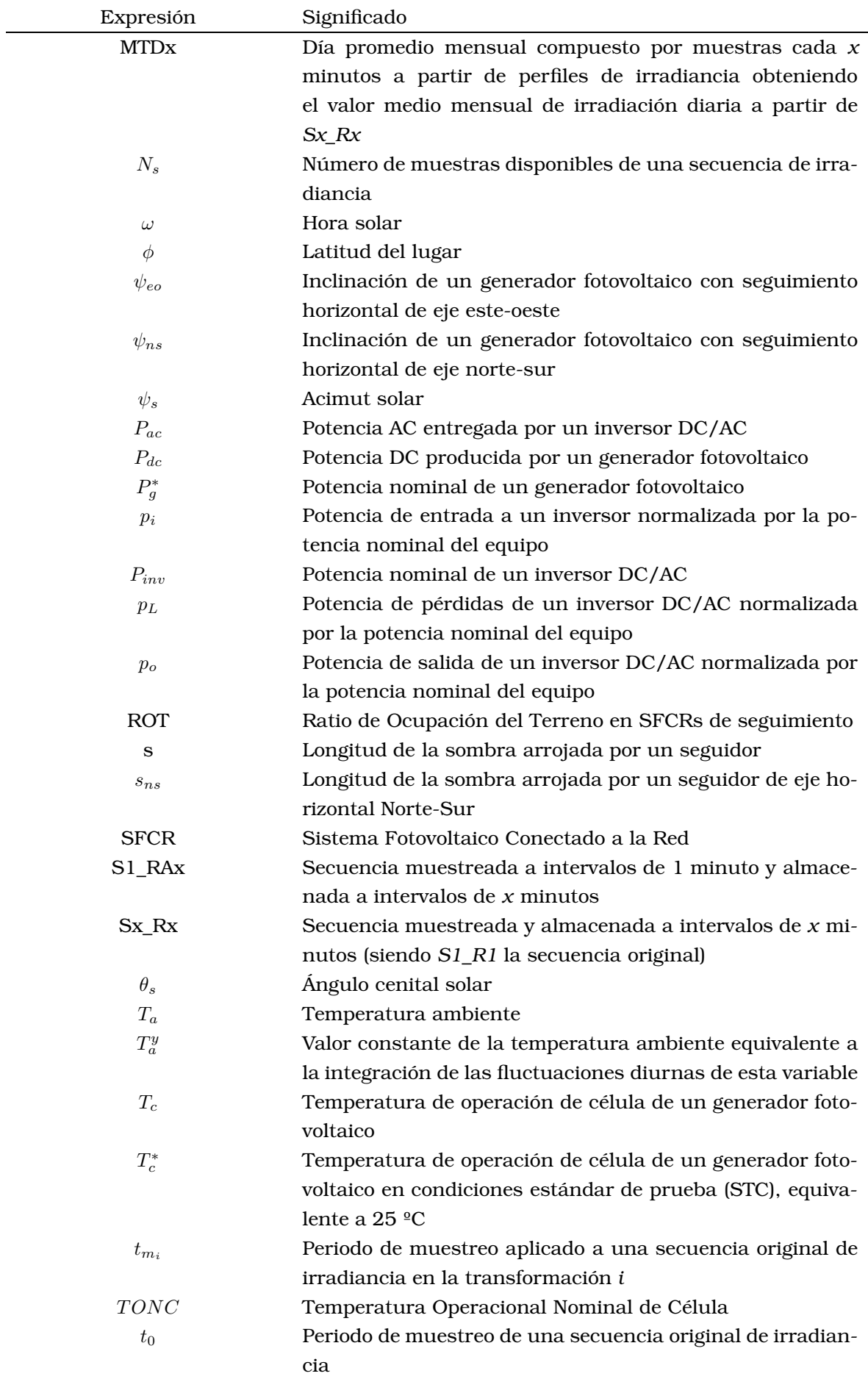

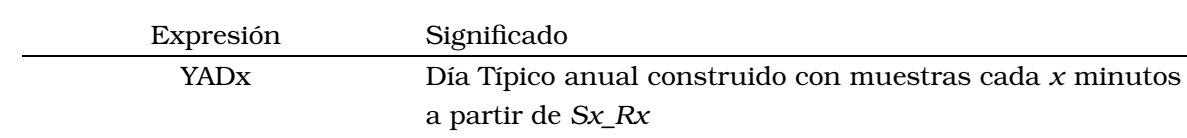

# Índice de tablas

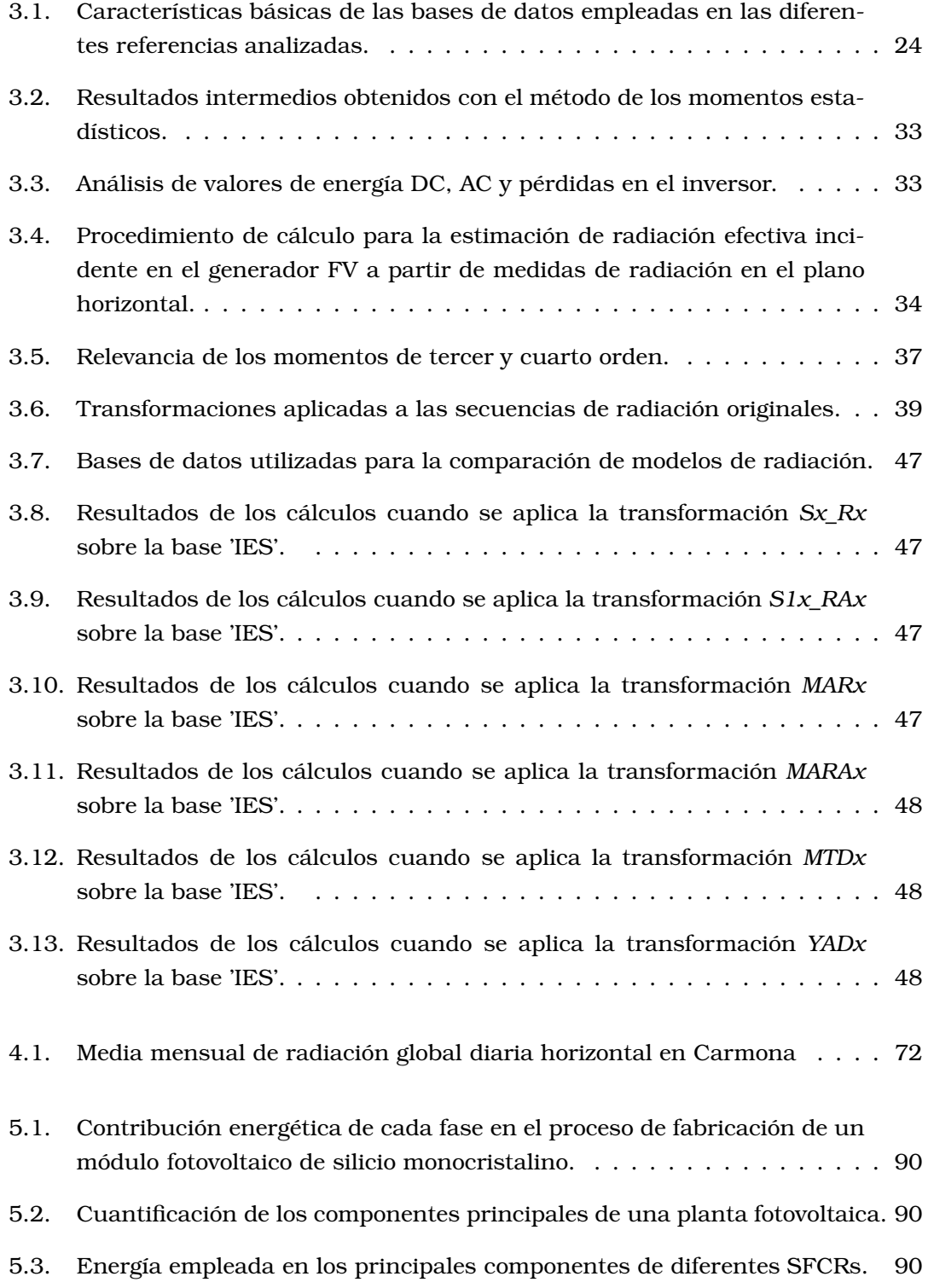

# Índice de figuras

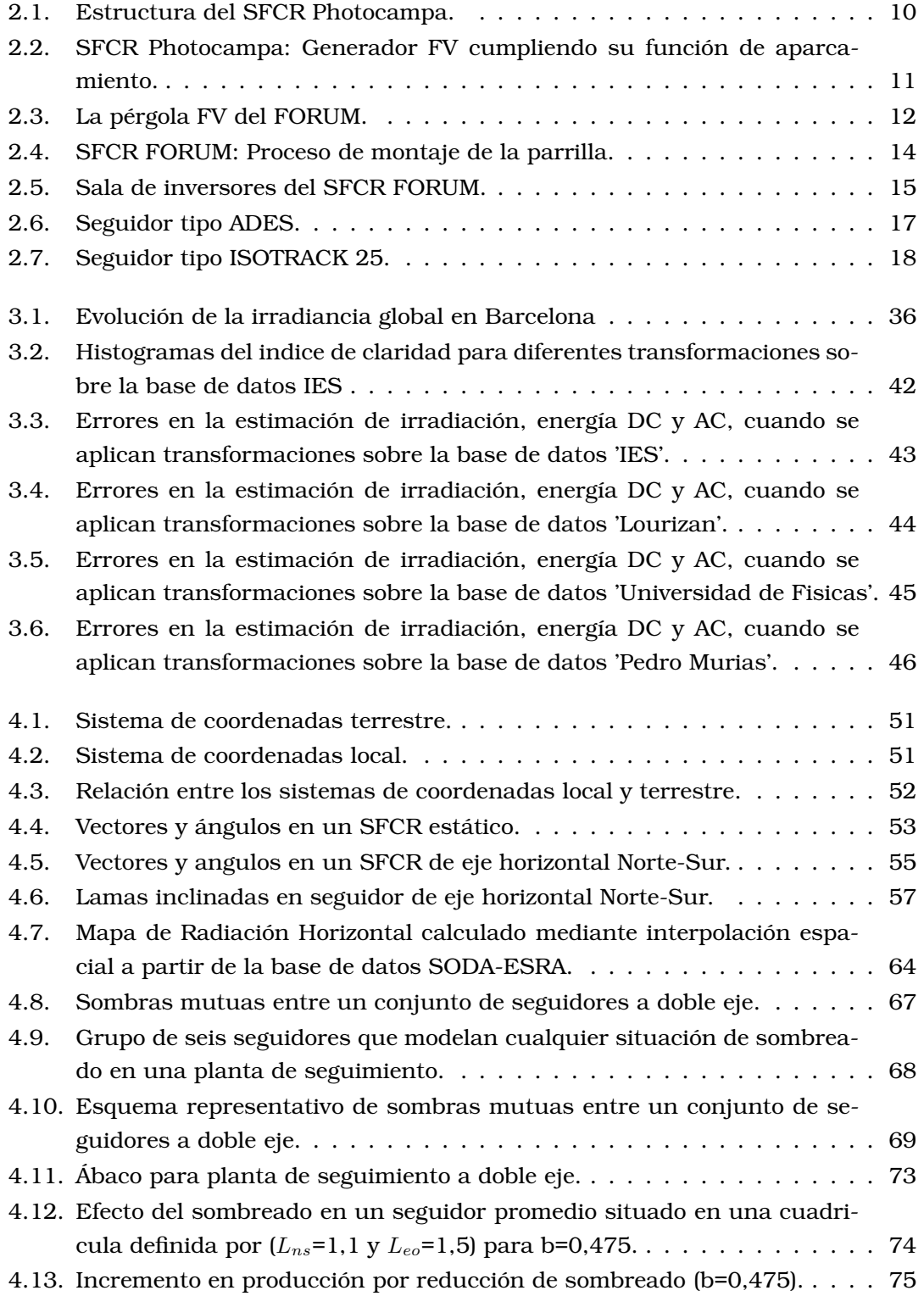

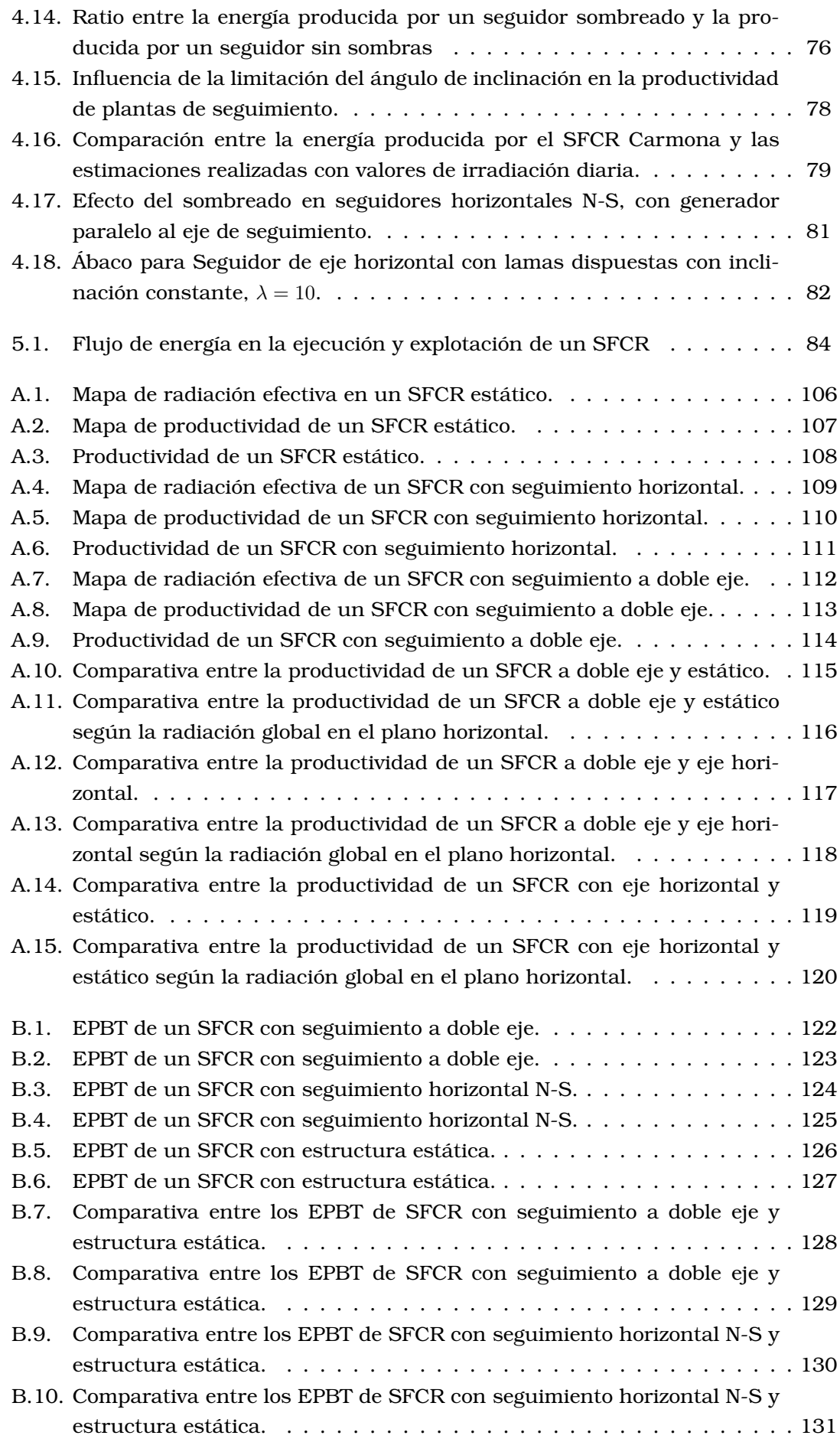

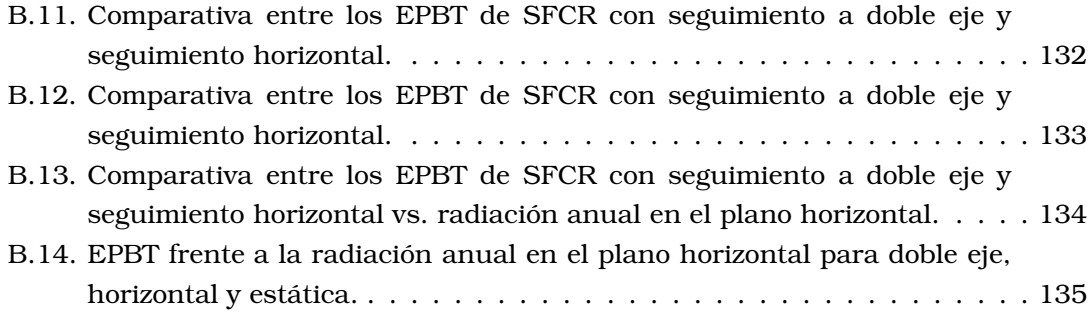

## Capítulo 1

# Introducción

#### 1.1. Contexto general

Energía y agua.

Ese parece ser el binomio que centra las políticas geoestratégicas mundiales. Alianzas comerciales y políticas, guerras e invasiones, inversiones y prestamos, giran alrededor de estos dos grandes factores.

Centremos la atención en la energía. Las sociedades humanas industriales son consumidores voraces de energía. Calor y frio, transporte de mercancías y personas, iluminación, ocio, todo un sistema complejo que descansa en la generación, transporte y distribución de ingentes flujos energéticos. Los logros de la Revolución Industrial y el conglomerado político y económico naciente, abrieron las puertas a grandes reservas de combustibles fósiles que entraban a formar parte de lo cotidiano, sin parar mientes en los límites que imponen las condiciones de contorno de nuestro planeta. Productos que habían sido formados lentamente durante millones de años han sido transformados y liberados en poco más de 2 siglos. Claramente el ser humano de las sociedades occidentales está acostumbrado a bailar a un *tempo* sensiblemente más acelerado que el del planeta del que formamos parte. El desencuentro entre estos dos ritmos ya ha mostrado sus inquietantes consecuencias.

El cambio climático, anunciado y mostrado por unos, silenciado y difamado por otros durante muchos años, es ahora parte de nuestro vocabulario cotidiano. Se venden películas en su nombre, y personajes famosos realizan giras mundiales para concienciar a los que ostentan el poder de decisión de lo necesario del cambio. Las grandes empresas ya incorporan planes de sostenibilidad, y patrocinan iniciativas responsables para contribuir a reducir los efectos del calentamiento global. Ahora el cambio climático representa una nueva oportunidad para el crecimiento económico que, a modo de círculo aparentemente virtuoso, servirá para pagar la factura pendiente.

Analicemos brevemente la virtuosidad de este círculo a la luz de algunas leyes fundamentales de la Física. Utilizaremos el principio de conservación de la masa, la ley de conservación de la energía y la famosa segunda ley de la termodinámica —toda conversión energética se realiza necesariamente con eficiencia inferior a la unidad—. En relación con esta última ley surgen los conceptos de entropía —asociada al orden interno de un sistema y a la degradación de la energía— y exergía —energía libre no degradada, y por tanto útil para realizar trabajo. Combinando adecuadamente estas leyes, es posible desgranar una serie de consecuencias interesantes:

- Dado que cualquier conversión energética implica un aumento de entropía, y en consecuencia, menor exergia; y teniendo en cuenta que la masa de los productos resultantes es equivalente a la utilizada en la entrada, la meta de "cero emisiones" es físicamente imposible, más aún cuando el proceso de reciclado es consumidor de exergia y productor de entropía.
- La evolución de un sistema está determinada por la ley de rendimientos decrecientes, que previene de la progresiva disminución de la relación entre beneficio obtenido y esfuerzo empleado: "cada paso sucesivo implica costes crecientes para obtener un progreso menor" [Lor06b, Rie04].

Quizás el círculo carezca de virtud y sea un círculo vicioso.

Algunas voces críticas alertan del peligro de esta política de "cambiar para seguir igual". Es posible que la biosfera sea capaz de reciclar todos los materiales si existe suficiente *exergia y tiempo*. Esta perspectiva sería asumible si el sistema económico dependiese de recursos renovables y no los explotara hasta el agotamiento. Si los procesos económicos fuesen parte de los ciclos ecológicos, los residuos de los sistemas económicos serían reciclados por los ecosistemas terrestres. Sin embargo, nuestros sistemas económicos funcionan fundamentalmente al margen de los ciclos ecológicos, y a causa de eso, necesitan ingentes cantidades de entropía negativa<sup>1</sup> que sólo puede ser obtenida de recursos no renovables. Los aumentos de entropía ocasionados en el entorno conducen a cambios irreversibles. El ajuste de las escalas temporales socioeconómicas (por ejemplo, ratio de disipación de energía y materia) con los tiempos biológicos (por ejemplo, asimilación de residuos) es un límite fundamental para la sostenibilidad [RM05]. Así, si no se produce un cambio de rumbo profundo en los próximos años, se alcanzará un punto en el que los mecanismos que hemos puesto en marcha romperán la delicada trama de equilibrios y desencadenarán consecuencias que serán imparables.

Ante estas voces alarmistas se enfrentan aquellos que observan la situación actual como un problema tecnológico que puede ser resuelto con mejoras en la eficiencia de los procesos o incorporando al sistema energético fuentes renovables o nucleares. Nuevamente aparece el ser humano como Prometeo, un titán que rechaza cualquier límite, confiado en el poder de su saber y en la fuerza de la voluntad [Rie05]. Dos concepciones del mundo aparecen así enfrentadas: los que viven en un planeta a entera disposición del ser humano, y los que viven en un planeta que consideran la casa de todos*.*

 ${}^{1}$ En un sistema aislado—aquel que no intercambia ni materia ni energía con su entorno—, cuando la entropía alcance su valor máximo, la exergia será cero. Los sistemas cerrados —aquel que no intercambia materia pero sí energía con su entorno— y abiertos pueden esquivar esta desagradable consecuencia por el expeditivo procedimiento de entregar entropía a su entorno (o de manera más eufemística, consumiendo entropía negativa). Este es el fundamento de las estructuras disipativas de Prygogine. Estos sistemas pueden mantener su punto de no-equilibrio *siempre y cuando* exista un flujo continuo y suficiente de energía y materia, que suministra energía con baja entropía y expulsa residuos en forma de energía de alta entropía (calor) y materia no aprovechable por el sistema. El comportamiento de estos sistemas está determinado por sus condiciones de contorno más que por las condiciones iniciales de funcionamiento. Un sistema económico humano es un sistema abierto que puede ser comprendido como estructura disipativa [RM05].

Recordemos la etimología de dos palabras clave: economía y ecología. Economía proviene de *oikos* y *nomos*, hogar y reglas. Ecología se forma a partir de *oikos* y *logos*, hogar y razón. Así pues, la economía recogería las reglas que son de aplicación en nuestro hogar, el planeta Tierra, mientras que la ecología sería el fundamento, la razón de nuestra convivencia [Rie05]. Parece sensato que el fundamento de la convivencia anteceda a las reglas de convivencia y no al revés, es decir, la ecología debiera modelar la economía. Cualquier observador atento de nuestra sociedad descubrirá justo lo contrario: las decisiones económicas (y tecnológicas) anteceden y ponen límites a la ecología. Nuevamente volvemos a la asunción de los límites. Cuando una sociedad no es capaz de asumir como propia la autocontención, cuando no realiza gestión de la demanda sino que apuesta por maximizar la producción de bienes para satisfacer una demanda creciente e incentivada, necesariamente debe recurrir a un sistema tecnológico centralizado y centralizador, tanto en términos de localización de centros de producción como de toma de decisión.

"Creer en la posibilidad de altos niveles de energía *limpia* como solución a todos los males, representa un error de juicio político. Es imaginar que la equidad en la participación del poder y el consumo de energía pueden crecer juntos. Víctimas de esta ilusión, los hombres industrializados no ponen el menor límite al crecimiento en el consumo de energía, y este crecimiento continua con el único fin de proveer cada vez a más gente de más productos de una industria controlada cada vez por menos gente. Prevalece la ilusión de que una revolución política, al suprimir los errores técnicos de las industrias presentes, crearía la posibilidad de distribuir equitativamente el disfrute del bien producido, a la par que el poder de control sobre lo que se produce. [...] no es posible alcanzar un estado social basado en la noción de equidad y simultáneamente aumentar la energía mecánica disponible, a no ser bajo la condición de que el consumo de energía por cabeza se mantenga dentro de límites. [...] en el desarrollo de una sociedad moderna existe un momento en el que el uso de energía ambiental excede por un determinado múltiplo el total de la energía metabólica humana disponible. Una vez rebasada esta cuota de alerta, inevitablemente los individuos y los grupos de base tienen que abdicar progresivamente del control sobre su futuro y someterse siempre más a una tecnocracia regida por la lógica de sus instrumentos.

[...] Un pueblo puede elegir [...] pero no puede aspirar simultáneamente a la evolución de su libertad y convivencialidad por un lado, y una tecnología de alta energía por el otro." [Ill74]

Dicho de otra manera, una estructura sociopolitica necesita de ciertas tecnologías para sustentarse, y viceversa, cada tipo de tecnología requiere de una determinada estructura sociopolitica como caldo de cultivo:

"[Aquellas tecnologías que] tienen el potencial de configurar nuestro mundo (tanto el mundo social como el natural) son *tecnologías socialmente definidoras* en el sentido de que pueden dar forma nueva a algunas relaciones sociales básicas. [...] *la opción por una tecnología socialmente definidora frente a otras implica elegir una forma posible de vida frente a otras, optar por* *un tipo determinado de sociedad frente a otros.* [...] Hoy en día *las opciones tecnocientíficas implican opciones de sociedad.* " [Rie05]

Los problemas actuales se enraízan en ciertas construcciones políticas, culturales y morales, siendo así que su resolución deberá descansar primero en cambios políticos, culturales y morales, y después en cambios tecnológicos [Rie05].

Es probable que el lector haya comenzado a notar cierta inquietud al leer este discurso, más aun cuando desemboca ahora en un documento que pretende aportar herramientas de decisión para introducir mejoras tecnológicas en el sistema de producción de energía. Salvemos esta aparente paradoja con una doble justificación.

En primer lugar, es evidente que la contribución de la tecnología es crucial para andar este camino, pero no como guía ni como fin, sino como medio que queda supeditado a otros ámbitos de decisión. Así, no es el objetivo despreciar las aportaciones de la tecnología sino colocarla en su lugar correcto. En segundo lugar, la tecnología no es inocua. Hay tecnologías que se adecúan bien a un tipo de sociedad justa, respetuosa, participativa, y hay tecnologías que contribuyen con fuerza a socavar los cimientos de ese mismo tipo de sociedad.

"Si no queremos renunciar a lo mejor de nuestro proyecto civilizatorio —sociedades democráticas, individuos autónomos, relaciones no sexistas, economías ecológicamente sostenibles—, entonces se impone el deber político-moral de *reducir la complejidad de ciertos sistemas tecnológicos actuales* hasta hacerlos *humanamente abarcables*. Lo sencillo es hermoso." [Rie04].

La energía solar fotovoltaica se puede encuadrar en el conjunto de tecnologías que apoyan esta otra sociedad posible [Rie05]:

"[...] la entrada de pequeños sistemas fotovoltaicos en la red eléctrica convencional [...] representa hoy una posibilidad de cambio en la organización social, en el sentido de hacerla más igualitaria. Así pues, cada kilovatio-hora de origen fotovoltaico que se inyecta en la red desde un sistema individual incorpora un valor añadido en términos de adaptación social frente a un futuro incierto."[Lor06b]

Una característica distintiva de la energía solar fotovoltaica es que la eficiencia de los sistemas no depende de su tamaño. Este carácter modular la hace accesible a personas y colectivos que no pueden participar en otros tipos de generación (*autogestión y descentralización*) [Lor06b]. Esta misma característica junto con las propiedades estructurales de los generadores fotovoltaicos hace que pueda integrarse en edificios y estructuras de ciudades, acercando la generación a los lugares de consumo (*generación distribuida)*. Es más, dado que la rentabilidad energética es independiente del tamaño del generador, no es necesario construir grandes infraestructuras. Es, por tanto, una tecnología *humanamente abarcable*, y que no implica una "*colonización del tiempo*" pasado y futuro:

"Como se trata de un flujo energético constante, que ha de aprovecharse en tiempo real, ninguna generación puede apropiarse de la energía solar que pertenece a las generaciones futuras. Por el contrario, *el actual sistema energético —basado en los combustibles fósiles—ejerce dominación sobre el tiempo pasado*, apropiándose de la energía solar que alcanzó el planeta hace muchos millones de años; *y sobre el futuro*, apropiándose rápidamente de recursos limitados, dilapidándolos, y dañando las capacidades regenerativas de la biosfera." [Rie04].

Hemos recurrido al auxilio de pensadores para defender un cambio de rumbo que debiera pasar por la autogestión, la descentralización, el aumento de la diversidad...pero ésta es la introducción de una Tesis bautizada con el grandilocuente nombre de Grandes Centrales Fotovoltaicas. No defenderemos aquí esos proyectos de masivas implantaciones fotovoltaicas en los desiertos del Norte de África destinadas a inyectar energía en las redes eléctricas europeas [Kur03]. Pensemos mejor en las centrales que se están ejecutando en los últimos tiempos, con potencias que oscilan entre 1 MWp y 20 MWp. Una central térmica convencional o una central nuclear trabaja en potencias 30 o 40 veces superiores, requiriendo grandes infraestructuras de aprovisionamiento de combustible y evacuación de la energía. Claramente estamos empleando un mismo vocablo para designar dos realidades diferentes en tamaño y en concepto.

Entonces, ¿por qué utilizar un término que da lugar a equívocos? La historia de la fotovoltaica ha sufrido un crecimiento espectacular en los últimos años, con las consiguientes consecuencias en el vocabulario. En un tiempo muy corto se ha progresado de sistemas basados en inversores de rama, con potencias de 2,5 y 5 kW, pasando por plantas de 100 kW hasta llegar a sistemas multimegawatios. Así, se emplea la denominación de central como oposición a los sistemas originales de baja potencia.

No obstante, sobre la base de lo distribuido y descentralizado del potencial del recurso solar, el desarrollo de la energía solar fotovoltaica no debiera ser en base a la centralización y concentración previa para su posterior distribución. Más adecuada parece una sensata combinación de sistemas, unos aprovechando las oportunidades que brindan los edificios y las ciudades para implementar sistemas de integración arquitectónica, posibilitando la generación cercana al consumo, y otros de mayor tamaño a modo de centrales fotovoltaicas de apoyo a estas redes de generación distribuida, posibilitando la reducción de las redes de transporte a gran distancia.

Matizada así la relevancia de las Grandes Centrales Fotovoltaicas, sirva esta Tesis como contribución a la mejora de estos sistemas.

## 1.2. Estado del arte de los sistemas fotovoltaicos de conexión a red

La historia de los sistemas fotovoltaicos de conexión a red (SFCR) de gran tamaño en España comienza con la central de Toledo. Con una potencia de 1 MWp se convierte en la mayor planta de Europa en el año 1994. En España será la planta de mayor potencia hasta la puesta en marcha de la planta de Tudela en el año 2002. Tanto Toledo como Tudela incorporan tecnologías de seguimiento, de eje horizontal en el caso de Toledo y azimutal en el caso de Tudela. Es reseñable que ambos sistemas nacieron como proyectos de I+D dentro de programas europeos de financiación.

El "Informe sobre las Compras de Energía al Régimen Especial" publicado por la Comisión Nacional de la Energía en ese año 2002 [Dir02], declara que el 95 % de las instalaciones conectadas tenían una potencia inferior a 5 kW. Sin embargo, con la derogación del Real Decreto 2818/1998, que establece una frontera de cambio de prima en esta potencia de 5 kW, y la aprobación del R.D. 436/2004 de 12 de marzo de 2004 [Min04], en el que se eleva esta frontera hasta los 100 kW, el panorama que se abre permite mayor flexibilidad en el diseño de las plantas de producción.

Desde la aprobación de este Real Decreto, sustituido en el año 2007 por el R.D. 661/2007 [Min07], se ha producido un aumento espectacular en la demanda de instalaciones de 100 kW, tanto en instalaciones individuales como para plantas mayores compuestas por varias unidades de esta potencia. En este contexto, los sistemas FV de conexión a red pasan de ser productos meramente energéticos y de marcado carácter medioambiental, a productos que también presentan atractivo desde el punto de vista económico [CCC<sup>+</sup>07].

La situación actual se caracteriza por un predominio claro de las plantas basadas en agrupaciones de 100 kW, con potencias que alcanzan los 20 MWp en algunos proyectos aún en proceso de instalación [Len07]. Basten unos breves apuntes para señalar algunos aspectos importantes:

- La extensa cartera de trámites administrativos y los requisitos exigidos por los organismos involucrados en la gestión de los sistemas, influyen sobremanera en el diseño técnico de las plantas, provocando en diferentes ocasiones la toma de decisiones contrarias al buen sentido de la ingeniería. Sirva como ejemplo saber que una planta cualquiera de más de 100 kW de potencia deberá incorporar transformadores BT/MT de 100 kW en número equivalente a los sistemas que forman la agrupación, sin posibilidad (salvo en ciertas Comunidades Autónomas) de unir diferentes sistemas en un único transformador de mayor potencia. De manera similar, aquellos sistemas de potencia inferior a 100 kW sin una red pública de Baja Tensión en sus cercanías, deberán incorporar un centro de Media Tensión que, en muchos casos duplicará el centro ya existente que da suministro al edificio en el que se ubica el SFCR en cuestión.
- La combinación entre gran potencia de sistemas, primas a la venta de energía y fuerte capitalización inicial del sistema han provocado la entrada de entidades bancarias en numerosos proyectos. La figura utilizada en la financiación es el denominado *project finance*, que consiste básicamente en saldar las deudas de capital e intereses mediante los ingresos por energía generada. En este contexto, la estimación precisa de la energía generada por un SFCR cobra vital importancia. Las herramientas que se mostrarán en esta Tesis pretenden contribuir al buen hacer en esta materia.
- El concepto de un SFCR como un producto de inversión con rentabilidad ha acelerado el desarrollo de múltiples soluciones de seguimiento, basadas inicialmente

en su mayoría en seguidores acimutales, con un predominio actual de seguidores de doble eje. Dentro de los seguidores de doble eje, el mercado actual ofrece seguidores que abarcan potencias desde 5 kW hasta 30 kW, siendo frecuente la configuración con soporte en pedestal. En el último año se ha incrementado la aparición de seguidores de menor altura basados en soportes tipo pivote o movimientos en rail circular de gran tamaño. Asimismo, el coste del arrendamiento del terreno supone en algunos casos un límite al terreno disponible por potencia instalada. Dicho de otra manera, el Ratio de Ocupación de Terreno que se utilizará en este documento se debe elegir, en diferentes ocasiones, como un compromiso entre la energía que se desea generar y el coste del terreno a ocupar. En este sentido, las herramientas incluidas en esta Tesis pretenden resolver algunos problemas de diseño de plantas de seguimiento.

#### 1.3. Contexto personal

En el año 2000, me incorporo al Departamento de Instalaciones de Isofotón. Durante estos siete años de andadura profesional he desempeñado diferentes funciones dentro del Departamento Técnico, dirigiendo o participando activamente en diferentes proyectos, principalmente de Sistemas Fotovoltaicos de Conexión a Red (SFCR). En el diseño, ejecución y puesta en marcha de estos sistemas, me he enfrentado a problemas por resolver que han encontrado su marco de reflexión en el desarrollo de esta tesis, y esta tesis ha requerido aprendizaje y producido herramientas que han contribuido al buen diseño y ejecución de los sistemas en los que he participado. En el siguiente capitulo se recogen algunos detalles útiles de tres proyectos especialmente significativos en este viaje de ida y vuelta.

### 1.4. Contenido de la Tesis

El objetivo de la Tesis es sintetizar las respuestas dadas a algunas preguntas que han surgido al trabajar con SFCR de gran tamaño. De todo el repertorio de preguntas se han seleccionado las que siguen el hilo conductor de la energía (dejando fuera de este documento otros interesantes aspectos del diseño como la seguridad eléctrica, configuracion de la conexión en Media Tensión, etc.), con la intención de discriminar en todos los análisis lo qué es relevante y lo qué es despreciable en términos de ingeniería. Así, en el capitulo 3 se presentará el denominado método de los momentos estadísticos, que servirá para discutir sobre cómo se estima la energía producida por un SFCR, y para analizar qué es importante y qué no lo es al realizar estas estimaciones. En el capitulo 4 se desarrollará un repertorio de ecuaciones que modelan los diferentes sistemas de seguimiento solar, como primer paso para calcular la energía producida por estos SFCRs. También en este capitulo se estudiará el impacto de sombras mutuas en plantas de seguimiento, y se proporcionarán herramientas tipo ábaco como ayuda para el diseño de estas plantas. A continuación, en el capítulo 5 se revisarán los trabajos existentes alrededor de los Análisis de Ciclo de Vida y energía empleada en SFCRs para, a partir de los resultados obtenidos en los anteriores capítulos, estimar el tiempo que tarda un sistema en devolver la energía que se empleó en él. Por último, en el capítulo 6 se recogen las conclusiones principales de todo el documento y se señalan posibles vías de investigación.

## Capítulo 2

## Proyectos

### 2.1. Introducción

Como ya se ha explicado en el capitulo 1, el desarrollo de esta tesis se enmarca en un periodo de desempeño profesional en la empresa Isofotón. Comencé a trabajar en esta empresa en el año 2000 asumiendo la ejecución de un proyecto europeo denominado Photocampa, del que proporcionaré más detalles a continuación. A lo largo de estos años he tenido la oportunidad de dirigir o colaborar activamente en diferentes proyectos, algunos de los cuales contaban con esas especiales características que permiten denominarlos como emblemáticos. Se ha producido así un viaje de ida y vuelta: el ejercicio profesional al cargo de estos proyectos ha aportado experiencia práctica y problemas por resolver al desarrollo de esta tesis, y esta tesis ha aportado luz y reflexión al diseño y ejecución de estos proyectos.

Este capitulo describe los tres Sistemas Fotovoltaicos de Conexión a Red (SFCR) más significativos, tanto por su caracter emblemático como por la información de funcionamiento que han aportado para la validación de los modelos presentados en capitulos posteriores.

## 2.2. SFCR Photocampa

El proyecto Photocampa se encuadra dentro del V Programa Marco de la Unión Europea. Se concibió como un proyecto de demostración con el objetivo básico de impulsar a nivel europeo el uso de los sistemas FV integrados en estructuras de aparcamiento. El proyecto Photocampa fue desarrollado con la participación de diferentes socios comunitarios: la española Isofotón (coordinador del proyecto), la alemana Biohaus y la francesa Sunwatt France; el centro de investigación Newcastle Photovoltaics Applications Centre (NPAC) de la Universidad de Northumbria, en el Reino Unido, el Institut Català d'Energia (ICAEN); y finalmente, Bergé y Cía, como principal financiador del proyecto y explotador del sistema.

Se sitúa en el Puerto de Tarragona, en una sección de 5 000 m² de una gran campa de almacenamiento de vehículos, con más de 200 000 m² de extensión. El SFCR Photocampa es un generador de 318 kWp de potencia, formado por 2 992 módulos I-106 de

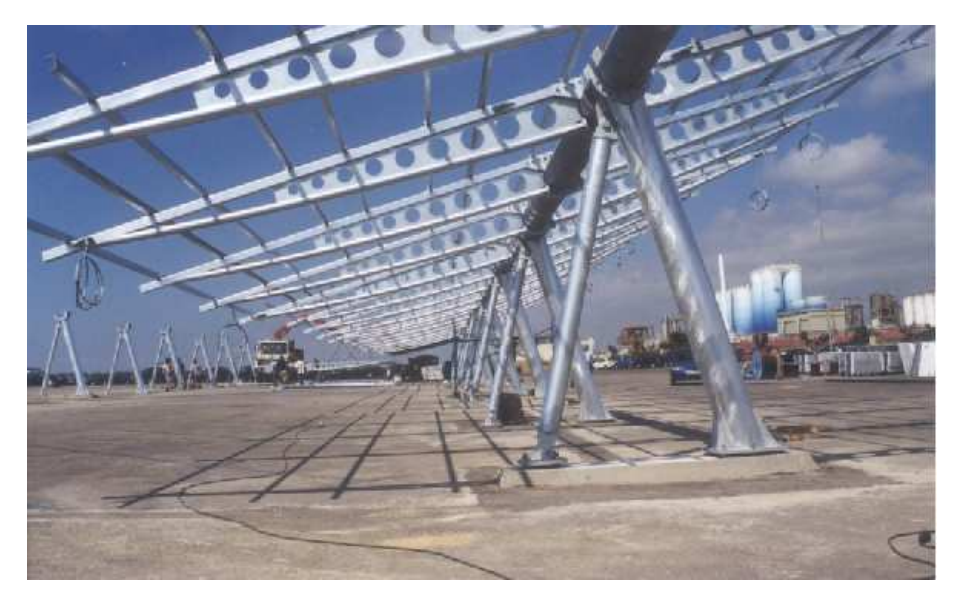

Figura 2.1: *Estructura del SFCR Photocampa.*

Isofotón, con un área de generador de 2 600 m². Los módulos están fijados a estructuras metálicas tipo aparcamiento, con una inclinación de 12º, como compromiso entre la generación de energía y tamaño de la estructura (figuras 2.1 y 2.2).

Dado el gran número de paneles a instalar, y tras el control de calidad de módulos llevado a cabo por el Instituto de Energía Solar, se realizó una clasificación en tres categorías atendiendo al valor de su corriente de cortocircuito. Con este procedimiento se reducen las pérdidas por dispersión desde un 6 % (sin clasificación) hasta un 3 % (clasificación en tres categorías).

A pesar del tamaño del generador, que aconsejaba el uso de inversores centrales, en el contexto de un cierto debate a nivel europeo sobre esta aspecto, se optó por utilizar tres filosofías distintas para estudiar el funcionamiento en términos de eficiencia, fiabilidad, mantenimiento, etc. Se instalaron tres inversores centrales de 100 kW, 6 inversores tipo "*string-inverter*" de 2,5 kW, y 13 inversores tipo "*AC-modules*" de 100 W. La experiencia combinada de diseño, instalación y mantenimiento ha confirmado sin duda alguna la lógica de utilizar inversores centrales en SFCR de gran tamaño.

En el diseño eléctrico se prestó especial atención a la seguridad de personas, adoptando el método de los tres niveles expuesto por Gómez Vidal [GV00].

- Nivel 1: Refuerzo del aislamiento de las partes activas.
	- Configuración flotante del generador: mediante esta configuración ambos polos del generador están aislados de tierra, de forma que ninguna tensión queda referenciada a tierra. Así se imposibilitan los accidentes por la aparición de contactos indirectos de primer contacto.
	- Cableado con aislamiento de protección: Las líneas están formadas por cables unipolares con conductores de cobre, de doble aislamiento (0,6/1kV). Estos aislamientos refuerzan la protección contra contactos indirectos.
	- Aislamiento galvánico entre lados de AC y DC del sistema: Mediante transformadores de devanados independientes en los inversores se imposibilita el cierre de corriente de fallo a través del inversor.
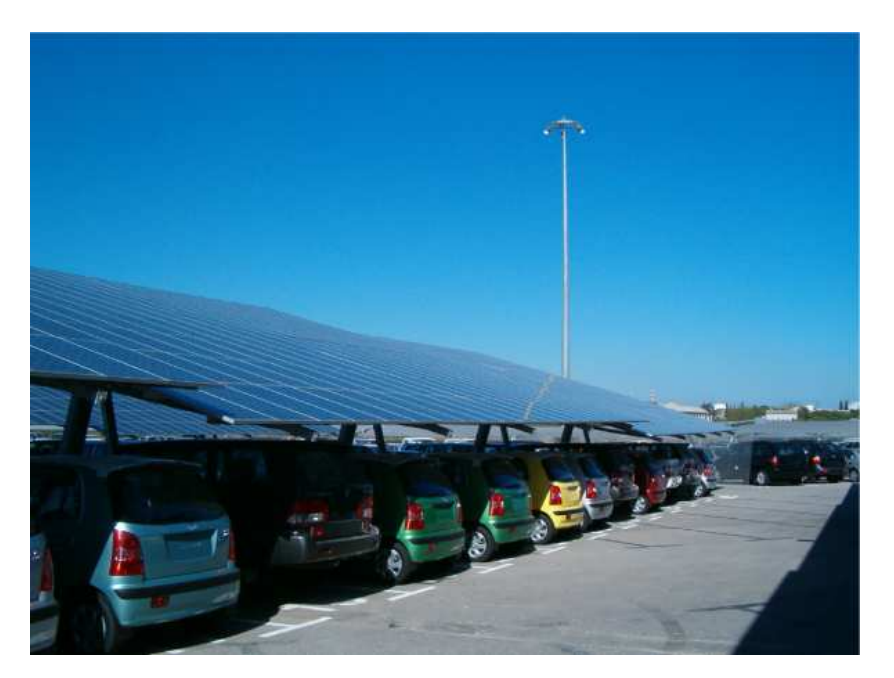

Figura 2.2: *SFCR Photocampa: Generador FV cumpliendo su función de aparcamiento.*

- Nivel 2: Sistema de detección de aislamiento.
	- Mediante un vigilante de aislamiento son comprobadas constantemente las líneas del generador, reforzando la protección contra contactos indirectos. Este elemento genera una señal que inyecta en un polo activo y mide las posibles fugas a tierra producidas. Esta señal es de baja frecuencia (2 a 5 Hz) para evitar las fugas capacitivas del cableado y dar una correcta medida para el régimen continuo.
	- En caso de pérdida de aislamiento, derivaciones, o faltas a tierra, el vigilante detecta la anomalía y se encargará de ordenar el disparo de los interruptores aislando el campo fotovoltaico afectado. La orden provoca el cortocircuito del campo y la puesta a tierra del mismo.
	- Además, esta protección tiene la importante función de proteger a las personas de contactos directos. De esta forma si se produjese el cierre de la corriente a través de un ser humano, el vigilante detectaría una resistencia de aislamiento que sería la que la persona proporcionase, que al ser reducida originaría la orden de disparo.
- Nivel 3: Puesta a tierra.
	- En caso de fallo de los niveles anteriores aún queda la protección proporcionada por la puesta a tierra directa de todas las masas de la planta. Gracias a ella se limitaría la tensión que con respecto a tierra puedan adquirir las masas en caso de derivación para evitar diferencias de potencial peligrosas.

En esta instalación se optó por aprovechar los perfiles en U de la estructura metálica como alojamiento del cableado de continua hasta su entrada en las cajas de protecciones. Cabe destacar que en este sistema se han eliminado los compuestos halogenados

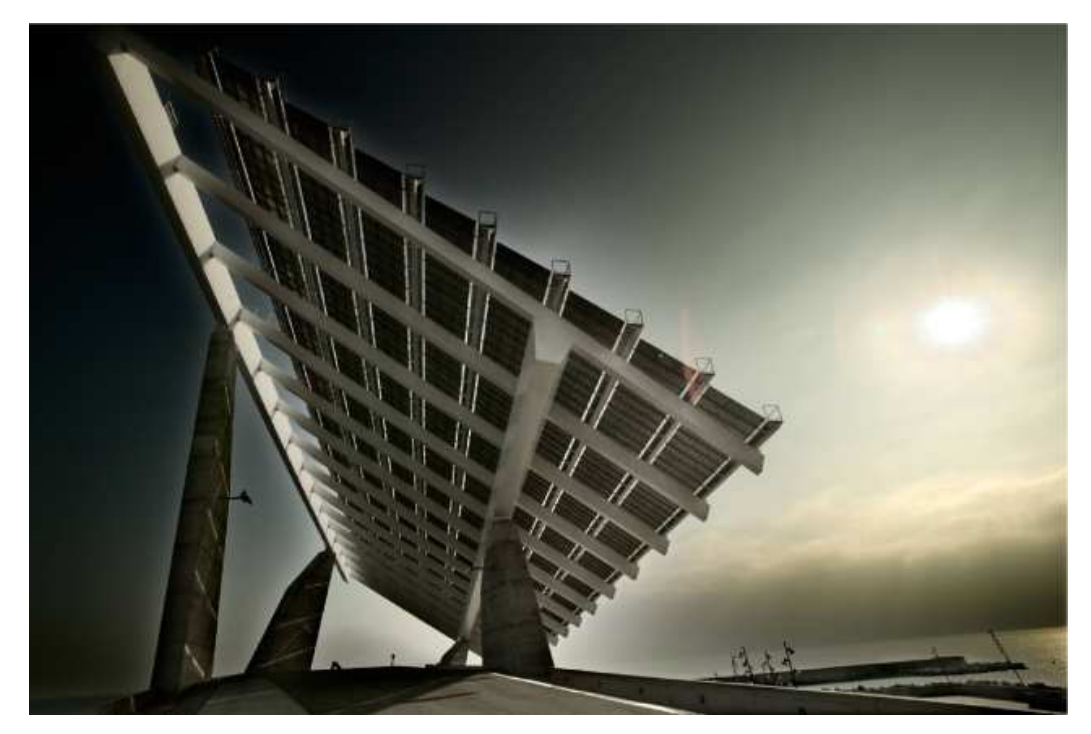

Figura 2.3: *La pérgola FV del FORUM.*

de las especificaciones técnicas tanto de los conductores como de los tubos de protección. Se ha instalado el tipo de cable Afumex, de la casa Pirelli, de doble aislamiento a base de poliolefinas. En cuanto a las tuberías de protección eléctrica se han utilizado tubos Decaplast de doble pared en polietileno. De esta forma se evitan posibles acciones contaminantes en la fabricación y se descarta el peligro de la formación de ácido clorhídrico o compuestos organohalogenados tóxicos que se producen en caso de incendio si se utilizan materiales convencionales.

Esta planta fue sometida a un doble control de calidad: por una parte, se contó con la participación del Instituto de Energía Solar (UPM, Madrid) para la medida independiente de una muestra de módulos del suministro, y para medir en campo el generador fotovoltaico instalado mediante una carga capacitiva; por otra parte, el Laboratorio Central Oficial de Electrotecnia (UPM, Madrid) realizó un control de emisiones electromagnéticas conducidas e inducidas por los inversores en funcionamiento en campo.

## 2.3. SFCR Forum

La gigantesca estructura con 4 pilares de distintas alturas e inclinación, diseño original de los arquitectos españoles Martínez Lapeña y Elías Torres, sustenta un generador fotovoltaico de 3 410 m $^{2}$  (figura 2.3). La altura máxima de la estructura alcanza los 54 metros sobre el nivel del mar. El SFCR Forum está compuesto por un generador fotovoltaico de 443,2 kWp a base de 2686 módulos de 165 Wp ( $\pm$  5%) con Tedlar transparente y sin marco.

Como resultado de un concurso público el consorcio FORUM SOLAR asume el proyecto llave en mano. El consorcio está compuesto por:

- Endesa compañía eléctrica privada.
- Seridom empresa especializada en ejecución y gestión de Proyectos Llave en Mano perteneciente al grupo de Ingeniería IDOM.
- Inabensa empresa instaladora.
- Isofotón Ingeniería de sistemas fotovoltaicos y fabricantes de módulos.

Como aspecto más destacable de la estructura diseñada cabe resaltar los condicionantes impuestos por la propia naturaleza de la obra, en que debía asegurarse la estabilidad del conjunto ante las importantes cargas de viento en dicho emplazamiento, a una altura de 50 m. y una situación de alta exposición por estar prácticamente en el mar. El posible "efecto vela" en una configuración de ese tipo, el uso de módulos sin marco, la alta corrosividad por el efecto salino del mar, y la necesidad propia de la UTE de aligerar en lo posible esta estructura, se obtuvo un diseño en que prácticamente se logra el agotamiento elástico de los perfiles. Es importante destacar igualmente la necesidad de evitar posibles corrosiones, para lo que se utilizaron incluso adhesivos poliméricos de alta resistencia entre los diferentes materiales.

Estos condicionantes motivaron la realización de pruebas a prototipos de acuerdo con los estándares E1830-01 "Standard Test Methods for Determining Mechanical Integrity of Photovoltaic Modules", capítulo 5.5 "Cyclic Load Test Apparatus" y capítulo 5.5.1 "Air Bag Scheme". El objetivo era comprobar la capacidad de funcionamiento de las estructuras de 12 módulos y los módulos sin marco. Se empleó una carga estática de 2 400 Pa para simular cargas de viento en las superficies de los módulos correspondientes a una velocidad de 58 m/s (209 km/h). Estas pruebas fueron repetidas en 100 ocasiones con un resultado satisfactorio. Se realizaron ensayos de carga dinámica de 10 000 ciclos de duración y con una carga máxima de 1 440 Pa, con una frecuencia de viento dinámico simulado de 0,34 Hz. Estas pruebas fueron superadas con éxito. Tras 87 ciclos de 3 200Pa de carga estática (278 km/h), se rompió parte de la estructura secundaria y posteriormente el módulo. Antes de aplicar estos últimos 87 ciclos, se aplicaron con éxito 3 series de 100 ciclos con 2 400, 2 800 y 3 000 Pa.

Para optimizar las tareas de montaje, se optó por realizar un ensamblaje previo de los módulos en bastidores fabricados en Castellón y transportados hasta Barcelona (ver figura 2.4(a)). Así, el trabajo restante en campo consistía en unir dos bastidores para formar una unidad que era elevada hasta su posición correspondiente en la pérgola (figura 2.4(b)). En este contexto se optó por realizar una clasificación de módulos *a priori*, estableciendo con anterioridad a su fabricación los límites de las tres categorías. Para este efecto, se analizó el historial de fabricación de módulos similares de los últimos meses para estimar las características de los módulos a fabricar.

El generador fotovoltaico está diseñado con configuración flotante. Debido al alto valor de tensión de trabajo (600 Vdc), se ha instalado un sistema de vigilancia de resistencia de aislamiento en el interior del cuadro de control y protección DC. Se pueden activar distintos mecanismos de protección en caso de producirse un fallo de aislamiento: por ejemplo, desconexión del inversor y el generador fotovoltaico, cortocircuito del generador FV y conexión directa a tierra. Esta acción puede ser programada y seleccionada por medio de control remoto. Los módulos se agruparon en conjuntos de

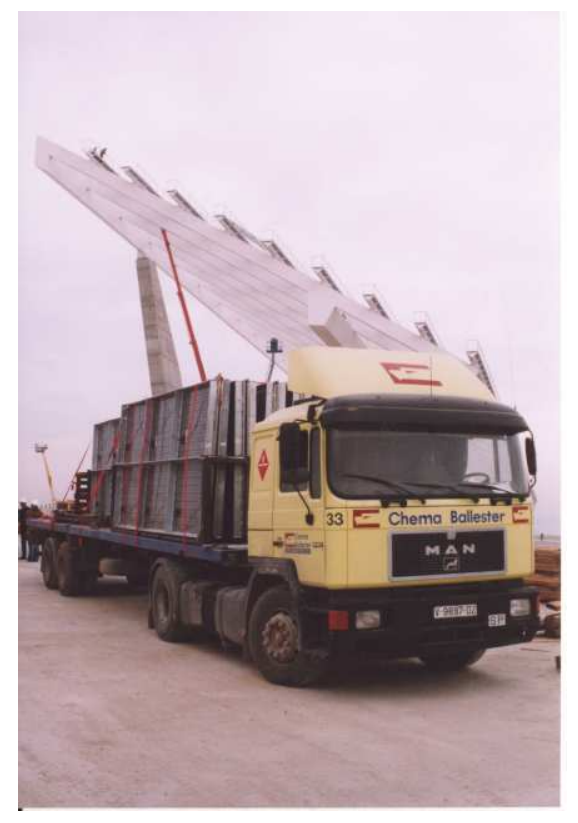

(a) Transporte en camión de módulos ensamblados en parrillas.

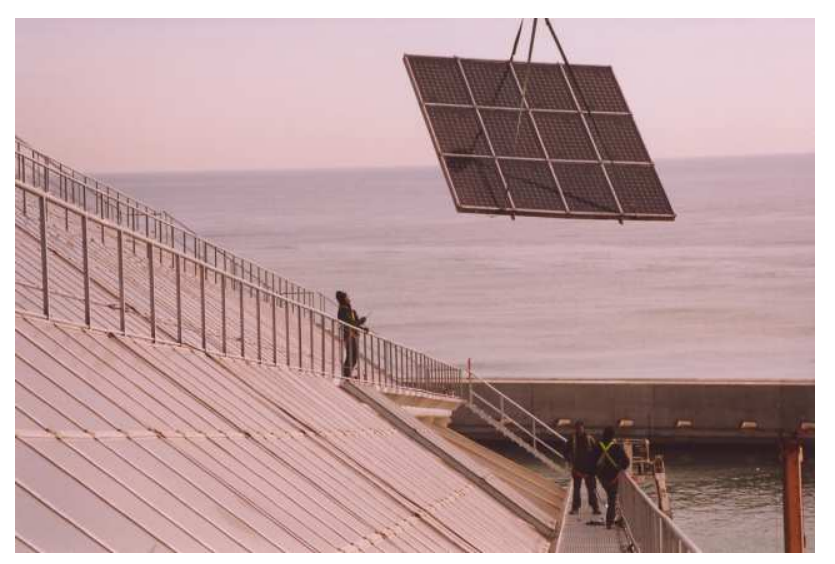

(b) Elevación de parrilla.

Figura 2.4: *SFCR FORUM: Proceso de montaje de la parrilla.*

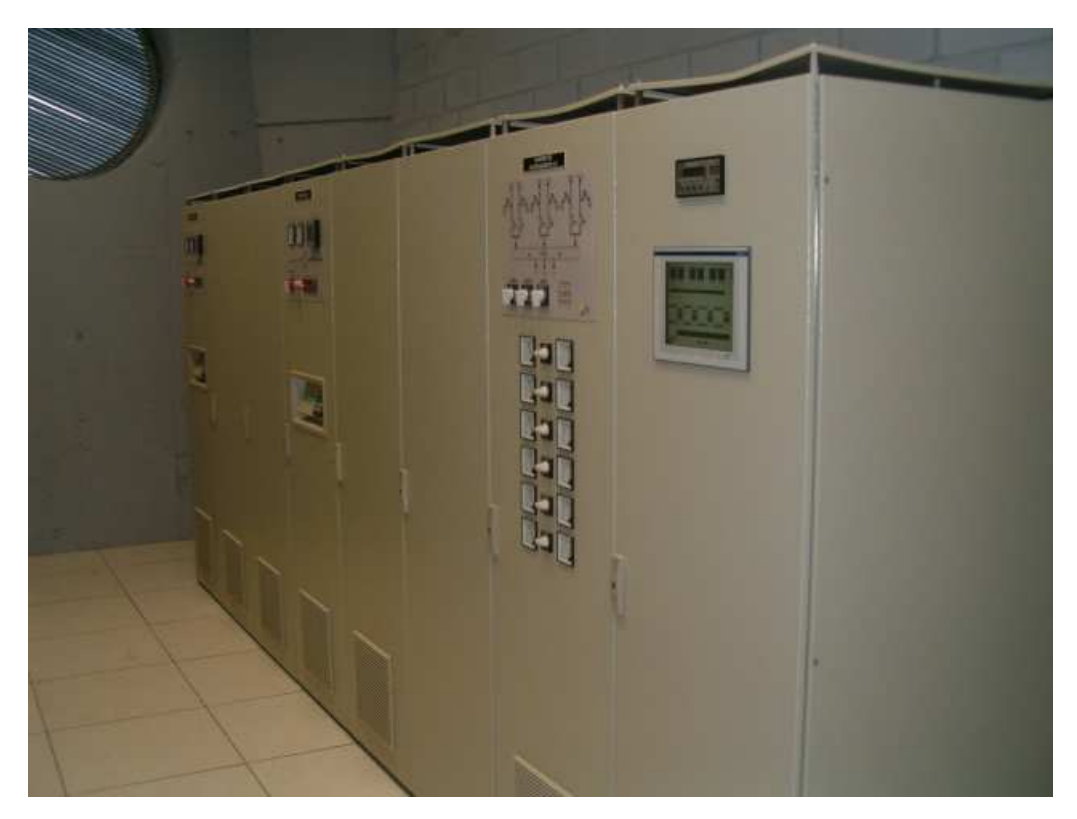

Figura 2.5: *Sala de inversores del SFCR FORUM.*

360 unidades, de los que 16 de cada grupo se eligieron al azar y fueron enviados al IER-CIEMAT para un control de calidad independiente. Previamente, cuatro módulos fueron calibrados y usados como referencia para la campaña de muestreo tanto en el IER-CIEMAT como en la fábrica de Isofotón.

El consorcio decidió elegir los equipos inversores a través de un concurso. Fueron invitados a participar en el mismo tres importantes fabricantes europeos. Finalmente se seleccionó el modelo ACEF de Enertron, que suministró cuatro inversores con una potencia nominal de 125 kW (figura 2.5). De los cuatro inversores sólo tres están interconectados permanentemente, sirviendo el cuarto de inversor de apoyo para cumplir los requisitos de disponibilidad con mayor facilidad. Los inversores cuentan con tecnología maestro-esclavo, que permite poner en paralelo todo el generador fotovoltaico a uno de los inversores para así mejorar el funcionamiento global del sistema en momentos de baja radiación. En general, esta conexión se producía en los primeras horas de la mañana, momento en el que la resistencia de aislamiento alcanza de forma más probable sus valores más bajos (en ausencia de avería). Por otra parte, dado que la resistencia de aislamiento de un grupo de paneles es el paralelo de las resistencias individuales (independientemente de su configuración eléctrica) la configuración maestro-esclavo supone obtener los valores más bajos de resistencia del generador. Al interconectar todo el generador FV en las horas tempranas de la mañana, los dos efectos combinados supusieron un problema de funcionamiento con el vigilante de aislamiento, que debía quedar ciego en ese periodo para evitar falsas alarmas.

## 2.4. SFCR Carmona

Este SFCR se construye sobre una extensión de terrenos de 47 ha y está constituida por 225 seguidores. La potencia total de este SFCR es de 6,02 MWp. La Central Solar está configurada en tres agrupaciones independientes a la hora de su configuración técnica y tramitación administrativa. Cada agrupación arroja una potencia total nominal de 1 875 MW y en virtud de la Resolución de 23 de Febrero de 2005 de la Dirección General de Industria sobre estas agrupaciones de instalaciones generadora de energía en régimen especial, evacuan la energía generada a la red de distribución en baja tensión.

Cada agrupación está formada por 19 sistemas, 18 Sistemas con una potencia nominal de 100 kW (4 Seguidores) y 1 Sistema de 75 kW de potencia (3 Seguidores). Cada seguidor cuenta con una parrilla compuesta por seis filas de veintidós paneles completando un total de 132 módulos. Se han instalado 225 seguidores, 87 de los cuales funcionan con módulos Isofotón IS-207, y el resto con módulos IS-200. La potencia total fotovoltaica instalada por seguidor es de 27,3 kWp para el módulo IS-207 y 26,4 kWp para el módulo IS-200. Cada generador FV de cada seguidor alimenta a un inversor de 25 kW alojado en el fuste del propio seguidor. Los seguidores de cada sistema se interconectan en un armario AC y desde éste se cablean hasta las distintas casetas de contadores ubicadas en distintos puntos de la parcela con objeto de minimizar las longitudes de las canalizaciones, en donde se conectaran a un cuadro de protección y medida y desde éste al punto de evacuación, que serán los centros de transformación.

En la central se han instalado dos modelos diferentes de seguidor, ADES 25 e ISO-TRACK 25, ambos con idéntica área disponible para instalar módulos.

El seguidor ADES 25 va montado sobre una columna metálica de 1,8 metros de altura y 1,4 metros de diámetro en su base, en la que se alberga el inversor. Los módulos fotovoltaicos se disponen en filas a diferente nivel, a dos vertientes y sin contacto entre ellos. El conjunto móvil se apoya sobre un gran rodamiento diseñado para soportar los pesos y empujes del viento hasta 110 km/h. El seguidor está diseñado para deslizar en caso de fuertes vientos. El aro interior del rodamiento está tallado y es atacado por un piñón accionado por un motor-reductor trifásico de 0,33 CV, capaz de variar el ángulo acimutal hasta 300 grados. La columna es practicable mediante una puerta que permite la ventilación del interior sobre la que se asienta el inversor. Este Seguidor dispone de dos brazos hidráulicos que permiten adaptar su inclinación en un rango de 30° según la época del año y la latitud del emplazamiento.

El Seguidor Solar ISOTRACK 25 está compuesto por la parrilla, mecanismos de orientación y fuste. Toda la estructura soporte de los módulos fotovoltaicos es de acero, mientras que el fuste es un prefabricado de hormigón. Los mecanismos de orientación están integrados en una pieza de acero galvanizado en caliente, a la cual se le une por los extremos la parrilla, confiriéndole a ésta los dos movimientos de giro del seguidor (elevación y azimutal).

El fuste del seguidor es una base cilíndrica de 5 m de altura y 1,5 m de diámetro. Sobre la cota del terreno, la altura de la base es de 4,5 m. Este fuste debe ser acoplado a una zapata cuadrada de 6 x 6 x 0,8 m.

El seguidor basa su movimiento en un conjunto electromecánico compuesto por un

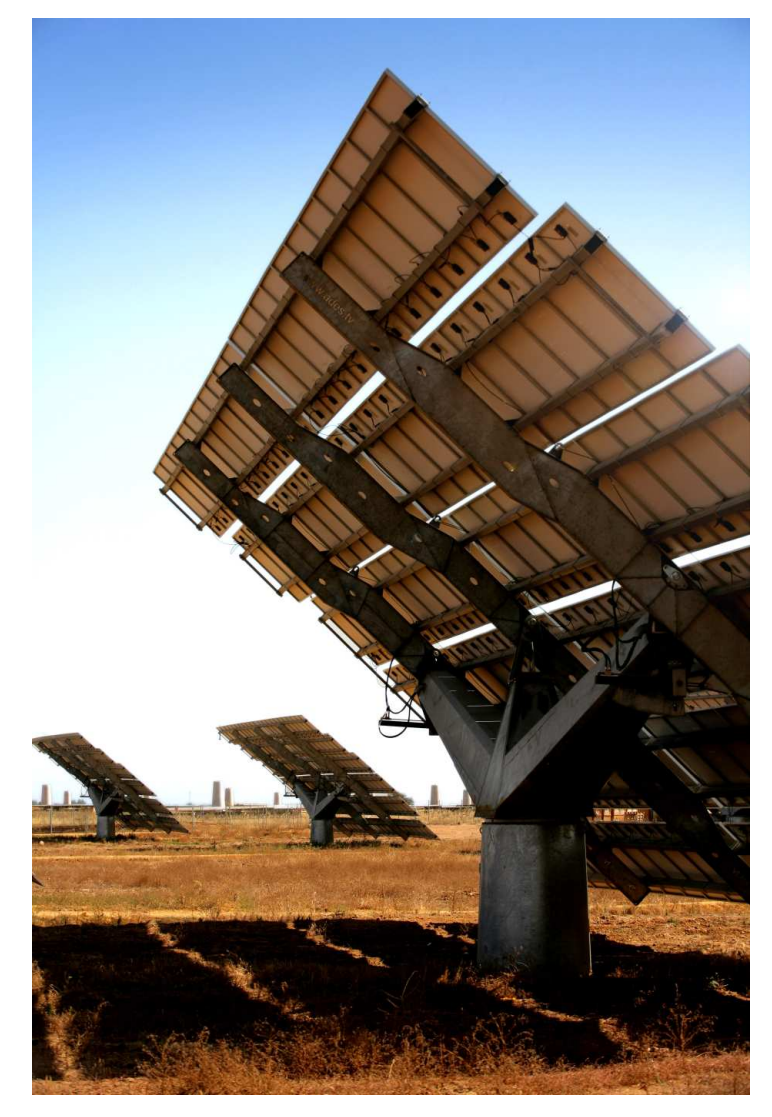

Figura 2.6: *Seguidor tipo ADES.*

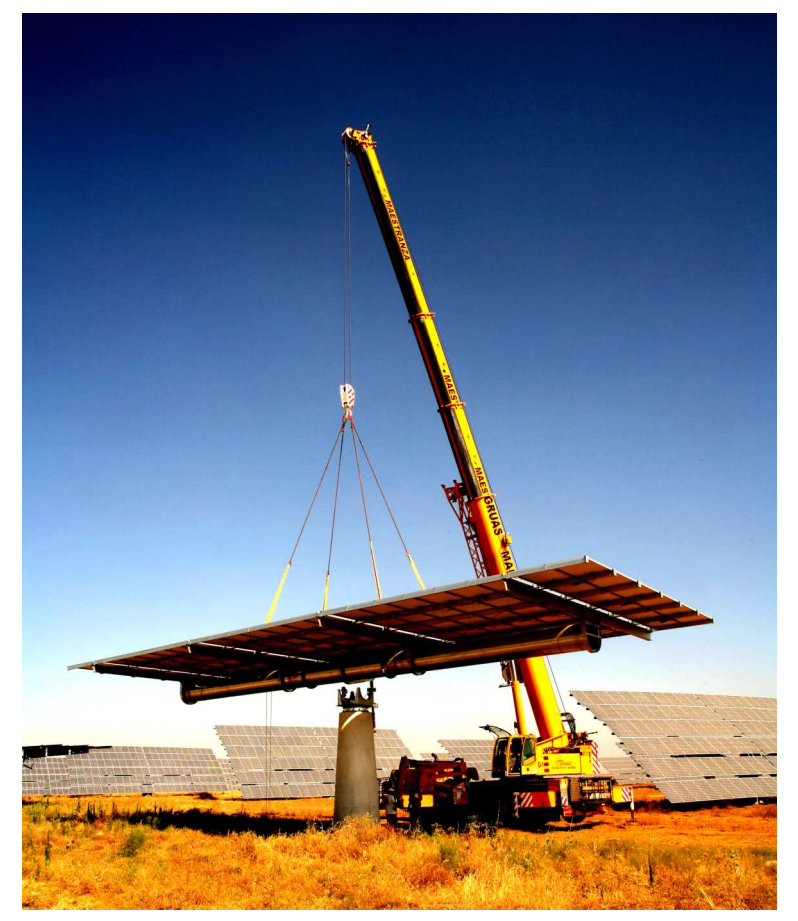

(a) Elevación de parrilla.

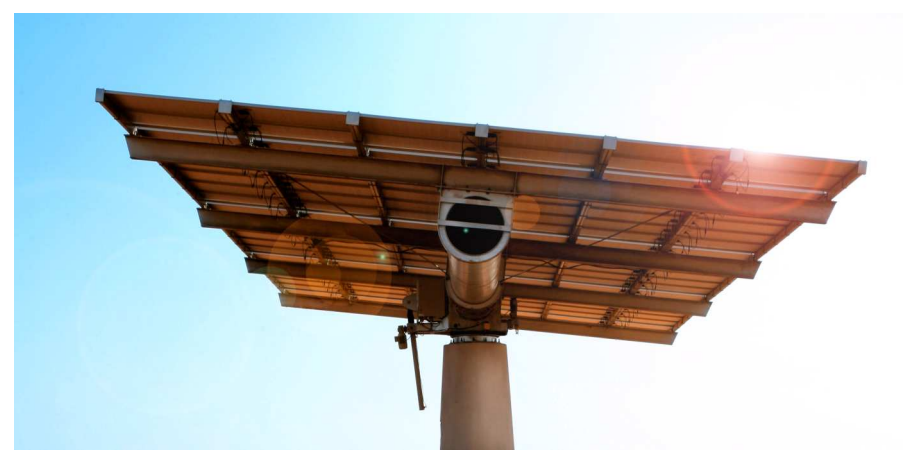

(b) Seguidor ISOTRACK 25 en posición de reposo.

Figura 2.7: *Seguidor tipo ISOTRACK 25.*

motoreductor acoplado a una corona de giro para el movimiento azimutal y un husillo electromecánico de desplazamiento lineal para el movimiento cenital. Para conseguir arranques y paradas suaves que alargan la vida de los componentes, ambos mecanismos son alimentados por sendos variadores de frecuencia. Un autómata decide el movimiento que debe realizar el seguidor en base a cuatro fuentes de información:

- 1. En primer lugar, el autómata calcula la posición angular del sol a partir de un algoritmo de cálculo previamente programado en el equipo y activa los variadores de frecuencia para ajustar la orientación e inclinación del seguidor con la posición solar.
- 2. En segundo lugar, dos sensores de posición integrados en los mecanismos de movimiento realimentan al autómata con la posición angular real del seguidor, permitiendo realizar las correcciones necesarias para solucionar posibles desajustes debidos a los mecanismos o agentes externos.
- 3. En tercer lugar, dos limitadores o finales de carrera impiden el desplazamiento angular más allá de determinados límites de seguridad previamente programados.
- 4. Por último, el autómata decide colocar al seguidor en posición de seguridad (inclinación horizontal) a partir de la señal de alarma transmitida por un anemómetro al rebasarse un determinado umbral de velocidad de viento.

Los seguidores han sido diseñados e instalados con tres medidas de seguridad:

- 1. El diseño estructural ha sido realizado de acuerdo a normativa, de forma que la incidencia de vientos con velocidades de hasta 125 km/h no supongan defectos en la estructura ni en la zapata de anclaje (en estado de reposo).
- 2. Las motorreductoras que accionan el giro del eje azimutal están taradas a un valor correspondiente a una velocidad de viento de 55 km/h, para permitir el giro libre del seguidor, hasta alcanzar la posición de menor resistencia al viento, y disminuir así el efecto de posibles ráfagas.
- 3. Las agrupaciones de seguidores cuentan con un anemómetro con un umbral de actuación programado a 60 km/h. Cuando se supera este valor, el anemómetro emite una señal que obliga a los seguidores a situarse en posición de reposo, en torno a 5º de inclinación.

Para minimizar las proyecciones de sombras, se han puesto en prácticas las herramientas que se presentan en el capitulo 4, y se han decidido unas distancias mínimas en función de la diferencia de cotas entre elementos contiguos, como intento de equilibrar el impacto de sombras en toda la planta: para seguidores colocados en la misma cota tanto N-S como E-O las distancias mínima entre Seguidores serán de 32 m. en dirección N-S y 45 en dirección E-O; para seguidores con una diferencia de cota menores o iguales a 2 m en dirección N-S, las distancias mínimas a considerar serán de 35 m en dirección N-S y de 45 m en dirección E-O; para seguidores con una diferencia de cota de más de 2 metros en dirección N-S, las distancias mínimas a considerar serán de 45 m en dirección N-S y 45 m en dirección E-O.

## 2.5. Resumen

Se han presentado en este capítulo ciertas características básicas de tres SFCR que servirán como fuentes de información para los ejercicios de validación de las propuestas que contienen los capítulos siguientes. Asimismo se han señalado ciertos aspectos importantes en cuanto a diseño, ejecución y explotación de SFCR de gran tamaño.

## Capítulo 3

# Cálculo de la energía producida por un sistema FV

## 3.1. Introducción

La energía producida por un sistema fotovoltaico a lo largo de un determinado periodo puede ser estimada a partir del valor medio de la radiación efectiva incidente en el generador, asumiendo el conocimiento de ciertas características básicas del sistema en estudio. El valor resultante de esta estimación está sometido a un cierto grado de incertidumbre debido a la componente aleatoria de la radiación solar. Este comportamiento aleatorio está definido por dos características principales [ACP92]:

- 1. La distribución de valores que presenta la radiación solar durante un periodo está determinada por el valor promedio de la radiación durante ese periodo. Por ejemplo, conocer el valor diario medio mensual de radiación solar en un determinado lugar permite saber cómo se comportará la radiación diaria durante ese mes.
- 2. El valor de radiación diaria está determinado en gran medida por el valor correspondiente al dia anterior.

Los métodos de estimación de energía producida por un sistema fotovoltaico se basan en mayor o menor medida en estas dos características: a partir de doce valores de radiación diaria media mensual se generan dias promedio para cada mes, o secuencias de valores para todos los días del año. Con estos valores de entrada debidamente transformados para tener en cuenta la inclinación y orientación del generador fotovoltaico, junto con las características básicas del generador fovoltaico (principalmente potencia nominal y comportamiento con la temperatura) y del inversor (potencia nominal y curva de eficiencia) es posible calcular la energía anual producida por el sistema de conexión a red.

En este capítulo se incluye una revisión del estado del arte en cuanto a tratamiento de la radiación y estimación de la energía. En base a lo aprendido en esta revisión se presenta un método de estimación, denominado Método de los Momentos Estadísticos,

que será sometido a validación contra datos de operación real de dos SFCR. Por último, se empleará este método para discutir acerca de la complejidad que un modelo de radiación necesita en una estimación de producción de energía anual.

## 3.2. Comportamiento estocástico de la radiación solar

Hay que señalar la amplia variedad de estudios realizados en torno a las propiedades de la radiación como proceso estocástico. Uno de los primeros intentos de realizar una descripción de la variabilidad de la radiación solar fue llevado a cabo por Liu y Jordan en 1960 [LJ60]. Propusieron un conjunto de funciones de densidad de probabilidad (FdDPs) para valores diarios del índice de claridad (radiación solar global entre radiación solar extraterrestre), dividiendo la fuente de datos en periodos suficientemente pequeños como para poder considerar que cada periodo está caracterizado por unas características climáticas similares. El periodo mensual parece ser una unidad adecuada. Así, se demuestra que :

- 1. La forma de la FdDP está muy relacionada con el valor medio del índice de claridad.
- 2. Solo es significativa la autocorrelación con un día de retraso. Es decir, el índice de claridad para un día concreto sólo está influido por el índice de claridad del día anterior.

Bendt, Collares-Pereira y Rabl, entre otros, proponen 20 años después, una familia de curvas de FdDPs dependientes de dos variables ( $k_t$  y  $\overline{k_t}$ ) validas para sucesos diarios [ACP92]. Con estas premisas, se desarrollan expresiones analíticas para las FdDP a partir del valor diario medio mensual del índice de claridad, independientes de la localidad y del día del año, y se proponen modelos de Markov [ACPC98] que permiten generar series sintéticas del índice de claridad que reproducen las mismas características estadísticas de los valores medidos. Posteriormente, Aguiar y Collares-Pereira [ACP92], entre otros, muestran que la aplicación de estas funciones a eventos horarios no es evidente, dado que existe una dependencia con la masa de aire (y por tanto, con la posición solar). Este problema podría solucionarse mediante un procedimiento de escalado (normalizando las distribuciones por la media diaria del valor horario del índice de claridad) y aplicando la hipótesis de similitud. Sin embargo, como demuestran estos autores, esta hipótesis no es valida para valores horarios (debido a que la radiación horaria no es estacionaria $^{\rm l}$ ), y por tanto es necesario analizar las FdDP separando los valores de índice de claridad de acuerdo a la masa de aire. En los años 90 y posteriores se publican otras propuestas que analizan el cambio producido en las FdDP del índice de claridad cuando se reduce aún más el tiempo de muestreo. Así, [SM88b], [SM88a], [SO92], [SOE98], [GKB95], [AEO03], [TOAA98] y [Mac93], en trabajos independientes a partir de diferentes fuentes de radiación, muestran que en las funciones construidas a partir de muestreos de 1 a 5 minutos, aparece un carácter bimodal que no existía en las funciones con muestreos diarios y horarios.

<sup>&</sup>lt;sup>1</sup>Se dice que un proceso estocástico es estacionario de primer orden cuando su FdDP no se ve alterada al desplazar el origen temporal [Pee80].

Esta bimodalidad es explicada nuevamente a partir de la influencia de la masa de aire. Sin embargo, no existe consenso entre los autores mencionados sobre el sentido de esta influencia:

- 1. Suehrcke y McCormick consideran que la bimodalidad se acentúa al aumentar la masa de aire. Esta conclusión está de acuerdo con el trabajo realizado por Skartveit y Olsen, a pesar de que estos realizan sus cálculos con una definición del índice de claridad a partir de la radiación global de cielo limpio en lugar de la radiación extraterrestre. Como señalan otros autores, definir de esta manera el índice de claridad dificulta extraer conclusiones acerca de la influencia de la masa de aire en las FdDPs del índice de claridad. Tovar, que estudia los trabajos anteriores, concluye de la misma manera que estas dos parejas de autores. Además, analiza el desplazamiento de los máximos de la FdDP según cambia la masa de aire. Macagnan y Lorenzo entregan una serie de gráficas que permiten concluir de la misma forma que Suehrcke y McCormick.
- 2. Gansler concluye que la bimodalidad se acentúa con masas de aire decrecientes, utilizando como base de la argumentación los mismos instrumentos (influencia de las nubes en la aparición de estados intermedios) que Suehrcke y McCormick, pero con una explicación opuesta. Assunçao, que estudia todos los trabajos anteriores, concluye de la misma manera que Gansler, analizando como Tovar el desplazamiento de los máximos de la FdDP.

Por otra parte, cada equipo de autores propone un ajuste propio para sus FdDP, pretendiendo su aplicación universal. De esta forma:

- 1. Gansler propone un ajuste a partir de la distribución de Weibull, necesitando dos parámetros que son calculados mediante regresiones empíricas.
- 2. Assunçao, Skartveit y Olsen, proponen una función que consiste en una combinación lineal de dos distribuciones Beta.
- 3. Tovar, Suehrcke y McCormick, proponen una función basada en estadística de Boltzmann.

Cada autor valida su ajuste a partir de su base de datos original, o contra una base de contraste. Sin embargo, dado que ninguno de los equipos de autores comparte las bases de datos (salvo Starkveit y Olsen, y Gansler que, sin embargo, no comparten la definición del índice de claridad), no se ha podido localizar ningún análisis comparativo de las diferentes propuestas de ajuste, y por tanto, es difícil saber la validez de cualquiera de ellas fuera de las localidades para las que han sido estudiadas. En la siguiente tabla se indican las características de las bases de cada trabajo. Es probable, como alguno de los autores reconoce, que las diferentes localidades que se utilizan como partida para los estudios sean una de las causas de la falta de acuerdo en el análisis de las FdDP de los índices de claridad.

Como conclusión de este análisis, parece claro que, a pesar de que casi todos los autores muestran que las FdDPs varían de acuerdo al instante del suceso (masa de aire) y al periodo de muestreo, no existe acuerdo en la causa de esta relación. Los

| Autor               | Localidad                     | Posición<br>Geográfica                      | Altitud<br>(m) | Periodo de<br>observa-<br>ción<br>(años) | Periodo<br>de<br>mues-<br>treo<br>(minu-<br>tos) |
|---------------------|-------------------------------|---------------------------------------------|----------------|------------------------------------------|--------------------------------------------------|
| [AEOO3]             | Botucatu.<br><b>Brasil</b>    | $22,51^{\circ}$ S,<br>$48,26^{\circ}$ O     | 786            | $\overline{4}$                           | 5                                                |
|                     | Atlanta.<br><b>USA</b>        | $33.65^{\circ}$ N,<br>84,43 <sup>°</sup> O  | 315            |                                          |                                                  |
| [SO92]y<br>[SOE98]  | San<br>Antonio.<br><b>USA</b> | $29,46^{\circ}$ N,<br>98,49 <sup>°</sup> O  | 242            | $\mathbf 1$                              | 5                                                |
|                     | Ginebra,<br>Suiza             | $46,20^{\circ}$ N,<br>$6.15^{\circ}E$       | 370            |                                          |                                                  |
|                     | Atlanta,<br><b>USA</b>        | $33.65^{\circ}$ N.<br>84,43 <sup>°</sup> O  | 315            |                                          |                                                  |
| [GKB95]             | San<br>Antonio,<br><b>USA</b> | $29.46^{\circ}$ N,<br>98,49 <sup>°</sup> O  | 242            | $\mathbf{1}$                             | 1                                                |
|                     | Albany,<br><b>USA</b>         | $42,70^{\circ}$ N,<br>$42,75^{\circ}$ O     | 17             |                                          |                                                  |
| [SM88b]y<br>[SM88a] | Perth,<br>Austra-<br>lia      | $31.93^{\circ}$ S.<br>115,83 <sup>°</sup> O | 17             | 1                                        | 1                                                |
| [TOAA98]            | Granada,<br>España            | $37,13^{\circ}$ N,<br>$3,63^{\circ}$ E      | 687            | 3                                        | $\mathbf 1$                                      |
| [Mac93]             | Madrid,<br>España             | $40.5^{\circ}$ N<br>$3,73^{\circ}$ O        | 680            | 3                                        | $\mathbf 1$                                      |

Tabla 3.1: *Características básicas de las bases de datos empleadas en las diferentes referencias analizadas.*

ajustes propuestos a partir de este análisis tampoco coinciden en el planteamiento inicial, y no está claro si son válidos más allá de la localidad en estudio. Más aún, a la luz de los desarrollos mostrados en los diferentes trabajos, puede decirse que es harto difícil (si no imposible) poder llegar a una función universal para toda localidad e instante temporal, y que además sea utilizable en la práctica de la ingeniería (las funciones propuestas necesitan en su mayoría de parámetros que muchas veces no están disponibles).

Por último, es conveniente realizar una breve discusión introductoria sobre el debate existente acerca del tiempo de muestreo óptimo para poder obtener estimaciones precisas de la producción energética de un SFCR.

Ya se ha comentado que diversos autores han puesto de manifiesto la diferencia entre las FdDPs de los índices de claridad correspondientes a valores diarios, horarios e instantáneos. Sin embargo, tal y cómo escribe Gansler, "*la pregunta lógica es cómo afecta la diferencia en estas funciones a la energía entregada por un sistema solar*" [GKB95]. Es interesante señalar que muchos de los autores estudiados comienzan sus documentos realizando afirmaciones del tipo "*pueden darse grandes variaciones en la radiación solar en el espacio de una hora, y estas variaciones pueden conducir a estimaciones inexactas del rendimiento del sistema si se basan en datos horarios*" (Gansler) y "*cuando se utilizan valores promediados* [horarios y diarios]*, el funcionamiento de los sistemas caracterizados por una respuesta rápida y no lineal a la radiación solar, es distorsionado porque las fluctuaciones naturales no son representadas correctamente*" (Tovar). Sin embargo, ninguno de estos autores realiza ninguna comprobación de estas afirmaciones: tan sólo Gansler et al. efectúan un contraste con una simulación de un SFCR de 50 Wp con datos de San Antonio USA, llegando a la conclusión de que "*la diferencia en la energía eléctrica horaria para este sistema con MPP calculada con la ecuación* [de diferencia porcentual entre calculo horario y calculo con muestreo de 1 minuto] *es muy pequeña.*" Los autores que mencionan este problema como motivo de su estudio y que copian literalmente en sus introducciones la primera frase antes mencionada, no hacen referencia a esta conclusión de Gansler [AEO03] y [TOAA98]. El resto de autores que hacen referencia a este asunto en sus introducciones no vuelven a tratarlo a lo largo de sus documentos [SM88b].

En cuanto a los autores que estudian este asunto desde la perspectiva del funcionamiento real de sistemas, mencionaremos tres documentos, [RF05], [RPP04] y [WBHK01], aunque se pueden encontrar otros con resultados semejantes [BD01] y [BR06]:

1. Ransome realiza un estudio en exterior midiendo producción energética cada 15 segundos, partiendo de la evidencia de que otros estudios muestran que "*el promediado horario de irradiancia y temperatura subestima la contribución de las condiciones de alta radiación en la generación de energía*". Concretamente, definen estas condiciones como la combinación de un incremento fuerte y rápido de irradiancia cuando el módulo está sometido a bajas temperaturas. No hacen referencia de forma explícita a otro tipo de combinaciones. Presenta gráficas de probabilidad acumulada para diferentes tiempos de muestreo, concluyendo que promediar por encima de los cinco minutos oculta parte de la energía disponible en la radiación. Por ejemplo, en una gráfica puede comprobarse que más del 5 %

de la energía incidente en un plano para muestreos de 15 seg. corresponde a valores de radiación superiores a 1 kW/m², mientras que para muestreos de 1 hora esta contribución no supera el 1 %. A raíz de estas observaciones, y teniendo en cuenta la potencia umbral de los inversores, aboga por descartar el sobredimensionado del generador fotovoltaico en relación a la potencia del inversor. Sin embargo, para extraer esta conclusión realiza una campaña de medidas sobre un inversor de muy pequeño tamaño (los conocidos como módulos AC, un inversor por módulo), obviando la capacidad de sobrecarga de la mayor parte de los inversores comerciales. Por otra parte, en las conclusiones afirma textualmente que "*en Alemania se han observado cambios de radiación muy rápidos, de 200 a 1 200 W/m² en menos de 15 segundos*" y "*para modelar módulos con buen rendimiento por encima de 1 kW/m² y distinguirlos de los que tienen eficiencias decrecientes con altos niveles luminosos, se requiere realizar medidas con muestreos mejores que 5 minutos*."

- 2. El estudio de Ramachandran analiza la reducción de la fluctuación solar al considerar la separación geográfica de los SFCR. Tiene en cuenta los estudios ya realizados sobre esta materia, particularmente en Japón, y Alemania. En este documento analiza los valores de radiación muestreados cada minuto, correspondientes a Londres, Bristol y Warwick, separadas un máximo de 160 km. Para el tema que nos ocupa, presenta una gráfica de probabilidad de fluctuación de la radiación parametrizada con el tiempo de muestreo y la interpreta con la siguiente frase: "*los resultados indican que, cuando el periodo de muestreo es menor, las fluctuaciones de valor inferior ocurren más frecuentemente, y la desviación estándar de la fluctuación es menor*". Esta gráfica cuestiona seriamente la afirmación de Ransome acerca de los grandes y rápidos cambios de radiación: variaciones superiores a 300 W/m² son virtualmente imposibles para Ramachandran.
- 3. El documento de Wiemken, analiza el funcionamiento de 100 SFCR en el contexto del programa alemán de los 1 000 tejados, utilizando valores muestreados cada 5 minutos, con el objetivo de valorar la reducción de la fluctuación combinada de muchos SFCR. En lo que se refiere a la relación entre el periodo de muestreo y la estimación de energía, al igual que Ramachandran et al., muestran la probabilidad de fluctuación de la radiación. En este caso, para un muestreo de 5 minutos, variaciones superiores a 500 W/m² son imposibles, muy por debajo de las fluctuaciones de 1 000 W/m² mencionadas por Ransome y Funtan. En segundo lugar, muestran la FdDP de la radiación incidente en un sistema tipo. Exhibe una bimodalidad poco acentuada con un máximo centrado aproximadamente en 1 kW/m², y conteniendo alrededor del 3.5 % de la energía en radiación superior a este valor, cantidad que está en consonancia con lo calculado por Ransome y Funtan para promedios de 5 minutos.

Como resumen de lo comentado, y a modo de introducción de lo que se analizará a continuación:

1. Las fluctuaciones señaladas por Ransome no parecen confirmarse en los trabajos de otros autores, ni tampoco por los datos disponibles para este trabajo. Por otra parte, a pesar de que pudiesen existir, no parecen ser relevantes desde el punto de vista energético.

2. A pesar de que periodos cortos de muestreo permiten observar contribuciones energéticas para radiaciones superiores a 1 kW/m², camufladas por periodos largos, no queda claramente demostrada la influencia cuantitativa en la estimación energética. Por tanto, no queda demostrado cuál es el periodo de muestreo óptimo que permite realizar una estimación energética con un error aceptable, sin necesitar una capacidad de almacenamiento excesiva.

A partir de esta revisión, procedemos a desarrollar un método de estimación de energía producida partiendo del comportamiento estocástico de la radiación solar. Este método nos permitirá comprobar que, a pesar de que los efectos de segundo orden asociados al viento, espectro de radiación, etc., la energía producida por un sistema fotovoltaico conectado a red mantiene una relación casi lineal con la irradiación efectiva que incide en el plano del generador. Así, mostraremos cómo la estimación de energía puede ser realizada con acierto con valores medios mensuales de irradiación diaria, independientemente del comportamiento estocástico que caracterice la secuencia de datos.

## 3.3. Métodos de estimación de energía

#### 3.3.1. Modelo del generador fotovoltaico

La potencia DC proporcionada por un generador fotovoltaico viene dada por:

$$
P_{dc} = G_{ef} \eta_g A_g \tag{3.1}
$$

donde  $G_{ef}$  es la radiación efectiva incidente en el plano del generador,  $\eta_q$  es la eficiencia del generador, y  $A_q$  es el área activa del generador. En condiciones estándar de Medida (*Standard Test Conditions,* STC) la ecuación (3.1) se escribe:

$$
P_g^* = G^* \eta_g^* A_g \tag{3.2}
$$

con  $P_g^*$  como potencia nominal del generador y  $G^*=1\,000 W/m^2.$  Combinando las ecuaciones (3.1) y (3.2),  $P_{dc}$  viene dada por:

$$
P_{dc} = P_g^* \frac{G_{ef}}{G^*} \frac{\eta_g}{\eta_g^*} \tag{3.3}
$$

El ratio  $\frac{\eta_g}{\eta_g^*}$  representa las pérdidas energéticas debidas a la temperatura de operación de célula,  $T_c$  —superior a  $T_c^* = 25C$ — cuando el punto de trabajo del generador fotovoltaico es el denominado Punto de Máxima Potencia (*Maximum Power Point,* MPP). Este ratio se puede relacionar con la irradiancia y temperatura ambiente mediante las siguientes ecuaciones [Lor03]:

$$
\frac{\eta_g}{\eta_g^*} = 1 - \frac{dV_{oc}}{dT_c} \cdot (T_c - T_c^*)
$$
\n(3.4)

$$
T_c = T_a + C_T G_{ef} \tag{3.5}
$$

$$
C_T = \frac{TONC(C) - 20}{0, 8G^*}
$$
 (3.6)

Tanto  $dV_{oc}/dT_c$  como TONC son parámetros técnicos normalmente suministrados por el fabricante de los módulos. Representan el coeficiente de caída de tensión por temperatura, y la Temperatura Operacional Nominal de Célula (TONC), respectivamente.

Para los propósitos de este desarrollo, es útil referir la  $P_{dc}$  a la potencia nominal del inversor,  $P_{inv}$ , con  $p_i = P_{dc}/P_{inv}$ . Así la ecuación (3.3) se convierte en:

$$
p_i = F_{di} \frac{G_{ef}}{G^*} \left[ 1 - \frac{dV_{oc}}{dT_c} (T_c - 25) \right]
$$
 (3.7)

donde se ha utilizado  $F_{di} = P_g^* / P_{inv}$ .

La ecuación (3.7) puede ser reescrita expandiendo  $T_c$ :

$$
p_i = G_{ef} \left\{ \frac{F_{di}}{G^*} \left[ 1 - \frac{dV_{oc}}{dT_c} (T_a - T_c^*) \right] \right\} + G_{ef}^2 \left( -\frac{F_{di}}{G^*} \frac{dV_{oc}}{dT_c} C_T \right)
$$
(3.8)

y reorganizada:

$$
p_i = A_{1,g} G_{ef} + A_{2,g} G_{ef}^2
$$
\n(3.9)

donde:

$$
A_{1,g} = \frac{F_{di}}{G^*} \left[ 1 - \frac{dV_{oc}}{dT_c} (T_a - T_c^*) \right]
$$
 (3.10)

$$
A_{2,g} = -\frac{F_{di}}{G^*} \frac{dV_{oc}}{dT_c} C_T \tag{3.11}
$$

#### 3.3.2. Modelo del inversor

La eficiencia del inversor,  $\eta_{inv}$ , es la relación entre la potencia suministrada a la carga (o red eléctrica),  $P_{ac}$ , y la potencia de entrada,  $P_{dc}$ . Esta relación puede describirse con una función basada en tres coeficientes y la normalización de la potencia de salida [JSS92]:

$$
\eta_{inv} = \frac{p_o}{p_o + k_0^o + k_1^o p_o + k_2^o p_o^2} \tag{3.12}
$$

donde  $p_o = P_{ac}/P_{inv}$ , y  $k_0^o$ ,  $k_1^o$  y  $k_2^o$  son parámetros adimensionales que definen el comportamiento eléctrico del inversor. Sin embargo, para el desarrollo posterior es más conveniente expresar esta dependencia a través de la normalización de la potencia de entrada,  $p_i$ , y por tanto las pérdidas en el inversor son  $p_L = (P_{dc} - P_{ac})/P_{inv}$ . Así, la eficiencia del inversor se describe como:

$$
\eta_{inv} = 1 - \frac{p_L}{p_i} \tag{3.13}
$$

$$
p_L = k_0^i + k_1^i p_i + k_2^i p_i^2 \tag{3.14}
$$

siendo ahora  $k^i_0$ ,  $k^i_1$  y  $k^i_2$  nuevamente parámetros característicos del inversor, que pueden ser obtenidos del análisis de curvas de eficiencia del inversor en estudio. Es reseñable que los parámetros referidos a la entrada y a la salida tienen diferente significado físico.

El procedimiento para obtener los parámetros  $k_n^i$  es el que sigue:

De datos experimentales se calcula la potencia media de entrada y salida en las cercanías de tres puntos diferentes de trabajo. En este trabajo se han escogido  $\text{los valores } p \in \left\{ \begin{array}{l} 0.2 \quad 0.5 \quad 0.75 \end{array} \right\}.$ 

$$
p_{i_p} = \overline{p_i|_{p_i > 0,95 \cdot p}^{p_i < 1,05 \cdot p}}
$$
(3.15)

$$
p_{o_p} = \overline{p_o|_{p_i>0,95\cdot p}^{p_i<1,05\cdot p}}
$$
(3.16)

Con este grupo de 6 valores de  $p_i$  y  $p_o$  se construye un sistema lineal (eq. 3.17). La solución a este sistema lineal es el conjunto de parámetros del inversor referidos a la entrada:

$$
\begin{bmatrix} 1 & p_{i_{20}} & p_{i_{20}}^2 \\ 1 & p_{i_{50}} & p_{i_{50}}^2 \\ 1 & p_{i_{75}} & p_{i_{75}}^2 \end{bmatrix} \cdot \begin{bmatrix} k_0^i \\ k_1^i \\ k_2^i \end{bmatrix} = \begin{bmatrix} p_{i_{20}} - p_{o_{20}} \\ p_{i_{50}} - p_{o_{50}} \\ p_{i_{75}} - p_{o_{75}} \end{bmatrix}
$$
(3.17)

Finalmente, utilizando la ecuación (3.9) es posible reajustar la ecuación (3.14) para obtener:

$$
p_L = \sum_{n=0}^{4} A_{n,L} G_{ef}^n
$$
 (3.18)

donde:

$$
A_{0,L} = k_0^i \tag{3.19}
$$

$$
A_{1,L} = k_1^i A_{1,g} \tag{3.20}
$$

$$
A_{2,L} = k_1^i A_{2,g} + k_2^i A_{1,g}^2 \tag{3.21}
$$

$$
A_{3,L} = 2k_2^i A_{1,g} A_{2,g} \tag{3.22}
$$

$$
A_{4,L} = k_2^i A_{2,g}^2 \tag{3.23}
$$

#### 3.3.3. Producción de energía

#### 3.3.3.1. Integrales en el dominio del tiempo y de la irradiancia

El uso de integrales en el dominio del tiempo, es decir, la integración de potencia instantánea en un periodo de tiempo, T , es el método más evidente de estimar la energía producida y perdida por un sistema fotovoltaico. En la práctica, este cálculo se realiza típicamente extendiendo una suma comprendiendo las horas de un Año Meteorológico Típico. Pueden encontrarse diferentes herramientas informáticas dirigidas a este objetivo [Pho03]. Sin embargo, en términos de eficiencia algorítmica éste no es el mejor método de cálculo. A modo de ejemplo, baste considerar que dos valores idénticos obtenidos en dos instantes temporales diferentes son utilizados dos veces en el cálculo, en vez de tomar sólo uno de ellos y multiplicar por dos para obtener el resultado.

$$
E_{dc} = P_{inv} \int_{T} p_i(t)dt
$$
\n(3.24)

El uso de FdDPs asociadas a integrales en el dominio de la irradiancia representa un procedimiento diferente de cuantificación de la energía, mejorando la eficiencia del algoritmo de cálculo y proporcionando nuevos caminos de comprensión de la influencia meteorológica en los sistemas fotovoltaicos. Así, la energía DC,  $E_{dc}$ , puede ser descrita con:

$$
E_{dc} = P_{inv}T \int_{G} p_i(G) f_{G_{ef}}(G) dG \qquad (3.25)
$$

y haciendo uso de la ecuación (3.9):

$$
E_{dc} = P_{inv} T \int_{G} \left( A_{1,g} G_{ef} + A_{2,g} G_{ef}^2 \right) f_{G_{ef}}(G) dG \qquad (3.26)
$$

Es posible encontrar un valor constante de la temperatura ambiente equivalente a la integración de las fluctuaciones diurnas de esta variable. Este artificio matemático nos permite extraer  $A_{1,g}$  de la integral. Este valor constante es:

$$
A_{1,g}^{y} = \frac{\int_{G} A_{1,g} G_{ef} f_{G_{ef}}(G) dG}{\int_{G} G_{ef} f_{G_{ef}}(G) dG}
$$
(3.27)

donde  $A_{1,g}^y$  representa el valor de  $A_{1,g}$  cuando se elige un valor constante  $T_a^y$  para la temperatura ambiente en la ecuación (3.10). De esta forma, se puede escribir:

$$
E_{dc} = P_{inv}T\left(A_{1,g}^{y}\int_{G}G_{eff}G_{ef}(G)dG + A_{2,g}\int_{G}G_{ef}^{2}f_{G_{ef}}(G)dG\right)
$$
(3.28)

Algunos autores han mostrado que la integración de las variaciones de la temperatura se aproxima bien mediante la media anual de la temperatura ambiente diurna [TBS07; Büc97]. Más aún, debido al valor normalmente bajo del coeficiente de pérdidas por temperatura,  $dV_{oc}/dT_c$ , la sensibilidad de la estimación de la energía producida no se ve afectada apreciablemente por el valor de esta temperatura constante. Consecuentemente, consideraremos aceptable el uso de la media anual de temperaturas diurnas para los cálculos de energía producida. Es posible obtener valores de esta constante fácilmente en internet [ESR07; PVG07] con una resolución espacial buena, o bien usando atlas meteorológicos locales (por ejemplo, [Gen07]).

En el resto del desarrollo, por simplicidad en la escritura se empleará la notación  $A_{1,g} \equiv A_{1,g}^y$  y  $T_a \equiv T_a^y$ .

Aplicando ajustes similares a la ecuación (3.18) obtenemos una expresión para las pérdidas energéticas del inversor,  $E_L$ :

$$
E_L = P_{inv} T \left\{ \sum_{n=0}^{4} A_{n,L} \left[ \int_G G_{ef}^n f_{G_{ef}}(G) dG \right] \right\}
$$
 (3.29)

#### 3.3.3.2. Momentos estadísticos de orden n

La definición del momento estadístico de orden n de una variable estocástica es [Pee80; MR03]:

$$
m_n = \int\limits_G G^n f_G(G) dG \tag{3.30}
$$

El primer momento,  $m_1$ , es el valor medio de la variable, mientras que el momento de segundo orden,  $m_2$ , está relacionado con la varianza,  $\sigma_G^2$ ,a través de la siguiente ecuación:

$$
m_2 = \sigma_G^2 + m_1^2 \tag{3.31}
$$

El tercer y cuarto momento dan información sobre la simetría $^2$  y la curtosis $^3$ , respectivamente. Siguiendo con la nomenclatura, es útil observar que  $m_0 = 1$ , que no es más que una de las propiedades de cualquier función de densidad de probabilidad.

En el contexto del desarrollo expuesto hasta ahora, el uso de esta definición permite resolver fácilmente las ecuaciones (3.28) y (3.29). Las ecuaciones (3.28), (3.29) y (3.30) conducen a:

$$
E_{dc} = P_{inv} T (A_{1,g} m_1 + A_{2,g} m_2)
$$
 (3.32)

$$
E_L = P_{inv} T \sum_{n=0}^{4} A_{n,L} m_n
$$
\n(3.33)

Finalmente, la estimación de la energía producida AC resulta de la resta entre  $E_{dc}$  y  $E_L$ :

<sup>2</sup>El momento de tercer orden está relacionado con la simetría (*skewness*), de forma que un valor positivo (negativo) implica que la cola derecha (izquierda) es mayor que la izquierda (derecha), o lo que es lo mismo, la masa de la distribución se concentra en la parte izquierda (derecha) de la distribución.

<sup>3</sup>La curtosis da la medida del achatamiento de la distribución respecto a una distribución normal (denominada mesocúrtica, y cuyo valor de curtosis es 3). En términos de forma, una distribución con curtosis superior a 3 (leptocúrtica) tiene un pico pronunciado alrededor de la media y mayor probabilidad de tener valores extremos que una distribución normal (colas prolongadas). Una distribución con curtosis inferior a 3 (platicúrtica) tiene un pico menos pronunciado y menor probabilidad de tener valores extremos (colas cortas)

$$
E_{ac} = P_{inv} T \sum_{n=0}^{4} A_{n,ac} m_n
$$
 (3.34)

donde:

$$
A_{0,ac} = -A_{0,L} \tag{3.35}
$$

$$
A_{1,ac} = A_{1,g} - A_{1,L} \tag{3.36}
$$

$$
A_{2,ac} = A_{2,g} - A_{2,L} \tag{3.37}
$$

$$
A_{3,ac} = -A_{3,L} \tag{3.38}
$$

$$
A_{4,ac} = -A_{4,L} \tag{3.39}
$$

Normalmente las FdDPs de radiación no están disponibles, mientras que sí lo están los datos que provienen del muestreo de la secuencia original. Para calcular los momentos estadísticos a partir de estos datos puede emplearse esta ecuación:

$$
m_n = \frac{\sum_{G} G_{ef}^n}{N_s} \tag{3.40}
$$

siendo  $N_s$  el número total de muestras disponibles para el cálculo.

#### 3.3.4. Validación

#### 3.3.4.1. Medidas de radiación obtenidas con un sistema de monitorización

Este método, que denominaremos *Método de los momentos estadísticos*, ha sido validado contra datos de funcionamiento real del sistema Photocampa descrito en el capitulo 2. Se han utilizado los datos de uno de los inversores, con medidas realizadas cada 10 minutos, desde el 11/02/2003 hasta 14/04/2005 ( $N_s = 15630$ ). Se ha utilizado una célula calibrada con la misma orientación e inclinación que el generador para medir la radiación solar incidente. De esta forma, la medida de radiación incluye las pérdidas por suciedad y reflexión por incidencia no perpendicular. El resto de variables eléctricas han sido medidas con sensores externos a los inversores, para garantizar la calidad de medida. Se ha realizado un proceso de filtrado en la base de datos resultante para utilizar datos válidos.

Como parámetros característicos de este sistema utilizamos  $dV_{oc}/dT_c = 0{,}475 \frac{\%}{C}, \mathit{TONC} = 0$ 47C,  $P_{inv} = 100 \; kW$ ,  $P_g^* = 88 \; kW_p$ . Supondremos que no hay sombras sobre el generador y que la temperatura ambiente se mantiene constante a  $T_a = 25 \degree C$ . El valor de potencia del generador FV corresponde a una campaña de medidas realizada por el Instituto de Energía Solar empleando una carga capacitiva [MnL06], una vez que el sistema se hallaba operativo. Los coeficientes característicos del inversor,  $k_n^i$ , se han obtenido ajustando la ecuación (3.14) a datos medidos en cada inversor mediante las ecuaciones (3.15), (3.16) y (3.17). Finalmente, se han utilizado las ecuaciones (3.19) a (3.23) para calcular  $A_{n,L}$ .

Estos resultados intermedios (Tabla 3.2) junto con las ecuaciones (3.32), (3.33), y (3.35) a (3.39) junto con (3.34), conducen a las estimaciones de  $E_{dc}$ ,  $E_{L}$  y  $E_{ac}$  para cada inversor. La tabla 3.3 compara estas estimaciones con los registros experimentales de energía producida. Las diferencias entre las medidas reales y las estimaciones obtenidas con el método de los momentos estadísticos rondan el 2 % , valor suficientemente bueno para demostrar la calidad de este método.

| Parámetro      | Photocampa             | Forum                  | Unidades                              |
|----------------|------------------------|------------------------|---------------------------------------|
| m <sub>1</sub> | $4,62 \cdot 10^{2}$    | $3,49 \cdot 10^{2}$    | $\left\vert{}W/m^2\right\rangle$      |
| m <sub>2</sub> | $2,91 \cdot 10^{5}$    | $1,73 \cdot 10^5$      | $\left[W/m^2\right]^2$                |
| m <sub>3</sub> | $2,10 \cdot 10^8$      | $10^{8}$               | $\left[W/m^{2}\right]^{3}$            |
| m <sub>4</sub> | $1,62 \cdot 10^{11}$   | $6,46 \cdot 10^{10}$   | $\left\lceil W/m^{2}\right\rceil^{4}$ |
| $k_0^i$        | $2,43 \cdot 10^{-2}$   | $0.5 \cdot 10^{-2}$    |                                       |
| $k_1^i$        | $2,72 \cdot 10^{-2}$   | $2,97 \cdot 10^{-2}$   |                                       |
| $k_2^i$        | $1,66 \cdot 10^{-2}$   | $0,95 \cdot 10^{-2}$   |                                       |
| $A_{1,g}$      | $9,02 \cdot 10^{-4}$   | $1,13 \cdot 10^{-3}$   | $\left\lceil m^2/W\right\rceil$       |
| $A_{2,g}$      | $-1,45 \cdot 10^{-7}$  | $-1,82 \cdot 10^{-7}$  | $\left[m^2/W\right]^2$                |
| $A_{0,L}$      | $2,43 \cdot 10^{-2}$   | $5,02 \cdot 10^{-3}$   | Ш                                     |
| $A_{1,L}$      | $2,\!39\cdot10^{-5}$   | $3,38 \cdot 10^{-5}$   | $\lceil m^2/W\rceil$                  |
| $A_{2,L}$      | $9,03 \cdot 10^{-9}$   | $6,87 \cdot 10^{-9}$   | $\lceil m^2/W\rceil^2$                |
| $A_{3,L}$      | $-1,\!23\cdot10^{-13}$ | $-3.94 \cdot 10^{-12}$ | $\lceil m^2/W\rceil^3$                |
| $A_{4,L}$      | $3,31 \cdot 10^{-16}$  | $3,16 \cdot 10^{-16}$  | $\left\lceil m^2 / W \right\rceil^4$  |

Tabla 3.2: *Resultados intermedios obtenidos con el método de los momentos estadísticos.*

Tabla 3.3: *Análisis de valores de energía DC, AC y pérdidas en el inversor.*

|          | Photocampa |        | Forum      |            |         |                   |
|----------|------------|--------|------------|------------|---------|-------------------|
| Energía  | Estimación | Medida | Diferencia | Estimación | Medida  | <b>Diferencia</b> |
|          | (kWh)      | (kWh)  | (%)        | (kWh)      | (kWh)   | $\frac{9}{0}$     |
| $E_{dc}$ | 95249      | 93361  | 2.02       | 62355      | 65 1 49 | 4,29              |
| $E_L$    | 9677       | 9623   | 0.44       | 3011       | 2900    | $-3,82$           |
| $E_{ac}$ | 85572      | 83737  | 2,22       | 59344      | 62249   | 4.67              |

#### 3.3.4.2. Valores de radiación obtenidos por una estación de medida externa

Este ejercicio, en el que se han empleado valores de radiación *a posteriori,* no es representativo de la práctica habitual en el diseño fotovoltaico, donde necesariamente se debe recurrir a bases de datos de radiación *a priori*. Para analizar esta situación, se analizarán datos de funcionamiento real del sistema de la Pérgola del FORUM 2004. Nuevamente compararemos estos datos con los resultados del método de los momentos estadísticos, pero ahora utilizando como fuente de información los datos registrados por una estación meteorológica instalada en la Universidad de Físicas de Barcelona, localizada a 10 km del sistema en análisis. Esta base proporcionó para este análisis registros desde 1991 a 1999 con un muestreo de 1 minuto. A partir de estos registros se construye un año medio obteniendo así un número de muestras  $N_s = 8208$ . Dado que esta estación mide valores de radiación global en el plano horizontal, es preciso emplear un método de transformación para obtener los correspondientes valores de radiación efectiva incidente en el plano del generador FV. Este proceso de cálculo se resume en la tabla 3.4.

| Paso                                                                                                    | Método                                                                                                    |
|----------------------------------------------------------------------------------------------------|----------------------------------------------------------------------------------------------------|
| Descomposición de irradiación glo-<br>bal diaria en el plano horizontal en<br>sus componentes de Difusa y Di-<br>recta.              | Correlación entre fracción de difu-<br>sa de la irradiación global con el ín-<br>dice de claridad, según la ecuación<br>propuesta por Collares-Pereira y<br>Rabl [CPR79]. |
| Estimación de irradiancia instan-<br>tánea a partir de la irradiación dia-<br>ria.                                                   | Ratio de irradiancia global<br>- a<br>irradiación global diaria según<br>ecuaciones propuestas por<br>las<br>Collares-Pereira y Rabl [CPR79].                             |
| Estimación de irradiancia en una<br>superficie inclinada a partir de las<br>componentes de la irradiancia en el<br>plano horizontal. | Método de Hay y Davies [HM85].                                                                                                    |
| Irradiancia de albedo.                                                                                                    | Irradiancia difusa isotrópica con<br>un factor de reflexión igual a 0,2.                                                                                                  |
| Efectos de suciedad y pérdidas an-<br>gulares por incidencia no perpen-<br>dicular.                                                  | Ecuaciones propuestas por N.<br>Martín y J.M. Ruiz [MR01]. Se ha<br>supuesto un grado bajo de sucie-<br>dad.                                                              |

Tabla 3.4: *Procedimiento de cálculo para la estimación de radiación efectiva incidente en el generador FV a partir de medidas de radiación en el plano horizontal.*

En este segundo ejercicio de validación se analizará el funcionamiento de un inversor de 125 kW alimentador por un generador FV con potencia instalada igual a  $P_g^* =$ 138,6  $kW_p$ . Seguiremos asumiendo la ausencia de sombras y un valor constante de la temperatura ambiente, ahora con  $T_a = 20 \degree C$ . Las medidas disponibles abarcan las fechas comprendidas entre Mayo de 2004 y Marzo de 2005, con un muestreo de 1 minuto. Las variables eléctricas han sido medidas con sensores incluidos por el fabricante dentro de los inversores pero estas medidas se han cruzado con los registros de contadores de energía eléctrica para garantizar la calidad de medida. La base resultante ha sido analizada y adecuadamente filtrada para rechazar medidas espúreas. El resto de cálculos necesita de los mismos pasos que en el anterior ejercicio de validación (tabla 3.2). La comparación entre estimación de energía y producción real se recoge en la tabla 3.3.

En este caso, las diferencias entre la estimación y los datos de producción difieren en menos del 5 %, valor algo mayor que en el caso de la Photocampa, pero aún satisfactorio porque:

- Este ejercicio consiste en una *predicción* de energía producida a partir de la información de una base de datos distante en el espacio (10 km.) y en el tiempo (5 años). En lo que se refiere al tiempo, la figura 3.1 muestra las fluctuaciones de la radiación anual durante todo el periodo de medida. Durante este periodo, las variaciones se encuentran en torno a un 10 % del valor medio, lo que implica incertidumbre en la predicción energética.
- Al realizar el proceso de transformación de radiación en el plano horizontal a radiación efectiva incidente en el plano inclinado se comete necesariamente un

error en el que no se incurría en el ejercicio anterior.

Se ha supuesto que la evolución de la suciedad durante el periodo de medida se puede aproximar como una constante.

#### 3.3.5. Relevancia de los momentos estadísticos

De acuerdo con la ecuación (3.34) es necesario calcular los momentos primero a cuarto para estimar la energía producida. Como ya se ha explicado, el primer momento es el valor medio de la serie de irradiación, el momento de segundo orden está relacionado con la varianza, y el tercer y cuarto momento dan información sobre la simetría y la curtosis. Es de sentido común que tanto la media como la varianza influyen en la estimación final, pero, ¿realmente son importantes los momentos de tercer y cuarto orden en el cálculo global? La tabla 3.5 compara los resultados de estimar energía AC para la Photocampa, dependiendo en el orden de los momentos incluidos en el cálculo según la ecuación (3.34).

Si solo se tiene en cuenta el valor medio, la ecuación se puede reescribir como  $E_{ac} \simeq$  $P_{inv}T \cdot (A_{0,ac} + A_{1,ac}m_1)$ , y el error se sitúa alrededor del 3%. Merece la pena destacar que el producto  $m_1 \cdot T$  es precisamente la irradiación efectiva incidente en el generador. En términos anuales, este valor está disponible en diferentes bases de datos y herramientas *web* [ESR07], [PVG07], [Sat07], aunque normalmente es necesario emplear un factor de corrección para introducir las pérdidas por suciedad y efectos angulares (por ejemplo, del 5 % al 7 %). Más aún, esta información se puede obtener del valor anual de la irradiación global en el plano horizontal—que es una información aún más extendida— y usar alguno de los métodos analíticos existentes que tienen en cuenta la inclinación, orientación, reflexión y pérdidas por suciedad. Por ejemplo, en [Lor03] la irradiación en el plano inclinado se obtiene con:

$$
\frac{G_a(\beta)}{G_a(\beta_{opt})} = 1 + 4.46 \cdot 10^{-4} \left(\beta - \beta_{opt}\right) - 1.19 \cdot 10^{-4} \left(\beta - \beta_{opt}\right)^2 \tag{3.41}
$$

donde la inclinación óptima,  $\beta_{opt}$  puede calcularse con:

$$
\beta_{opt} = 3.7 + 0.69 |\phi| \tag{3.42}
$$

siendo β la inclinación del plano del generador y φ la latitud local (β,  $\beta_{opt}$ , φ se expresan en grados).

Aclaremos este punto con un ejemplo. La media anual de la irradiación diaria en el plano horizontal en Sapporo (Japón),  $\phi = 43^o$ , es  $G_{d,a}(0) = 3\,220\; Wh/m^2.$  Con la ecuación (3.42), obtenemos  $\beta_{opt} = 33.4^o$ , y con la ecuación (3.41), se obtiene  $\frac{G_d(0)}{G_d(\beta_{opt})} =$ 0,8526, y por tanto  $G_{d,a}(\beta_{opt})\,=\,3\,776\,\,Wh/m^2.$  Con una inclinación de  $\beta\,=\,15^o$ , resulta  $G_d(\beta) = 0,8942 \cdot G_d(\beta_{opt}) = 3376 \ W h/m^2$ , luego la irradiación en el plano inclinado es  $G_a(\beta)=1\,232.2\; kWh/m^2.$  Con un factor de corrección de 0.93 para estimar las pérdidas por suciedad y efectos angulares, se calcula la irradiación efectiva con  $G_{ef,a}(\beta) = m_1 \cdot T$ , y por tanto  $G_{ef,a}(\beta) = 1145, 9 \; kWh/m^2$  Con  $T = 4380 \; h$  (número total

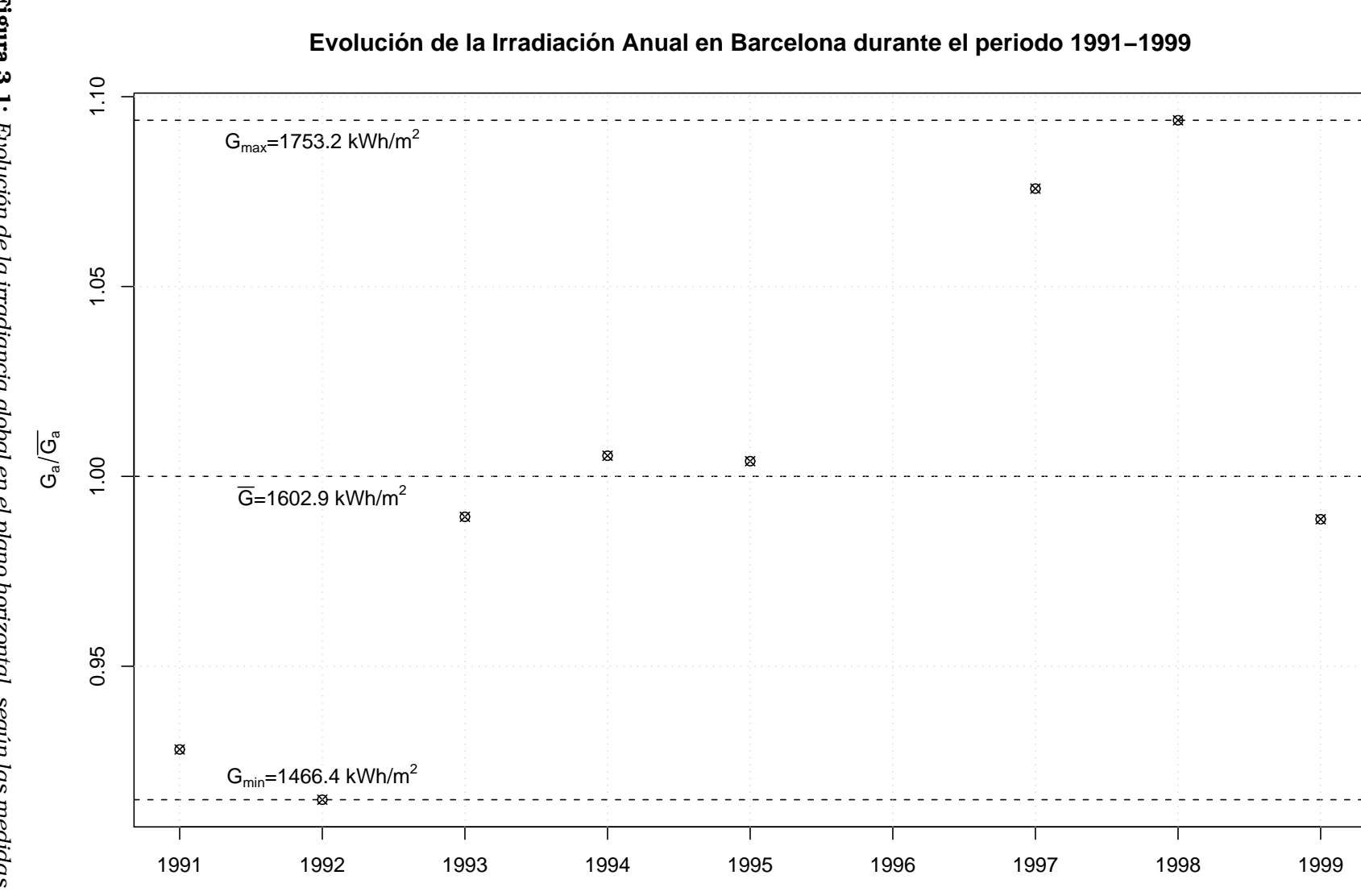

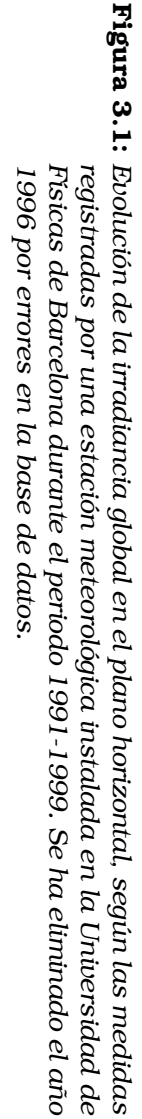

36

Año

 $\Omega$ ÁLCULO DE ENERGÍA

de horas diurnas por año),  $m_1 = 261, 6$   $W/m^2$ . Si se explotase un sistema equivalente a la Photocampa en Sapporo, asumiendo nuevamente  $T_a = 25 °C$ , obtendríamos  $E_{ac} = 100 \cdot 4\,380 \cdot \left(-2{,}43 \cdot 10^{-2} + 8{,}78 \cdot 10^{-4} \cdot 261{,}6\right) = 89{,}9 \, MWh.$ 

Si ahora se incluye el momento de segundo orden en el cálculo el error decrece por debajo del 1 %. La inclusión de los momentos de tercer y cuarto orden es prácticamente inapreciable en el resultado final. Consecuentemente, la ecuación (3.34) puede ser reescrita de la siguiente forma:

$$
E_{ac} \simeq P_{inv} T \sum_{n=0}^{2} A_{n,ac} m_n
$$
\n(3.43)

que es una manera de expresar que, a pesar de los efectos de segundo orden asociados al viento, espectro, etc., la energía producida por un sistema FV conectado a red sigue una relación cuasi-lineal con la radiación efectiva incidente en la superficie del generador

Una consecuencia positiva de las ecuaciones (3.34) a (3.43) es que permiten condensar largas series de datos para una localidad particular (por ejemplo, 4380 valores horarios por año) en tan solo 4 — incluso 2 o 1, según la precisión deseada — números sin pérdida apreciable de información.

| Momentos incluidos en el cálculo | $E_{ac}$ | Error $(\% )$         |
|----------------------------------|----------|-----------------------|
| $m_1$                            | 84791    | $2,83\,\overline{\%}$ |
| $m_1, m_2$                       | 81769    | $-0.84\%$             |
| $m_1, m_2, m_3$                  | 82503    | $0,05\%$              |
| $m_1, m_2, m_3, m_4$             | 82458    |                       |

Tabla 3.5: *Relevancia de los momentos de tercer y cuarto orden.*

## 3.4. Representatividad de series de radiación

La medida de radiación solar suele estar disponible en formatos compactos tales como medias mensuales de irradiación global diaria sobre el plano horizontal, Año Meteorológico Típico, etc. Obviamente esta compacidad en la información facilita determinadas prácticas de ingeniería solar (dimensionado de sistemas, previsión de energía producida) aunque nunca sin pagar un precio, dado que sintetizar los datos conlleva no reproducir con exactitud todas las propiedades estadísticas de la secuencia original de radiación solar.

En lo que concierne a la energía producida por un SFCR, la representatividad de una secuencia de radiación solar almacenada no está relacionada tanto con reproducir fielmente la distribución estadística del proceso original cuanto con estimar adecuadamente la producción de energía. Para analizar este aspecto, se ha trabajado con secuencias de radiación solar procedentes de diferentes localidades españolas. A estas series de datos se les han aplicado diferentes transformaciones para obtener nuevas secuencias que se han empleado como información de entrada para un modelo de un SFCR. La comparativa entre la estimación que este modelo proporciona para cada una de las entradas permitirá establecer conclusiones sobre la representatividad de cada formato de síntesis de información.

## 3.4.1. Transformaciones aplicadas a las bases de datos de radiación solar

Nuestra hipótesis es que la estimación de producción de energía puede llevarse a cabo adecuadamente a partir del muestreo horario de irradiancia solar. Más aún, si se asume cierto margen de error, el uso de medias mensuales de irradiación diaria es suficiente para obtener una buena aproximación. Para analizar la validez de este enunciado, se han realizado ciertas transformaciones sobre diferentes bases de datos de radiación de forma que las FdDPs varíen de forma apreciable, tal y como ilustra la figura 3.2. Se estimará la energía producida por un SFCR con estas nuevas secuencias de datos, de forma que la diferencia entre los resultados obtenidos servirá como confirmación de nuestras asunciones. La comparación entre las estimaciones mostrará cómo la energía producida por un SFCR es, en gran medida, independiente de la FdDP de la irradiancia.

Al medir radiación solar hay dos métodos básicos: en primer lugar, usar la misma frecuencia para muestrear y almacenar; en segundo lugar, usar una frecuencia más baja para almacenar que para muestrear. Con el primer método, todas las muestras medidas son almacenadas. Con el segundo, cada dato almacenado se construye a partir del promedio de varias muestras tomadas durante un determinado periodo. Las cuatro bases de datos disponibles para este análisis utilizan el primer método. Sin embargo, una de las transformaciones (*S1\_RAx)* ha sido diseñada para simular el segundo método.

El resumen de las diferentes transformaciones utilizadas se refleja en la tabla 3.6. Se muestra la descripción de cada operación, y algunos detalles sobre el tamaño de la información almacenada. Es importante mencionar que la columna *"*Horas por Día*"* recoge únicamente el valor *medio* de la duración diurna para cada transformación.

#### 3.4.2. Resultado de las transformaciones

Para comparar la representatividad de cada transformación, calculamos la energía producida por un SFCR utilizando la secuencia de radiación que proporciona cada operación. Se debe resaltar que los resultados que se obtengan son independientes del método de cálculo de energía. Aquí emplearemos el método de los momentos estadísticos que acabamos de explicar, debido principalmente a su facilidad de uso, pero el lector interesado obtendrá resultados similares con su método preferido. Como SFCR de referencia utilizaremos el SFCR Photocampa, descrito anteriormente. Nuevamente, los resultados de esta comparación no deben alterarse si las estimaciones se llevan a cabo con parámetros de otros equipos comerciales.

Las características de las bases de datos de radiación empleadas como fuente se resumen en la tabla 3.7. Los cálculos se han realizado sobre radiación en el plano horizontal, buscando evitar el error asociado al paso a radiación en el plano inclinado. Los resultados de todas las estimaciones se muestran en las tablas 3.8 a 3.13 y en las figuras 3.3 a 3.6.

La base de datos de irradiancia original,  $G_{a,o}$ , se caracteriza por su resolución temporal,  $t_0$ , es decir, el periodo de muestreo del sistema de adquisición de datos. Por motivos Tabla 3.6: *Se han aplicado diferentes grupos de transformaciones a cada secuencia original. La base de datos original,* Ga,o*, se caracteriza por su resolución temporal,*  $t_0$ , es decir, el periodo de muestreo del sistema de adquisición de *datos. Si*  $t_0 = 1$  min.*, entonces*  $x \in \{1, 2, 5, 10, 15, 20, 30, 60\}$  min.*, mientras que si*  $t_0 = 10$  *min., entonces*  $x \in \{10, 20, 30, 60\}$  *min.* 

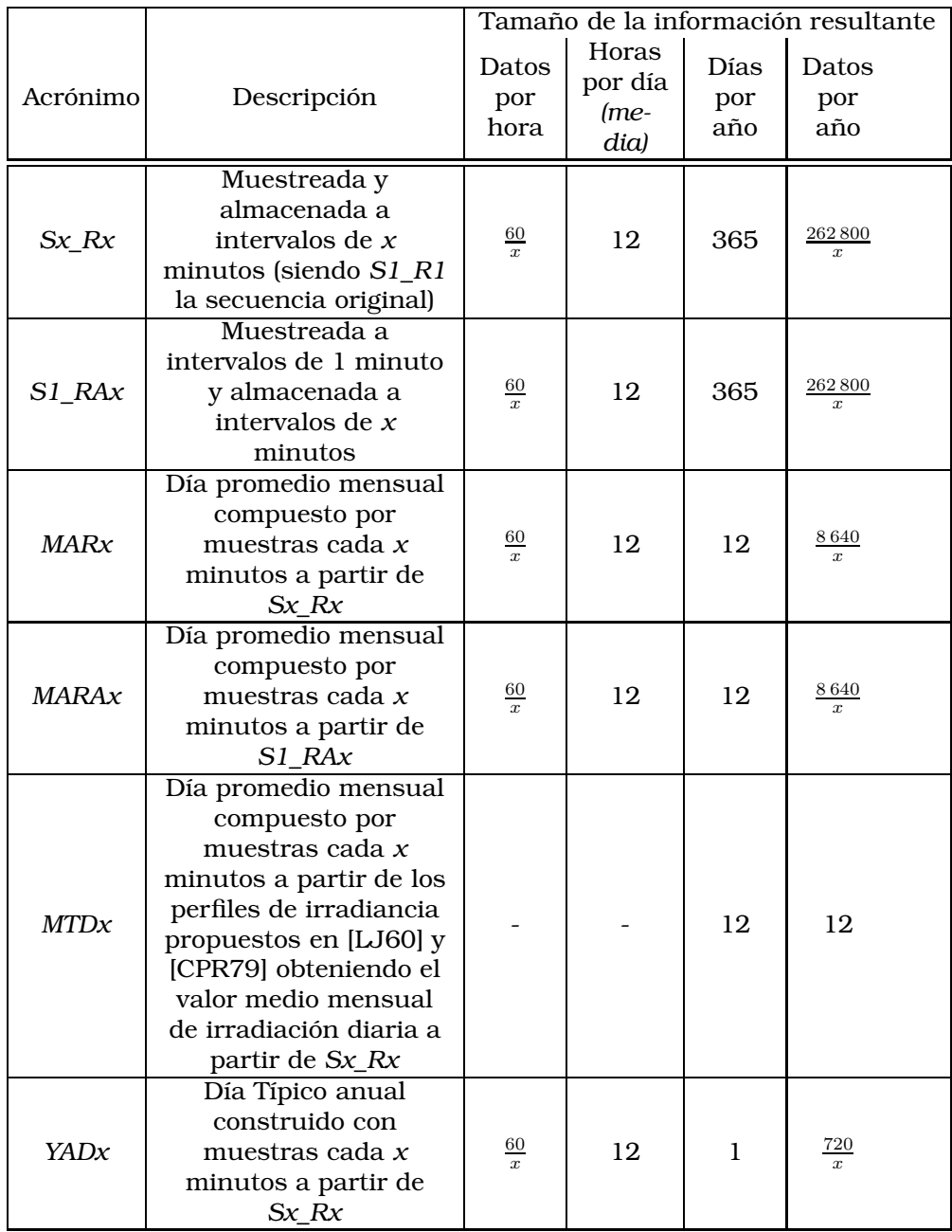

de comparación, utilizaremos como referencia los valores de energía obtenidos con la base original. Por tanto, las columnas que recogen valores de error, se calculan sobre esta referencia. Por ejemplo, la irradiación anual sobre el plano horizontal si consideramos la base original es  $G_{ref}^a = \frac{t_0}{60} \sum_T G_o.$  Cuando llevamos a cabo la transformación  $j$  con un periodo de muestreo  $t_{m_i}$ , entonces los elementos de la nueva base se denotan con  $G_{j,t_{m_i}}$ , mientras que la irradiación anual se calcula con  $G_{j,i}^a=\frac{t_m}{60}\sum_{T}G_{j,t_{m_i}}$  y el error asociado es  $e_G^{j,i} = \frac{G_{j,i}^a}{G_{ref}^a} - 1$ . Se pueden escribir ecuaciones equivalentes para ref cuantificar la energía anual DC y AC, y su error asociado, para cada transformación y periodo de muestreo. Si  $t_0 = 1$  min., entonces  $t_{m_i} \in \{1, 2, 5, 10, 15, 20, 30, 60\}$  min., mientras que si  $t_0 = 10 \; min.$ , entonces  $t_{m_i} \in \{10, 20, 30, 60\} \; min.$ 

Es importante remarcar que este ejercicio busca estimar la energía producida durante un año especifico con valores de radiación correspondientes a ese mismo año. Si se desea realizar el ejercicio de *predecir* la energía que será producida en un futuro, estos resultados siguen manteniendo su validez, asumiendo que la fuente de información proviene de valores medios de radiación durante un conjunto de años, y la predicción se va a aplicar a un rango de años adecuadamente prolongado.

#### 3.4.3. Discusión de resultados

- La sensibilidad de la estimación de  $E_{ac}$  a la resolución temporal es muy baja. Esto es, para una misma transformación no hay variaciones apreciables al usar muestreo horario en vez de, por ejemplo, medidas cada minuto.
- El error debido a las transformaciones de cambio de periodo de muestreo (*Sx\_Rx* y *S1\_RAx*) es siempre inferior al 1 %.
- Las estimaciones con los días promedio mensuales (*MARx*, *MARAx* y *MTDx*) proporcionan resultados con errores inferiores al 5 %. Es destacable que la transformación *MTDx*, que sólo emplea 12 valores de media mensual de irradiación diaria, es capaz de estimar  $E_{ac}$  con errores inferior al 3%. Sin embargo, el error asociado al día promedio anual (*YADx),* es demasiado alto para ser aceptable.
- Las diferencias entre los resultados obtenidos con cada transformación y resoluciones temporales son menos importantes con las bases de datos originales cuyo  $t_0 = 10$  min respecto a aquellas con  $t_0 = 1$  min.

Por tanto la conclusión es directa: la complejidad exigible a un modelo de radiación solar es muy bajo cuando se trata de estimar la energía anual producida por un SFCR. Resoluciones temporales mejores que el muestreo horario no contribuyen significativamente a mejorar el resultado de las estimaciones. Más aún, el conjunto de doce medias mensuales de radiación diaria es suficiente para conseguir estimaciones con errores por debajo del 3 %.

## Agradecimientos

Los datos de radiación han sido obtenidos gracias a la colaboración de Angeles López y el equipo de trabajo de Meteogalicia (http://www.meteogalicia.es/), Bernat Codina

del Departamento de Astronomia y Meteorología de la Universidad de Barcelona, y Gabriel Sala y el equipo de trabajo de la estación HELIOS (http://helios.ies-def. upm.es/).

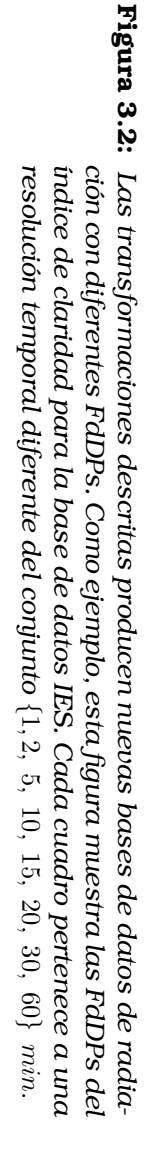

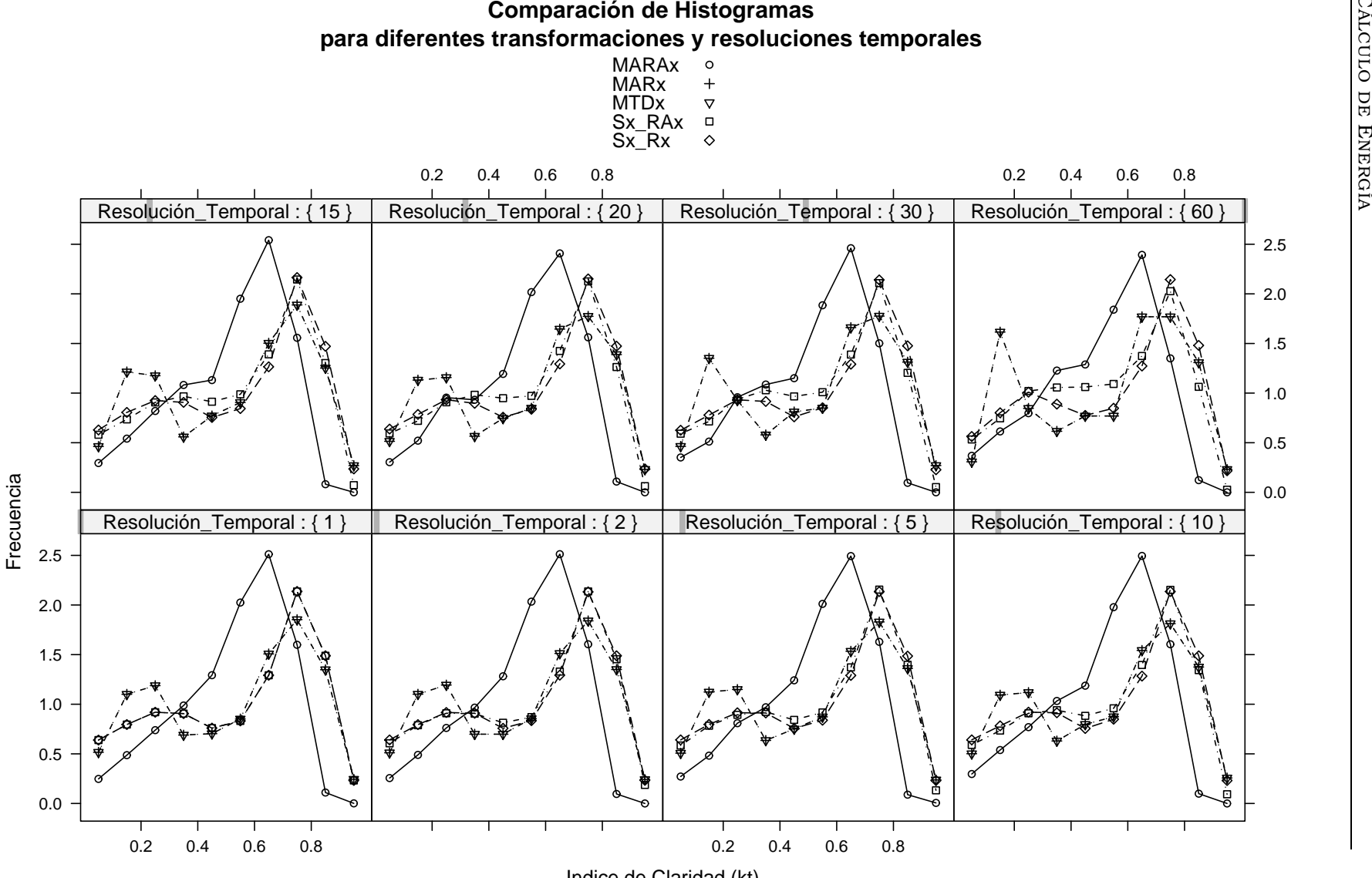

Indice de Claridad (kt)

42

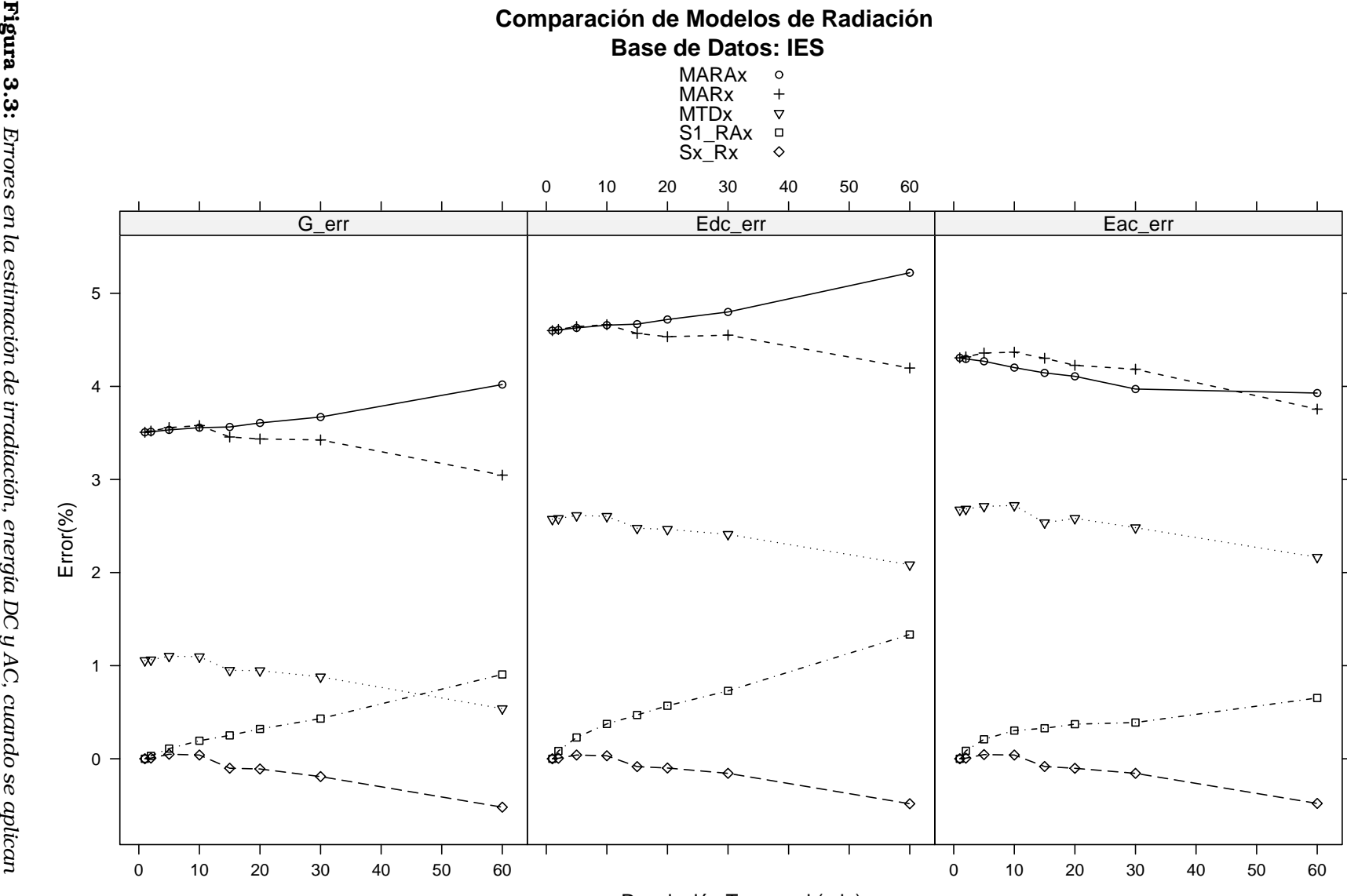

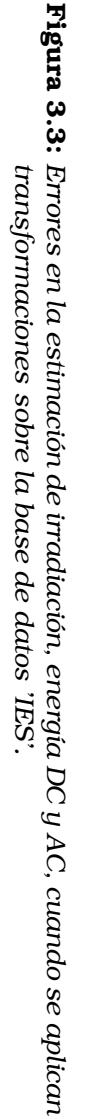

*transformaciones sobre la base de datos 'IES'.*

43

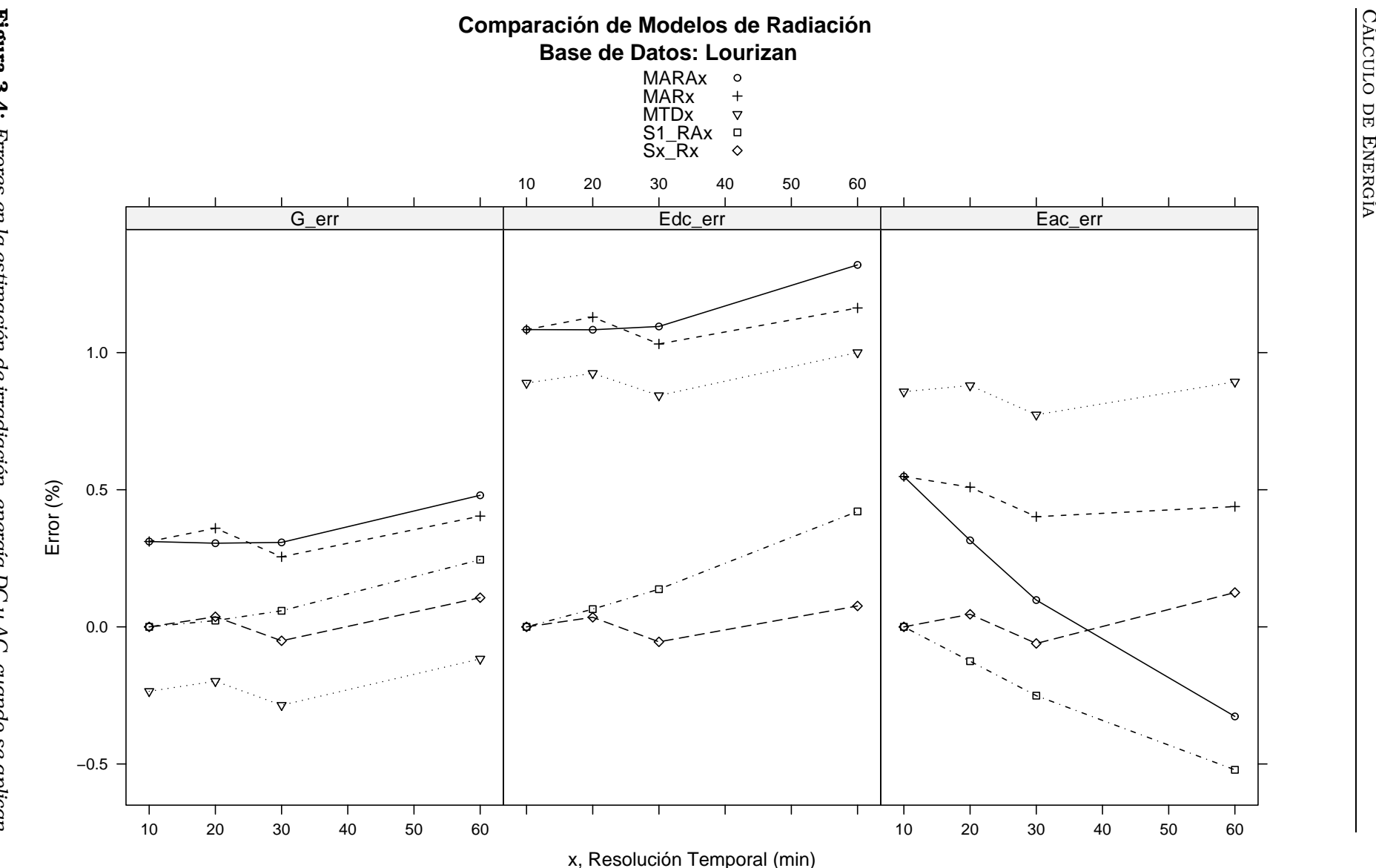

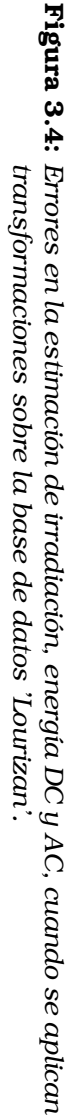

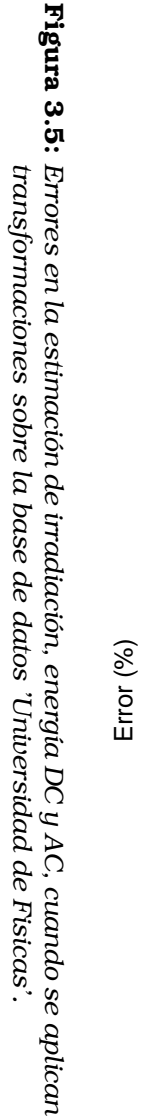

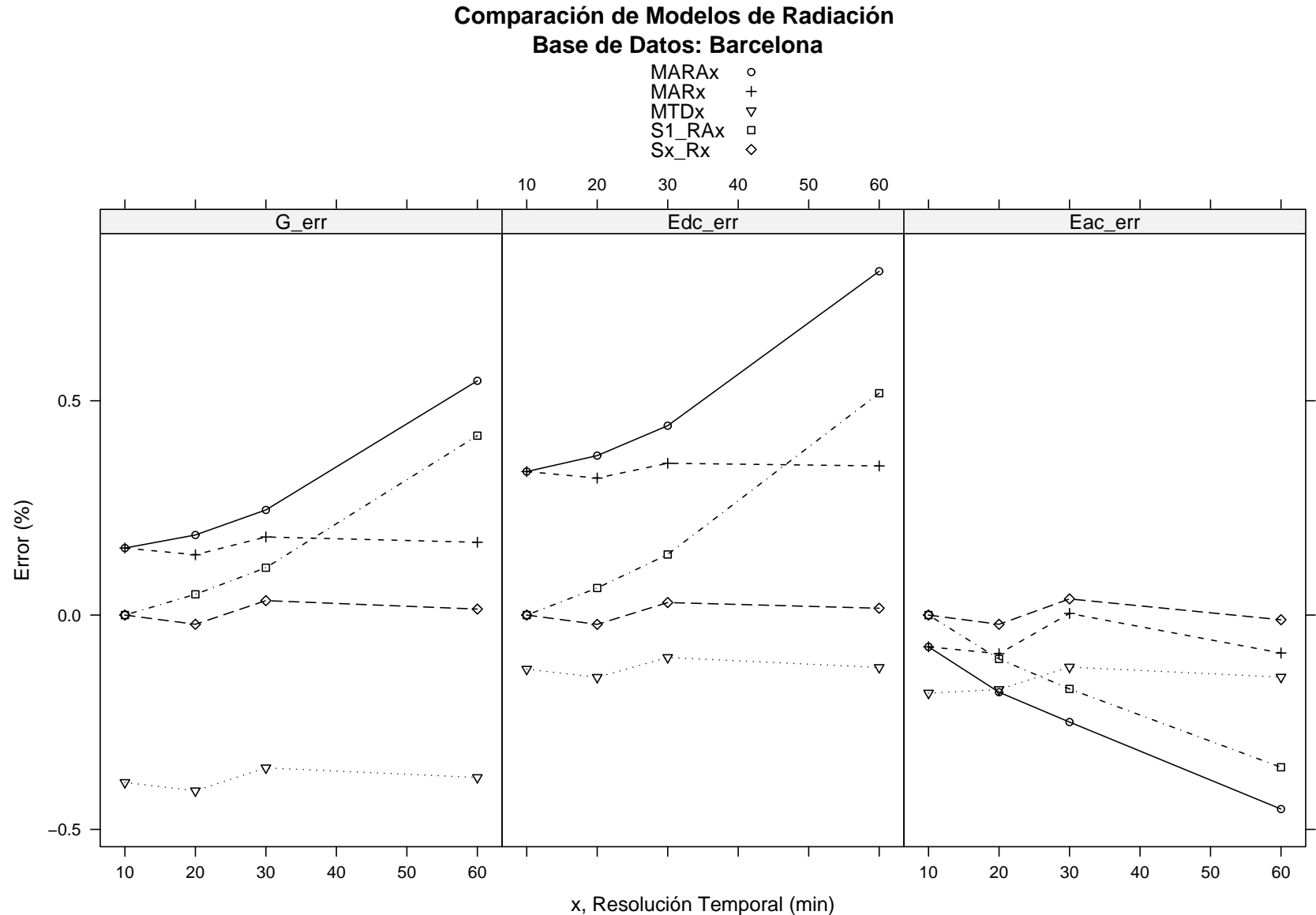

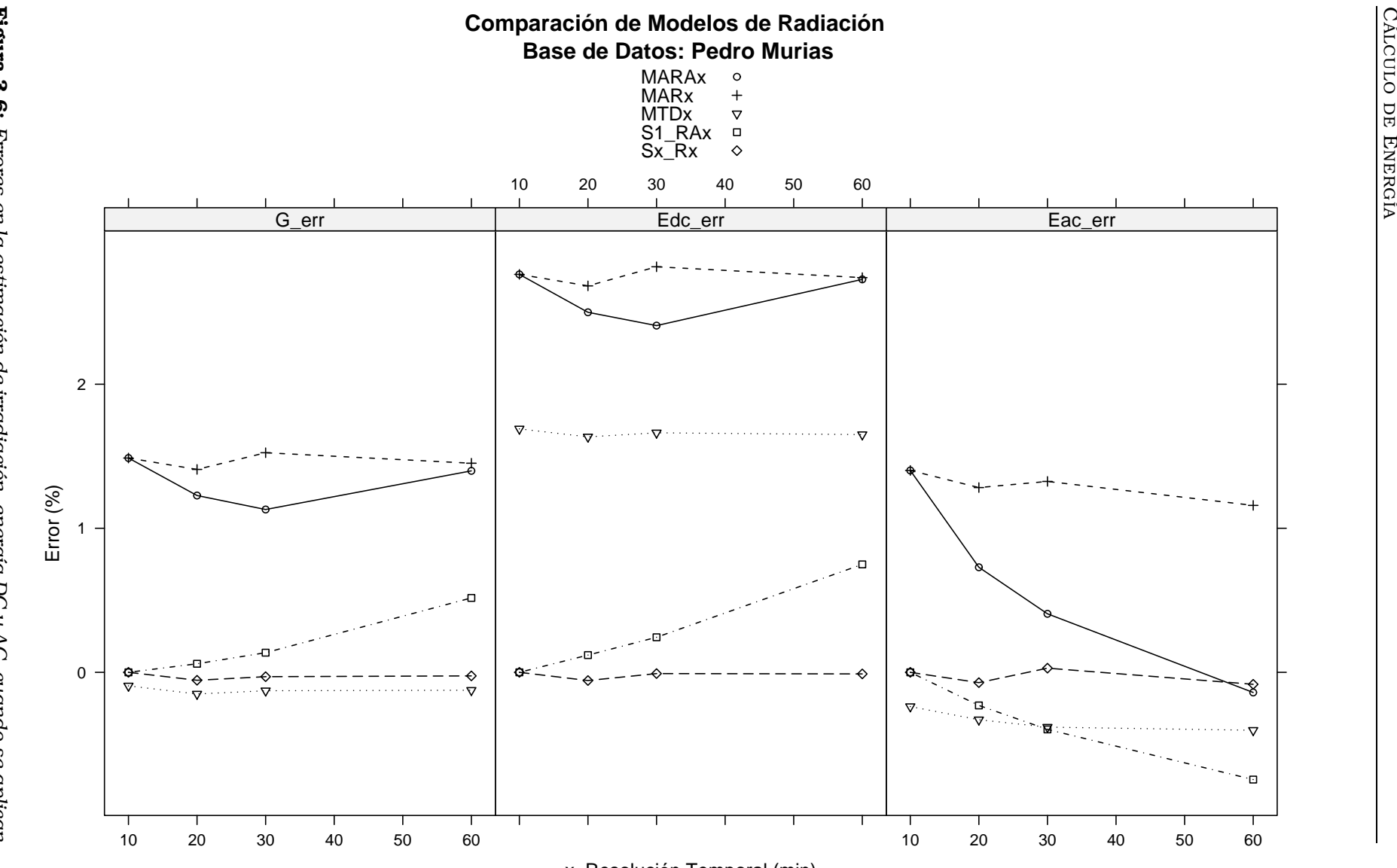

**Figura 3.6:** Errores en la estimación de irradiación, energía DC y AC, cuando se aplican<br>transformaciones sobre la base de datos 'Pedro Murias'. Figura 3.6: *transformaciones sobre la base de datos 'Pedro Murias'. Errores en la estimación de irradiación, energía DC y AC, cuando se aplican*

x, Resolución Temporal (min)
| Localización<br><b>Nombre</b> |                      | Latitud          | Longitud        | tο | $N_{\rm s}$ |
|-------------------------------|----------------------|------------------|-----------------|----|-------------|
| Pedro Murias                  | Ribadeo (Galicia)    | $43.5^{\circ}$ N | $7.1^{\circ}$ O |    | 22683       |
| Lourizan                      | Pontevedra (Galicia) | $42.4^{\circ}$ N | $8.7^\circ$ O   | 10 | 25361       |
| Universidad Físicas           | Barcelona (Cataluña) | $41.4^{\circ}$ N | $2.1^{\circ}$ E |    | 25962       |
| IES                           | Madrid (Madrid)      | $40.4^{\circ}$ N | $3.7^{\circ}$ E |    | 249527      |

Tabla 3.7: *Bases de datos utilizadas para la comparación de modelos de radiación.*

Tabla 3.8: *Resultados de los cálculos cuando se aplica la transformación* Sx\_Rx *sobre la base 'IES'.*

| X              | $G_a$   | $E_{dc}$ | $E_{ac}$ | $e_{G_a}$ | $e_{E_{dc}}$ | $e_{E_{ac}}$ |
|----------------|---------|----------|----------|-----------|--------------|--------------|
|                | 1742,05 | 1480,06  | 1275,66  | 0,00%     | $0.00\%$     | $0.00\%$     |
| $\overline{2}$ | 1742,17 | 1480,15  | 1275,74  | 0.01%     | $0.01\%$     | 0.01%        |
| 5              | 1742,89 | 1480,66  | 1276,23  | 0.05%     | $0.04\%$     | $0.04\%$     |
| 10             | 1742,75 | 1480,54  | 1276,17  | 0.04%     | $0.03\%$     | 0.04%        |
| 15             | 1740,27 | 1478,81  | 1274,59  | $-0.10%$  | $-0.08\%$    | $-0.08\%$    |
| 20             | 1740,13 | 1478,59  | 1274,35  | $-0,11\%$ | $-0.10\%$    | $-0.10%$     |
| 30             | 1738,71 | 1477,75  | 1273,66  | $-0.19%$  | $-0.16\%$    | $-0.16%$     |
| 60             | 1732,99 | 1472,91  | 1269,54  | $-0,52%$  | $-0.48%$     | $-0.48%$     |

Tabla 3.9: *Resultados de los cálculos cuando se aplica la transformación* S1x\_RAx *sobre la base 'IES'.*

| $\mathbf{x}$   | $G_a$   | $E_{dc}$ | $E_{ac}$ | $e_{G_a}$ | $e_{E_{dc}}$ | $e_{E_{ac}}$ |
|----------------|---------|----------|----------|-----------|--------------|--------------|
|                | 1742,05 | 1480,06  | 1275,66  | 0,00%     | 0,00%        | 0,00%        |
| $\mathfrak{D}$ | 1742,59 | 1481,3   | 1276,74  | $0.03\%$  | 0.08%        | 0,08%        |
| 5              | 1743,95 | 1483,45  | 1278,33  | $0,11\%$  | 0.23%        | 0.21%        |
| 10             | 1745,42 | 1485,6   | 1279,53  | 0.19%     | 0,37%        | $0.30\%$     |
| 15             | 1746,42 | 1487,02  | 1279,84  | 0.25%     | 0,47%        | 0.33%        |
| 20             | 1747,62 | 1488,5   | 1280,4   | 0.32%     | 0.57%        | 0,37%        |
| 30             | 1749,56 | 1490,86  | 1280,62  | 0,43%     | 0,73%        | 0.39%        |
| 60             | 1757,82 | 1499,82  | 1283,99  | 0,91%     | 1,33%        | 0,65%        |

Tabla 3.10: *Resultados de los cálculos cuando se aplica la transformación* MARx *sobre la base 'IES'.*

| X              | $G_a$   | $E_{dc}$ | $E_{ac}$ | $e_{G_a}$ | $e_{E_{dc}}$ | $e_{E_{ac}}$ |
|----------------|---------|----------|----------|-----------|--------------|--------------|
|                | 1803,15 | 1548,13  | 1330,59  | 3.51%     | 4,60%        | 4,31%        |
| $\overline{2}$ | 1803,37 | 1548,31  | 1330,73  | 3,52%     | 4,61%        | 4,32%        |
| 5.             | 1804,01 | 1548,77  | 1331,25  | 3,56%     | 4,64%        | 4,36%        |
| 10             | 1804,4  | 1549,07  | 1331,37  | 3,58%     | 4,66%        | 4,37%        |
| 15             | 1802,26 | 1547,69  | 1330,54  | 3,46%     | 4,57%        | 4,30%        |
| 20             | 1801,89 | 1547,16  | 1329,57  | 3,44%     | 4,53%        | 4,23%        |
| 30             | 1801,7  | 1547,41  | 1329,04  | 3,42%     | 4,55%        | 4,18%        |
| 60             | 1795,12 | 1542,18  | 1323,57  | 3,05%     | 4,20%        | 3,76%        |

| X            | $G_a$    | $E_{dc}$ | $E_{ac}$ | $e_{G_a}$ | $e_{E_{dc}}$ | $e_{E_{ac}}$ |
|--------------|----------|----------|----------|-----------|--------------|--------------|
|              | 1803,15  | 1548,13  | 1330,59  | 3,51%     | 4,60%        | 4,31%        |
| $\mathbf{2}$ | 1803,23  | 1548,23  | 1330,45  | 3,51%     | 4,61%        | 4,29%        |
| 5            | 1803,59  | 1548,57  | 1330,13  | 3,53%     | 4,63%        | 4,27%        |
| 10           | 1804     | 1549     | 1329,26  | 3,56%     | 4,66%        | 4,20%        |
| 15           | 1804, 13 | 1549,16  | 1328,53  | 3,56%     | 4,67%        | 4,14%        |
| 20           | 1804,89  | 1549,9   | 1328,06  | 3,61%     | 4,72%        | 4,11%        |
| 30           | 1806     | 1551,09  | 1326,32  | 3,67%     | 4,80%        | 3,97%        |
| 60           | 1812,07  | 1557,33  | 1325,77  | 4,02%     | 5,22%        | 3,93%        |

Tabla 3.11: *Resultados de los cálculos cuando se aplica la transformación* MARAx *sobre la base 'IES'.*

Tabla 3.12: *Resultados de los cálculos cuando se aplica la transformación* MTDx *sobre la base 'IES'.*

| $\mathbf{x}$ | $G_a$   | $E_{dc}$ | $E_{ac}$     | $e_{G_a}$ | $e_{E_{dc}}$ | $e_{E_{ac}}$ |
|--------------|---------|----------|--------------|-----------|--------------|--------------|
|              | 1760,43 | 1518,15  | 1309,76      | 1,06%     | 2,57%        | 2,67%        |
| 2            | 1760,55 | 1518,27  | 1309,88      | 1,06%     | 2,58%        | 2,68%        |
| 5            | 1761,24 | 1518,73  | 1310,24      | 1,10%     | 2,61%        | 2,71%        |
| 10           | 1761,14 | 1518,61  | 1310,37      | 1,10%     | 2,60%        | 2,72%        |
| 15           | 1758,6  | 1516,72  | 1308         | 0.95%     | 2,48%        | 2,54%        |
| 20           | 1758,54 | 1516,54  | 1308,6       | 0,95%     | 2,46%        | 2,58%        |
| 30           | 1757,38 | 1515,75  | 1307,33      | 0,88%     | 2,41%        | 2,48%        |
| 60           | 1751,43 | 1510,91  | 1 3 0 3, 2 7 | 0,54%     | 2,08%        | 2,16%        |

Tabla 3.13: *Resultados de los cálculos cuando se aplica la transformación* YADx *sobre la base 'IES'.*

| X              | $G_a$    | $E_{dc}$ | $E_{ac}$           | $e_{G_a}$ | $e_{E_{dc}}$ | $e_{E_{ac}}$ |
|----------------|----------|----------|--------------------|-----------|--------------|--------------|
|                | 1930,31  | 1683,78  | 1436,63            | 10,8%     | 13,8%        | 12,6%        |
| $\mathfrak{D}$ | 1930,55  | 1683,95  | 1436,57            | 10,8%     | 13,8%        | 12,6%        |
| 5              | 1931,47  | 1684,7   | 1436,66            | 10,9%     | 13,8%        | 12,6%        |
| 10             | 1931,72  | 1684,96  | 1435,87            | 10,9%     | 13,8%        | 12,6%        |
| 15             | 1930, 14 | 1683,86  | $\overline{1}$ 438 | 10,8%     | 13,8%        | 12,7%        |
| 20             | 1928,44  | 1682,38  | 1433,46            | 10,7%     | 13,7%        | 12,4%        |
| 30             | 1929,7   | 1683,61  | 1434,66            | 10,8%     | 13,7%        | 12,5%        |
| 60             | 1926,88  | 1681,7   | 1432,94            | 10,6%     | 13,6%        | 12,3%        |

## Capítulo 4

# Técnicas de Seguimiento Solar

## 4.1. Introducción

Es conocimiento común que la potencia entregada por un generador fotovoltaico es tanto mayor cuanto mayor sea el nivel de radiación efectiva incidente en el mismo. El cálculo de la radiación efectiva incluye las pérdidas por reflexión, efecto relacionado con el ángulo formado entre la línea que une el generador con el sol y la perpendicular al plano del módulo. Cuanto mayor es este ángulo, mayor es la radiación reflejada, efecto que podemos experimentar si observamos desde diferentes ángulos la intensidad de nuestra imagen en una superficie acristalada de un edificio.

Teniendo en cuenta que la radiación directa es, en general, proporcionalmente superior a la radiación difusa, y que las pérdidas por reflexión disminuyen si el apuntamiento al sol mejora, se diseñan los sistemas de seguimiento solar. Su objetivo común es reducir el ángulo formado entre el vector solar y el vector director del plano generador a lo largo del movimiento celeste del sol. Las diferentes técnicas de seguimiento buscan concretar este objetivo general sacrificando un apuntamiento perfecto en aras de conseguir sistemas estructurales más económicos y mejores aprovechamientos del terreno.

Así, el mejor método de seguimiento desde la perspectiva de la producción eléctrica es el denominado a doble eje, que consigue apuntar al sol con precisión a lo largo de todo su recorrido. En los sistemas de concentración es imprescindible adoptar este método, ya que los concentradores, *grosso modo*, son ciegos a la radiación difusa y tan sólo son capaces de aprovechar el componente directo de la radiación. En el siguiente puesto de los que optimizan la producción se encuentra el seguimiento acimutal, que sacrifica un movimiento (inclinación del generador) para conseguir sistemas más económicos. El método consiste en girar de este a oeste sobre un eje vertical. Su uso está decreciendo en comparación al método de doble eje. Otro planteamiento diferente es el utilizado por el seguimiento polar. El único eje sobre el que se produce el giro está inclinado de forma paralela al eje de rotación de la Tierra, consiguiendo que el generador aparezca al sol como perpendicular a sus rayos durante gran parte del recorrido. No obstante, las complicaciones estructurales y de giro, y la dificultad de su implantación en grandes plantas han provocado que su uso sea ocasional. Por último se debe mencionar el método de seguimiento horizontal con eje Norte-Sur. Sus ventajas son la sencillez y estabilidad estructural (el eje es horizontal y paralelo al terreno, con tantos puntos de apoyo como se consideren necesarios), la facilidad de motorización, así como el mejor aprovechamiento del terreno en relación a un sistema de doble eje.

El mejor aprovechamiento de terreno depende directamente del porcentaje de radiación que quedará sombreada por los seguidores cercanos, lo que se conoce como sombras mutuas. En general, cuanto más exacto es el método de seguimiento, menos eficiente es su aprovechamiento de terreno: para un mismo valor de radiación sombreada, la separación entre seguidores aumenta en sistemas que apuntan mejor.

En los apartados siguientes se desarrollan un conjunto de ecuaciones para modelar el comportamiento de las diferentes técnicas de seguimiento. Este primer paso servirá para generar estimaciones de energía producida por cada uno de ellos, estimaciones que serán recogidas en mapas y gráficas comparativas de productividad. El capitulo termina con varios apartados dedicados al estudio del impacto de las sombras mutuas entre seguidores.

## 4.2. Ecuaciones de seguimiento

## 4.2.1. Movimiento aparente del Sol

Se puede describir el movimiento aparente del sol respecto a la superficie terrestre mediante ecuaciones vectoriales referidas a dos sistemas de referencia. El primer sistema se basa en los ejes terrestres:

- $\vec{\mu}_p$  : vector polar, coincidente con el eje de rotación terrestre.
- $\vec{\mu}_{ec}$ : vector ecuatorial, contenido en el plano ecuatorial terrestre.
- $\vec{\mu}$ : vector perpendicular al plano definido por los vectores polar y ecuatorial.

El vector solar referido a los ejes terrestres depende del ángulo de declinación terrestre (δ) y de la hora solar (ω) (Fig: 4.1):

$$
\vec{\mu}_s = [\cos(\delta)\cos(\omega)] \cdot \vec{\mu}_{ec} + [\cos(\delta)\sin(\omega)] \cdot \vec{\mu}_{\perp} + \sin(\delta) \cdot \vec{\mu}_p \tag{4.1}
$$

El segundo sistema se basa en los ejes locales ligados a un punto de la superficie terrestre con latitud  $\phi$ :

- $\vec{\mu}_c$ : vector cenital, perpendicular al terreno.
- $\vec{\mu}_h$  :vector dirigido hacia el horizonte sur en el hemisferio norte, y hacia el horizonte norte en el hemisferio sur.
- $\vec{\mu}_\perp$ : vector perpendicular al plano definido por estos dos vectores.

El vector solar referido a los ejes locales depende del ángulo azimutal  $(\psi_s)$  y del ángulo cenital  $(\theta_z)$  (Fig: 4.2):

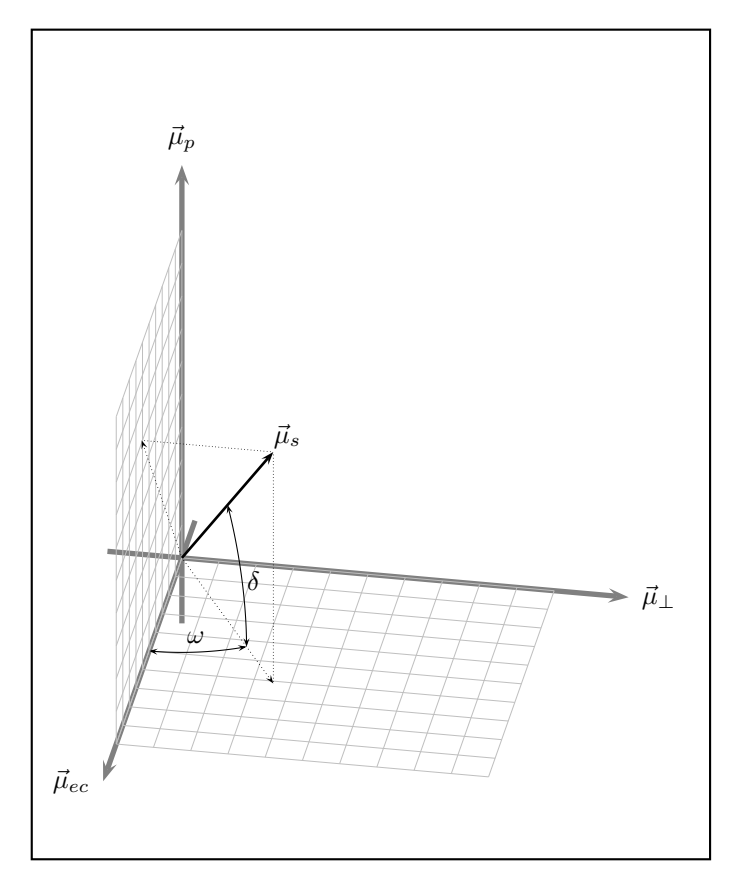

Figura 4.1: *Sistema de coordenadas terrestre.*

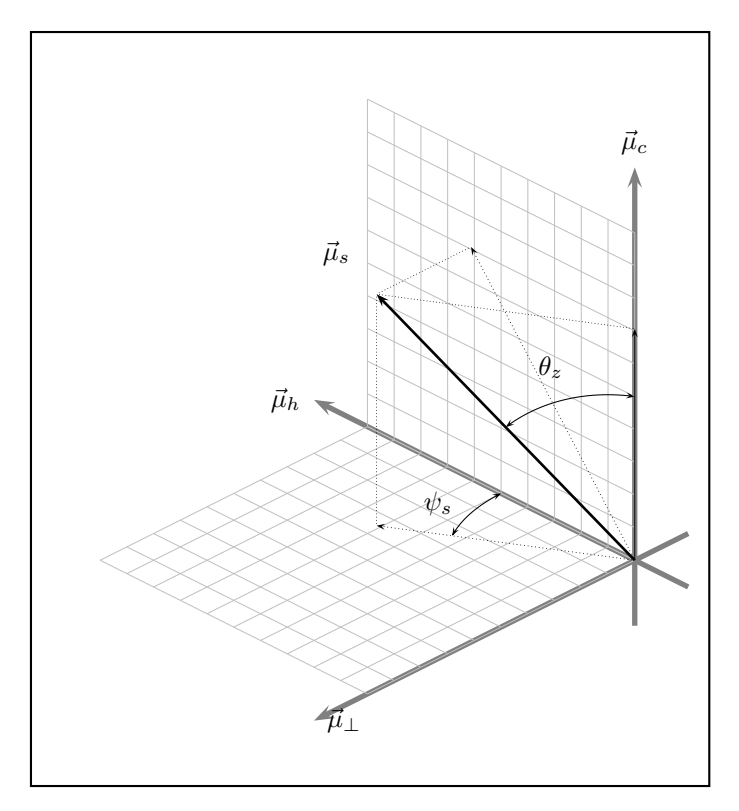

Figura 4.2: *Sistema de coordenadas local.*

$$
\vec{\mu}_s = [\cos(\psi_s)\sin(\theta_z)] \cdot \vec{\mu}_h + [\sin(\psi_s)\sin(\theta_z)] \cdot \vec{\mu}_\perp + \cos(\theta_z) \cdot \vec{\mu}_c \tag{4.2}
$$

El cambio de unos ejes a otros no es más que el resultado de un giro de ángulo igual a la latitud del lugar [CI04]. Esta transformación está definida por la siguiente matriz :

$$
\begin{pmatrix}\n\vec{\mu}_{ec} \\
\vec{\mu}_{\perp} \\
\vec{\mu}_{p}\n\end{pmatrix} = \begin{pmatrix}\n\sin(\phi) & 0 & \cos(\phi) \\
0 & 1 & 0 \\
-\cos(\phi) & 0 & \sin(\phi)\n\end{pmatrix} \begin{pmatrix}\n\vec{\mu}_{h} \\
\vec{\mu}_{\perp} \\
\vec{\mu}_{c}\n\end{pmatrix}
$$
\n(4.3)

Si se desea hacer la transformación en sentido inverso, basta con utilizar la traspuesta de esta matriz de giro :

$$
\begin{pmatrix}\n\vec{\mu_h} \\
\vec{\mu}_{\perp} \\
\vec{\mu}_c\n\end{pmatrix} = \begin{pmatrix}\n\sin(\phi) & 0 & -\cos(\phi) \\
0 & 1 & 0 \\
\cos(\phi) & 0 & \sin(\phi)\n\end{pmatrix} \begin{pmatrix}\n\vec{\mu}_{ec} \\
\vec{\mu}_{\perp} \\
\vec{\mu}_p\n\end{pmatrix}
$$
\n(4.4)

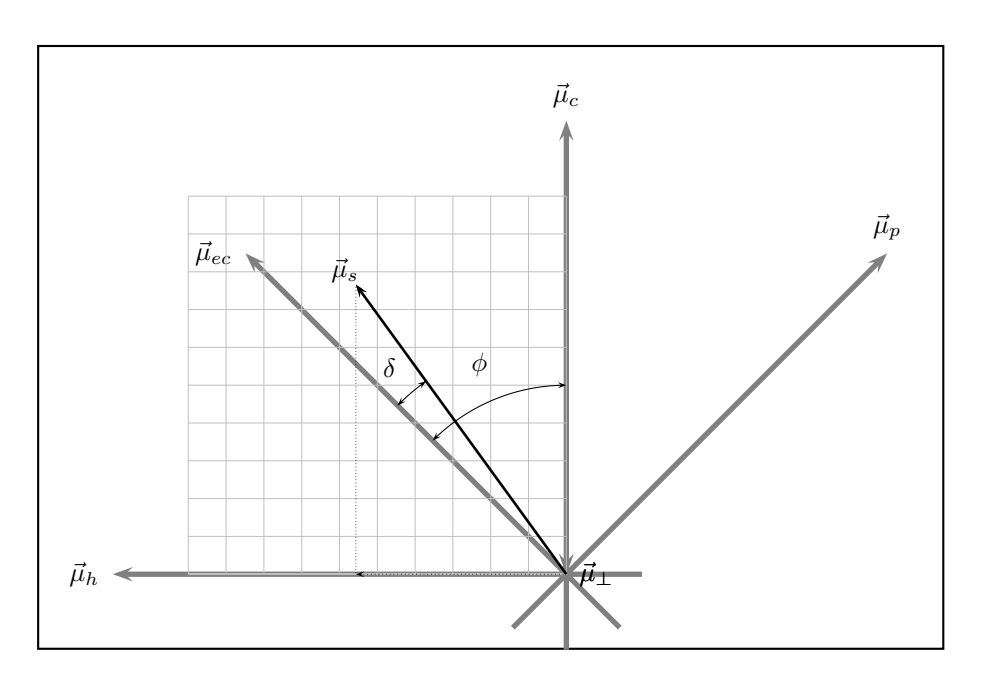

Figura 4.3: *Relación entre los sistemas de coordenadas local y terrestre.*

Para deducir las ecuaciones de movimiento solar respecto a generadores fotovoltaicos, lo más útil es utilizar el vector solar referido a los ejes locales a partir de la ecuación (4.1). Utilizando la matriz de giro correspondiente, el vector solar depende ahora de la latitud (φ), ángulo de declinación terrestre (δ) y de la hora solar (ω):

$$
\vec{\mu}_s = [\cos(\delta)\cos(\omega)\sin(\phi) - \cos(\phi)\sin(\delta)] \cdot \vec{\mu}_h ++ [\cos(\delta)\sin(\omega)] \cdot \vec{\mu}_\perp ++ [\cos(\delta)\cos(\omega)\cos(\phi) + \sin(\delta)\sin(\phi)] \cdot \vec{\mu}_c
$$
\n(4.5)

y por simple comparación con la ecuación (4.2) se deduce la relación entre los ángulos cenital y azimutal con estos tres ángulos solares:

$$
\cos(\theta_z) = \vec{\mu}_c \cdot \vec{\mu}_s = \cos(\delta)\cos(\omega)\cos(\phi) + \sin(\delta)\sin(\phi)
$$
\n(4.6)

$$
\vec{\mu_s} \cdot \vec{\mu}_{\perp} = \sin(\psi_s) \sin(\theta_z) \tag{4.7}
$$

$$
\vec{\mu_s} \cdot \vec{\mu}_h = \cos(\psi_s) \sin(\theta_z) \tag{4.8}
$$

$$
\cos\left(\psi_s\right) = \frac{\cos\left(\delta\right)\cos\left(\omega\right)\sin\left(\phi\right) - \cos\left(\phi\right)\sin\left(\delta\right)}{\sin\left(\theta_z\right)}\tag{4.9}
$$

$$
\sin(\psi_s) = \frac{\cos(\delta)\sin(\omega)}{\sin(\theta_z)}
$$
(4.10)

$$
\sin(\psi_s) = \frac{\cos(\delta)\sin(\omega)}{\cos(\gamma_s)}\tag{4.11}
$$

donde el ángulo  $\gamma_s$  es la altura solar, complementario del ángulo cenital.

## 4.2.2. SFCR estático

Los sistemas más comunes basan su funcionamiento en generadores fotovoltaicos orientados hacia el Ecuador Terrestre (Sur en el hemisferio Norte, Norte en el hemisferio Sur) con una inclinación variable con la latitud. En este caso, el vector director del plano del generador, referido a los ejes locales es:

$$
\vec{\mu}_{\beta} = \sin(\beta) \cdot \vec{\mu}_h + \cos(\beta) \cdot \vec{\mu}_c \tag{4.12}
$$

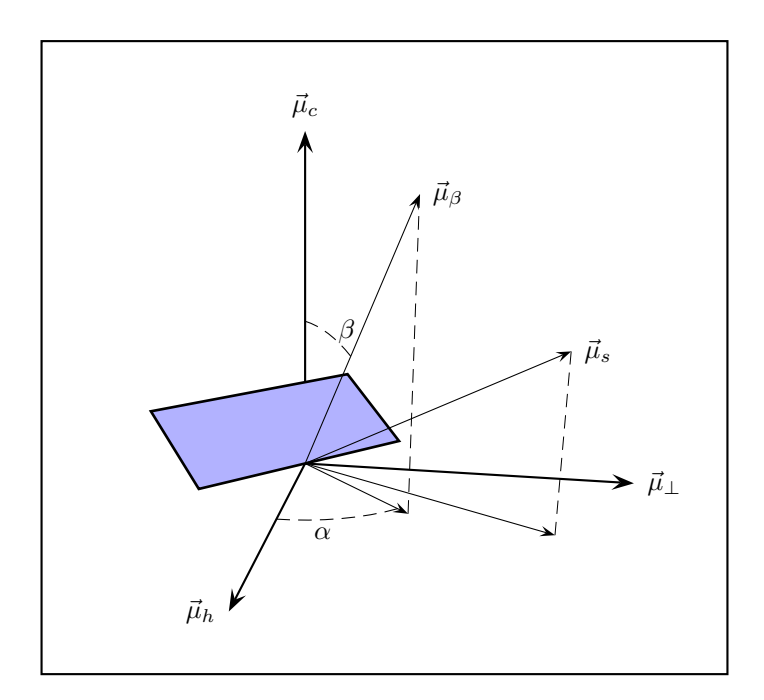

Figura 4.4: *Vectores y ángulos en un SFCR estático.*

y el ángulo entre este vector director y el vector solar es:

$$
\cos(\theta_s) = \vec{\mu}_{\beta} \cdot \vec{\mu}_{s}
$$
  
=  $\sin(\beta) \cos(\delta) \cos(\omega) \sin(\phi) -$   
=  $\sin(\beta) \cos(\phi) \sin(\delta) +$   
+  $\cos(\beta) \cos(\delta) \cos(\omega) \cos(\phi) +$   
+  $\cos(\beta) \sin(\delta) \sin(\phi) =$   
=  $\cos(\delta) \cos(\omega) \cos(\phi - \beta) + \sin(\delta) \sin(\phi - \beta)$  (4.13)

Para sistemas de conexión a red, el ángulo de inclinación óptimo puede ser calculado con precisión adecuada por la expresión [Lor03]:

$$
\beta_{opt} = 3.7 + 0.69 |\phi| \tag{4.14}
$$

donde la latitud viene dada en grados.

No siempre es posible dotar al generador de la orientación hacia el ecuador terrestre. En estos casos, el vector director es (figura 4.4):

$$
\vec{\mu}_{\beta} = [\sin(\beta)\cos(\alpha)] \cdot \vec{\mu}_h + [\sin(\beta)\sin(\alpha)] \cdot \vec{\mu}_{\perp} + \cos(\beta) \cdot \vec{\mu}_c \tag{4.15}
$$

y el ángulo con el vector solar:

$$
\cos(\theta_s) = \sin(\beta)\cos(\alpha)\cos(\delta)\cos(\omega)\sin(\phi) -
$$
  
\n
$$
-\sin(\beta)\cos(\alpha)\cos(\phi)\sin(\delta) +
$$
  
\n
$$
+\sin(\beta)\sin(\alpha)\cos(\delta)\sin(\omega) +
$$
  
\n
$$
+\cos(\beta)\cos(\delta)\cos(\omega)\cos(\phi) +
$$
  
\n
$$
+\cos(\beta)\sin(\delta)\sin(\phi)
$$
 (4.16)

### 4.2.3. Eje horizontal Norte-Sur

Cuando el movimiento se realiza sobre un eje orientado en sentido norte-sur, considerando que el plano del generador es siempre paralelo a este eje, el vector director del plano del generador es (Fig. 4.5):

$$
\vec{\mu}_{ns} = \sin(\psi_{ns}) \cdot \vec{\mu}_{\perp} + \cos(\psi_{ns}) \cdot \vec{\mu}_{c}
$$
\n(4.17)

donde

$$
\psi_{ns} < 0 \quad cuando \quad \omega < 0 \tag{4.18}
$$

La condición de buen apuntamiento en esta tipología implica que el vector  $\vec{\mu}_{ns}$  es paralelo a la proyección del vector solar contenida en el plano definido por los vectores  $\vec{\mu}_{\perp}$  y  $\vec{\mu}_c$ :

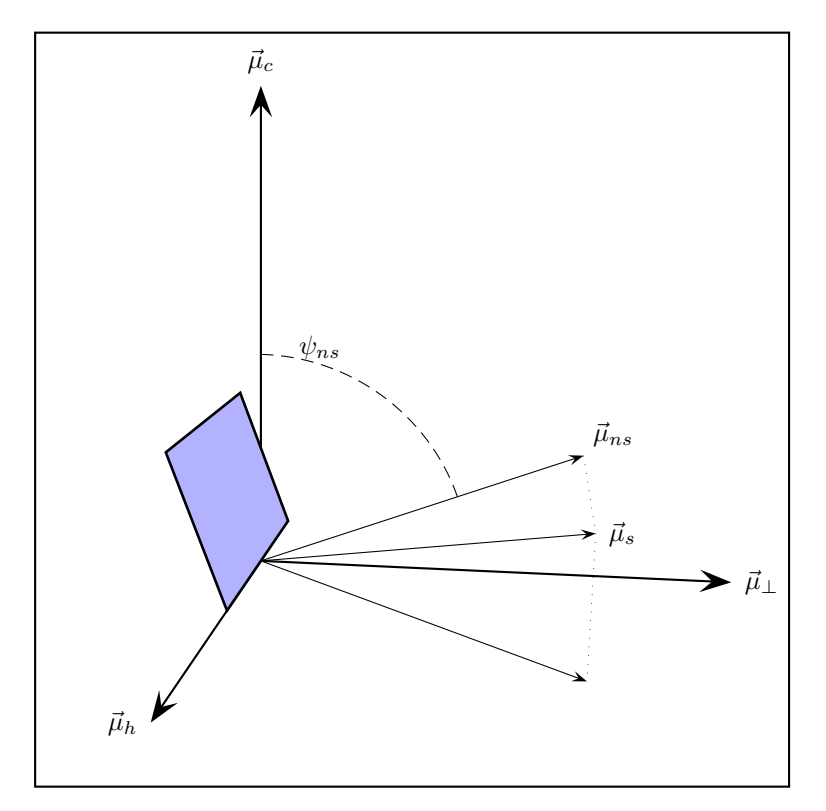

Figura 4.5: *Vectores y angulos en un SFCR de eje horizontal Norte-Sur.*

$$
\frac{\sin(\psi_{ns})}{\cos(\delta)\sin(\omega)} = \frac{\cos(\psi_{ns})}{\cos(\delta)\cos(\omega)\cos(\phi) + \sin(\delta)\sin(\phi)}
$$
(4.19)

y por tanto:

$$
\tan(\psi_{ns}) = \frac{\cos(\delta)\sin(\omega)}{\cos(\delta)\cos(\omega)\cos(\phi) + \sin(\delta)\sin(\phi)} =
$$
  
= 
$$
\frac{\cos(\delta)\sin(\omega)}{\cos(\theta_z)} =
$$
  
= 
$$
\frac{\sin(\omega)}{\cos(\omega)\cos(\phi) + \tan(\delta)\sin(\phi)}
$$
(4.20)

Utilizando la ecuación (4.11), esta ecuación puede escribirse de forma alternativa como:

$$
\tan(\psi_{ns}) = \frac{\sin(\psi_s)}{\tan(\gamma_s)}\tag{4.21}
$$

De esta manera, el ángulo con el vector solar es:

$$
\cos(\theta_s) = \vec{\mu}_{ns} \cdot \vec{\mu}_s =
$$
  
=  $\sin(\psi_{ns}) \cos(\delta) \sin(\omega) + \cos(\psi_{ns}) (\cos(\delta) \cos(\omega) \cos(\phi) + \sin(\delta) \sin(\phi)) =$   
=  $\cos(\delta) [\sin(\psi_{ns}) \sin(\omega) + \cos(\psi_{ns}) (\cos(\omega) \cos(\phi) + \tan(\delta) \sin(\phi))]$  (4.22)

Para eliminar el ángulo  $\psi_{ns}$  se tiene en cuenta que el factor que multiplica a  $\cos(\delta)$  es de la forma  $A\cdot\sin(\psi_{ns})+B\cdot\cos(\psi_{ns})$ , y además  $\tan(\psi_{ns})=\frac{A}{B}.$  Haciendo una transformación con esta observación, se obtiene:

$$
A \cdot \sin(\psi_{ns}) + B \cdot \cos(\psi_{ns}) = B \cdot \frac{\sin^2(\psi_{ns})}{\cos(\psi_{ns})} + B \cdot \cos(\psi_{ns})
$$

$$
= \frac{B}{\cos(\psi_{ns})}
$$
(4.23)

y además

$$
\cos(\psi_{ns}) = \sqrt{\frac{1}{1 + \tan^2(\psi_{ns})}}
$$
  
= 
$$
\frac{B}{\sqrt{A^2 + B^2}}
$$
  
= 
$$
\frac{\sin(\omega)}{\sqrt{\sin^2(\omega) + (\cos(\omega)\cos(\phi) + \tan(\delta)\sin(\phi))^2}}
$$
(4.24)

Por tanto,

$$
A \cdot \sin(\psi_{ns}) + B \cdot \cos(\psi_{ns}) = \sqrt{A^2 + B^2}
$$
\n(4.25)

Así, el factor mencionado puede reagruparse para escribir:

$$
\cos(\theta_s) = \cos(\delta)\sqrt{\sin^2(\omega) + (\cos(\omega)\cos(\phi) + \tan(\delta)\sin(\phi))^2}
$$
 (4.26)

Es evidente que el ángulo de inclinación del generador respecto a la superficie horizontal es:

$$
\beta = \psi_{ns} \tag{4.27}
$$

y la orientación del seguidor es constante en valor con signo cambiante según la posición solar respecto al mediodía:

$$
\alpha = \pm \frac{\pi}{2} \tag{4.28}
$$

Cabe la posibilidad de inclinar el plano generador respecto al eje de giro para mejorar el ángulo de incidencia (figura 4.6), y por tanto la producción resultante. Para el desarrollo de las ecuaciones, se emplearán como ejes de referencia unos ejes móviles ligados al propio seguidor:

- $\vec{\mu}_{eje}$  : coincidente con el eje del seguidor, y también con el vector  $\vec{\mu_h}$  (figura 4.2).
- $\vec{\mu}_D$ : vector perpendicular al eje de giro y contenido en el plano perpendicular al plano del generador.
- $\vec{\mu}_\perp$ : vector perpendicular al plano definido por los dos vectores anteriores.

Es inmediato comprobar que el vector director es, en este sistema de referencia, equivalente al de un sistema estático:

$$
\vec{\mu}_{ns\lambda}|_{ejes \,\, moviles} = \vec{\mu}_{\beta} \tag{4.29}
$$

$$
\vec{\mu}_{ns\lambda}|_{ejes \,\, movies} = \sin(\lambda) \cdot \vec{\mu}_{eje} + \cos(\lambda)\vec{\mu}_D \tag{4.30}
$$

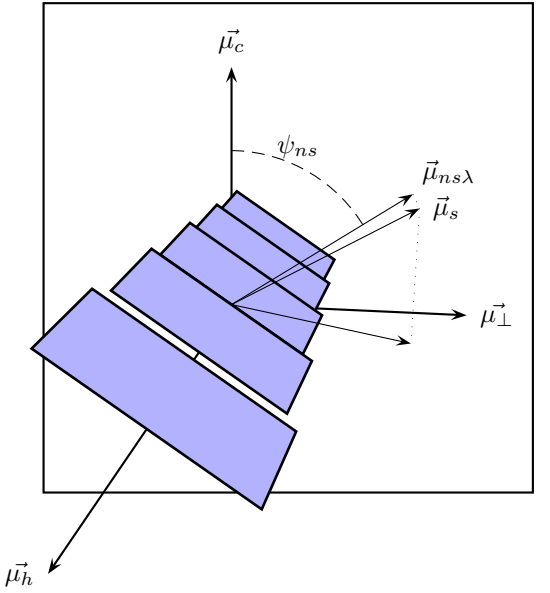

Figura 4.6: *Lamas inclinadas en seguidor de eje horizontal Norte-Sur.*

donde se ha utilizado el ángulo  $\lambda$  para referirnos a la inclinación del plano generador respecto al eje de giro. La relación entre este sistema de referencia y el sistema local utilizado hasta ahora viene definido por otra matriz de giro:

$$
\begin{bmatrix}\n\vec{\mu}_{eje} \\
\vec{\mu}_{H} \\
\vec{\mu}_{D}\n\end{bmatrix} = \begin{bmatrix}\n1 & 0 & 0 \\
0 & \cos(\psi_{ns}) & -\sin(\psi_{ns}) \\
0 & \sin(\psi_{ns}) & \cos(\psi_{ns})\n\end{bmatrix} \cdot \begin{bmatrix}\n\vec{\mu}_{h} \\
\vec{\mu}_{\perp} \\
\vec{\mu}_{c}\n\end{bmatrix}
$$
\n(4.31)

y por tanto, el vector director, referido ahora al sistema local, es:

$$
\vec{\mu}_{ns\lambda} = \begin{bmatrix} \sin(\lambda) & 0 & \cos(\lambda) \end{bmatrix} \cdot \begin{bmatrix} 1 & 0 & 0 \\ 0 & \cos(\psi_{ns}) & -\sin(\psi_{ns}) \\ 0 & \sin(\psi_{ns}) & \cos(\psi_{ns}) \end{bmatrix} \cdot \begin{bmatrix} \vec{\mu}_h \\ \vec{\mu}_\perp \\ \vec{\mu}_c \end{bmatrix}
$$

$$
= \sin(\lambda) \cdot \vec{\mu}_h + \cos(\lambda)\sin(\psi_{ns}) \cdot \vec{\mu}_\perp + \cos(\lambda)\cos(\psi_{ns}) \cdot \vec{\mu}_c \qquad (4.32)
$$

La condición de buen apuntamiento es la misma que en el caso del plano generador paralelo al eje de giro. Ahora, el ángulo con el vector solar es:

$$
\cos(\theta_s) = \vec{\mu}_{ns\lambda} \cdot \vec{\mu}_s
$$
  
\n
$$
= \sin(\lambda) \cdot (\cos(\delta) \cos(\omega) \sin(\phi) - \cos(\phi) \sin(\delta)) +
$$
  
\n
$$
+ \cos(\lambda) \sin(\psi_{ns}) \cos(\delta) \sin(\omega) +
$$
  
\n
$$
+ \cos(\lambda) \cos(\psi_{ns}) \cdot (\cos(\delta) \cos(\omega) \cos(\phi) + \sin(\delta) \sin(\phi))
$$
  
\n
$$
= \cos(\delta) \cdot {\sin(\lambda) \cdot (\cos(\omega) \sin(\phi) - \cos(\phi) \tan(\delta)) +}
$$
  
\n
$$
+ \cos(\lambda) \cdot [\sin(\psi_{ns}) \sin(\omega) + \cos(\psi_{ns}) \cdot (\cos(\omega) \cos(\phi) + \tan(\delta) \sin(\phi))]
$$
\n(4.33)

que puede reagruparse en la siguiente ecuación:

$$
\cos(\theta_s) = \cos(\delta) \cdot \left[ \sin(\lambda) \left( \cos(\omega) \sin(\phi) - \cos(\phi) \tan(\delta) \right) + \right. \\
 \left. + \cos(\lambda) \cdot \sqrt{\sin^2(\omega) + (\cos(\omega) \cos(\phi) + \tan(\delta) \sin(\phi))^2} \right]
$$
\n(4.34)

Es inmediato comprobar que el caso particular  $\lambda = 0$  convierte a esta ecuación en la deducida para la situación anterior.

Por último, el ángulo de inclinación respecto al plano horizontal es ahora:

$$
\cos(\beta) = \vec{\mu}_{ns\lambda} \cdot \vec{\mu}_r = \cos(\lambda)\cos(\psi_{ns})\tag{4.35}
$$

Para calcular el ángulo de orientación respecto al ecuador, se utilizará la proyección del vector director sobre el plano horizontal. Sea  $\vec{v} = \vec{\mu}_{ns\lambda}|_{h=1}$ ,

$$
\cos(\alpha) = \frac{\vec{v} \cdot \vec{\mu}_{\phi}}{|\vec{v}|} = \frac{\sin(\lambda)}{\sqrt{\sin^2(\lambda) + \cos^2(\lambda) \cdot \sin^2(\psi_{ns})}}
$$
(4.36)

### 4.2.4. Eje horizontal Este-Oeste

Cuando el movimiento se realiza sobre un eje orientado en sentido Este-Oeste, considerando que el plano del generador es siempre paralelo a este eje, el vector director del plano del generador es:

$$
\vec{\mu}_{eo} = \sin(\psi_{eo}) \cdot \vec{\mu}_h + \cos(\psi_{eo}) \cdot \vec{\mu}_c \tag{4.37}
$$

El vector  $\vec{\mu}_{eo}$  está contenido en el plano definido por  $\vec{\mu}_h$  y  $\vec{\mu}_c$ , y por tanto:

$$
\tan(\psi_{eo}) = \frac{\cos(\delta)\cos(\omega)\sin(\phi) - \cos(\phi)\sin(\delta)}{\cos(\delta)\cos(\omega)\cos(\phi) + \sin(\delta)\sin(\phi)}
$$
(4.38)

$$
\cos(\theta_s) = \sin(\psi_{eo}) \cdot (\cos(\delta)\cos(\omega)\sin(\phi) - \cos(\phi)\sin(\delta)) +
$$
  
+ 
$$
\cos(\psi_{eo}) \cdot (\cos(\delta)\cos(\omega)\cos(\phi) + \sin(\delta)\sin(\phi))
$$
  
= 
$$
\cos(\delta) \cdot \sqrt{\cos^2(\omega) + \tan^2(\delta)}
$$
(4.39)

donde se ha utilizado una ecuación equivalente a la (4.25), mostrada en el seguimiento horizontal Norte-Sur. En este seguimiento, el ángulo de apuntamiento no depende de la latitud.

## 4.2.5. Eje inclinado un ángulo  $\lambda$

Cuando el movimiento se realiza sobre un eje inclinado un ángulo  $\lambda$  respecto al plano horizontal, el vector director del plano del generador en el sistema de referencia definido por los ejes móviles es:

$$
\vec{\mu}_{\lambda}|_{ejes \; moviles} = \sin(\psi_{ns}) \cdot \vec{\mu}_H + \cos(\psi_{ns}) \cdot \vec{\mu}_D \tag{4.40}
$$

La relación entre este sistema de referencia y el sistema local viene definido por otra matriz de giro:

$$
\begin{pmatrix}\n\vec{\mu}_{eje} \\
\vec{\mu}_H \\
\vec{\mu}_D\n\end{pmatrix} = \begin{pmatrix}\n\cos(\lambda) & 0 & -\sin(\lambda) \\
0 & 1 & 0 \\
\sin(\lambda) & 0 & \cos(\lambda)\n\end{pmatrix} \cdot \begin{pmatrix}\n\vec{\mu}_h \\
\vec{\mu}_\perp \\
\vec{\mu}_c\n\end{pmatrix}
$$
\n(4.41)

y por tanto, el vector director, referido ahora al sistema local, es:

$$
\vec{\mu}_{\lambda} = \begin{pmatrix} 0 & \sin(\psi_{ns}) & \cos(\psi_{ns}) \end{pmatrix} \cdot \begin{pmatrix} \cos(\lambda) & 0 & -\sin(\lambda) \\ 0 & 1 & 0 \\ \sin(\lambda) & 0 & \cos(\lambda) \end{pmatrix} \cdot \begin{pmatrix} \vec{\mu}_{h} \\ \vec{\mu}_{\perp} \\ \vec{\mu}_{c} \end{pmatrix}
$$
\n
$$
= \begin{pmatrix} \cos(\psi_{ns}) \cdot \sin(\lambda) \\ \sin(\psi_{ns}) \\ \cos(\psi_{ns}) \cdot \cos(\lambda) \end{pmatrix} \cdot \begin{pmatrix} \vec{\mu}_{h} \\ \vec{\mu}_{\perp} \\ \vec{\mu}_{c} \end{pmatrix}
$$
\n(4.42)

El ángulo con el vector solar es:

$$
\cos(\theta_s) = \vec{\mu}_s \cdot \vec{\mu}_\lambda =
$$
  
=  $\cos(\psi_{ns}) \cdot [\cos(\delta) \cos(\omega) \cos(\phi - \lambda) + \sin(\delta) \sin(\phi - \lambda)] +$   
+  $\sin(\psi_{ns}) \cos(\delta) \sin(\omega)$   
=  $\cos(\delta) \cdot [(\cos(\psi_{ns}) \cdot \cos(\delta) \cos(\omega) \cos(\lambda - \phi) - \tan(\delta) \sin(\lambda - \phi)) + \sin(\psi_{ns}) \sin(\omega)]$ (4.43)

Se calcula ahora  $\left.\vec{\mu}_{s}\right|_{ejes\; movies}$  utilizando como matriz de giro la transpuesta de la ecuación (4.41) [CI04]:

$$
\vec{\mu}_{s}|_{ejes \; moviles} = \begin{pmatrix} \vec{\mu}_{h} & \vec{\mu}_{\perp} & \vec{\mu}_{c} \end{pmatrix} \cdot \begin{pmatrix} \cos(\lambda) & 0 & \sin(\lambda) \\ 0 & 1 & 0 \\ -\sin(\lambda) & 0 & \cos(\lambda) \end{pmatrix} \cdot \begin{pmatrix} \vec{\mu}_{eje} \\ \vec{\mu}_{H} \\ \vec{\mu}_{D} \end{pmatrix}
$$
(4.44)

59

La condición de seguimiento es que la proyección del vector solar en el plano normal al seguidor debe ser paralela al vector normal al seguidor. A partir de las ecuaciones deducidas para ejes móviles, esta condición implica:

$$
\frac{\cos(\delta)\sin(\omega)}{\cos(\delta)\cos(\omega)\cos(\lambda-\phi)-\sin(\delta)\sin(\lambda-\phi)} = \frac{\sin(\psi_{ns})}{\cos(\psi_{ns})}
$$
(4.45)

y por tanto:

$$
\tan(\psi_{ns}) = \frac{\sin(\omega)}{\cos(\delta)\cos(\omega)\cos(\lambda - \phi) - \tan(\delta)\sin(\lambda - \phi)}
$$
(4.46)

Se puede reescribir la ecuación de  $cos(\theta_s)$  como:

$$
\cos(\theta_s) = \cos(\delta)\sqrt{\sin^2(\omega) + (\cos(\omega)\cos(\lambda - \phi) - \tan(\delta)\sin(\lambda - \phi))^2}
$$
 (4.47)

Cuando  $\lambda = \phi$  se obtiene el caso particular de seguimiento sobre eje polar:

$$
\tan(\psi_{ns}) = \tan(\omega) \tag{4.48}
$$

$$
\cos(\theta_s) = \cos(\delta) \tag{4.49}
$$

$$
\cos(\alpha) = \frac{1}{\sqrt{1 + \frac{\tan^2(\omega)}{\sin^2(\lambda)}}}
$$
(4.50)

## 4.2.6. Seguimiento con doble eje y eje acimutal

Un seguidor a doble eje mantiene su orientación igual al acimut solar y su inclinación ajustada a la altura solar, de forma que el vector director del plano generador coincida con el vector solar:

$$
\beta = \theta_z \tag{4.51}
$$

$$
\alpha = \psi_s \tag{4.52}
$$

$$
\cos(\theta_s) = 1\tag{4.53}
$$

Un seguidor de eje acimutal es una versión reducida de un seguidor de doble eje en el que la inclinación se mantiene constante a lo largo de todo el movimiento:

$$
\beta = cte. \tag{4.54}
$$

$$
\alpha = \psi_s \tag{4.55}
$$

$$
\cos(\theta_s) = \cos(\beta - \theta_z) \tag{4.56}
$$

## 4.3. Cálculo de producción

En el capitulo 3 se ha descrito el modelo de generador fotovoltaico y de inversor que hemos empleado en la propuesta denominada Método de los Momentos Estadísticos. En ese capitulo se ha demostrado su validez como método de estimación de energía producida por un SFCR. La entrada necesaria es una serie de valores de radiación efectiva en el plano del generador, a partir de la cual se calculan los 4 primeros momentos estadísticos (o tan solo los dos primeros, según la precisión deseada). Tanto para este método como para otro cualquiera es necesario calcular previamente la radiación efectiva incidente en el generador en movimiento a partir de valores de radiación global en el plano horizontal. Se empleará el siguiente procedimiento:

- 1. Se calcula la irradiación extraterrestre en el plano horizontal mediante consideraciones geométricas.
- 2. Se calcula la irradiación global diaria horizontal según el método de Aguiar (generación de series estadísticas a partir de matrices de transición de Markov). [ACPC98]. En el capitulo 3 se ha mostrado la validez de las estimaciones de producción realizadas en base a 12 medias mensuales de valores diarios de radiación, cuestionando así el uso de series sintéticas. Salvaremos esta aparente contradicción en nuestra exposición argumentando que, dado que nuestro principal objetivo ahora es analizar el efecto de las sombras mutuas entre seguidores en la generación energética, fenómeno no lineal que podría no ser bien modelado por cálculos basados en promedios, preferimos renunciar a la economía en el cálculo a favor de un análisis más detallado. Será en trabajos posteriores cuando analicemos la conveniencia de emplear medias mensuales también en el tratamiento del sombreado mutuo. Hecha esta puntualización, señalaremos que en los cálculos que no tengan en cuenta las sombras entre seguidores emplearemos valores medios mensuales.
- 3. Se descompone la irradiación global horizontal en sus componentes directa y difusa según la correlación propuesta por Collares y Pereira [CPR79] para valores diarios y la propuesta por Page [Pag61] para medias mensuales de valores diarios.
- 4. Se calculan las diferentes componentes de la irradiancia en el plano horizontal a través de un generador empírico basado en la correlación entre la irradiancia difusa e irradiación difusa diaria, y la irradiancia global e irradiación global diaria [CPR79].
- 5. Se calcula la irradiancia en el plano inclinado en sus diferentes componentes:
	- *a*) Directa: mediante las consideraciones geométricas expuestas que tienen en cuenta el ángulo cenital del sol y el ángulo entre el vector normal al generador y el vector solar.
	- *b*) Difusa: mediante el método de Hay y Davies [HM85], que divide la contribución de la radiación según su cercanía al sol (circunsolar e isotrópica).
	- *c*) Albedo: se considera como radiación difusa isotrópica, con un factor de reflexión igual a 0.2.

6. Se calculan las pérdidas de transmitancia debidas al ángulo de incidencia (reflexión) y suciedad, mediante las fórmulas propuestas por Martín y Ruiz [MR01].

Para los cálculos que mostraremos a continuación utilizaremos los siguientes valores para los coeficientes del inversor (referidos aquí a la salida).<sup>1</sup>

- $k_0^o = 0,01$
- $k_1^o = 0,025$
- $k_2^o = 0,05.$

Aplicaremos este procedimiento de cálculo a los sistemas estáticos, horizontal Norte-Sur y a doble eje.

## 4.3.1. Mapas de radiación y producción

Como primera aplicación de las ecuaciones desarrolladas, se han producido mapas de irradiación global efectiva anual en el plano del generador y energía producida por un SFCR para todo el territorio peninsular español. Se ha utilizado el procedimiento de cálculo descrito a partir de medias mensuales de irradiación global diaria en el plano horizontal procedentes de la base de datos HelioClim-1 de SODA-ESRA [Hel07]. Esta base de datos aplica el método Heliosat-2 a imágenes de satélite produciendo valores con una resolución de 0.25 grados en latitud y longitud (aproximadamente 20 km). Los valores proporcionados son el resultado del promediado del tratamiento de las imágenes almacenadas en el periodo comprendido entre 1985 y 2005.

La elección de esta base de datos frente a las otras bases accesibles en Internet está motivada principalmente por la facilidad que ofrece para la descarga de datos masivos comprendidos en un rango de latitudes y longitudes, funcionalidad indispensable para la generación de mapas. Esta funcionalidad puede encontrarse en otras bases de datos pero, o bien la resolución espacial es muy baja o bien sólo están disponibles los valores anuales de radiación.

Para incrementar la resolución espacial de los mapas, se ha aplicado interpolación espacial entre los valores calculados mediante técnicas de geoestadística [Kri07]. La geoestadística es el nombre genérico de una familia de técnicas empleadas para generar mapas de superficies a partir de un conjunto limitado de muestras estimando los valores en localizaciones sin muestras. La estimación geoestadística es un proceso que consta de dos etapas:

1. Establecer la predictibilidad de valores de una localización a otra en el área en estudio a partir del análisis de las muestras existentes. Este estudio proporciona

<sup>&</sup>lt;sup>1</sup>A la hora de diseñar un SFCR, una de las preguntas a responder es qué relación debe existir entre la potencia del generador FV y el inversor. En [Lor05] se demuestra que este valor no es tan crítico como elegir un inversor con buena curva de eficiencia. Sin embargo, no está de más tener en cuenta que los sistemas de seguimiento aumentan la probabilidad de valores de potencia elevados, y por tanto, aumenta el tiempo en el que el inversor trabajará en la zona de eficiencia nominal. Siendo así, en sistemas de seguimiento no es necesario sobredimensionar el generador FV respecto al inversor para mejorar el rendimiento de la instalación. Por otra parte, dada la capacidad de sobrecarga de la mayor parte de los inversores comerciales de mediano y gran tamaño, no supone un problema recibir potencias superiores a la nominal durante periodos que dependen de cada fabricante.

un gráfico conocido como semivariograma, que modela la diferencia entre un valor en una localización y el valor en otra distinta de acuerdo a la distancia y dirección entre ambas.

2. Estimar los valores en esas localizaciones en las que no se han recogido muestras. Este proceso se conoce como *kriging*, en honor de Danie Krige, desarrollador del método a partir de los trabajos previos de Georges Matheron. La técnica básica denominada *kriging* ordinario emplea una media ponderada de muestras vecinas para estimar el valor desconocido en una localización determinada. Los pesos de esta media ponderada son optimizados mediante el modelo establecido por el semivariograma, la localización de las muestras y todas las interrelaciones relevantes entre valores conocidos y desconocidos. Esta técnica proporciona además un error estándar que puede ser utilizado para cuantificar niveles de confianza.

El cálculo del semivariograma y *kriging* se ha llevado a cabo con las funciones incluidas en el paquete geo-R [JD01] de R-project [R D07] interpolando las diferentes variables en una red de aproximadamente 10,000 puntos en todo el territorio peninsular español.

En el apéndice A se recogen mapas de radiación efectiva y energía producida por un SFCR para los sistemas estáticos (figuras A.1 y A.2) eje horizontal Norte-Sur (figuras A.4 y A.5), y seguimiento a doble eje (figuras A.7 y A.8). También se incluyen gráficas tipo "box-plot" para representar la mediana y primer y tercer cuartiles de la energía producida por cada tecnología, y comparativas entre las tres tecnologías (figuras A.3, A.6 y A.9), para todo el rango de latitudes de la península ibérica. Estos gráficos "boxplot" se han generado sin realizar interpolación espacial. Por último, se han incluido gráficos de dispersión para representar la comparativa de energía entre las diferentes tecnología frente a la radiación global (figuras A.10 a A.15).

El seguimiento a doble eje es claramente más productivo que las otras dos tecnologías, con incrementos que varían con la latitud y con la radiación global anual. En relación con un SFCR estático, la mejora en productividad oscila entre el 30 % y 50 % (mejor para bajas latitudes —figura A.10— y alta radiación,—figura A.11). Comparado con el seguimiento horizontal, la mejora se mueve en un margen estrecho comprendido entre el 25 % y 30 % (mejor para altas latitudes, —figura A.12— y baja radiación,—figura A.13). La comparación entre los SFCR estáticos y el seguimiento horizontal arroja incrementos de productividad que oscilan entre el 5 % y 20 % (mejor para bajas latitudes, —figura A.14— y alta radiación,—figura A.15). Estas cifras deben tomarse como indicativas, teniendo en cuenta la incertidumbre de los datos (base de datos de radiación, correlaciones de radiación difusa, etc.) sobre los que se construyen los mapas. Por otra parte, tal y como se explicará a continuación, las necesidades de ocupación de espacio son mayores para el seguimiento a doble eje que para el seguimiento en eje horizontal Norte-Sur, y a su vez, mayor que para un SFCR estático. De ahí que en determinados casos en los que existan limitaciones de espacio disponible, pueda resultar interesante una técnica que ofrezca menor productividad.

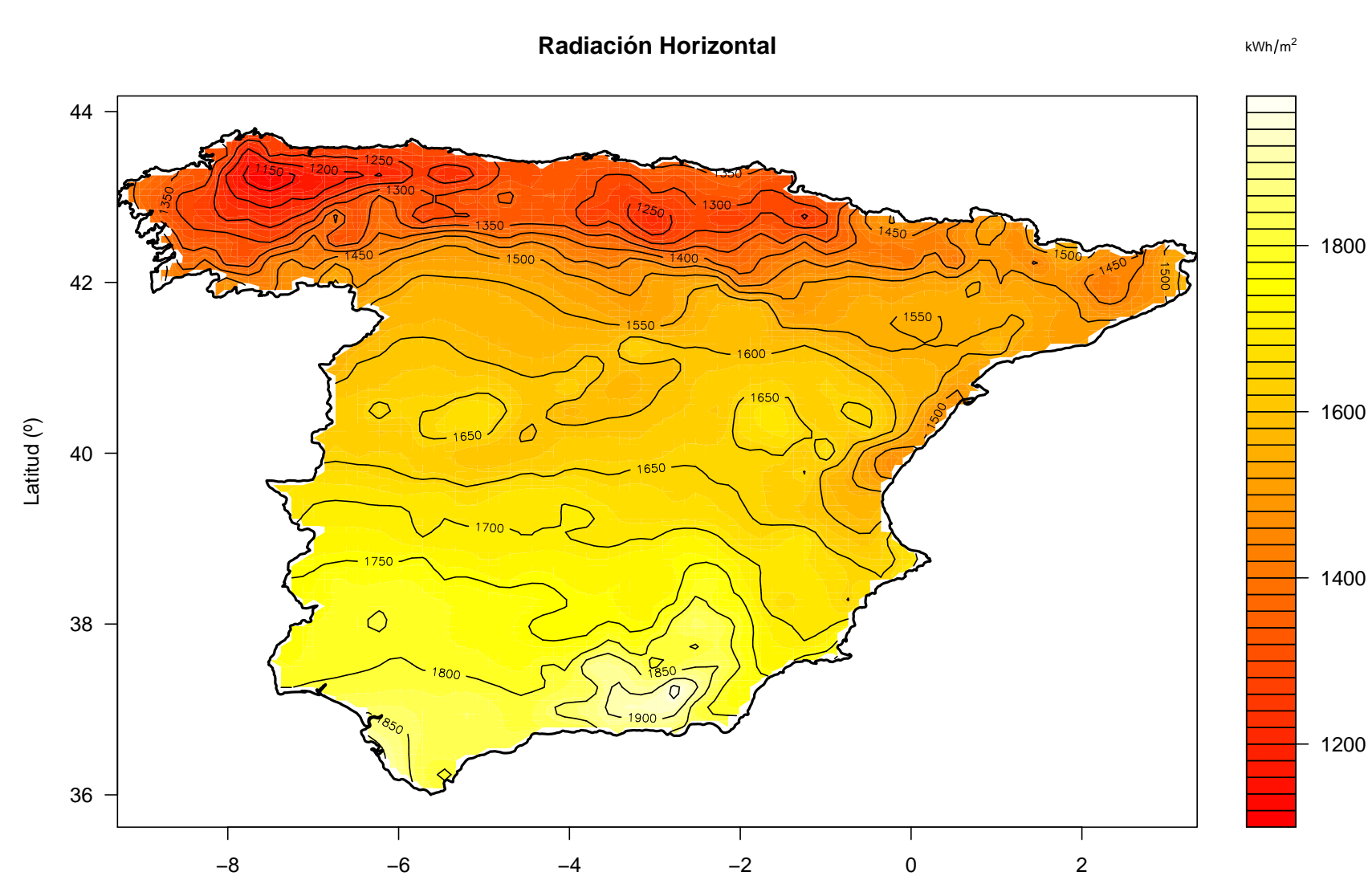

**Figura 4.7:** Mapa de Radiación Horizontal calculado mediante interpolación espacial a<br>partir de la base de datos SODA-ESRA. Figura 4.7: *partir de la base de datos SODA-ESRA. Mapa de Radiación Horizontal calculado mediante interpolación espacial a*

1600

1800

Longitud (º)

## 4.4. Estimación de sombras mutuas entre seguidores y optimización de separaciones en una planta fotovoltaica de conexión a red

## 4.4.1. Revisión bibliográfica

El análisis de funcionamiento de diferentes sistemas fotovoltaicos de conexión a red (SFCR) en funcionamiento ha mostrado en diversas ocasiones el efecto del sombreado parcial sobre el generador fotovoltaico. La consecuencia más conocida de esta situación es la reducción más o menos importante en la producción (según el área sombreada, la época del año en la que se produce el sombreado, la configuración eléctrica de los módulos y el generador fotovoltaico, y de la amplitud del rango de búsqueda de MPP del inversor, por citar algunos condicionantes). Por ejemplo, investigadores que han analizado el funcionamiento de un gran número de sistemas en Alemania calculan cifras que oscilan entre el 4 % y hasta el 30 % [DJ97, JN04]. No deben olvidarse las averías por punto caliente en módulos sin diodo de by-pass, o con configuración inadecuada, efecto tanto más patente cuanto más recurrentemente aparecen sombras en la zona no protegida.

En este contexto, siguiendo la revisión realizada por Woyte [WNB03] pueden identificarse tres líneas de investigación:

1. Modelado de la célula en polarización inversa:

Cuando una célula se encuentra en condiciones de sombreado total y parcial, el resto del circuito puede obligarla a trabajar en polarización inversa. El modelado de este funcionamiento, de la célula como unidad independiente (mecanismos de avalancha) y como unidad integrada en un circuito (efecto de punto caliente, protección con diodos de bypass, alteración de la curva I-V) ha sido abordado por diferentes autores. En 1971 Rausenbach [Rau71] realiza una primera aproximación al problema, con un enfoque dirigido al funcionamiento de la célula en una agrupación. En 1988 Bishop propone un modelo más preciso que es adoptado por la mayoría de los autores posteriores, algunos de los cuales lo mejoran con el modelado de la célula mediante dos diodos [QH96]. Uno de los grandes problemas que surgen en el modelado reside en la dispersión de curvas de funcionamiento en inversa, en comparación con el comportamiento más unificado en polarización directa. Así, pueden encontrarse modelos que utilizan tres categorías diferentes de células según su funcionamiento en inversa, con las consiguientes complicaciones para su aplicación práctica [AGRC06], [AGR05].

2. Efectos del sombreado en el resto del sistema:

Los modelos de células en inversa han sido utilizados para derivar el funcionamiento de un módulo con células sombreadas, y una agrupación de módulos con sombras parciales. Como se ha mencionado, el primer modelo de agrupaciones de células con sombras parciales fue propuesto por Rausechenbach en 1971. Quaschning y Hanitsch proponen en 1996 una mejora al modelo con la incorporación del modelo de Bishop [QH96].

A partir de estos modelos, se han estudiado los efectos térmicos en módulos afectados por sombras parciales [GHBP03]. Se han realizado diferentes propuestas para proteger a los módulos cuando se produce el sombreado de una o más de sus células, siendo el uso de diodos externos de by-pass para un grupo de células (de 18 a 20) la más extendida hasta ahora. No obstante, existen propuestas poco aceptadas como la integración de un diodo por célula o diferentes formas de interconexionado interno de las células [GK01].

La tolerancia a la sombra es un tema de debate entre los diseñadores de sistemas, principalmente en la elección de inversores (centrales, de rama o de módulo). Sin embargo, hasta la fecha no se ha demostrado que ninguno de los tres tipos de inversores presente una ventaja clara en el comportamiento ante sombras [Woy03]. Por otra parte, se han propuesto diferentes configuraciones de conexionado de módulos en relación con el eje de giro en sistemas de seguimiento para reducir el efecto de sombreado [PGWS91], [Mac93].

- 3. Cálculo de sombras incidentes en el generador:
	- *a*) Para sistemas estáticos existen dos enfoques:
		- 1) Descripción de los objetos que producen sombra a partir de sus dimensiones y posición en el espacio. De esta forma se puede conocer en todo momento la sombra arrojada en el sistema. Sin embargo, es difícil poder caracterizar con exactitud los objetos en cuestión, e incluso teniendo la información necesaria son necesarios elevados tiempos de cálculo.
		- 2) Descripción de los objetos por su situación en un mapa de coordenadas cilíndricas (azimut y altura). La ventaja de este método es que la caracterización de los objetos puede conseguirse con procedimientos sencillos [QH98], [Caa98]. Este método sirve para describir la reducción en la radiación vista por un observador situado en un punto concreto del generador. Por tanto, puede no ser adecuado para estudios precisos de funcionamiento del generador en unas condiciones concretas, y su aplicación a generadores de gran tamaño debe realizarse con precaución.
	- *b*) En lo que se refiere a sistemas de seguimiento, existe una amplia tradición de cálculo en campos de helióstatos de centrales termoeléctricas, con el objeto de optimizar la colocación de reflectores en el campo [SR05]. En cuanto a los SFCR, deben tenerse en cuenta las referencias [GW91], [PGWS91], [Mac93], [LPEA02]. La primera de ellas analiza el efecto que sobre el sombreado tienen la ocupación de espacio, la geometría de seguidores y planta, limitación del ángulo de giro y conexión eléctrica del generador. Este estudio se aplica a generadores estáticos, de doble eje, de eje horizontal y eje polar. La segunda de ellas analiza la técnica de retroseguimiento aplicada a seguidores de eje horizontal. La tercera referencia incluye un capitulo dedicado a la geometría de los sistemas de seguimiento, a la energía producida por cada técnica de seguimiento y al estudio del sombreado mutuo. Por último, la cuarta referencia lleva a cabo un análisis de la geometría de sombras en un sistema de seguimiento azimutal, aplicando los resultados al diseño de una planta real.

En los últimos años, se han venido instalando en España diferentes centrales basadas en seguimiento azimutal o a doble eje. En mayor o menor medida, estas iniciativas confían en la obtención de resultados económicos por la venta de energía primada a partir de una inversión intensiva realizada en el primer año de la vida útil del sistema. En este contexto, es necesario efectuar una actualización constante de los métodos de estimación de producción energética, acotando, en la medida de lo posible, las diferentes fuentes de incertidumbre que participan en el funcionamiento de un SFCR. Este es el objetivo de los siguientes apartados.

## 4.4.2. Geometría de sombras en una planta de seguimiento

#### 4.4.2.1. Seguimiento de doble eje

Los parámetros que determinan el diseño del sistema son (figura 4.8) :

- 1. La inclinación del generador fotovoltaico, β, (constante en un sistema azimutal y variable con el tiempo en un sistema a doble eje)
- 2. Relación de aspecto del seguidor, b : relación entre la longitud, L, y la anchura, A, del campo generador.

$$
b = \frac{L}{A} \tag{4.57}
$$

3. Separación entre los diferentes seguidores en las direcciones E-O y N-S:  $L_{eo}$ ,  $L_{ns}$  (se emplearán separaciones adimensionales normalizadas por la anchura del seguidor):

$$
L_{eo} = \frac{L_{eo,real}}{A} \tag{4.58}
$$

$$
L_{ns} = \frac{L_{ns,real}}{A} \tag{4.59}
$$

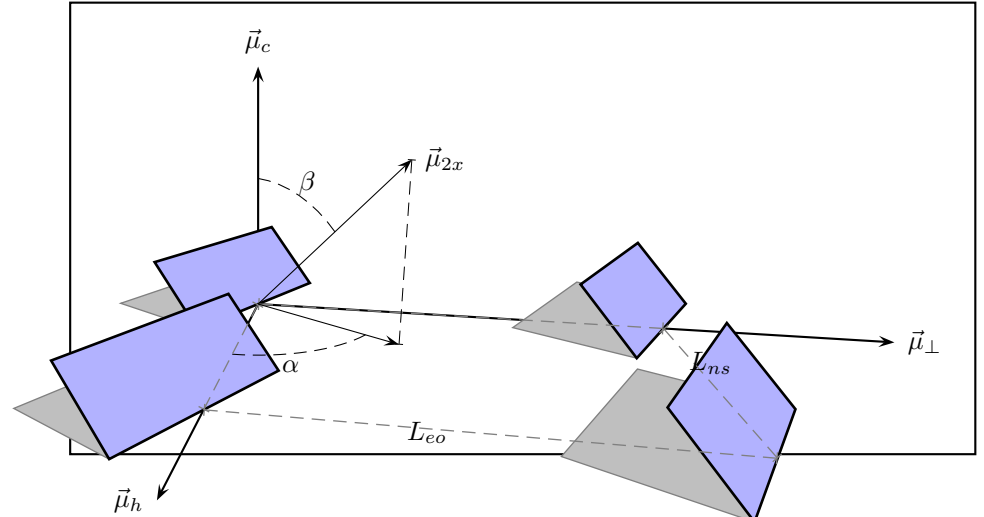

Figura 4.8: *Sombras mutuas entre un conjunto de seguidores a doble eje.*

El ratio de ocupación de terreno, ROT, esto es, la relación entre el área requerida para instalar el conjunto de los seguidores y la superficie total del generador fotovoltaico, puede calcularse con la expresión:

$$
ROT = \frac{L_{ns} \cdot L_{eo}}{b} \tag{4.60}
$$

Este ratio permite comparar estas plantas con otras tipologías (centrales estáticas, por ejemplo). Para realizar un cálculo preciso del área total requerido por la planta deben tenerse en cuenta los espacios de libre movimiento que necesitan los seguidores perimetrales, así como distancias a vallados, caminos limítrofes, lineas eléctricas, etc., según marque la normativa vigente.

Cualquier planta de seguimiento a doble eje, en lo que a sombras mutuas se refiere, puede ser modelada por un grupo de 6 seguidores, ubicados en dos hileras en sentido N-S (figura 4.9). En esta planta "tipo", pueden distinguirse tres situaciones de sombra, E-O o lateral, N-S o delantera y diagonal o cruzada, en función del seguidor que produce el bloqueo de radiación. Para caracterizar cada situación de sombra se empleará un factor  $\mathit{FS_{xx}}$  calculado como la razón entre el área del generador afectado por la sombra y el área total (así,  $FS_{xx}$  es cero en ausencia de sombra). Se supondrá que el factor de sombras resultante reduce exclusivamente la componente directa de la radiación efectiva incidente en el generador afectado.

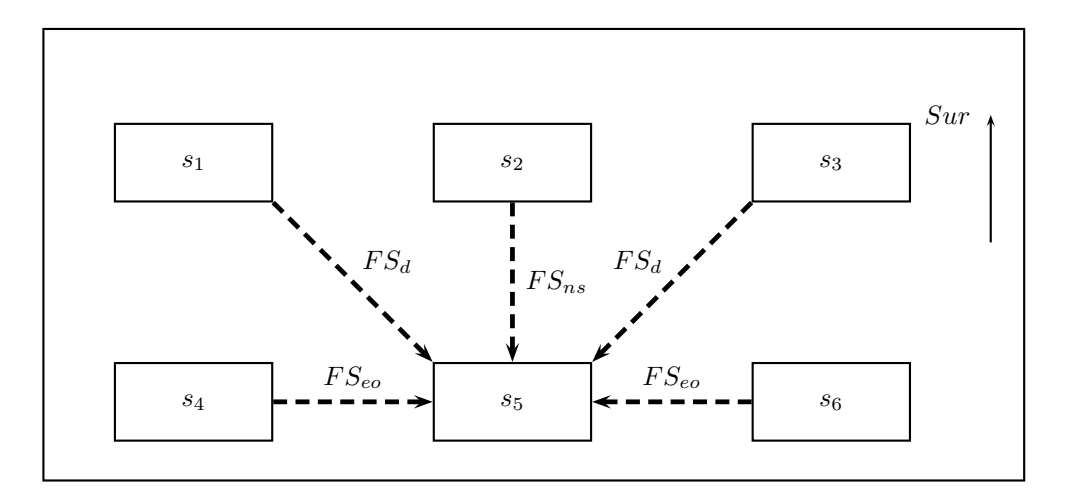

Figura 4.9: *Grupo de seis seguidores que modelan cualquier situación de sombreado en una planta de seguimiento.*

Mediante consideraciones puramente geométricas es inmediato caracterizar los tres factores de sombra con las siguientes ecuaciones:

$$
L_{eo} \cdot \cos(\psi_s) < 1 \quad \Rightarrow FS_{eo} = \frac{(1 - L_{eo} \cos(\psi_s)) \cdot (s - L_{eo} \sin(\psi_s))}{b} \cdot \frac{\sin(\gamma_s)}{\sin(\gamma_s + \beta)} \tag{4.61}
$$

$$
L_{ns} \cdot \cos(\psi_s) < s \Rightarrow FS_{ns} = \frac{(s - L_{ns}\cos(\psi_s)) \cdot (1 - L_{ns}\sin(\psi_s))}{b} \cdot \frac{\sin(\gamma_s)}{\sin(\gamma_s + \beta)} \tag{4.62}
$$

$$
s > L_{ns} \cdot \cos(\psi_s) + L_{eo} \sin(\psi_s)
$$
  
\n
$$
1 > L_{eo} \cdot \cos(\psi_s) - L_{ns} \cdot \sin(\psi_s)
$$
  
\n
$$
FS_d = \frac{[s - (L_{eo} \cdot \sin(\psi_s) + L_{ns} \cos(\psi_s))] \cdot [1 - (L_{eo} \cdot \cos(\psi_s) - L_{ns} \sin(\psi_s))]}{b} \cdot \frac{\sin(\gamma_s)}{\sin(\gamma_s + \beta)}
$$
(4.63)

donde (figura 4.10):

$$
s = s_1 + s_2 \tag{4.64}
$$

$$
s_1 = b \cdot \cos(\beta) \tag{4.65}
$$

$$
s_2 = \frac{b \cdot \sin(\beta)}{\tan(\gamma_s)}\tag{4.66}
$$

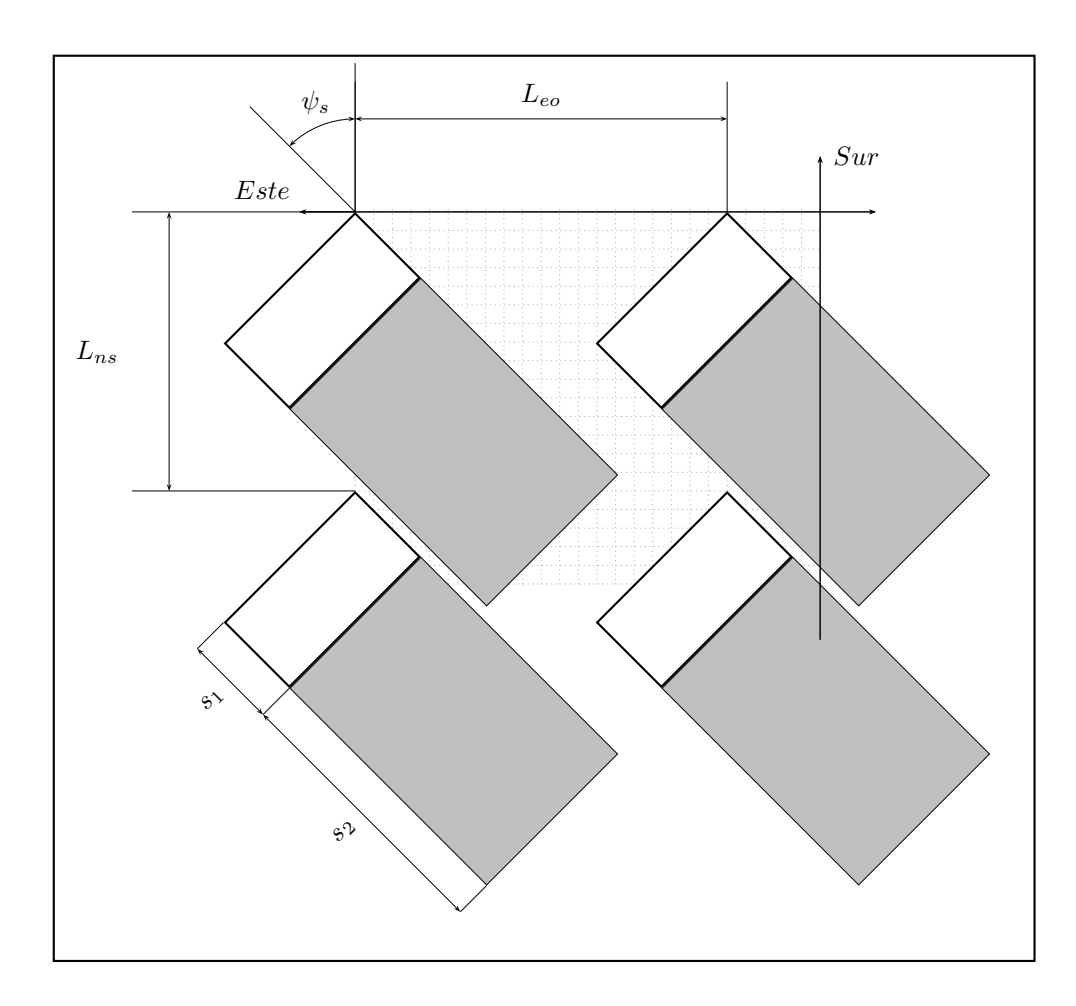

Figura 4.10: *Esquema representativo de sombras mutuas entre un conjunto de seguidores a doble eje.*

El factor  $\frac{\sin(\gamma_s)}{\sin(\gamma_s+\beta)}$  representa la proyección de sombra existente en el suelo sobre el plano del generador, y por tanto, el porcentaje de área sombreada que debe ser eliminado de la radiación directa. Desarrollando este factor se obtiene una formulación alternativa que puede facilitar el cálculo de los tres factores:

$$
FS_{eo} = \frac{(1 - L_{eo} \cos(\psi_s)) \cdot (s - L_{eo} \sin(\psi_s))}{s}
$$
(4.67)

$$
FS_{ns} = \frac{(s - L_{ns}\cos(\psi_s)) \cdot (1 - L_{ns}\sin(\psi_s))}{s}
$$
(4.68)

$$
FS_d = \frac{[s - (L_{eo} \cdot \sin(\psi_s) + L_{ns} \cos(\psi_s))] \cdot [1 - (L_{eo} \cdot \cos(\psi_s) - L_{ns} \sin(\psi_s))]}{s}
$$
(4.69)

Para un planta de seguimiento a doble eje se calcula la irradiación recibida por un seguidor "promedio" como la media aritmética ponderada de la radiación recibida por los seis seguidores, según la proporción de seguidores que ocupan cada posición (por ejemplo, es evidente que una planta multimegawatio contará con una alta proporción de seguidores en la posición del  $n^{\circ}$  5) (figura 4.9), siendo esta radiación "promedio" la base para el cálculo de la producción final de la planta. La figura 4.9 nos permite entender correctamente el uso de estos tres factores, observando que el seguidor 1 recibe sombra E-O del 2 por la tarde, mientras que el 3 la recibe del 2 por la mañana; el 2 recibe sombra E-O del 1 por la mañana y del 3 por la tarde (en la segunda hilera, la situación es idéntica). En lo que a sombras cruzadas se refiere, el seguidor 6 es sombreado por el 2 por la tarde, el 5 por el 1 por la mañana y por el 3 por la tarde, y por último, el seguidor 4 recibe sombra del 2 por la mañana. Un análisis equivalente integra el factor N-S en el calculo global.

Es interesante observar que una planta pequeña puede trabajar con valores de ROT menores que una planta grande para el mismo valor de energía producida debido a la menor frecuencia de seguidores tipo 5. Es decir, una planta pequeña es proporcionalmente más pequeña que una grande.

#### 4.4.2.2. Seguimiento horizontal Norte-Sur

Consideremos que los seguidores son de longitud infinita en sentido Norte-Sur (despreciamos el efecto de bordes). Así, los parámetros que determinan el diseño del sistema son:

- 1. La inclinación del generador fotovoltaico, β, (coincidente con el ángulo  $\psi_{ns}$ ).
- 2. La anchura, A, del campo generador. Se utilizará este parámetro como factor de normalización para el resto de parámetros.
- 3. La separación entre los diferentes seguidores en la dirección Este-Oeste,  $L_{eo}$ .

$$
L_{eo} = \frac{L_{eo,real}}{A} \tag{4.70}
$$

Para caracterizar numéricamente el sombreado, se empleará el factor  $FS_{eo}$ . Mediante sencillas consideraciones geométricas, y recordando la ecuación (4.24), es posible escribir:

$$
FS_{eo} = \frac{s - L_{eo}}{s}
$$
  
= 1 - L<sub>eo</sub> · cos( $\beta$ )  
= 1 - L<sub>eo</sub> ·  $\frac{\sin(\omega)}{\sqrt{\sin^2(\omega) + (\cos(\omega)\cos(\phi) + \tan(\delta)\sin(\phi))^2}}$ (4.71)

En el caso de instalar seguidores de eje horizontal soportando generadores fotovoltaicos con inclinación fija,  $\lambda$ , es preciso tener en cuenta los siguientes parámetros que definen la configuración de la planta:

- $\blacksquare$  Longitud, L, de los subgrupos de generadores fotovoltaicos que soporta cada seguidor (cuya longitud seguiremos considerando infinita). Nuevamente se utiliza la normalización por la anchura, y por tanto definimos  $b = L/A$ .
- Separación en sentido Norte-Sur entre los subgrupos,  $L_{ns}$ .

$$
L_{ns} = \frac{L_{ns,real}}{A} \tag{4.72}
$$

**Inclinación de los subgrupos,**  $\lambda$ **.** 

A pesar de seguir considerando infinita la longitud del seguidor, el hecho de tener en cuenta las sombras en sentido N-S entre subgrupos de un mismo seguidor, impide calcular las relaciones de áreas como relaciones longitudinales. Concretamente, el Ratio de Ocupación de Terreno es ahora

$$
ROT = \frac{L_{ns} \cdot L_{eo}}{b} \tag{4.73}
$$

Por otra parte, aparece un nuevo factor de sombras en sentido Norte-Sur que, de forma aproximada, se suma al ya descrito, dado que su influencia se produce sobre áreas independientes del generador.

$$
s_{ns} = s_{ns,1} + s_{ns,2} \tag{4.74}
$$

$$
s_{ns,1} = b \cdot \frac{\cos(\lambda)}{\cos(\psi_s)}\tag{4.75}
$$

$$
s_{ns,2} = b \cdot \frac{\sin(\lambda)}{\tan(\gamma_s)}
$$
(4.76)

$$
FS_{ns,\lambda} = \frac{\left[1 - (l_{ns} - b \cdot \cos(\lambda)) \cdot \tan(\psi_s)\right] \cdot \left[s_{ns} - \frac{l_{ns}}{\cos(\psi_s)}\right]}{b} \cdot \frac{\sin(\gamma_s)}{\sin(\gamma_s + \lambda)}
$$

$$
= \frac{\left[1 - (l_{ns} - b \cdot \cos(\lambda)) \cdot \tan(\psi_s)\right] \cdot \left[s_{ns} - \frac{l_{ns}}{\cos(\psi_s)}\right]}{s_{ns}}
$$
(4.77)

## 4.4.3. Separación de seguidores

La tarea primera a la que se ve abocado un ingeniero que afronta el diseño de una planta de seguimiento, es buscar un compromiso entre la ocupación de espacio y la energía producida. Buscando facilitar este trabajo, se han codificado las ecuaciones citadas y el procedimiento descrito para obtener ábacos que representan la energía anual producida (normalizada a la potencia nominal del generador) en función del par de valores  $L_{ns}$  y  $L_{eo}$  característicos de la topología de la planta. Todas las figuras están normalizadas para la producción máxima (situación representada por un seguidor aislado que no recibe sombras).

#### 4.4.3.1. Seguidores de doble eje

Utilicemos a modo de ejemplo la localidad de Carmona, Sevilla (latitud=37, $2^oN$ ) (Tabla 4.1). En este ejemplo se supondrá que los seguidores tienen una relación de aspecto b=0,475.

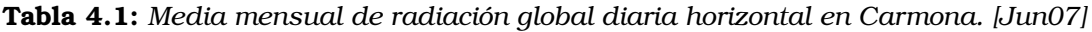

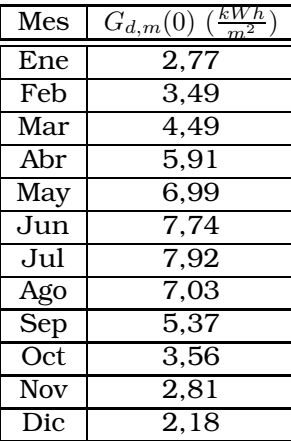

En la figura 4.11 se recoge el ratio entre la energia anual producida por un seguidor afectado por sombras mutuas y la energia anual producida por un seguidor sin sombreado. En el cálculo de la producción del seguidor sobre el que inciden sombras de otros seguidores se ha considerado que la reducción en potencia está exclusivamente relacionada con el area sombreada (sin tener en consideración las conexiones eléctricas entre módulos).

Una primera observación a la figura 4.11 permite comprobar que existe un par  $(L_{ns})$  $, L_{eq}$ ) tal que, para una determinada producción de energía, proporciona el mejor valor de ocupación de terreno. Dicho de otra manera, una vez que se acepta un valor de pérdida por sombras mutuas, a partir de cierto tamaño de cuadricula carece de sentido aumentar la distancia entre seguidores.

En esta figura elijamos como ejemplo una cuadricula definida por el par  $(L_{ns}=1,1,1)$  $L_{\text{ee}}$ =1,5), equivalente a un ROT=4. Esta configuración concreta equivale a una producción anual cercana al 95 % de la que se obtendría si no hubiese sombras. Como es de esperar, la aparición de sombras se produce al amanecer y al atardecer (figura 4.12) siempre que la separación entre seguidores no baje de un cierto umbral. Así, el

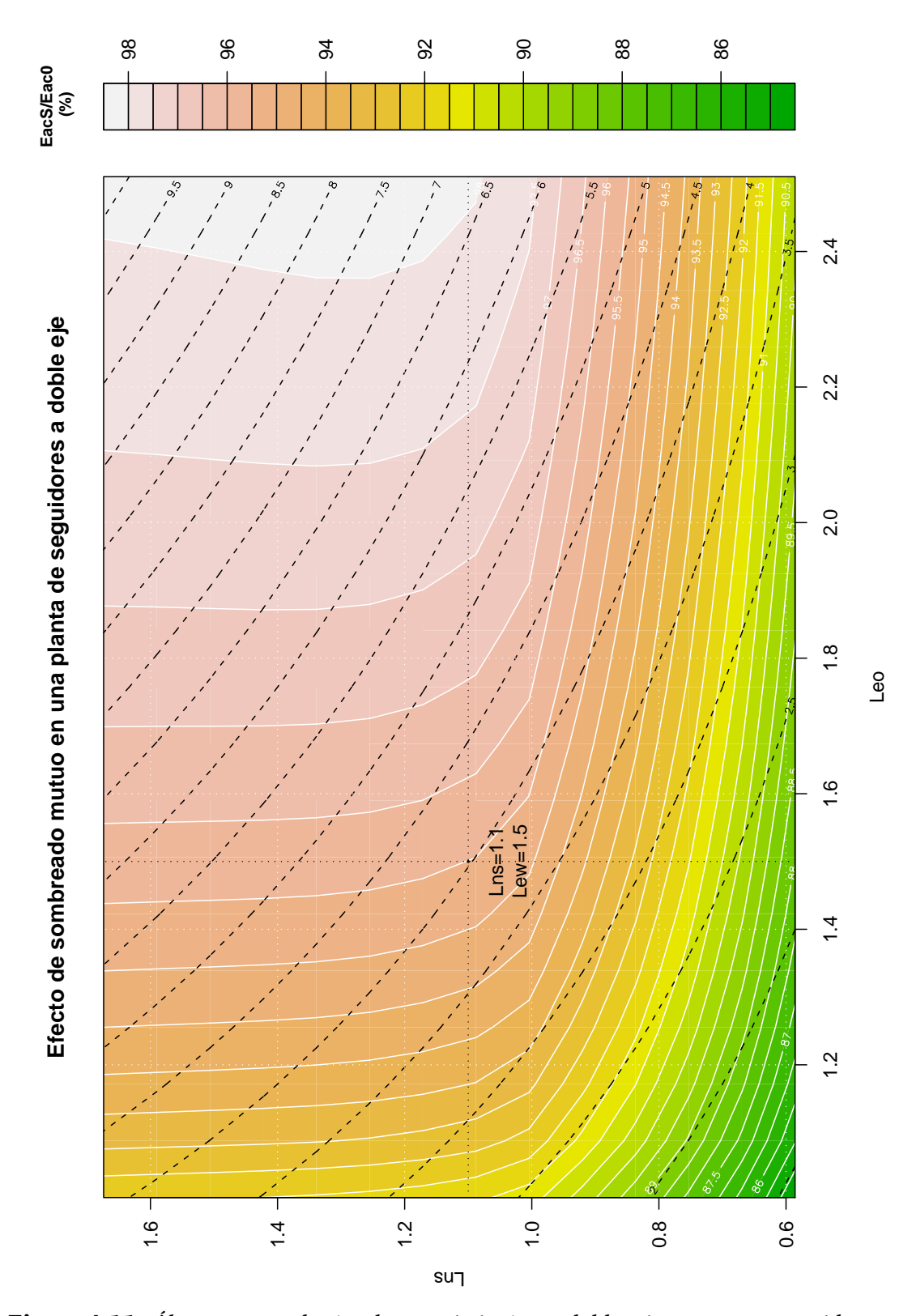

Figura 4.11: *Ábaco para planta de seguimiento a doble eje para un seguidor con b=0,475. Recoge el ratio entre la energia anual producida por un seguidor afectado por sombras mutuas (EacS) y la producida por un seguidor sin sombreado (Eac0). Las curvas de color blanco representan la fracción de energía no afectada por sombras. Las curvas de color negro representan el valor del ROT. Se señala a modo de ejemplo el par (*Lns*=1,1,* Leo*=1,5).*

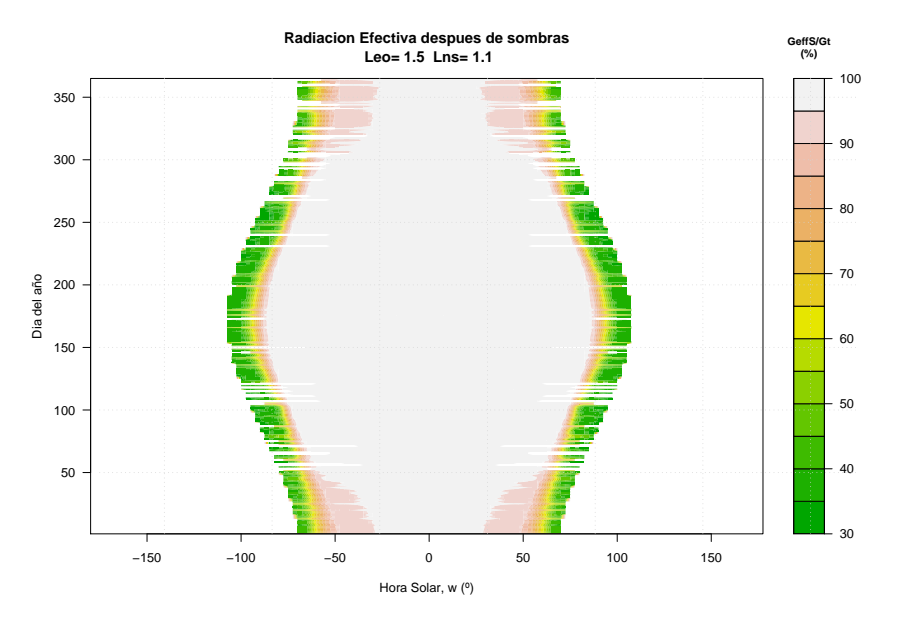

Figura 4.12: *Efecto del sombreado en un seguidor promedio situado en una cuadricula definida por (*Lns*=1,1 y* Leo*=1,5) para b=0,475.*

seguidor "promedio" amanece recibiendo entre el 30 % y el 40 % de la radiación efectiva que llega a un seguidor aislado, pero en un periodo de tiempo breve queda libre de sombras hasta el atardecer.

La figura 4.13 muestra la mejora en la producción que supone el incremento de separación en las dos direcciones. En la dirección Norte-Sur es claro que traspasar la frontera de  $L_{ns} = 1.2$  (para b=0,475) proporciona mejoras muy bajas. En la dirección Este-Oeste esta frontera es algo más difusa. En las cercanías de  $L_{eq} = 1.8$  el incremento de producción disminuye, y alrededor de  $L_{eo} = 2$  la curva es casi horizontal. De forma equivalente, la figura 4.14 permite concluir que valores de ROT comprendidos entre 5 y 6 son razonables en cuanto a energía producida y a incremento por aumento en la ocupación. La elección final del valor de ROT y de las separaciones  $L_{ns}$  y  $L_{eo}$  deben hacerse mediante la figura 4.11, teniendo en cuenta la disponibilidad de espacio en planta, las peculiaridades geométricas de la parcela, y el objetivo de producción de energía.

Téngase en cuenta que este procedimiento de cálculo y optimización asume que todos los seguidores son perfectamente coplanares (suposición asumible para un alto porcentaje de los seguidores de una planta con terreno bien elegido). Para el caso de seguidores cercanos sometidos a pendientes no despreciables, una descripción precisa obligaría a modificar las ecuaciones para incluir el término de altura relativa; sin embargo, se considera que, salvo en casos extremos, las figuras expuestas son útiles para reconsiderar las separaciones sin necesidad de realizar nuevos cálculos.

En todo este desarrollo y en los ábacos mostrados no se han tenido en cuenta estrategias de retroseguimiento [PGWS91] cuyo objetivo es reducir la incidencia recurrente de sombras para reducir la probabilidad de sucesos tipo "punto caliente", provocando el desvío del seguidor de su posición óptima con la consiguiente reducción en energía producida. El diseño de una estrategia óptima de retroseguimiento debe tener en cuenta la influencia de cada tipo de sombra en el cálculo global. Dado que esta técnica

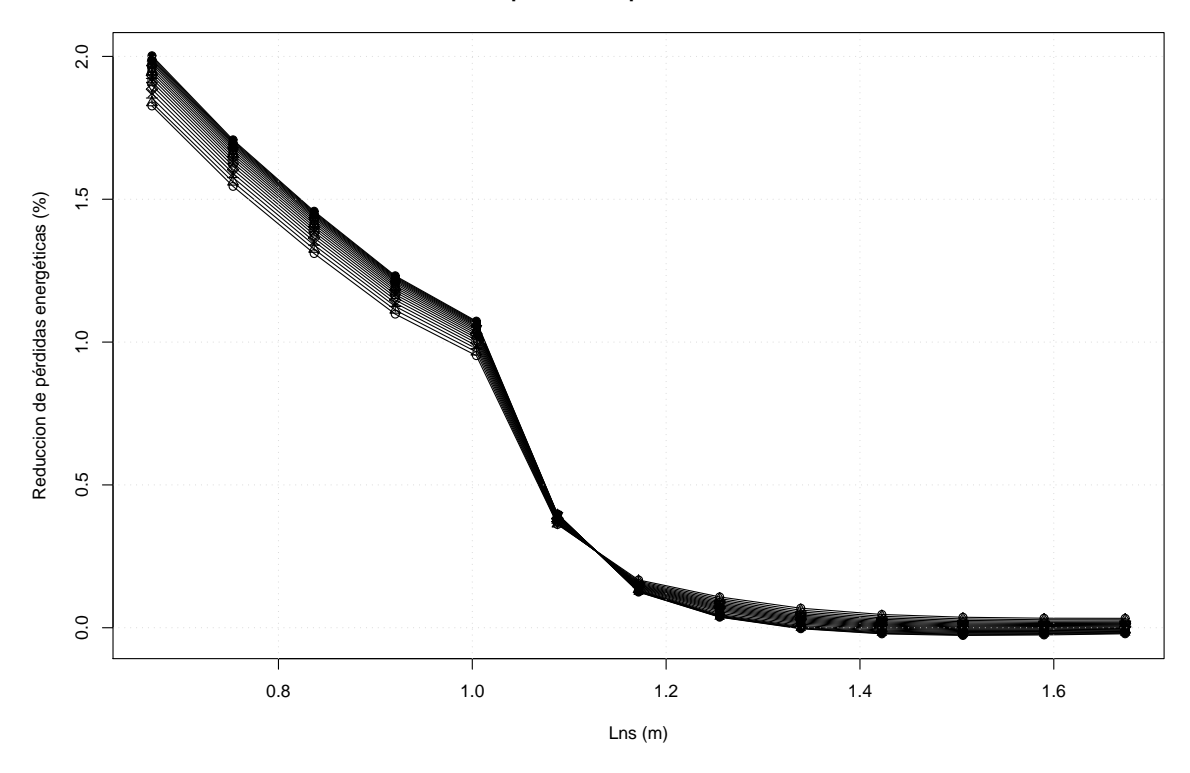

**Incremento en producción por reducción de sombreado**

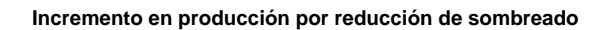

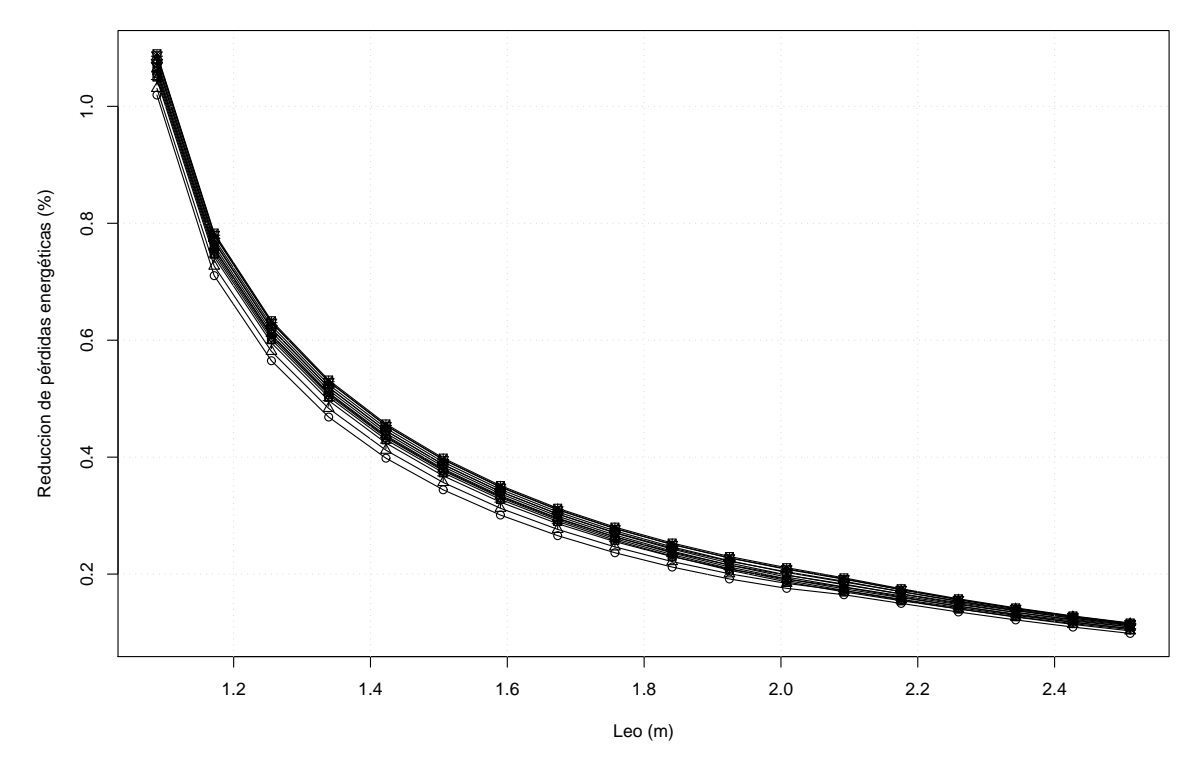

Figura 4.13: *Incremento en producción por reducción de sombreado (b=0,475).*

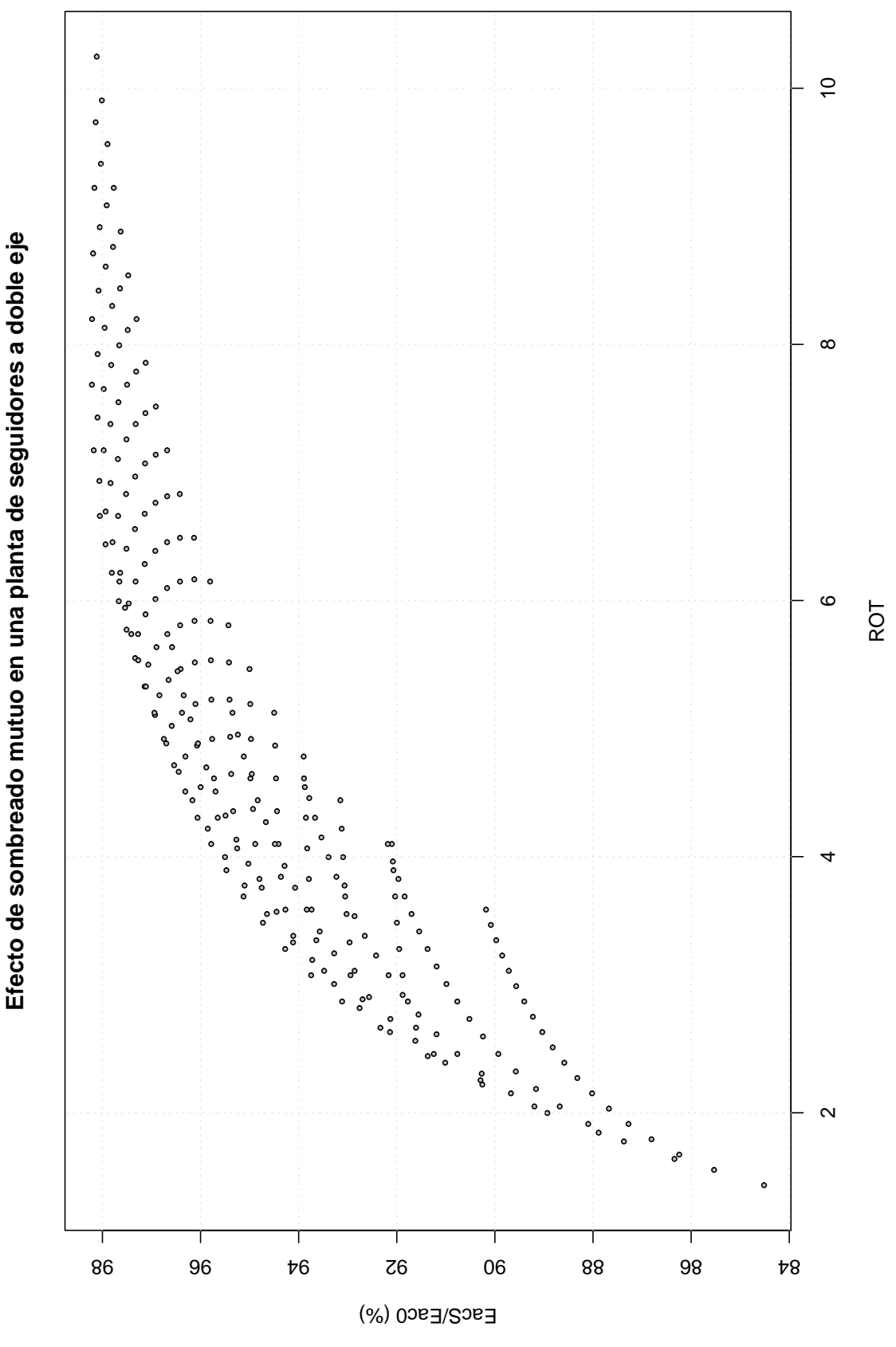

Figura 4.14: *Ratio entre la energía producida por un seguidor sombreado (EacS) y la energia producida por un seguidor sin sombras (Eac0) frente a ROT, para diferentes combinaciones de (*Lns*,* Leo*) con b=0,475.*

implica la reducción de sombras, se obtiene la ventaja añadida de poder agrupar más densamente la red de seguidores.

En este sentido, es habitual limitar el ángulo de inclinación en seguidores de doble eje a valores máximos alrededor de 70º, principalmente como técnica de protección frente al viento. Esta peculiaridad de funcionamiento tiene semejanzas con la técnica de retroseguimiento por el hecho de implicar un desvio de los seguidores de su posición óptima obteniendo sombras más cortas que en el caso teórico. En la figura 4.15 se muestra la influencia de la limitación del ángulo de inclinación tanto en la energia producida por un seguidor no afectado por sombras como en la producida por un seguidor afectado por sombras mutuas. Puede comprobarse que la influencia relativa es menor en un seguidor inscrito en una red, dado que la limitación del ángulo supone la reducción de sombras a partir de un determinado instante temporal. Así, el límite de inclinación de un seguidor industrial implica una red más densa que en el caso teórico, siendo la cruz de la moneda la reducción en la energía generada por incidencia no perpendicular. Siguiendo este razonamiento, podría pensarse en implementarse retroseguimiento no sólo en sentido azimutal, como es común en equipos de control comercial, sino también (o exclusivamente) en sentido cenital. Este grado de libertad adicional puede permitir redes con una densidad equivalente al retroseguimiento azimutal pero con mejor productividad (dada la diferente sensibilidad de la productividad al desapuntamiento en acimut y en elevación). No obstante, esta intuición queda pendiente de comprobación mediante un adecuado análisis que posponemos para futuros trabajos.

Este método de cálculo ha sido sometido a una primera validación frente a los datos diarios de energía producida del SFCR localizado en Carmona, descrito en el capitulo 2. Desde Mayo a Noviembre de 2007 se han recopilado las medidas de radiación global diaria en el plano horizontal recogidas por la estación meteorológica de Carmona-Tomejil [Jun07], distante 20 km de la planta fotovoltaica, y los datos de producción diaria de 18 plantas de 100 kW. Con las medidas de radiación se emplea el proceso de cálculo descrito en el capítulo 4.3 a partir del punto 3, y suponiendo una suciedad de nivel medio, se obtienen las estimaciones diarias de energía producida por el SFCR. Durante este periodo, la diferencia entre la energía total producida y la estimación realizada con el proceso de cálculo y modelado de sombras fue de 0,9 %. La comparativa entre las estimaciones y la producción real, tanto para valores diarios como para medias mensuales de estos valores diarios, se recoge en la figura 4.16.

Puede observarse la existencia de fluctuaciones en la comparativa entre valores diarios, fluctuaciones que quedan atenuadas en la comparación entre medias mensuales. También se puede comprobar que el ajuste del modelo a la realidad es tanto mejor cuanto mayor es la radiación global, como es habitual en estimaciones que calculan la difusa mediante correlaciones. Además, es necesario señalar varios aspectos importantes en esta comparativa:

- La primera parte de este periodo de validación coincide con la fase de puesta en marcha de la planta, por lo que es previsible el desajuste entre la estimación y la producción.
- La estimación se realiza a partir de valores de radiación medidos en un lugar distante de la planta. Este hecho, similar al observado al analizar las estimaciones

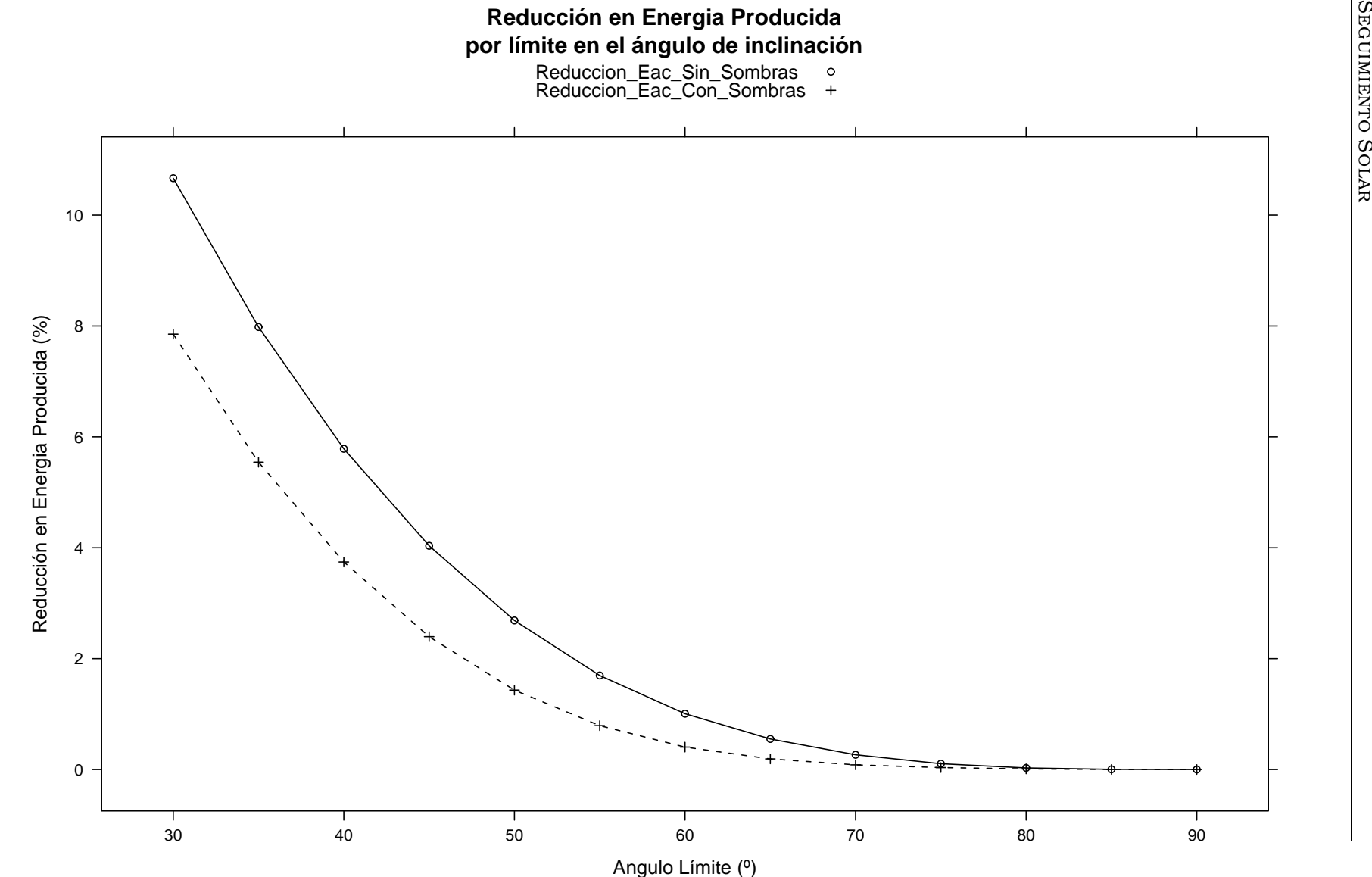

Figura 4.15: Figura 4.15: Reducción porcentual de la energía generada en una planta de seguimien-<br>to debido a la limitación del ángulo de inclinación de los seguidores. Puede<br>comprobarse que la influencia relativa es menor en un seguidor inscrito e una red. y por tanto, afectado por sombras mutuas. *una red, y por tanto, afectado por sombras mutuas. comprobarse que la influencia relativa es menor en un seguidor inscrito en to debido a la limitación del ángulo de inclinación de los seguidores. Puede Reducción porcentual de la energía generada en una planta de seguimien-*

 $\omega$ EGUIMIENTO  $\omega$ 

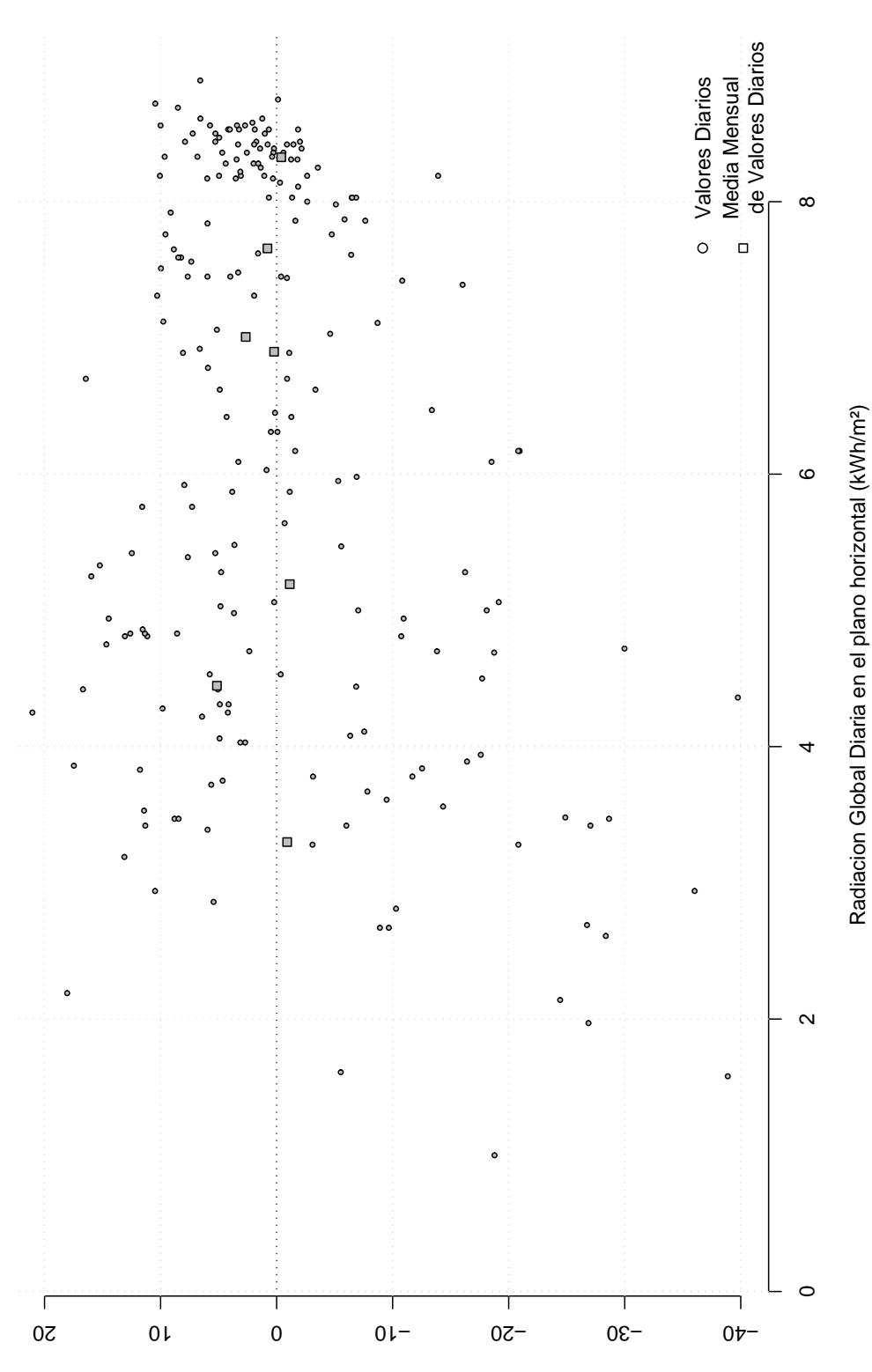

Diferencia porcentual entre produccion real y estimación

Figura 4.16: *Comparación entre la energía producida por el SFCR de Carmona y las estimaciones realizadas a partir de los valores diarios de radiación global en el plano horizontal. En la figura se comparan valores diarios (circulos) y medias mensuales de estos valores diarios (cuadrados). Puede observarse que las fluctuaciones de los valores diarios quedan atenuadas en las medias mensuales.*

de producción para el SFCR Forum (capitulo 2), impone un error intrínseco en el cálculo que debe ser tenido en cuenta al validar el método.

- El inversor ha sido modelado mediante tres coeficientes cuyo valor corresponde a un equipo genérico. Los valores reales debieran ser obtenidos a partir del ajuste de curvas de funcionamiento, que no estaban disponibles a la hora de generar las estimaciones.
- Las pérdidas por dispersión de parámetros de módulos y pérdidas por efecto Joule en cableado han sido modelados mediante coeficientes constantes estimados a priori.

Así pues, el método expuesto y el modelado de sombras proporcionan resultados satisfactorios cuando el objetivo es estimar producciones durante un periodo suficientemente largo (siete meses, en este ejemplo), o para el cálculo de medias mensuales de valores diarios. Por otro lado, el ajuste de las estimaciones diarias es muy bueno para índices de claridad elevados.

## 4.4.3.2. Seguidores horizontales N-S

Cuando el plano generador es paralelo al eje de seguimiento, la configuración de la planta consiste en elegir la distancia entre ejes de seguidores contiguos. La figura 4.17 muestra las pérdidas energéticas por sombreado mutuo para diferentes separaciones entre ejes. Dado que la distancia está normalizada al ancho del seguidor, esta gráfica relaciona las pérdidas con el ROT. Nuevamente aparece una región de valores que representan un buen compromiso entre energía producida y ocupación de terreno (alrededor de ROT=4 con pérdidas por sombreado inferiores al 4 %). Superar este valor de ocupación proporciona incrementos de producción muy bajos que desaconsejan aumentar la separación (en la gráfica inferior el incremento no supera el 0.5 % a partir de ROT=4).

Por tanto, si para instalaciones de doble eje proponíamos el valor de ROT=6, el valor elegido para instalaciones de eje horizontal N-S es ROT=4, nuevamente sin considerar los beneficios del retroseguimiento.

Para seguidores con el generador dispuesto en lamas con una inclinación constante respecto al eje de giro, la elección de la inclinación de los subgrupos y las separaciones entre filas carece de solución única, y se decide como un compromiso entre el incremento de área ocupada (superior al caso de seguidor horizontal *puro*), la mejora de producción energética y las consecuencias estructurales en la parrilla metálica y soportes del seguidor. Como ejemplo, sirva el ábaco de la figura 4.18 para una inclinación de lamas  $\lambda = 10$ . En este ejemplo, elegir un ROT=4 aumenta las pérdidas hasta el 6 %. Para igualar las pérdidas a las obtenidas para la situación anterior se debe optar por un ROT cercano al 6, similar al propuesto para doble eje. Sin embargo, dado que la productividad de este sistema es inferior al doble eje, su uso sólo es justificable si se desea reducir costes en la estructura y obra civil.

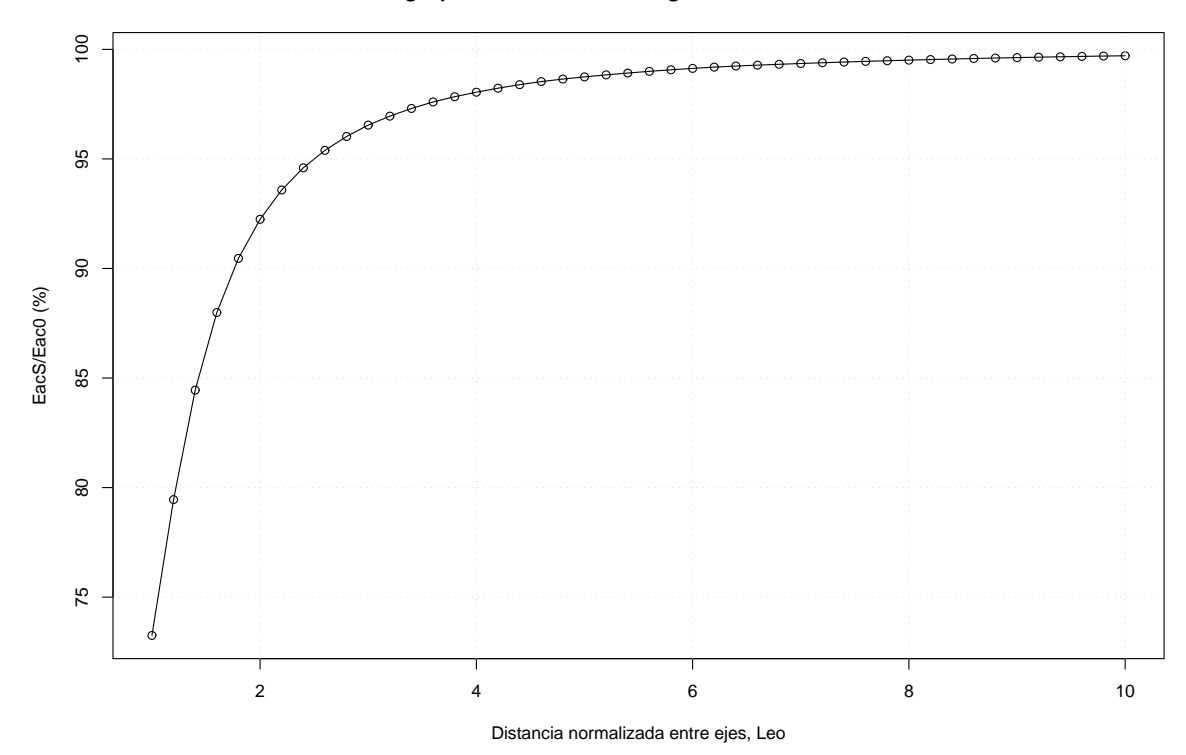

**Energia producida en Planta Seguimiento Horizontal N−S**

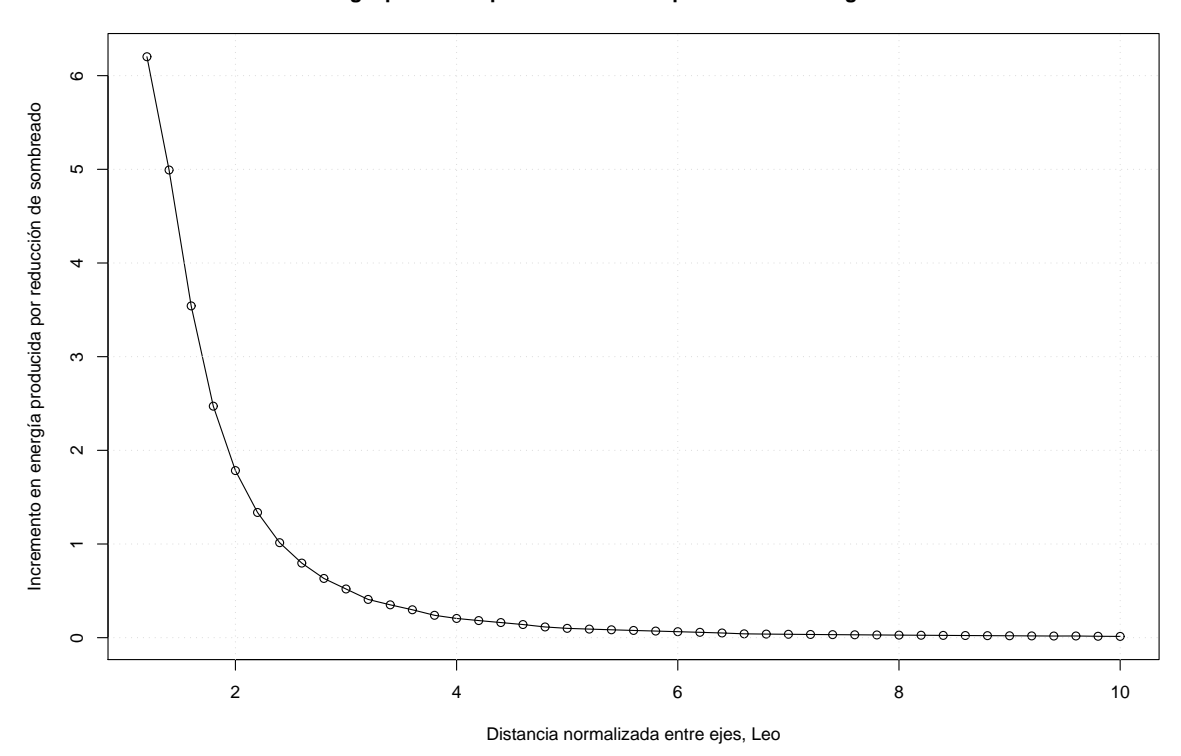

**Incremento en energia producida por aumento de separación entre Seguidores Horizontales N−S**

Figura 4.17: *Efecto del sombreado en seguidores horizontales N-S, con generador paralelo al eje de seguimiento.*

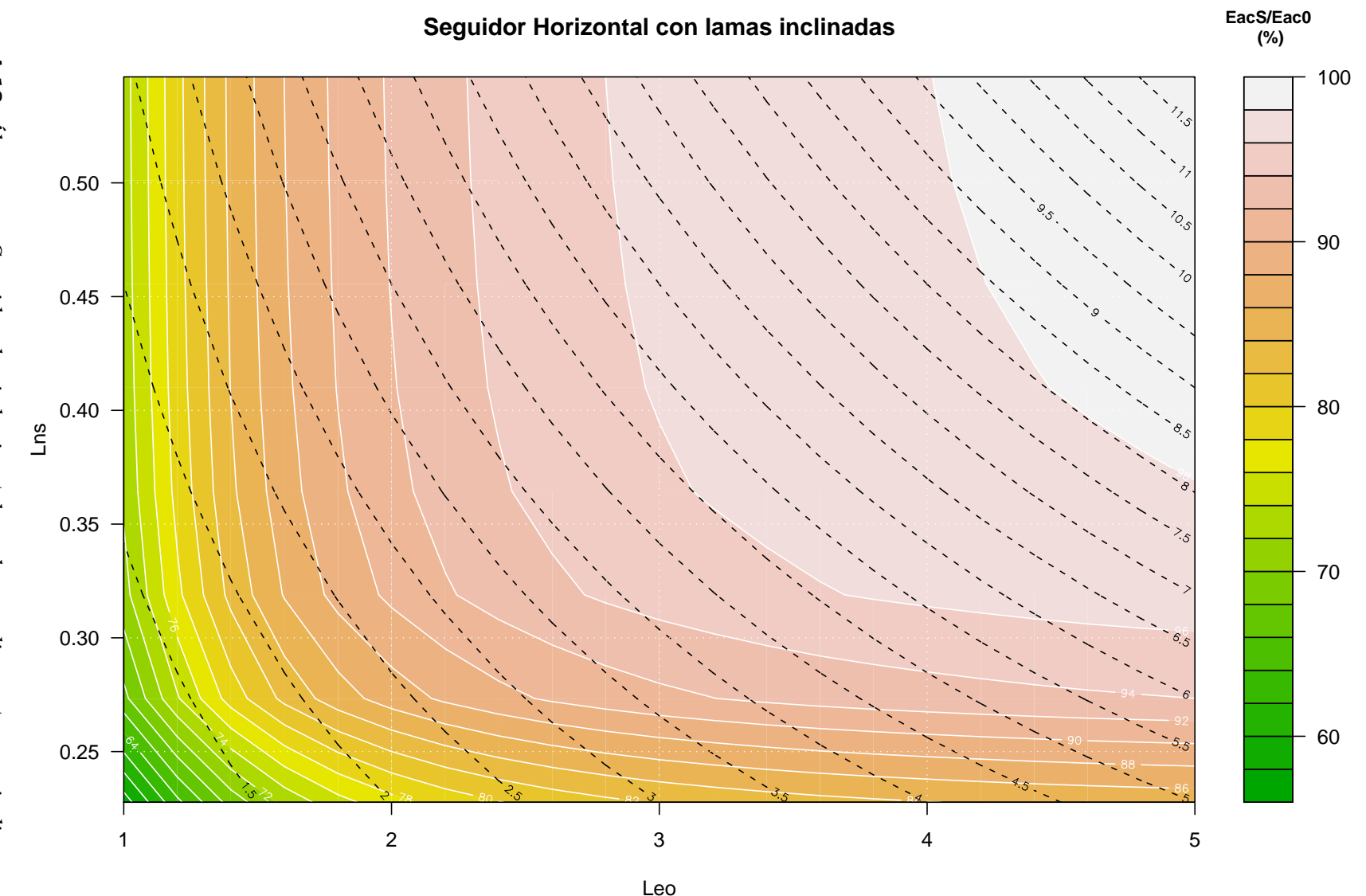

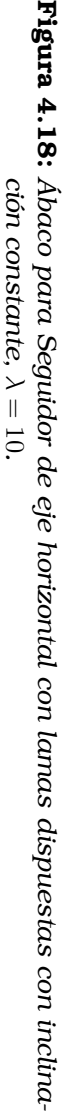
### Capítulo 5

# Análisis de Ciclo de Vida aplicado a SFCR

#### 5.1. Introducción

Para conseguir que un sistema generador de energía funcione como tal, es necesario el empleo de diferentes técnicas que a su vez demandan el consumo de diferentes fuentes de energía. Así, a lo largo de su ciclo de vida, además de producir energía y diferentes residuos, un sistema generador requerirá el empleo de energía para la fabricación de sus componentes, el tratamiento del terreno en el que será ubicado, el transporte e instalación de los equipos que lo forman, el combustible necesario para su funcionamiento, la reposición de los equipos que agotan su ciclo, etc.

El Análisis de Ciclo de Vida –*Life Cycle Assesment* (LCA)– tiene como objetivo documentar y analizar los impactos que un sistema provoca sobre su entorno desde su producción hasta su desmantelamiento y reciclaje (la terminología inglesa utiliza expresiones como *from cradle to grave*, de la cuna a la tumba, para expresar este concepto). La figura 5.1 resume visualmente este enfoque aplicado a un SFCR.

Para la aplicación de este enfoque al estudio del impacto *energético* de un SFCR se estudian tres fuentes de información:

- Inventarios de Ciclos de Vida (*Life Cycle Inventory,* LCI) de los procesos empleados para implementar un SFCR. A partir de estos LCI's es posible estimar el impacto energético asociado.
- Radiación global del lugar en el que el SFCR va a desempeñar sus funciones
- Características técnicas de los diferentes componentes del SFCR que permitan estimar la energía producida a lo largo de toda su vida útil.

Los capítulos precedentes han estudiado los diferentes métodos que se deben emplear para estimar la producción energética de un SFCR a partir de la radiación global y las características de los principales equipos de un SFCR. Este capítulo analiza el impacto energético de los métodos de producción de los principales componentes de un SFCR. De esta manera se obtendrá información del flujo de energía necesario para el buen funcionamiento de un SFCR, y se establecerán comparativas y análisis sobre la influencia de las diferentes técnicas de seguimiento en el rendimiento energético.

Cabe reseñar la existencia de numerosos estudios previos que han analizado con diversos enfoques el impacto ambiental de los sistemas fotovoltaicos. En general, pueden establecerse dos grupos principales: el de aquellos análisis que ponen el acento en el módulo fotovoltaico, dedicando una atención secundaria al resto de equipos; y el de los que recogen las cifras estimadas por otros para cuantificar el impacto del módulo, y detallan la implicación de los otros equipos que componen el sistema. Como representación del primer grupo cabe destacar la labor de E. Alsema [Als00] y los resultados del proyecto Crystal Clear [AdWS06], aunque la lista que compone este conjunto es amplia y diversa en resultados [KL97], [KJ01], [Jun05], [DF98]. En el segundo grupo es referente el estudio realizado por [MFHK06], aunque otros estudios no tan recientes contienen comparativas interesantes [MK02], [KR04], [FMGT98]. No obstante, es destacable que ninguno de los trabajos reseñados analiza el ciclo de vida de sistemas de seguimiento, y de ahí la novedad de este estudio comparativo.

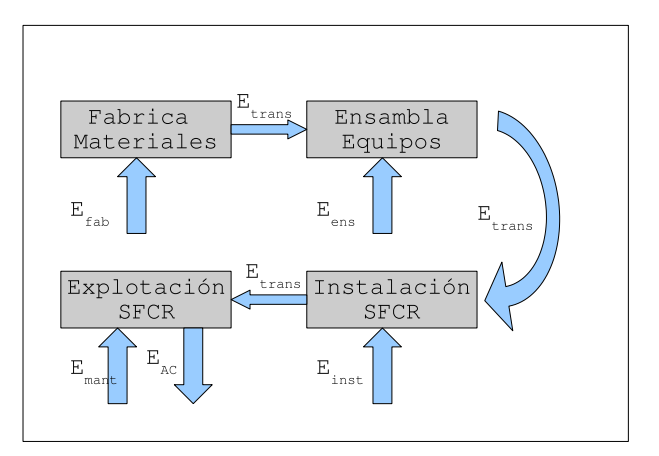

Figura 5.1: *Flujo de energía en la ejecución y explotación de un SFCR. No se ha incluido la fase de desmantelamiento ni reciclaje de materiales.* Efab *representa la energía empleada en la fabricación de los materiales,* Eens *la energía empleada en el ensamblaje de los equipos principales a partir de los materiales,*Einst *es la energía empleada en la ejecución del SFCR,* Emant *es la energía empleada en el mantenimiento del sistema,* Etrans *es la energía empleada en el transporte entre las diferentes fases del proyecto, y finalmente* EAC *es la energía producida por el SFCR.*

#### 5.2. Métodos

La aplicación de un estudio del ciclo de vida energético a un sistema exige la definición de las fronteras espaciales y temporales que contienen los productos y procesos que formarán parte del cálculo. Esta definición de fronteras permite establecer indicadores útiles para la comparación con sistemas alternativos. En el caso que nos ocupa, el objetivo es analizar el comportamiento de diferentes técnicas de seguimiento a lo largo de su vida útil. Por tanto, las fronteras dejarán fuera los componentes cuya elección y diseño dependen de condiciones coyunturales (por ejemplo, normativa local de conexión a red en Media Tensión), y en todo caso, debieran ser adoptados por el diseñador

independientemente de la técnica de seguimiento adoptada. Por simplificarlo con una etiqueta, diremos que la frontera es la Baja Tensión (BT). Así, nuestro LCI incluirá la energía empleada en la fabricación y transporte de los módulos fotovoltaicos, cableado de BT, inversores, estructura de soporte y cimentaciones, y no se tendrán en cuenta los Centros de Transformación y Lineas de Media Tensión. Otros procesos incluidos dentro de la frontera de Baja Tensión se descartan por su escasa influencia en la contabilidad global: protecciones de BT, mano de obra, equipos accesorios de obra, sistemas de comunicaciones, documentación y tareas de mantenimiento.

A lo largo de la vida útil del sistema (por ejemplo, 30 años) ciertos componentes deberán ser reemplazados para garantizar la disponibilidad del sistema como generador. El impacto energético asociado deberá ser incluido en el análisis, teniendo en cuenta la tasa de fallos asociado a cada componente, y por tanto la frecuencia de reposición de equipos o tareas de reparación necesarias. La tasa de fallos de un módulo fotovoltaico es muy baja –en general, los fabricantes aportan garantías que superan los 20 años–, y consecuentemente el impacto energético es despreciable en el cálculo global. Los inversores se caracterizan por tasas de fallos más elevadas, aunque en general debido a sus componentes electrónicos y no a las etapas de potencia (puente de transistores IGBTs y transformador, que son los partes del inversor que más contribuyen a su impacto energético). Actualmente, es frecuente encontrar inversores diseñados para evitar la sustitución total del equipo cuando la avería se ha producido fuera de las etapas de potencia, disminuyendo considerablemente el impacto energético durante el ciclo de vida del sistema. El cableado, estructura metálica y cimentación se caracterizan por su estabilidad: garantizar su disponibilidad solo exige actuaciones menores de mantenimiento sin influencia relevante en el cálculo energético (por ejemplo, repaso de soldaduras en la estructura, o aplicación de empalmes en cableado). En resumen, el impacto energético asociado a la reposición de equipos para garantizar la disponibilidad del sistema no es relevante en el cálculo global.

Una vez definida la frontera que delimita el estudio, comienza la tarea nada evidente de asignar valores unitarios de energía a cada proceso y producto. Como se señaló en la introducción, no son pocos los estudios que informan de conjuntos de valores para sistemas fotovoltaicos. La bibliografía reseñada provee de detallada información sobre el principal componente, el módulo fotovoltaico, resolviendo sin tanta profundidad los impactos de los otros componentes (los englobados por esa despectiva etiqueta de *Balance of System*, *BOS,* que en traducción libre vendría a significar *Resto del Sistema*). Todos los informes de los que se ha dispuesto trabajan con sistemas estáticos sin ninguna referencia relevante a técnicas de seguimiento.

Como se verá en la relación de resultados, la contribución de este *resto del sistema* ronda la cuarta parte del total de la energía invertida, valor en absoluto desdeñable. No obstante, todos los valores deben tratarse con la debida precaución, tanto en lo relativo a módulos fotovoltaicos como al resto del sistema: la variedad de materiales y procedimientos tecnológicos son difícilmente cuantificables con cifras caracterizadas simultáneamente por su exactitud y generalidad, máxime cuando las reticencias impuestas por la confidencialidad industrial contribuyen al ruido en la información. Por ejemplo, [Als00] realiza una revisión de estimaciones publicadas en la que encuentra valores en un rango comprendido entre 5 300 y 16 500 MJ/m² para la fabricación de módulos de silicio monocristalino. Es más, a pesar de realizar un análisis comparativo para conseguir la mejor estimación, que este autor cifra en 5 700 MJ/m², concluye que la incertidumbre no es menor del 40 %. De ahí que los resultados que se obtengan serán meramente indicativos y útiles en el contexto de la comparativa enunciada.

Hechas estas aclaraciones se enumeran las fuentes de información de las que nos hemos servido para obtener valores unitarios de energía de procesos y productos. Téngase en cuenta que todo el inventario recopila cifras de energía primaria.

Según la referencia [AdWS06], la energía primaria empleada en la fabricación de los módulos fotovoltaicos de silicio monocristalino es de 5 200 MJ/m², con el desglose recogido en la tabla 5.1. El documento de esta referencia es el resultado de un proyecto colaborativo, en el que numerosas empresas e investigadores han aunado esfuerzos para recopilar LCIs que representan el estado actual de la tecnología de producción de módulos de silicio cristalino. Se debe señalar que la energía empleada en el marco de aluminio ha sido estimada a partir de [BAH97] teniendo en cuenta la proporción de aluminio reciclado empleado en el proceso de Isofoton.

La energía empleada en la fabricación de inversores ha sido calculada a partir de la tabla II de [AdWS06] adaptada a inversores de diferentes tamaños y fabricantes, mientras que la empleada en la fabricación del cableado (cobre y aluminio), estructuras metálicas (acero galvanizado) y cimentaciones (hormigón y acero) ha sido calculada a partir de [BAH97]. El cálculo de energía empleado en el transporte de todos los equipos y materiales se ha realizado a partir de las cifras publicadas en la [Wik07].

Para componer el resultado total por sistema se han utilizado valores promedio resultantes de proyectos diseñados y ejecutados por Isofotón en las modalidades de seguimiento a doble eje, horizontal y estática. Los parámetros recopilados de estos proyectos han sido la potencia del generador e inversor, secciones y distancia de cableado, peso de acero de estructura, volumen de hormigón y peso de acero en armado de cimentación. La energía empleada en el transporte de los componentes principales ha sido estimada con distancias medias entre las localizaciones de los suministradores de equipos y las ubicaciones de los diferentes proyectos.

#### 5.2.1. Métricas

Una vez obtenidos los valores de energía empleada en el sistema ( $E_{LCA}$ ) y energía producida por el mismo  $(E_{ac})$  durante todo el ciclo de vida, son de uso común diferentes métricas para comparar diferentes tecnologías de generación. Las más frecuentes son las denominadas *eficiencia del ciclo de vida* y *tiempo de recuperación de la energía empleada*, particularmente esta última [Mei02], [KL97].

- Eficiencia del ciclo de vida, que puede definirse de diversas formas:
	- Ratio entre la producción neta del sistema respecto a la radiación incidente durante el ciclo de vida [KL97]:

$$
\eta_{LCA} = \frac{E_{ac} - E_{LCA}}{G_{ef}} \tag{5.1}
$$

• Ratio entre la producción del sistema respecto a la suma de energías que entran en el sistema (energía empleada durante su ciclo de vida y radiación incidente) [MK02]:

$$
\eta_{LCA} = \frac{E_{ac}}{E_{LCA} + G_{ef}}\tag{5.2}
$$

Tiempo de recuperación de la energía empleada (*Energy PayBack Time*, EPBT):

$$
EPBT = \frac{E_{LCA}}{E_{ac}}\tag{5.3}
$$

En los análisis que involucran a sistemas de energía solar o eólica, en los que el recurso no representa ningún coste energético, los resultados aportados por la eficiencia de ciclo de vida son poco significativos, y no aportan más información de la que puede aportar el cálculo convencional de la eficiencia de conversión. Mucho más útil es el uso del EPBT, y de ahí su mayor frecuencia de uso en todos los estudios reseñados. En este análisis se considerará exclusivamente esta métrica como herramienta comparativa.

#### 5.2.2. La cuestión del mix energético

Para aquellas fases del proceso que utilizan energía eléctrica como fuente principal, estas cifras de energía primaria dependen fuertemente de los valores de eficiencia de conversión del sistema energético donde se localizan las diferentes fases del proceso. Estos valores se calculan a partir de la composición de fuentes energéticas –el denominado mix energético– variable por países y regiones. En este estudio se ha supuesto una eficiencia de 0,31, representativo del mix característico de la zona UCTE 1 [AdWS06]. El proceso de producción de un módulo fotovoltaico a partir de polisilicio es mayoritariamente eléctrico (el 80 % de la energía primaria se emplea en generar electricidad) y por tanto, olvidando consideraciones geopolíticas, sería aconsejable localizar los centros de fabricación en zonas con un alto valor de eficiencia de conversión (por ejemplo, zonas con alta penetración de energía hidráulica, eólica y solar). Desde el punto de vista medioambiental (por ejemplo, emisión asociada de gases de efecto invernadero), el impacto de los sistemas fotovoltaicos será tanto menor cuanto mayor la penetración de las energías renovables en la red. De la misma manera, la energía eléctrica producida por el SFCR es traducida a su valor de energía primaria teniendo en cuenta el *mix* energético de la localidad del sistema. En general, esta ubicación está distante de las localidades donde se "fabrican" los componentes del SFCR, lo que conduce a dos valores diferentes de eficiencia de conversión del sistema. Suponiendo constantes los valores de energía eléctrica producida y empleada, y variando las eficiencias de conversión del sistema eléctrico, en general se obtendrán menores valores de EPBT ubicando los procesos productivos en zonas con sistemas eléctricos muy eficientes (alta penetración de hidráulica, eólica y solar) e instalando los correspondientes SFCR en zonas con sistemas eléctricos poco eficientes (alta penetración de generadores basados en fuentes fósiles) [KR04].

 $^1$ La "Unión para la Coordinación y Transmisión de la Electricidad" es la asociación de operadores del sistema de transmisión en Europa continental, con el objetivo de coordinar los intereses de los operadores de 23 países europeos. Más información en UCTE http://www.ucte.org/.

#### 5.3. Resultados

Combinando estas fuentes de información se compone la tabla 5.3. Todas las cifras son valores de energía primaria  $(MJ_p)$  normalizados a la potencia nominal del generador (kWp). Como métrica de análisis se utilizará el EPBT, que se representa en mapas equivalentes a los mostrados en el capitulo 4, empleando aquí la misma base de datos y proceso de interpolación.

Se han generado mapas de EPBT para sistemas estáticos, eje horizontal Norte-Sur y seguimiento a doble eje . También se incluyen gráficas tipo "box-plot" para representar la mediana y primer y tercer cuartiles del EPBT para todo el rango de latitudes. Estos gráficos se han generado sin realizar interpolación espacial. Por último, se han incluido dos gráficos de dispersión para representar el EPBT frente a la radiación anual en el plano horizontal para las tres tecnologías, y para la comparativa entre doble eje y eje horizontal. Todas estas figuras se recogen en el apéndice B.

#### 5.4. Discusión

Según la tabla 5.3, aproximadamente tres cuartas partes de la energía empleada en las fases de fabricación y ejecución del sistema recaen en el generador fotovoltaico. En segundo lugar de importancia destaca la energía dedicada a la estructura de soporte y su cimentación. Debido a los requerimientos de carga de viento de las estructuras de seguidores de doble eje (altura de 10 metros, gran superficie expuesta, único punto de apoyo, etc.), esta contribución es considerablemente superior a la necesaria para sistemas estáticos –una cuarta parte del total, aproximadamente el doble que lo necesario en un sistema estático. Sin embargo, los sistemas de seguimiento horizontal dedican a estas partidas valores de energía similares a los sistemas estáticos, porque la estructura descansa sobre un eje horizontal a baja altura del terreno, con apoyos distribuidos que reducen las necesidades de cimentación respecto a los seguidores de doble eje. La importancia del resto de partidas es secundaria. Merece la pena destacar que, a pesar de ser necesario emplear cantidades superiores de cable en plantas de seguimiento a doble eje –debido a su mayor ocupación de terreno por sombreado mutuo–, la influencia final es mínima en las tres tipologías.

Tal y como ya han señalado otros autores, durante su vida útil un sistema fotovoltaico es capaz de devolver varias veces la energía que ha sido empleada en él. Las figuras B.1 a B.6 muestran un conjunto de valores de EPBT que se encuentran, para las condiciones de la España peninsular, en un rango entre 2 y 4,6 años, dependiendo del modo de seguimiento y la latitud, lo que implica que un SFCR sería capaz de entregar entre 6 a 15 veces la energía empleada, suponiendo una vida útil de 30 años. Estas cifras concuerdan con las presentadas en la bibliografía reseñada.

Las figuras B.7 a B.10 muestran que, en el rango de radiación y latitudes de la España peninsular, y desde la perspectiva del EPBT, las dos tecnologías de seguimiento son siempre preferibles a los sistemas estáticos, salvo en alguna zona concreta del norte de Galicia. La comparación entre las dos tecnologías de seguimiento debe realizarse con más precaución. Tanto con la latitud (figuras B.11 y B.12) como con la radiación (figura B.13) aparece una relación según la cual el seguimiento a doble eje es preferible

en latitudes altas y radiaciones bajas. En toda la superficie en estudio el seguimiento a doble eje ofrece valores de EPBT inferiores al seguimiento horizontal con diferencias que oscilan entre el 10 y 13 %. Como ya se ha señalado en los capítulos precedentes, la información de la que parten estos mapas (radiación efectiva, energía producida y energía empleada) está sometida a una incertidumbre que puede ser incluso superior a estas diferencias. De ahí que, a la hora de elegir entre estas dos tecnologías desde la perspectiva del EPBT, deben tomarse estas gráficas comparativas a nivel orientativo, y es aconsejable hacer un estudio comparativo individualizado para la localidad deseada, y posiblemente habrá que recurrir a otros criterios para tomar la decisión final (por ejemplo, mayor facturación derivada de la mayor productividad del doble eje, o mejor ocupación del terreno del seguimiento horizontal).

Como se puede ver en las pendientes de la figura B.14, el ratio  $EPBT/G_a(0)$  es similar en todo el rango de radiación horizontal para las dos tecnologías de seguimiento estudiadas, y algo superior para estática. La menor energía empleada en una instalación estática por su mayor simplicidad respecto a los sistemas de seguimiento no compensa su peor productividad como generador. Volviendo a la tabla 5.3, la gran importancia del generador fotovoltaico aconseja emplear algo más de energía en el resto de componentes para mejorar la productividad del sistema y obtener el mayor rendimiento posible del componente más costoso energéticamente. Tanto el seguimiento a doble eje como horizontal siguen este camino, demandando mayor energía en estructura metálica, cimentaciones y cableado, que se ve compensada ampliamente por la mayor productividad del sistema. Otra forma de optimizar los valores de EPBT es la adoptada por los sistemas de concentración, en los que el material activo es sustancialmente reducido gracias al uso de componentes ópticos, cuyo contenido energético es notablemente inferior. Además, las células empleadas en estos sistemas suelen ofrecer cifras de eficiencia superiores a las de los módulos convencionales, con el consiguiente ahorro en material activo. A cambio, estos sistemas son ciegos a la radiación difusa y requieren de un sistema de seguimiento con elevadas prestaciones estructurales y de precisión. Dado el carácter preindustrial de los equipos existentes hasta la fecha, y la falta de experiencia de campo equivalente a la existente para módulos planos, todos los análisis al respecto deben abordarse con cierta cautela. No obstante, mencionaremos el estudio de [PD05], que arroja cifras de EPBT inferiores a un año para sistemas fabricados en Alemania y explotados en Almería (alto índice de claridad), mostrando que el mayor consumidor de energía del sistema es ahora el acero estructural, con más del 40 % del total.

Cabe señalar que todos las comparativas que involucran a los sistemas estáticos pierden su validez en el campo de la integración arquitectónica, siempre y cuando el generador fotovoltaico sirva efectivamente como elemento estructural del edificio, y no como mero recubrimiento. En este caso, los requerimientos de acero estructural, aluminio y hormigón para cimentación pueden reducirse en gran medida si el diseño y ejecución aprovecha las sinergias entre el edifico y el generador fotovoltaico. Por ejemplo, un análisis comparativo de sistemas estáticos convencionales y sistemas de integración arquitectónica muestra que la energía empleada en estos componentes puede ser tres veces inferior en los sistemas que sacan partido de los edificios frente a los que se instalan sobre el terreno [FMGT98].

| Fase                         | Contribución (%) |  |  |
|------------------------------|------------------|--|--|
| Marco                        |                  |  |  |
| Ensamblado de Módulo         | 7.25             |  |  |
| Producción de célula         | 9.05             |  |  |
| Lingote y Oblea              | 47.1             |  |  |
| Aprovisionamiento de Silicio | 31.6             |  |  |

Tabla 5.1: *Contribución energética de cada fase en el proceso de fabricación de un módulo fotovoltaico de silicio monocristalino [AdWS06].*

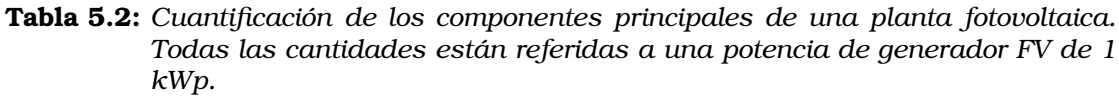

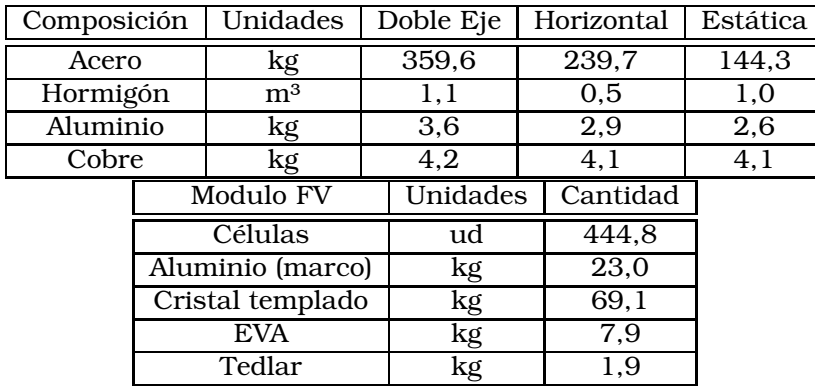

|                      |              | Seguimiento Doble Eje | Seguimiento Horizontal |          | Estática            |          |
|----------------------|--------------|-----------------------|------------------------|----------|---------------------|----------|
| Componentes          | $(MJ_p/kWp)$ | ( %)                  | $(MJ_p/kWp)$<br>(%)    |          | $(MJ_p/kWp)$<br>(%) |          |
| Modulos              | 41819        | 71,00%                | 41819                  | 79,50%   | 41.819              | 82,33%   |
| Acero<br>Estructura  | 7371         | 12.51%                | 6108                   | 11.61%   | 4768                | 9,39%    |
| Acero<br>Ferralla    | 4887         | 8,30%                 | 1979                   | 3,76%    | $\Omega$            | $0.00\%$ |
| Hormigón             | 2690         | 4,57%                 | 1089                   | 2.07%    | 2421                | 4,77%    |
| Transporte           | 1 150        | 1,95%                 | 692                    | 1,31%    | 904                 | 1,78%    |
| Inversores           | 839          | 1.42%                 | 839                    | 1,59%    | 839                 | 1.65%    |
| Aluminio<br>Cableado | 125          | 0.21%                 | 67                     | 0.13%    | 38                  | 0,08%    |
| Cobre                | 17           | 0.03%                 | 9                      | $0.02\%$ | 5                   | 0.01%    |
| Total                | 58897        | 100,00%               | 52602                  | 100,00%  | 50794               | 100,00%  |

Tabla 5.3: *Energía empleada en los principales componentes de diferentes SFCRs.*

### Capítulo 6

## Conclusiones

#### 6.1. Aportaciones

A partir de la experiencia de diseño, ejecución y explotación de diferentes SFCR se han analizado varias cuestiones que atañen a las Grandes Centrales Fotovoltaicas, siempre siguiendo el hilo conductor de la energía (descartando otras cuestiones interesantes como, por ejemplo, la seguridad eléctrica o la adecuación de los equipos de Media Tensión a los SFCR).

Se ha propuesto un método de cálculo útil para la estimación de la energía producida por un SFCR. Este método hace uso de las integrales en el dominio de la irradiancia y de la definición del momento estadístico. Con este método es posible estimar la energía producida mediante operaciones simples, al alcance de una calculadora de bolsillo, empleando los momentos de orden 1 a 4 y algunos parámetros básicos del sistema.

Este método ha sido validado contra datos de funcionamiento de los SFCR Photocampa y Forum. En esta validación se ha analizado el efecto de medir radiación de manera simultanea en tiempo y espacio con la operación del sistema. Así, las diferencias en el SFCR Photocampa, donde se cuenta con una estación de medida, no superan el 2 %. En el caso del SFCR Forum, donde las medidas de radiación se realizan a varios años y kilómetros de distancia del sistema, las diferencias son del 5 %. Más aún, se ha demostrado que la contribución de los momentos tercero y cuarto no son apreciables en la estimación total, lo que confirma la relación cuasi-lineal entre la energía AC y la radiación efectiva que incide en el sistema.

Se ha analizado la interrelación entre modelos de radiación y las estimaciones de energía producida. En esta linea, varios autores han estudiado los cambios que se producen en las funciones de densidad de probabilidad cuando se utilizan diferentes resoluciones temporales. Otros autores han analizado el impacto de estos cambios cuando se acometen cálculos de energía producida por un SFCR. En este trabajo se ha aplicado un conjunto de transformaciones a cuatro bases de datos de radiación localizadas en España, alcanzando un resultado claro: para realizar estimaciones de energía producida anualmente el modelo de radiación empleado puede ser de una complejidad muy baja. Así, emplear resoluciones temporales mejor que el muestreo

horario no mejora apreciablemente el resultado de los cálculos. Más aún, se pueden obtener estimaciones con errores por debajo del 3 % trabajando con el formato habitual de 12 medias mensuales de radiación diaria.

Se ha desarrollado un conjunto de ecuaciones útiles para modelar el funcionamiento de toda la gama de seguidores solares. Estas ecuaciones se han empleado en un proceso de cálculo de radiación efectiva incidente y energía producida por cada tipo de seguimiento. Este proceso ha sido aplicado en la confección de mapas de radiación y producción sobre el territorio peninsular español, como herramienta útil para ilustrar la conveniencia de emplear una u otra tipología en función de la localidad. Estos resultados han servido para mostrar la relación entre la energía producida por cada modo de seguimiento con la latitud y la radiación global en el plano horizontal. No obstante, debido a la incertidumbre asociada a la radiación solar, se ha advertido la necesidad de hacer un estudio particular para la localidad en cuestión.

Siguiendo con los sistemas de seguimiento solar, se ha analizado el impacto de sombreado mutuo entre seguidores en plantas de doble eje y eje horizontal Norte-Sur. De este análisis surgen sendos conjuntos de ecuaciones que han sido incorporados al proceso de cálculo. Como producto de estas ecuaciones se ha obtenido una herramienta de decisión a base de ábacos, útil para relacionar las pérdidas energéticas por sombreado con las separaciones entre seguidores, y por tanto con la ocupación de terreno. De esta manera, y como números orientativos se ha sugerido emplear ratios de ocupación cercanos a 6 para plantas de doble eje, y valores de 4 para seguidores de eje horizontal. Una vez más, cada planta deberá contar con su análisis particular para incorporar otros elementos de juicio a la decisión (por ejemplo, desniveles del terreno, geometría del polígono que define la finca o limitaciones en el ángulo de giro del seguidor).

Nuevamente se ha validado el proceso de cálculo descrito, incluyendo el impacto de sombras mutuas, esta vez contra datos de funcionamiento del SFCR Carmona. La diferencia entre energía producida y estimada durante el periodo de estudio ha sido muy satisfactoria, menor del 1 %. Sin embargo, se ha observado que las discrepancias aumentan cuando la comparación se establece en los periodos diarios, apareciendo una relación muy marcada con el índice de claridad, efecto característico de cualquier proceso de cálculo que descansa en correlaciones de fracción de radiación difusa e índice de claridad.

Por último, se han recogido los resultados de los análisis anteriores para integrarlos en un estudio del ciclo de vida de un SFCR, desde la perspectiva del Tiempo de Retorno Energético (*Energy Payback Time*). Se han recopilado los estudios existentes en el sector solar fotovoltaico y se han complementado con cifras propias para producir mapas en los que se refleja este tiempo para SFCR estáticos, de doble eje y eje horizontal Norte-Sur. Los resultados obtenidos abarcan un rango de entre 2 a 5 años según la localidad y la tecnología de seguimiento involucrada. Con la cautela impuesta por la incertidumbre de los datos de partida (radiación solar y energía empleada en el conjunto de componentes), estos resultado implican que un SFCR puede devolver la energía empleada en él de 6 a 15 veces durante su vida útil.

En la comparativa entre sistemas de seguimiento se observa que la gran importancia del generador fotovoltaico aconseja emplear algo más de energía en el resto de componentes para mejorar la productividad del sistema y obtener el mayor rendimiento posible del componente más costoso energéticamente. Tanto el seguimiento a doble eje como horizontal siguen este camino, demandando mayor energía en estructura metálica, cimentaciones y cableado, que se ve compensada ampliamente por la mayor productividad del sistema.

#### 6.2. Trabajos futuros

El método de los momentos estadísticos parte de valores de radiación efectiva en el plano del generador, lo que implica la conversión de valores de radiación global en el plano horizontal a plano inclinado. Sería útil desarrollar un conjunto de ecuaciones que relacionasen directamente la radiación en el plano horizontal con los momentos estadísticos necesarios para el resto de cálculos, tanto para sistemas estáticos como sistemas de seguimiento. En este sentido, no se ha analizado el impacto en el método de efectos no lineales tales como sombreado mutuo, efectos que modifican la función de densidad de probabilidad de la radiación efectiva y por tanto los momentos asociados. Integrar estos efectos en la cuenta global permitirá utilizar este método para calcular la energía producida por un sistema de seguimiento a partir de datos de radiación en el plano horizontal.

Como aplicación del proceso de cálculo desarrollado para sistemas de seguimiento se puede estudiar la influencia de diferentes aspectos prácticos:

- Técnicas de retroseguimiento, limitación del ángulo de inclinación del seguidor y su influencia en la energía producida, sombreado mutuo entre seguidores y por tanto, ocupación de terreno.
- Pérdidas por dispersión debidas a la conexión en paralelo de diferentes seguidores a un inversor central con un único buscado de MPP. Este aspecto es particularmente interesante en sistemas de módulos de concentración, en los que la producción es mucho más sensible al desapuntamiento del seguidor que en módulos planos.
- Desarrollo de modelos de sombreado para otros modelos de seguidores (por ejemplo, seguidores a doble eje de baja altura con lamas independientes).
- Se ha podido comprobar que diferentes índices de claridad tienen impactos diferentes en cada tipo de seguimiento. Dicho de otra forma, el aumento en la productividad debido a un mejor índice de claridad no sigue una relación lineal entre los diferentes métodos de seguimiento. De ahí que se considere conveniente un estudio comparativo de las estimaciones de producción de los diferentes tipos de seguimiento según la base de datos de radiación disponible y la correlación entre índice de claridad y fracción de difusa empleada.
- El modelo de sombreado utilizado se basa en reducir la radiación directa en el plano del generador con una fracción equivalente al área sombreada, sin tener en cuenta las conexiones eléctricas del generador. Se deberán estudiar los modelos existentes integran de diferente manera el agrupamiento eléctrico del generador

en este cálculo, e incluir esta modificación en el procedimiento de cálculo. Asimismo, se deberá estudiar la forma de incluir en los cálculos el bloqueo de radiación difusa.

El proceso de cálculo se basa en la generación de series sintéticas a base de procesos tipo Markov. Teniendo en cuenta el impacto de sombras mutuas, se debiera comparar las estimaciones obtenidas cuando los cálculos se hacen en base a 12 días promedio caracterizados por medias mensuales de radiación diaria.

En lo que se refiere a estudios de ciclo de vida, se propone estudiar el compromiso entre energia producida, energía producida y ocupación de terreno. Expresado en lenguaje matemático, el ejercicio consistirá en optimizar para cada técnica de seguimiento la función  $EPBT = EPBT (ROT)$ . Asimismo, se considera conveniente ampliar la comparativa para incluir SFCR de integración arquitectónica y sistemas de concentración.

### Capítulo 7

# Publicaciones generadas

#### Revistas internacionales

- PERPIÑÁN, O., LORENZO, E. y CASTRO, M.A., *On the calculation of energy produced by a PV grid-connected system*, Progress in Photovoltaics: research and applications, 15(3):265-274, 2007.
- PERPIÑÁN, O., LORENZO, E., CASTRO, M.A. y EYRAS, R., *On the complexity of radiation models for PV energy production calculation*, Solar Energy, 2007. Disponible en internet desde el 20 de Julio de 2007.

#### Revistas nacionales

- PERPIÑÁN, O., LORENZO, E. y CASTRO, M.A., *Estimación de sombras mutuas entre seguidores y optimización de separaciones*, Era Solar, 131:28-35, 2006
- PERPIÑÁN, O., LORENZO, E. y CASTRO, M.A., *Análisis y comparación de funcionamiento de grandes plantas: Photocampa y Forum*, Energía, 190: 63-68, 2006.

#### Comunicaciones en congresos internacionales

- SORICHETTI, R. y PERPIÑÁN O., *PV Solar Tracking Systems Analysis*, En *22nd European Photovoltaic Solar Energy Conference*, Milán, 2007.
- PERPIÑÁN, O., LORENZO, E., CASTRO, M.A. y EYRAS, R., *Analysis and comparison of performance of large plants: Photocampa and Forum*, En *20th European Photovoltaic Solar Energy Conference*, páginas 2470-2473, Barcelona, 2005.

## Bibliografía

- [ACD<sup>+</sup>04] ARGUL, F.J., CASTRO, M.A., DELGADO, A., COLMENAR, A. y PEIRE, J.: *Edificios fotovoltaicos. Técnicas y programas de simulación.* Progensa, 2004.
	- [ACP92] AGUIAR, R. y COLLARES-PEREIRA, M.: *Statistical properties of hourly global radiation*. Solar Energy, 48:157–167, 1992.
- [ACPC98] AGUIAR, R. J., COLLARES-PEREIRA, M. y CONDE, J. P.: *Simple procedure for generating sequences of daily radiation values using a library of Markov transition matrices*. Solar Energy, 40:269–279, 1998.
- [AdWS06] ALSEMA, E. A. y WILD-SCHOLTEN, M. J. DE: *Environmental Impacts of Crystalline Silicon Phovoltaic Module Production*. Materials Research Society Symposium Proceedings, 895, 2006.
	- [AEO03] ASSUNÇÂO, H. F., ESCOBEDO, J. F. y OLIVEIRA, A. P.: *Modelling frequency distributions of 5 minute-averaged solar radiation indexes using Beta probability functions*. Theor. Appl. Climato, 75:213–224, 2003.
	- [AGR05] ALONSO-GARCÍA, M. C. y RUÍZ, J. M.: *Analysis and modelling reverse characteristic of photovoltaic cells*. Solar Energy Materials & Solar Cells, páginas 1–16, 2005.
- [AGRC06] ALONSO-GARCÍA, M. C., RUIZ, J. M . y CHENLO, F.: *Experimental study of mismatch and shading effects in the I-V characteristics of a photovoltaic module*. Solar Energy, 90(3):329–340, 2006.
	- [Als00] ALSEMA, E. A.: *Energy pay-back time and CO2 emissions of PV systems*. Progress in Photovoltaics: Research and Applications, 8:17–25, 2000.
	- [BAH97] BAIRD, G, ALCORN, A. y HASLAM, P.: *The energy embodied in building materials*. IPENZ Transactions, 24(1), 1997.
	- [BD01] BOLAND, J. y DIK, M.: *The level of complexity needed for weather data in models of solar system performance*. Solar Energy, 71:187–198, 2001.
	- [BR06] BURGER, B. y RÜTHER, R.: *Inverter sizing of grid-connected photovoltaic systems in the light of local solar resource distribution characteristics and temperature*. Solar Energy, 80:32–45, 2006.
	- [Büc97] BÜCHER, K.: *Site dependence of the energy collection of PV modules*. Solar Energy Materials and Solar Cells, 47:85–94, 1997.
- [Caa98] CAAMAÑO, E.: *Edificios fotovoltaicos conectados a la red eléctrica: caracterización y análisis*. Tesis Doctoral, Instituto de Energía Solar, UPM, 1998.
- [CCC<sup>+</sup>07] COLLADO, E., CASTRO, M., COLMENAR, A., CARPIO, J. y PEIRE, J.: *Evolución de la industria fotovoltaica en España. Regulación y nuevos negocios paralelos*. Era Solar, (141), 2007.
	- [CG90] CASTRO GIL, M.A.: *Simulación de centrales de energía solar: aplicación a la gestión energética*. Saber hoy, 1990.
	- [CI04] COLLINS II, G. W.: *The Foundations of Celestial Mechanics*. Case Western Reserve University, 2004. http://ads.harvard.edu/books/1989fcm. .book/.
	- [CPR79] COLLARES-PEREIRA, M. y RABL, ARI: *The average distribution of solar radiation: correlations between diffuse and hemispherical and between daily and hourly insolation values*. Solar Energy, 22:155–164, 1979.
	- [DF98] DONES, R. y FRISCHKNECHT, R.: *Life-cycle assesment of Photovoltaic Studies: Results of Swiss Studies on Energy Chains*. Progress in Photovoltaics: Research and Applications, 6:117–125, 1998.
	- [Dir02] DIRECCIÓN DE ENERGÍA ELÉCTRICA: *Información estadística sobre las compras de energía al regimen especial: año 2002*. Informe técnico, Comisión Nacional de Energía, 2002. http://213.27.142.19/cne/doc/ publicaciones/PA003\\_03.zip, [acceso 24-Noviembre-2007].
	- [DJ97] DECKER, B. y JAHN, U.: *Performance of 170 grid connected PV plants in northern germany-analysis of yields and optimization potentials*. Solar Energy, 59:127–133, 1997.
	- [ESR07] *Soda-Esra*, 2007. http://www.helioclim.net/esra, [acceso 2-Abril-2007].
- [FMGT98] FRANKL, P., MASINI, A., GAMBERALE, M. y TOCCACELI, D.: *Simplified LCA of PV Systems in Buildings: present situation and future trends*. Progress in Photovoltaics: Research and Applications, 6:137–146, 1998.
	- [Gen07] GENERALITAT DE CATALUNYA: *Anuario Meteorológico de Cataluña*, 2007. http://www.gencat.net/servmet/marcs/marcos\\_historia/ marcs\\_atles.htm, acceso Abril 2007.
- [GHBP03] GARCÍA, M. C. ALONSO, HERRMANN, W., BÖHMER, W. y PROISY, B.: *Thermal and electrical effects caused by outdoor hot-spot testing in associations of photovoltaic cells*. Progress in photovoltaics: research and applications, 11:293–307, 2003.
	- [GK01] GAUTAM, N.K. y KAUSHIKA, N.D.: *Network analysis of fault-tolerant solar photovoltaic arrays*. Solar Energy Materials & Solar Cells, 69:25–42, 2001.
	- [GKB95] GANSLER, R. A., KLEIN, S. A. y BECKMAN, W.: *Investigation of minute solar radiation data*. Solar Energy, 55:21–27, 1995.
- [GV00] GÓMEZ VIDAL, P.: *Contribución al desarrollo tecnológico de la seguridad y protección a personas en aplicaciones fotovoltaicas conectadas a la red*. Tesis Doctoral, Escuela Politécnica Superior, Universidad de Jaén, 2000.
- [GW91] GORDON, J.M. y WENGER, H. J.: *Central-station solar photovoltaic systems: field layout, tracker, and array geometry sensitivity studies*. Solar Energy, 46(4):211–217, 1991.
- [Hel07] *Helioclim*, 2007. http://www.helioclim.net/heliosat/helioclim. html, [acceso 2-Abril-2007].
- [HM85] HAY, J.E. y MCKAY, D.C.: *Estimating Solar Irradiance on Inclined Surfaces: A Review and Assessment of Methodologies*. Int. J. Solar Energy, (3):pp. 203, 1985.
	- [Ill74] ILLICH, I.: *Energy and Equity*. Calder and Boyars, Londres, 1974.
- [JD01] JR, PAULO J. RIBEIRO y DIGGLE, PETER J.: *geoR: a package for geostatistical analysis*. R-NEWS, 1(2):14–18, June 2001. http://CRAN.R-project. org/doc/Rnews/, ISSN 1609-3631.
- [JN04] JAHN, U. y NASSE, W.: *Operational performance of grid-connected PV systems on buildings in germany*. Progress in Photovoltaics: research and applications, 12:441–448, 2004.
- [JSS92] JANTSCH, M., SCHMIDT, H. y SCHMID, J.: *Results on the concerted action on power conditioning and control*. En *11th European photovoltaic Solar Energy Conference*, páginas 1589–1592, 1992.
- [Jun05] JUNGBLUTH, N.: *Life Cycle Assessment of Crystalline Photovoltaics in the Swiss ecoinvent Database*. Progress in Photovoltaics: Research and Applications, 19:429–446, 2005.
- [Jun07] JUNTA DE ANDALUCIA: *Estación Carmona-Tomejil*, 2007. http://www.juntadeandalucia.es/agriculturaypesca/ estacionesAgroclimaticas/, [acceso 2-Abril-2007].
- [KG07] KREITH, F. y GOSWAMI, Y.: *Handbook of Energy Efficiency and Renewable Energy*. CRC Press, 2007.
- [KJ01] KNAPP, K. y JESTERM, T.: *Empirical Investigation of the Energy Payback Time for Photovoltaic Modules*. Solar Energy, 71:165–172, 2001.
- [KL97] KEOLEIAN, G.A. y LEWIS, G. MCD.: *Application of Life-Cycle Analysis to Photovoltaic Module Design*. Progress in Photovoltaics: Research and Applications, 3:287–300, 1997.
- [KR04] KRAUTER, S. y RÜTHER, R.: *Considerations fot the calculation of greenhouse gas reduction by photovoltaic solar energy*. Renewable Energy, 29:345–355, 2004.
- [Kri07] *What is kriging*, 2007. http://www.kriging.com/whatiskriging.html, [acceso 2-Abril-2007].
- [Kur03] KUROKAWA, K.: *Energy from the desert: feasibility of very large scale photovoltaic power generation systems*. James and James, 2003.
- [Len07] LENARDIC, D.: *World largest photovoltaic systems*, 2007. http://www. pvresources.com/en/top50pv.php, [acceso 24-Noviembre-2007].
- [LJ60] LIU, B. Y. H. y JORDAN, R. C.: *The interrelationship and characteristic distribution of direct, diffuse, and total solar radiation*. Solar Energy, (4):1– 19, 1960.
- [Lor03] LORENZO, E.: *Handbook of Photovoltaic Science and Engineering*, capítulo Energy Collected and Delivered by PV Modules, páginas 917–919. John Wiley and Sons, Ltd, 2003.
- [Lor05] LORENZO, E.: *Retratos de la conexión fotovoltaica a la red (V): de la AIE a los inversores*. Era Solar, 126:52–59, 2005.
- [Lor06a] LORENZO, E.: *Radiación solar y dispositivos fotovoltaicos*. Progensa, Sevilla, 2006.
- [Lor06b] LORENZO, E.: *Sobre el papel de la energía en la historia*. Progensa, Sevilla, 2006.
- [LPEA02] LORENZO, E., PÉREZ, M., EZPELETA, A. y ACEDO, J.: *Design of tracking photovoltaic systems with a single vertical axis*. Progress in Photovoltaics: research and applications, 10:533–543, 2002.
	- [Luq01] LUQUE, A.: *Photovoltaic market and costs forecast based on a demand elasticity mode*. Progress in Photovoltaics, 9:303–312, 2001.
- [Mac93] MACAGNAN, M.H.: *Caracterización de la radiación solar para aplicaciones fotovoltaicas en el caso de Madrid*. Tesis Doctoral, Instituto de Energía Solar, UPM, 1993.
- [MCn03] MARKVART, T. y CASTAÑER, L.: *Practical handbook of photovoltaic: fundamentals and applications*. Elsevier science, 2003.
- [Mei02] MEIER, P.J.: *Life-Cycle Assessment of Electricity Generation Systems and Applications for Climate Change Policy Analysis*. Fusion Technology Institute, University of Wisconsin, 2002.
- [MFHK06] MASON, J. E., FTHERAKIS, V., HANSEN, T. y KIM, H.C.: *Energy Payback and Life-Cycle CO2 Emissions of the BOS in an Optimized 3.5 MW PV installation*. Progress in Photovoltaics: Research and Applications, 14:179–190, 2006.
	- [Min04] MINISTERIO DE ECONOMIA: *Real Decreto 436/2004, de 12 de marzo, por el que se establece la metodología para la actualización y sistematización del régimen jurídico y económico de la actividad de producción de energía eléctrica en régimen especial*, 2004. http://www.boe.es/g/es/bases\\_datos/doc.php?coleccion= iberlex\&id=2004/05562\&txtlen=1000, [acceso 24-Noviembre-2007].
- [Min07] MINISTERIO DE INDUSTRIA: *Real Decreto 661/2007, de 25 de mayo, por el que se regula la actividad de producción de energía eléctrica en régimen especial*, 2007. http://www.boe.es/g/es/bases\\_datos/doc. php?coleccion=iberlex\&id=2007/10556\&txtlen=1000, [acceso 24- Noviembre-2007].
- [MK02] MEIER, P. J. y KULCINSKI, G. L.: *Life-Cycle Energy Requirements and Greenhouse Gas Emissions for Building-Integrated Photovoltaics*. Informe técnico, Fusion Technology Institute, University of Wisconsin, 2002.
- [MnL06] MUÑOZ, J. y LORENZO, E.: *Capacitive load based on IGBTs for on-site characterization of PV arrays*. Solar Energy, 80(11):1489–1497, 2006.
- [MR01] MARTIN, N. y RUIZ, J.M.: *Calculation of the pv modules angular losses under field conditions by means of an analytical model*. Solar Energy Materials & Solar Cells, 70:25–38, 2001.
- [MR03] MONTGOMERY, D.C. y RUNGER, G.C.: *Applied Statistics and Probability for Engineers*. John Wiley and Sons, 2003.
- [Pag61] PAGE, J. K.: *The calculation of monthly mean solar radiation for horizontal and inclined surfaces from sunshine records for latitudes 40N-40S*. En *U.N. Conference on New Sources of Energy*, volumen 4, páginas 378–390, 1961.
- [PD05] PEHARZ, G. y DIMROTH, F.: *Energy payback time of the high-concentration PV system FLATCON*. Progress in Photovoltaics: Research and Applications, 13:627–634, 2005.
- [Pee80] PEEBLES, P.Z.: *Probability Random variables, and random signal principles*. McGraw-Hill Education, 1980.
- [PGWS91] PANICO, D., GARVISON, P., WENGER, H. y SHUGAR, D.: *Backtracking: a novel strategy for tracking PV systems*. En *IEEE Photovoltaic Specialists Conference*, páginas 668–673, 1991.
	- [Pho03] *Optimizing system planning: Market survey of simulation programs for PV systems*. PHOTON International, 52, 2003.
- [PnLC06a] PERPIÑÁN, O., LORENZO, E. y CASTRO, M.A.: *Análisis y comparación de funcionamiento de grandes plantas: Photocampa y Forum*. Energia, 190:63– 68, 2006.
- [PnLC06b] PERPIÑÁN, O., LORENZO, E. y CASTRO, M.A.: *Estimación de sombras mutuas entre seguidores y optimización de separaciones*. Era Solar, 131:28– 35, 2006.
- [PnLC07] PERPIÑÁN, O., LORENZO, E. y CASTRO, M. A.: *On the calculation of energy produced by a PV grid-connected system*. Progress in Photovoltaics: research and applications, 15(3):265 – 274, 2007.
- [PnLCE05] PERPIÑÁN, O., LORENZO, E., CASTRO, M.A. y EYRAS, R.: *Analysis and comparison of performance of large plants: Photocampa and Forum*. En *20th European Photovoltaic Solar Energy Conference*, páginas 2470–2473, Barcelona, 2005.
- [PnLCE07] PERPIÑÁN, O., LORENZO, E., CASTRO, M.A. y EYRAS, R.: *On the complexity of radiation models for PV energy production calculation*. Solar Energy, 2007. Disponible en internet desde el 20 Julio de 2007.
	- [PVG07] *PVGis*, 2007. http://re.jrc.cec.eu.int/pvgis/pv, [acceso 2-Abril-2007].
	- [QH96] QUASCHNING, V. y HANITSCH, R.: *Numerical simulation of current-voltage characteristics of photovoltaic systems with shaded solar cells*. Solar Energy, 56:513–520, 1996.
	- [QH98] QUASCHNING, V. y HANITSCH, R.: *Irradiance calculation on shaded surfaces*. Solar Energy, 62:369–375, 1998.
	- [R D07] R DEVELOPMENT CORE TEAM: *R: A Language and Environment for Statistical Computing*. R Foundation for Statistical Computing, Vienna, Austria, 2007. http://www.R-project.org, ISBN 3-900051-07-0.
	- [Rau71] RAUSCHENBACH, H. S.: *Electrical Output of Shadowed Solar Arrays*. IEEE Transactions on Electron Devices, 18:483–490, 1971.
	- [RF05] RANSOME, S. y FUNTAN, P.: *Why hourly averaged measurement data is insufficient to model PV system performance accurately*. En *20th PV European Conference*, 2005.
	- [Rie04] RIECHMANN, J.: *Gente que no quiere viajar a Marte. Ensayos sobre ecología, ética y autolimitación.* Los Libros de la Catarata, Madrid, 2004.
	- [Rie05] RIECHMANN, J.: *Un mundo vulnerable. Ensayos sobre ecología, ética y autolimitación.* Los Libros de la Catarata, Madrid, 2005.
	- [RM05] RAMOS MAR TIN, J.: *Complex systems and exosomatic energy metabolism of human societies*. Tesis Doctoral, Universidad Autónoma de Barcelona, Barcelona, 2005.
	- [RPP04] RAMACHANDRAN, J., PEARSALL, N. M. y PUTRUS, G. A.: *Reduction in solar radiation fluctuation by spatial smoothing effect*. En *19th European Photovoltaic Solar Energy Conference*, 2004.
	- [Sat07] *S@tel-light*, 2007. http://www.satel-light.com, [acceso 2-Abril-2007].
	- [SM88a] SUEHRCKE, H. y MCCORMICK, P. G.: *The diffuse fraction of instantaneous solar radiation*. Solar Energy, 40:423–430, 1988.
	- [SM88b] SUEHRCKE, H. y MCCORMICK, P. G.: *The frequency distribution of instantaneous insolation values*. Solar Energy, 40:413–422, 1988.
	- [SO92] SKAR TVEIT, A. y OLSETH, J. A.: *The probability density and autocorrelation of short-term global and beam irradiance*. Solar Energy, 49:477–487, 1992.
	- [SOE98] SKAR TVEIT, A., OLSETH, J. A. y E.TUFT, M.: *An hourly diffuse fraction model with correction for variability and surface albedo*. Solar Energy, 63:173– 183, 1998.
- [SPn07] SORICHETTI, R y PERPIÑAN, O.: *PV Solar Tracking Systems Analysis*. En *22nd European Photovoltaic Solar Energy Conference*, Milán, 2007.
- [SR05] SÁNCHEZ, M. y ROMERO, M.: *Methodology for generation of heliostat field layout in central receiver systems based on yearly normalized energy surfaces*. Solar Energy, páginas 1–14, 2005.
- [TBS07] TOPIC, M., BRECL, K. y SITES, J.: *Effective efficiency of PV modules under field conditions*. Progress in Photovoltaics, 15(1):19–26, 2007.
- [TOAA98] TOVAR, J., OLMO, F.J. y ALADOS-ARBOLEDAS, L.: *One-minute global irradiance probability density distributions conditioned to the optical air mass*. Solar Energy, 62:387–393, 1998.
	- [Tuf01] TUFTE, E. R.: *The visual display of quantitative information*. Graphics Press, 2001.
- [WBHK01] WIEMKEN, E., BEBER, H. G., HEYDENREICH, W. y KIEFER, K.: *Power characteristics of PV ensembles: experiences from the combined power production of 100 grid connected PV systems distributed over the area of germany*. Solar Energy, 7:513–518, 2001.
	- [Wik07] WIKIPEDIA: *Fuel efficiency in transportation*, 2007. http://en. wikipedia.org/, acceso, abril 2007.
	- [WNB03] WOYTE, A., NIJS, J. y BELMANS, R.: *Partial shadowing of photovoltaic arrays with different system configurations: literature review and field test results*. Solar Energy, 74:217–233, 2003.
	- [Woy03] WOYTE, A.: *Quantifying the occurrence and duration of power fluctuations introduced by PV systems*. En *IEEE Power Tech Conference*, 2003.

Apéndice A

# Mapas de radiación efectiva y energía producida en sistemas de seguimiento

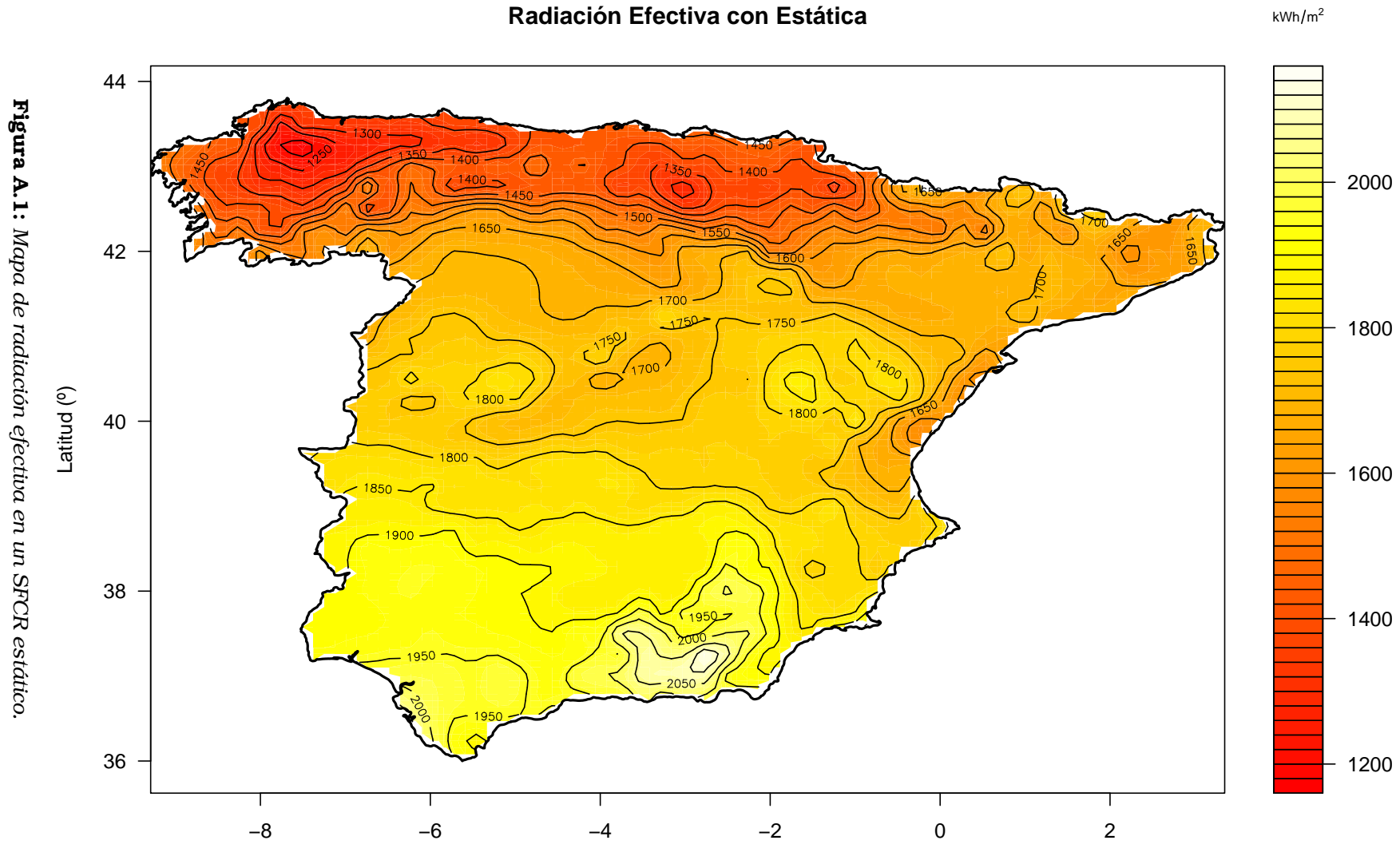

Longitud (º)

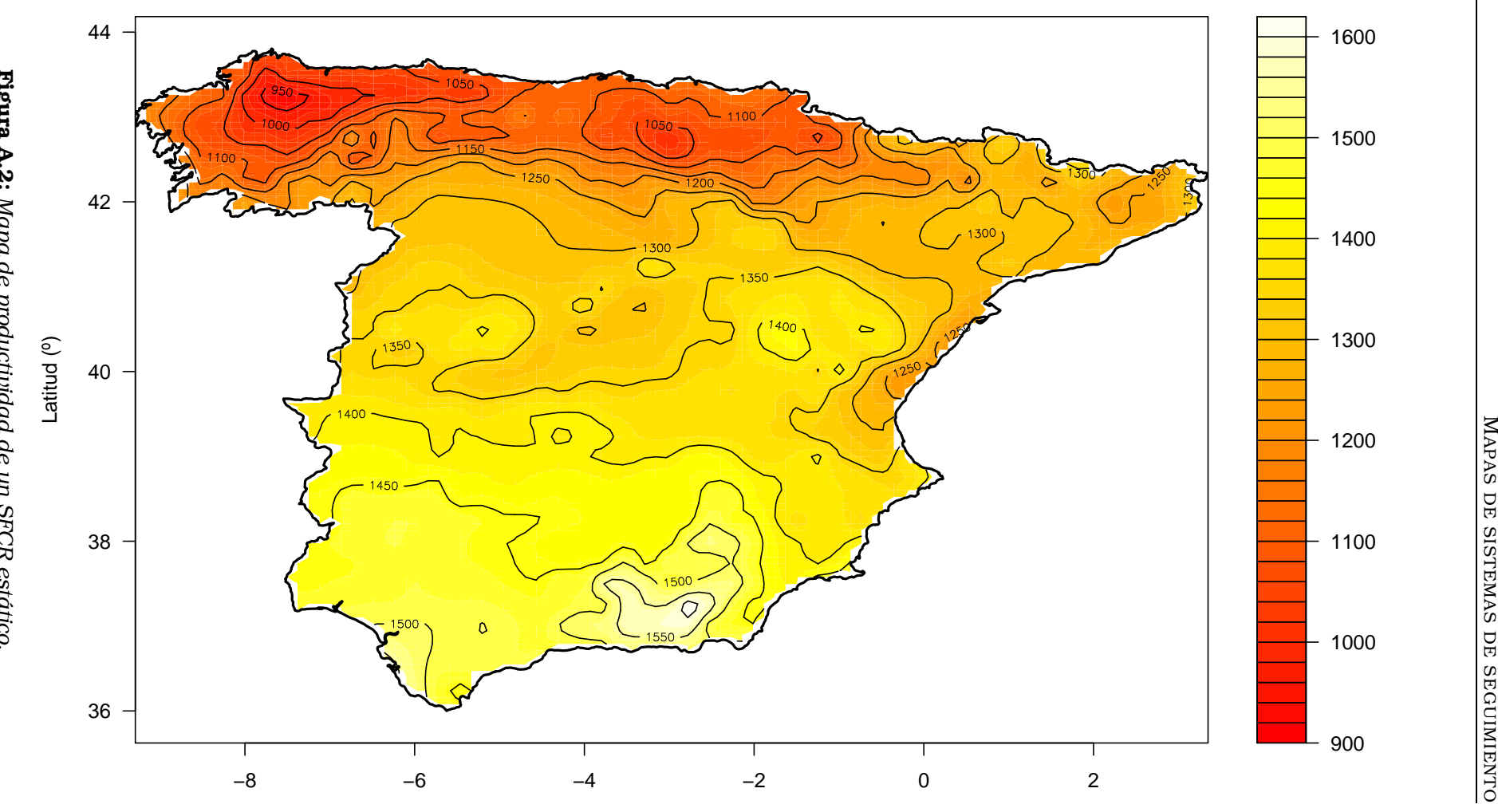

Longitud (º)

**Productividad de un SFCR estático**

kWh/kWp

107

M

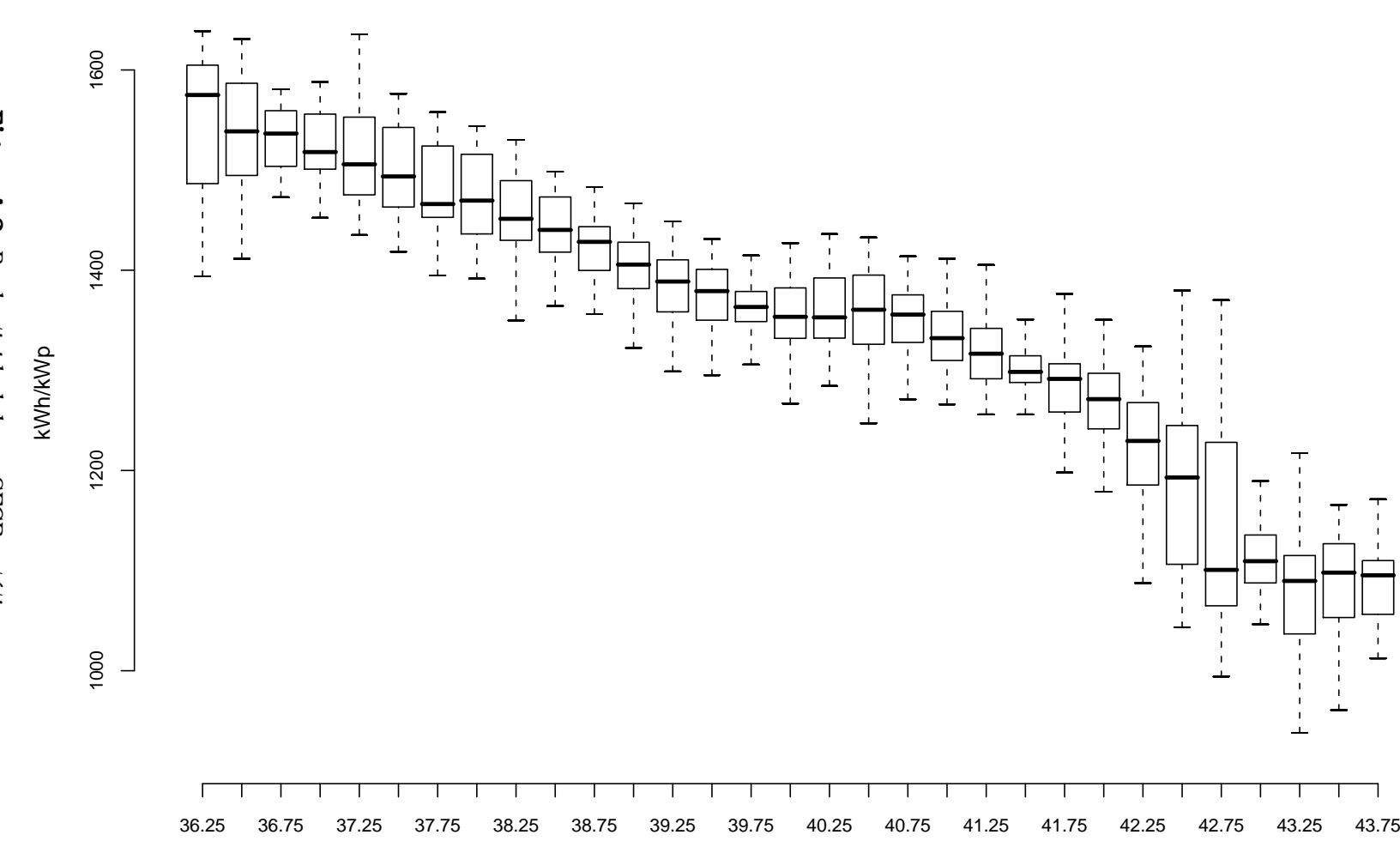

Latitud

**Energia Producida Estática**

Figura A.3: Productividad de un SFCR estático. Figura A.3: *Productividad de un SFCR estático.*

108

MAPAS DE SISTEMAS DE SEGUIMIENTO APAS DE SISTEMAS DE SEGUIMIENTO

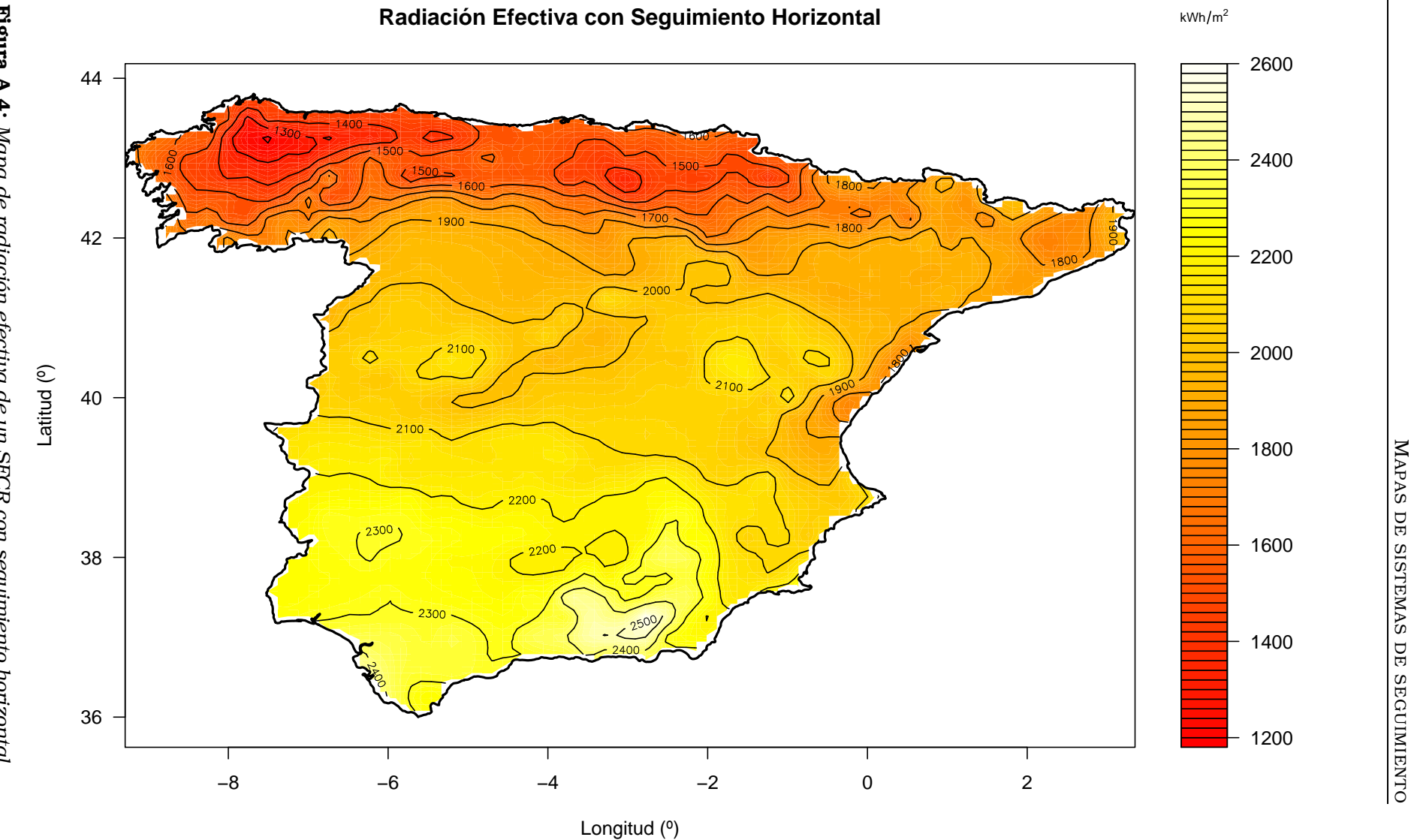

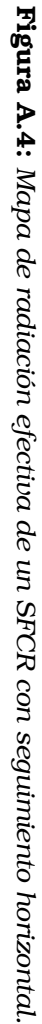

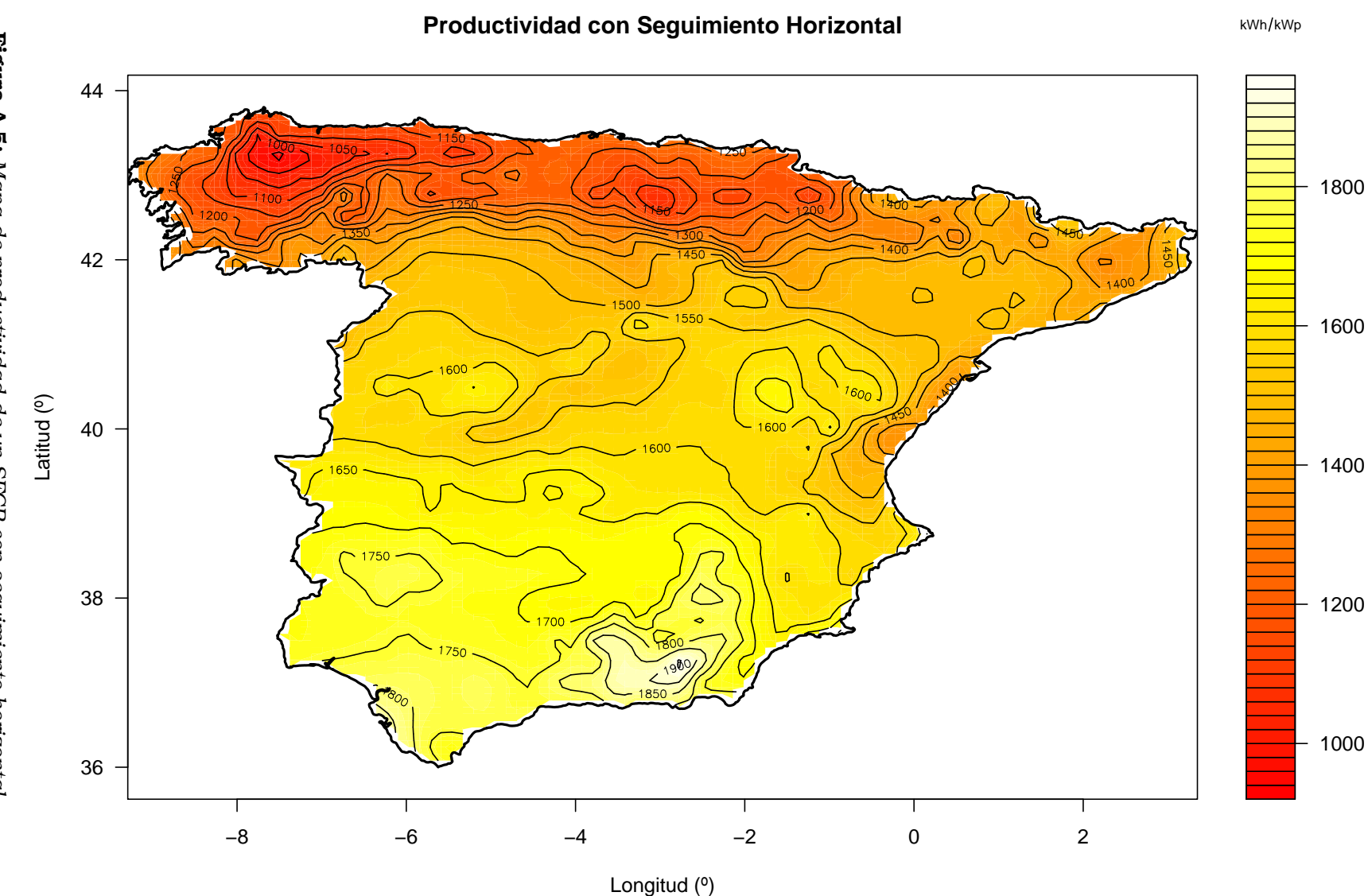

Figura A.5: Mapa de productividad de un SFCR con seguimiento horizontal. Figura A.5: *Mapa de productividad de un SFCR con seguimiento horizontal.*

1200

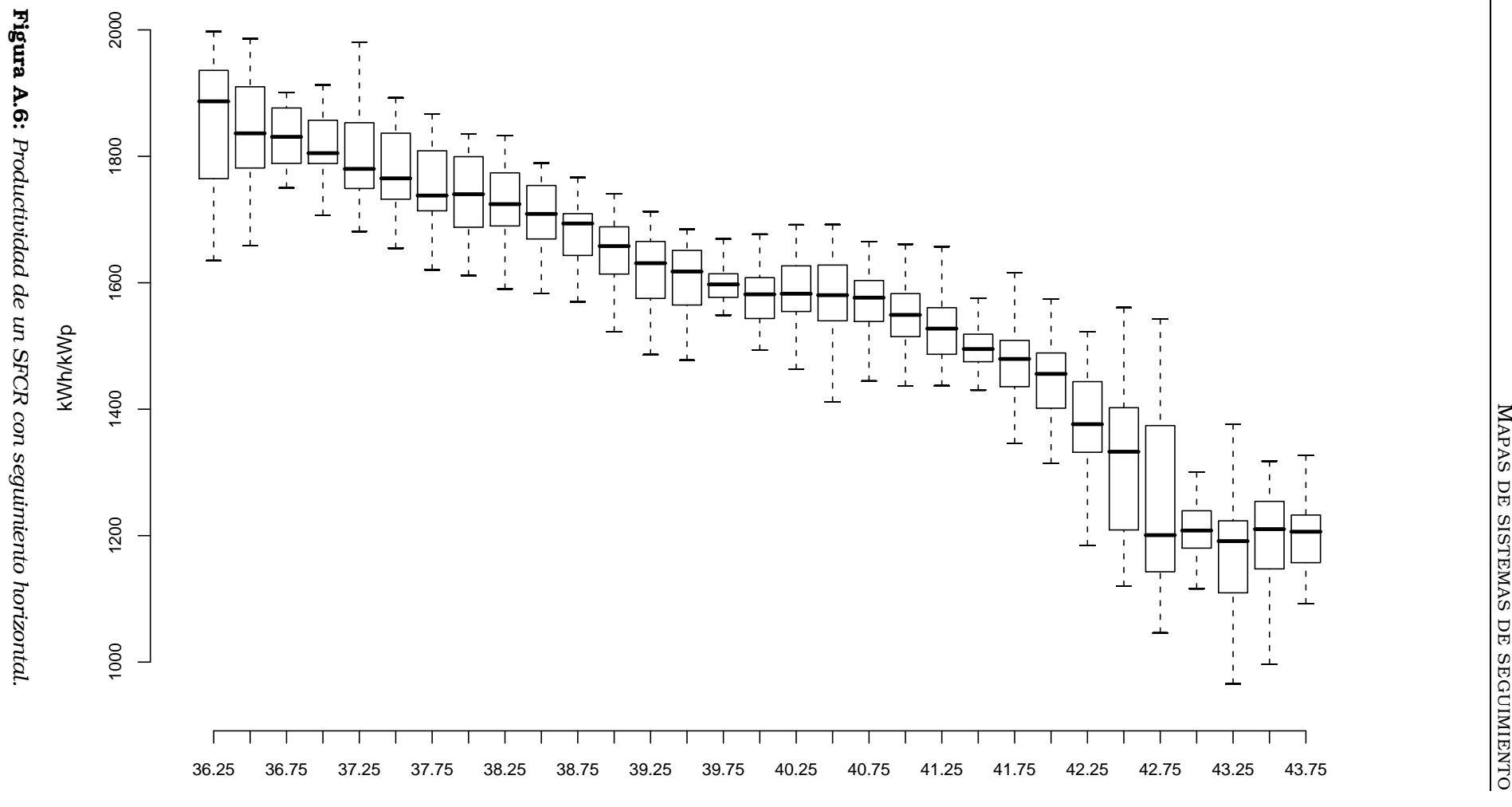

#### **Energia Producida Seguimiento Horizontal N−S**

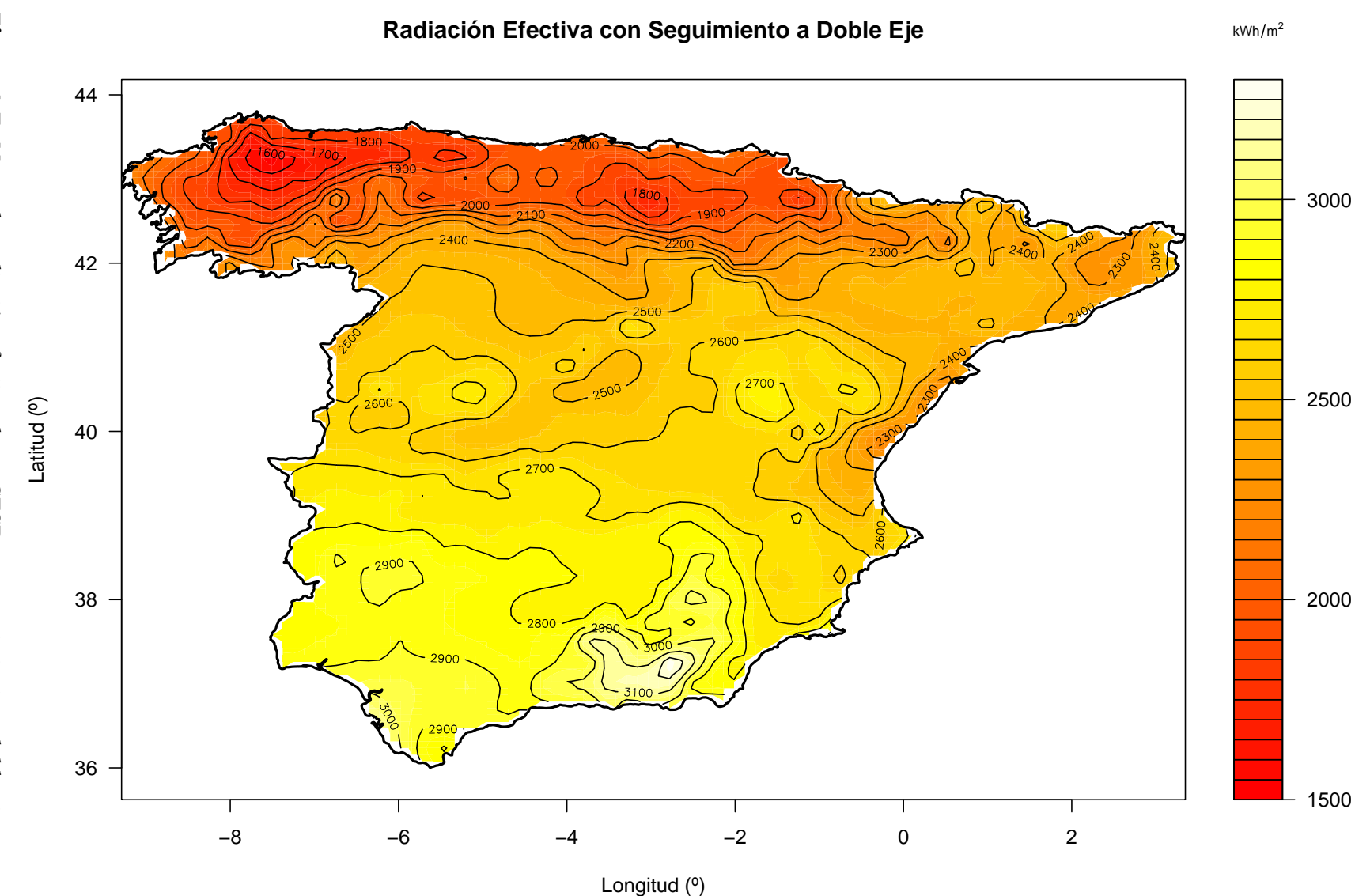

Figura A.7: *Mapa de radiación efectiva de un SFCR con seguimiento a doble* Figura A.7: Mapa de radiación efectiva de un SFCR con seguimiento a doble eje.

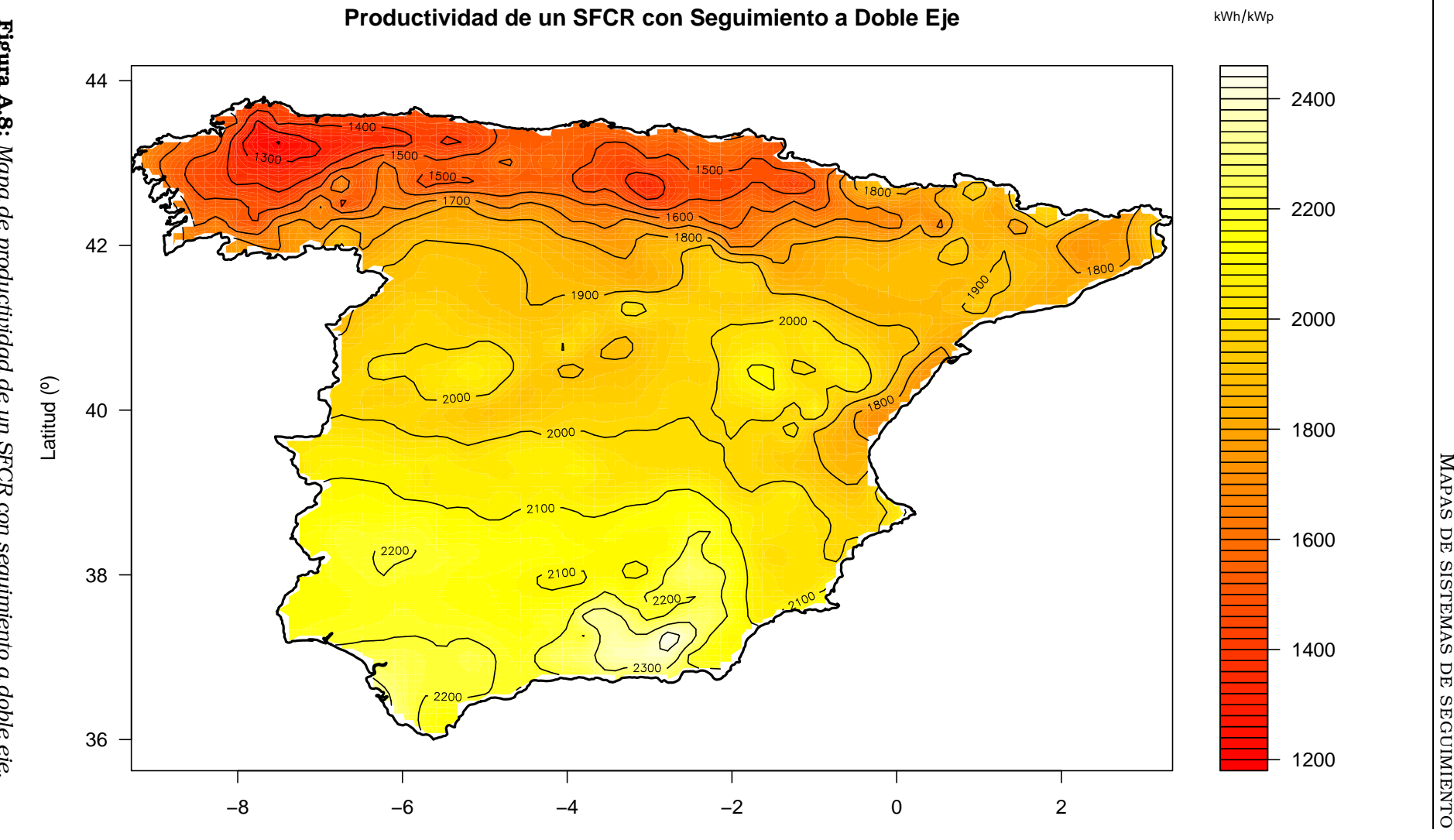

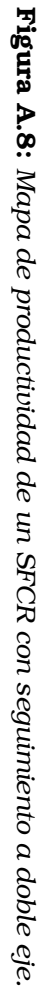

M

Longitud (º)

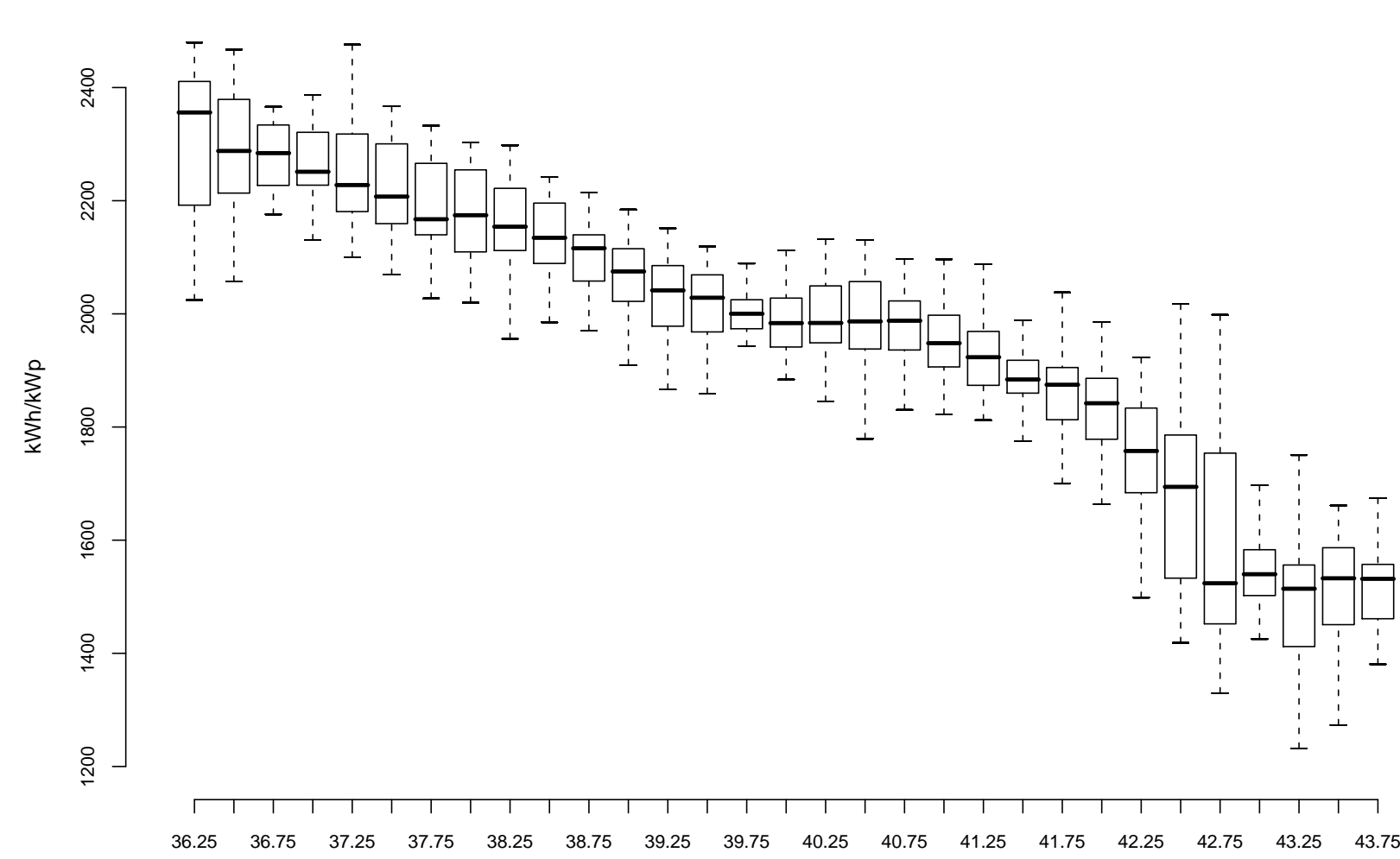

Figura A.9: Productividad de un SFCR con seguimiento a doble eje. Figura A.9: *Productividad de un SFCR con seguimiento a doble eje.*

Latitud

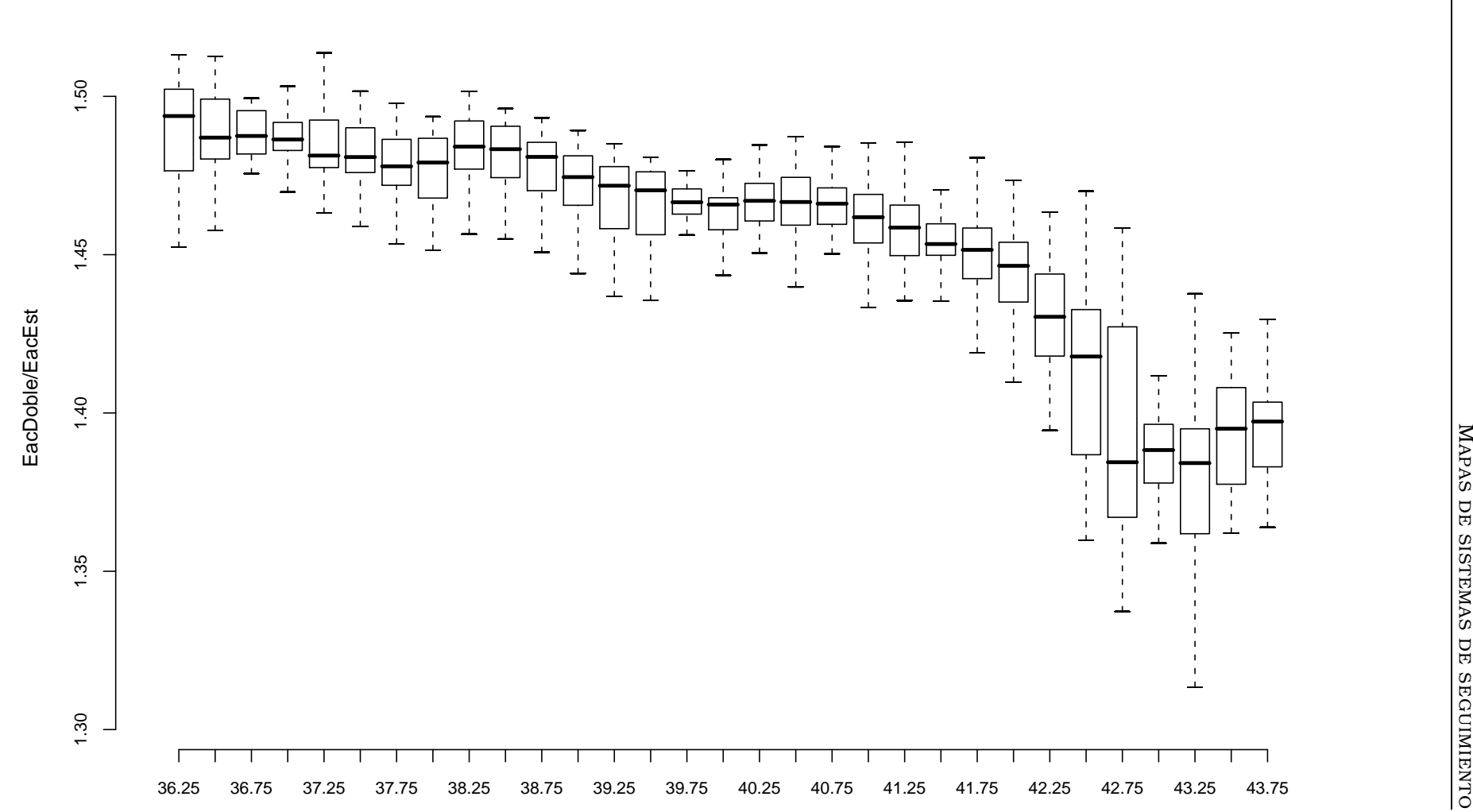

**Comparativa Doble Eje vs. Estatica**

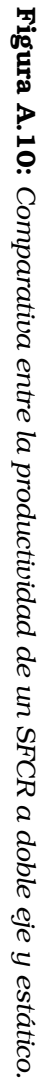

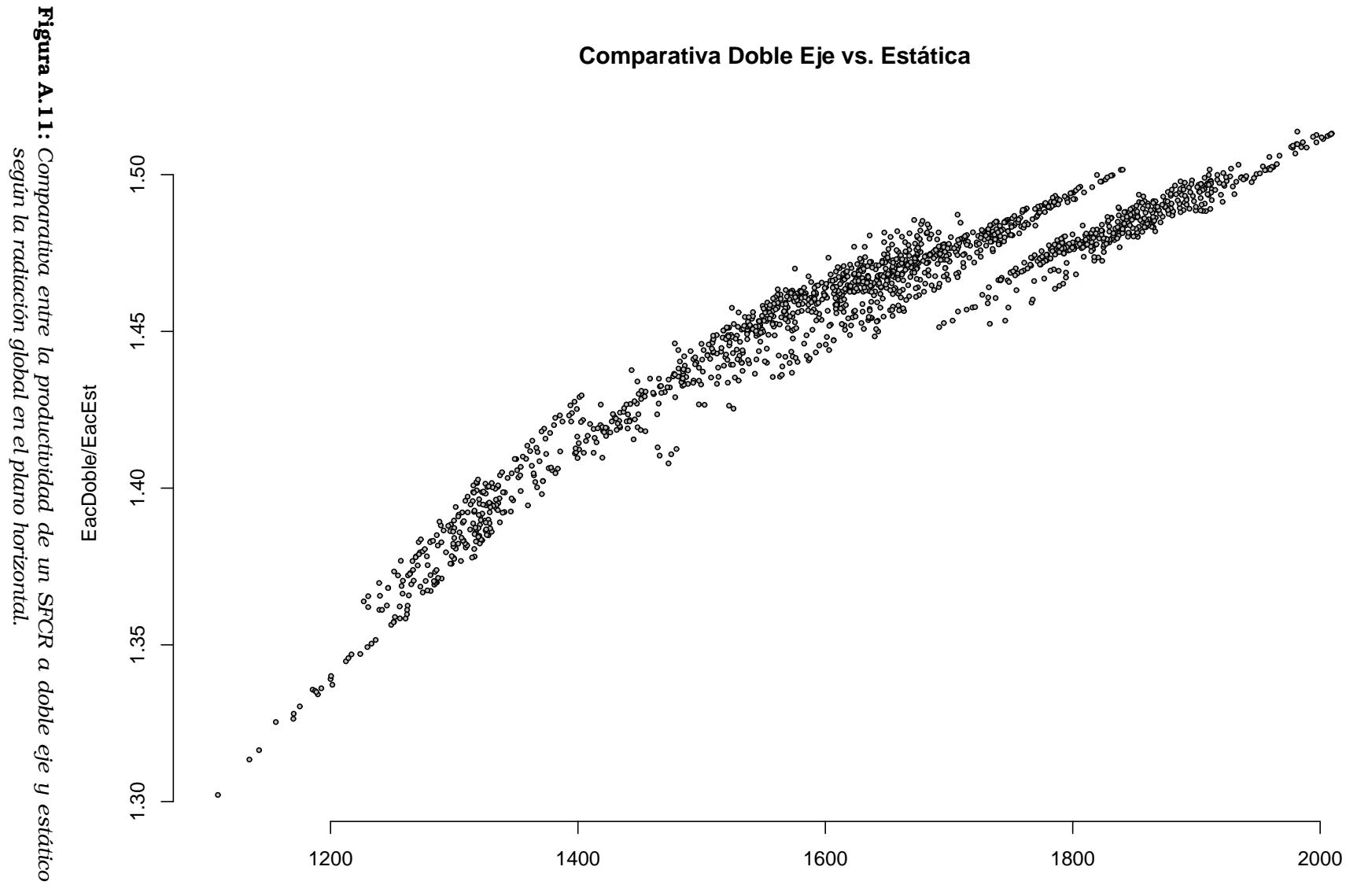

Radiacion Anual en el Plano Horizontal (kWh/m²)

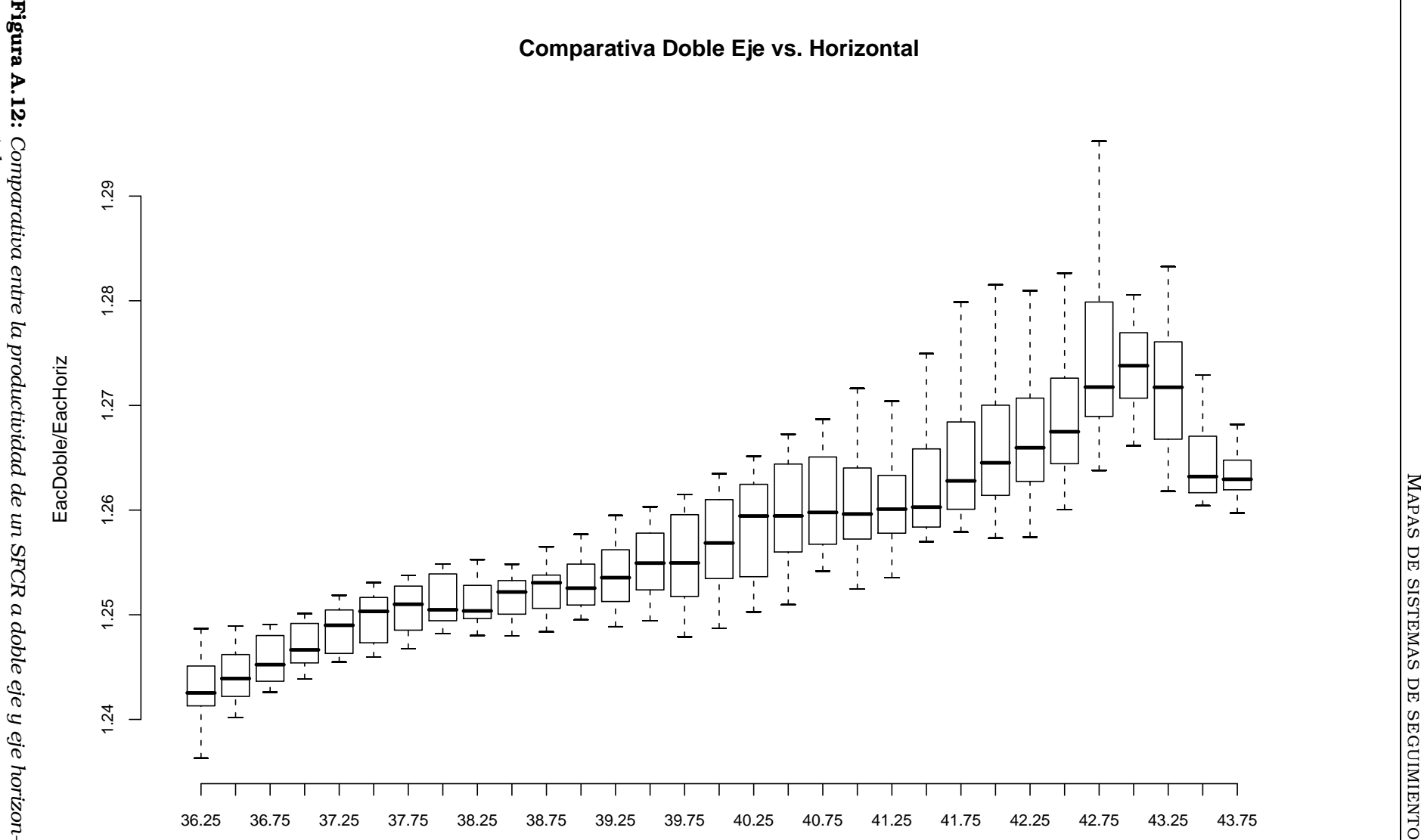

*tal.*

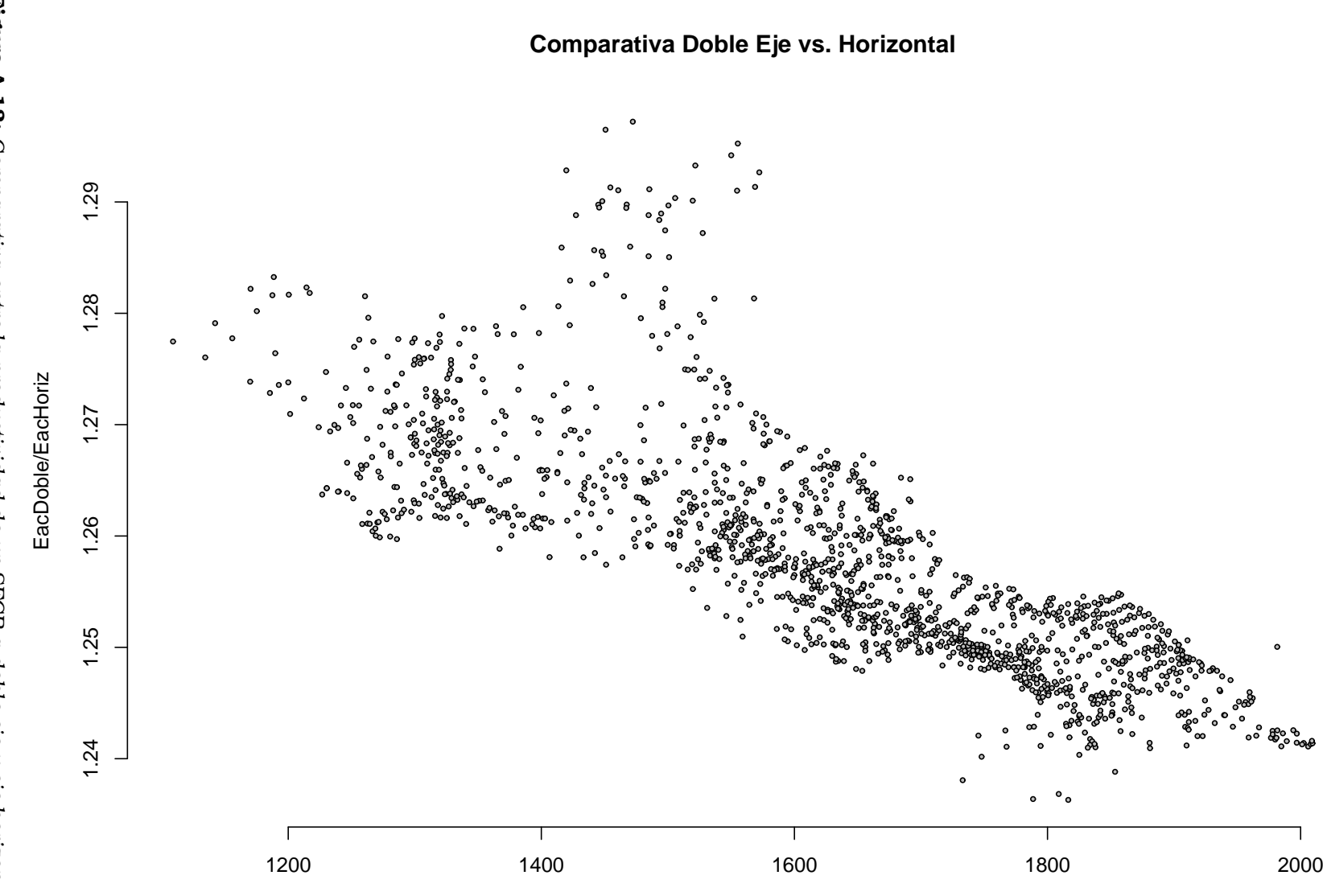

MAPAS DE SISTEMAS DE SEGUIMIENTO APAS DE SISTEMAS DE SEGUIMIENTO

Radiacion Anual en el Plano Horizontal (kWh/m²)

**Figura A.13:** Comparativa entre la productividad de un SFCR a doble eje y eje horizon-<br>tal según la radiación global en el plano horizontal. Figura A.13: *tal según la radiación global en el plano horizontal. Comparativa entre la productividad de un SFCR a doble eje y eje horizon-*
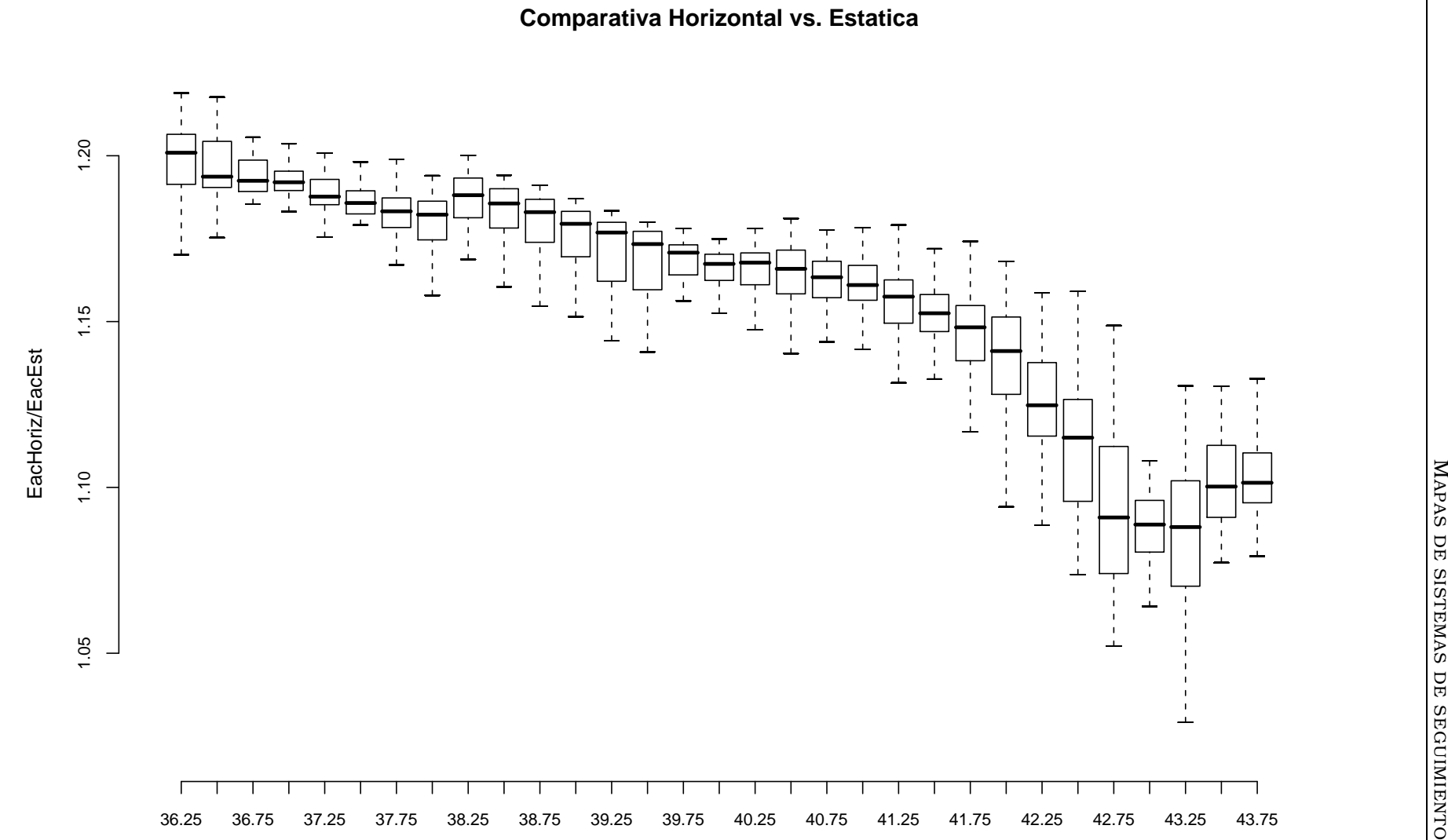

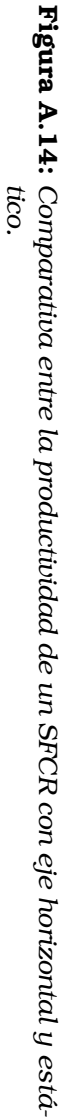

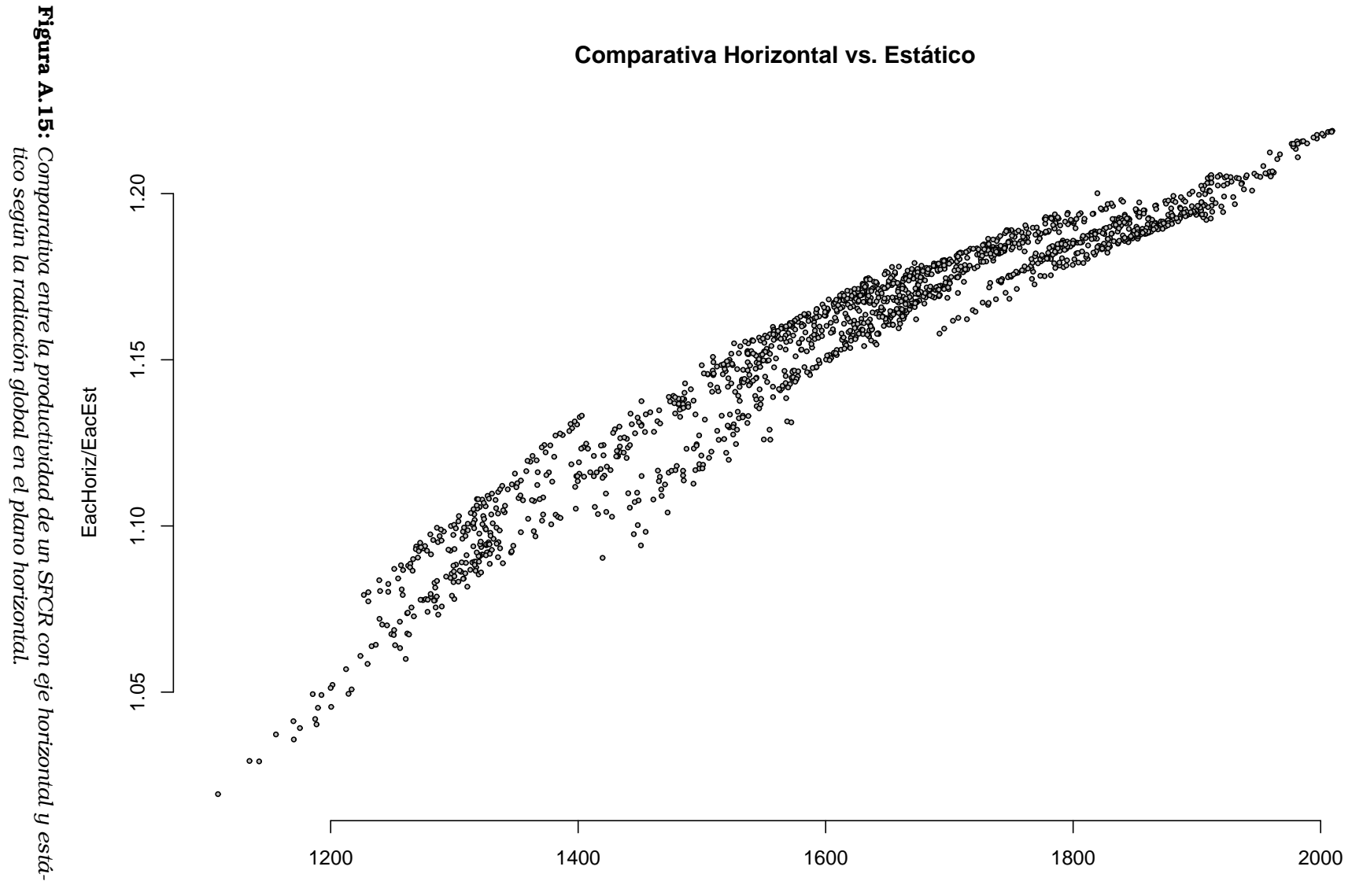

Radiacion Anual en el Plano Horizontal (kWh/m²)

120

Apéndice B

# Mapas de tiempo de retorno energético para sistemas estáticos y de seguimiento

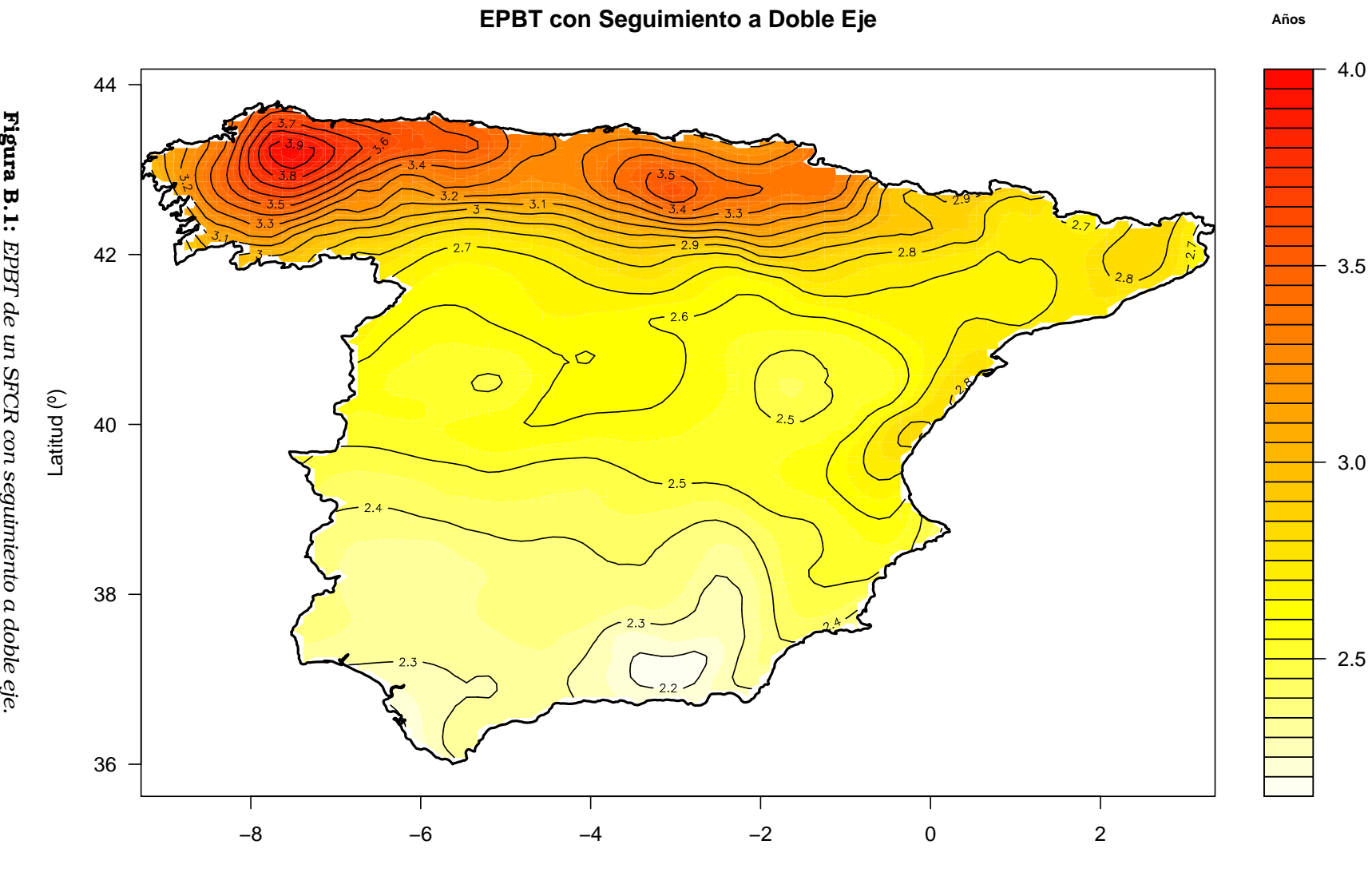

Figura B.1: EPBT de un SFCR con seguimiento a doble eje. *EPBT de un SFCR con seguimiento a doble eje.*

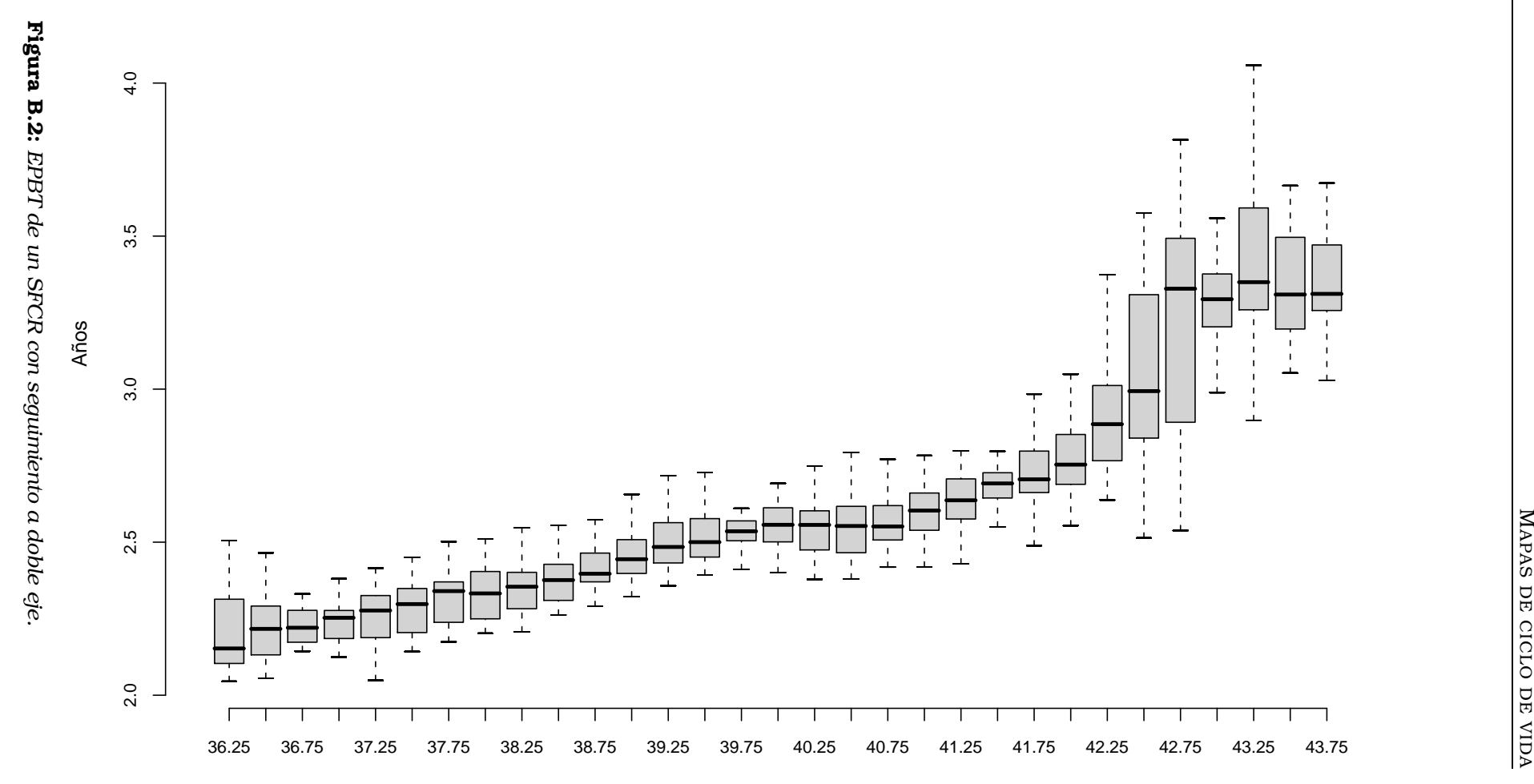

**EPBT con Seguimiento Doble Eje**

Latitud

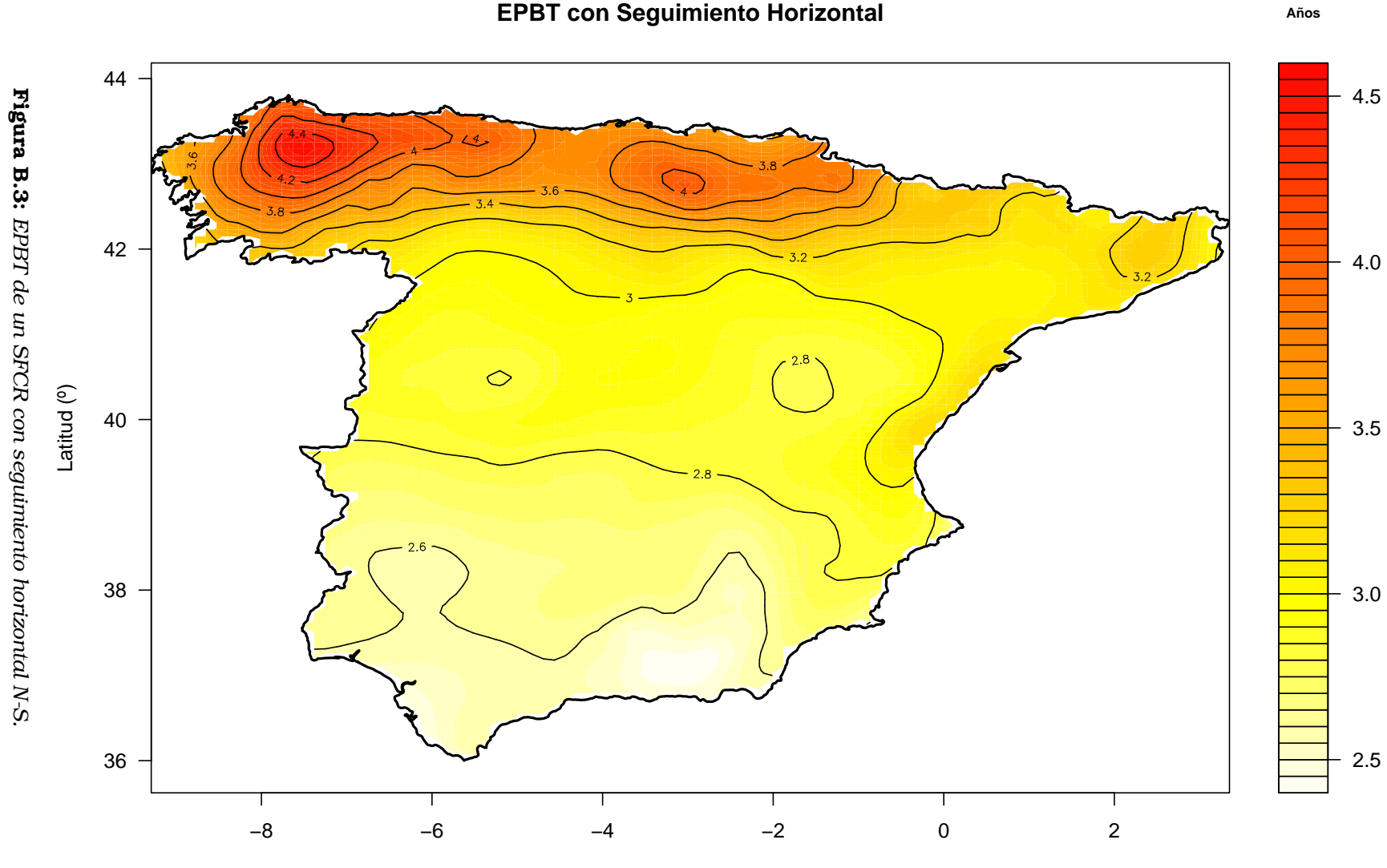

Longitud (º)

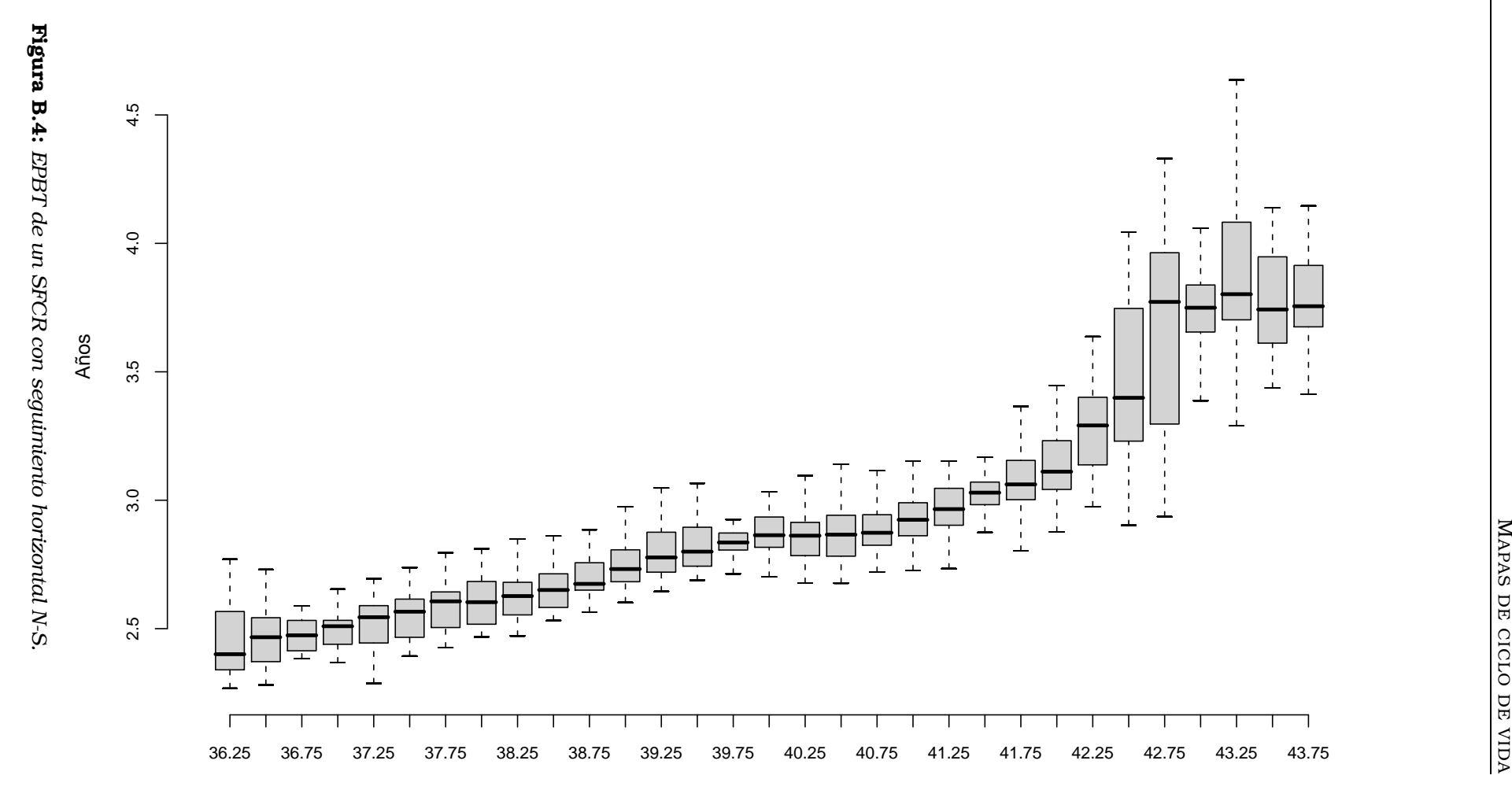

**EPBT con Seguimiento Horizontal**

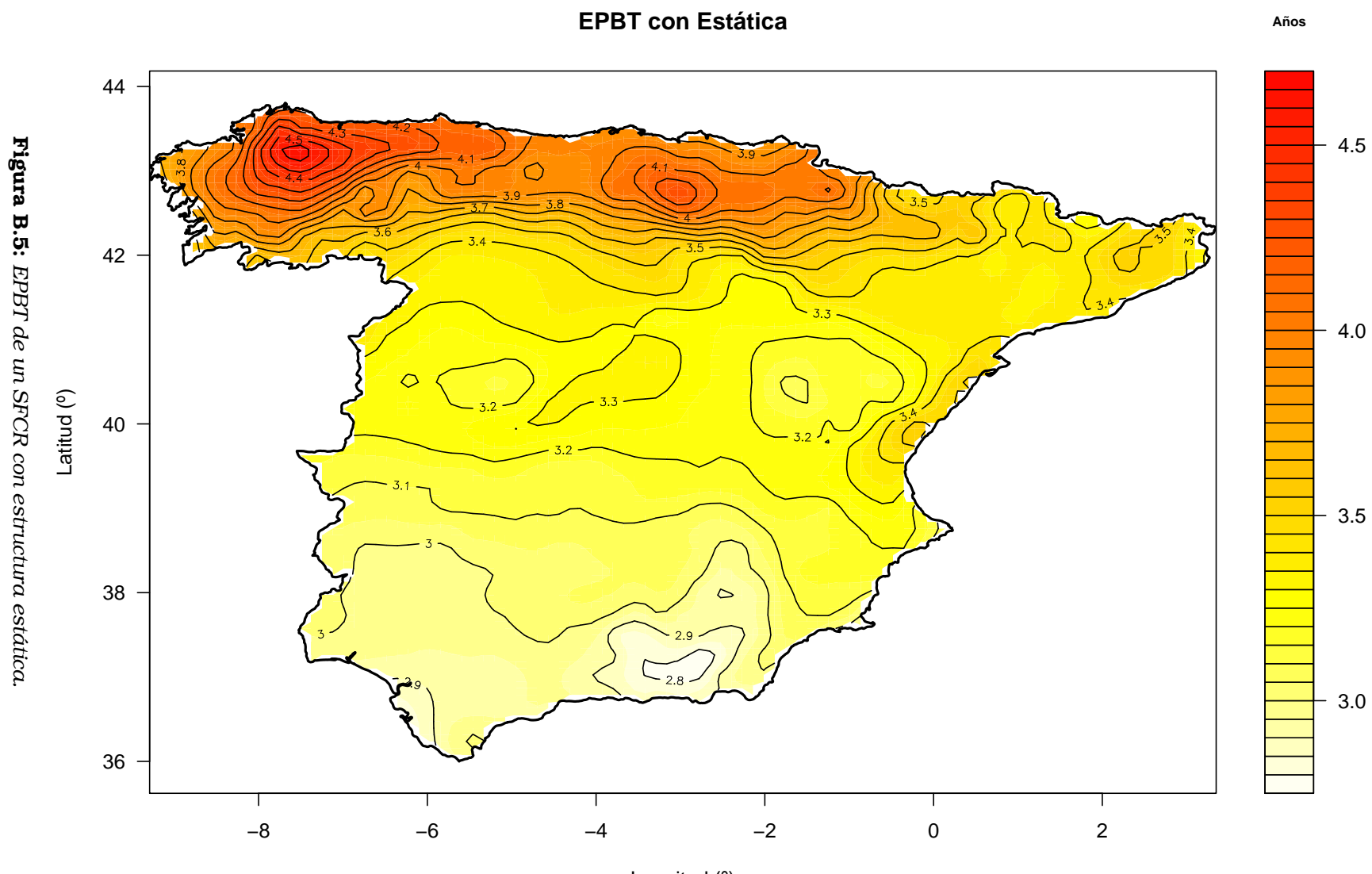

Longitud (º)

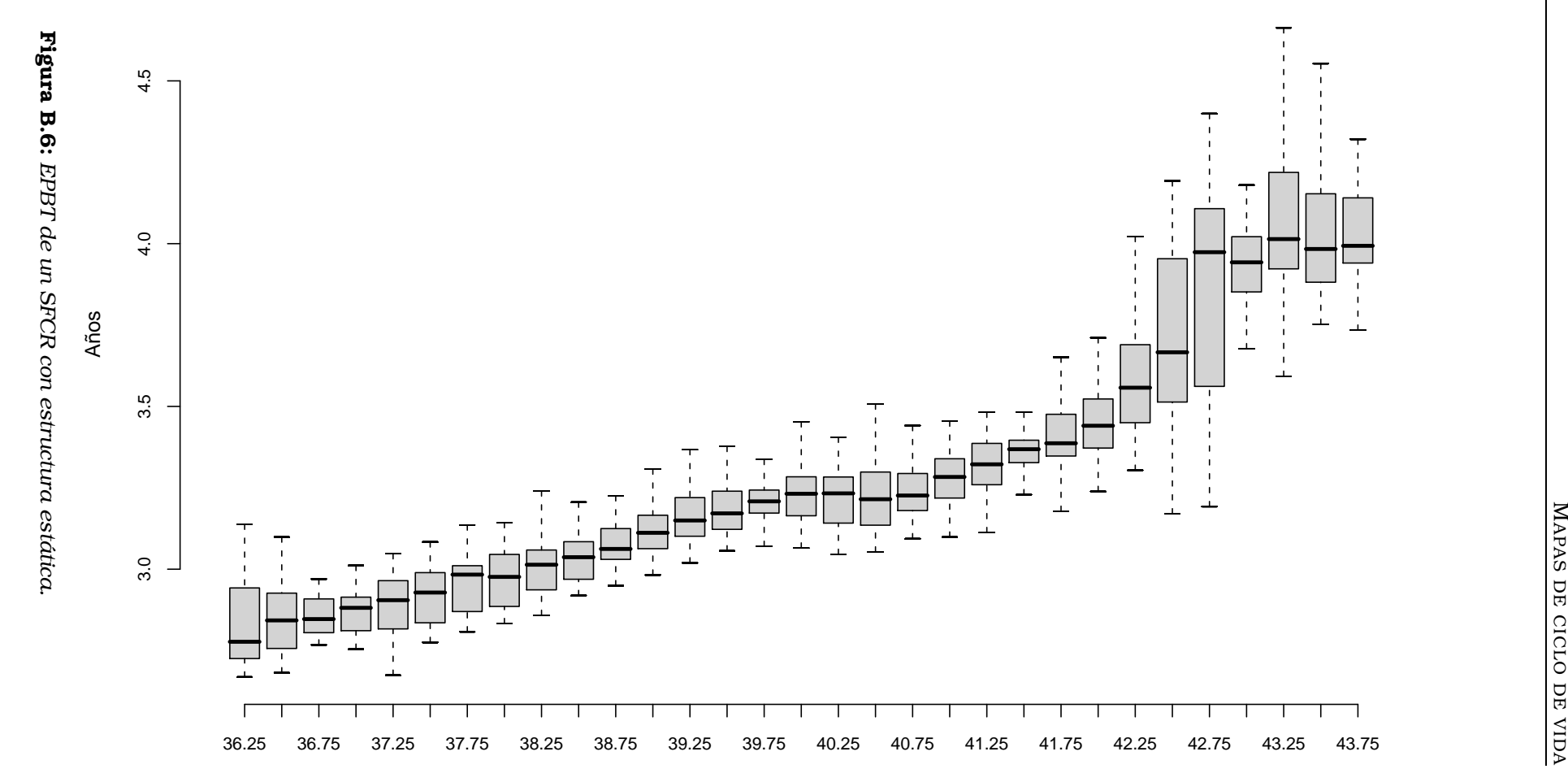

**EPBT con Estática**

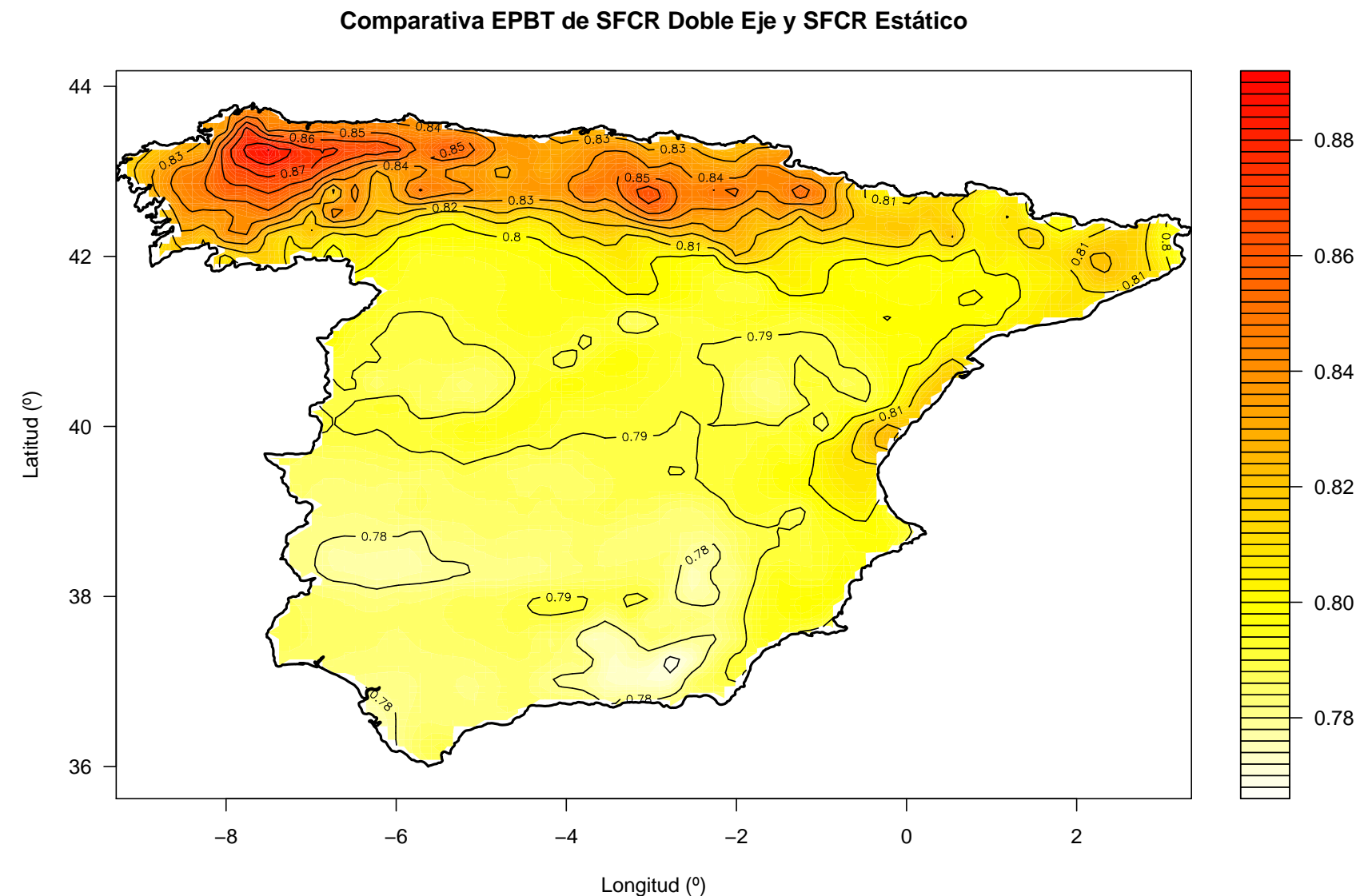

**Figura B.7:** Comparativa entre los EPBT de SFCR con seguimiento a doble eje y estruc-<br>tura estática. Figura B.7: *tura estática. Comparativa entre los EPBT de SFCR con seguimiento a doble eje y estruc-*

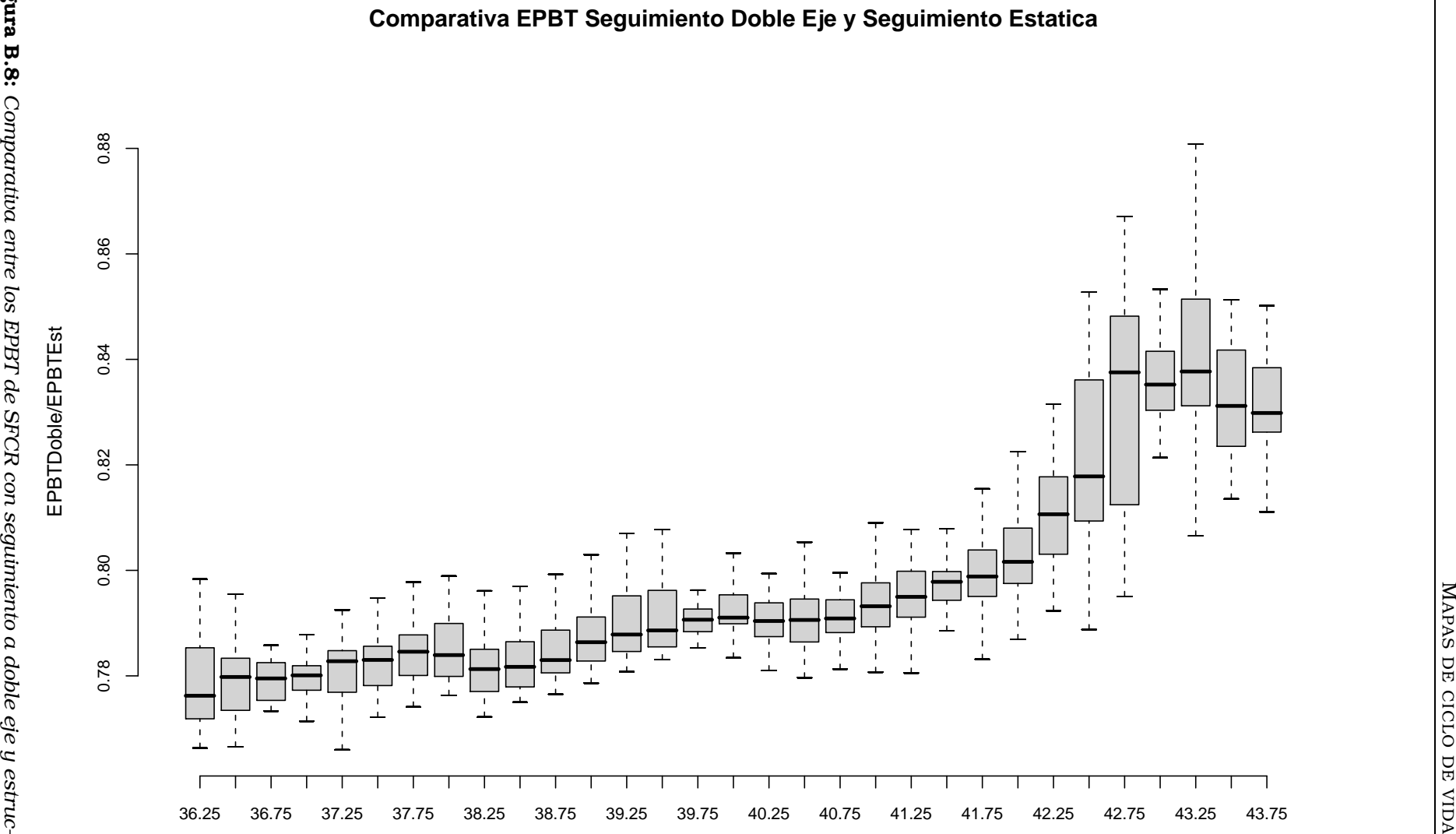

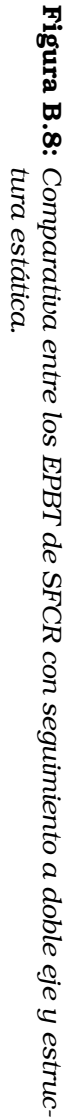

129

130

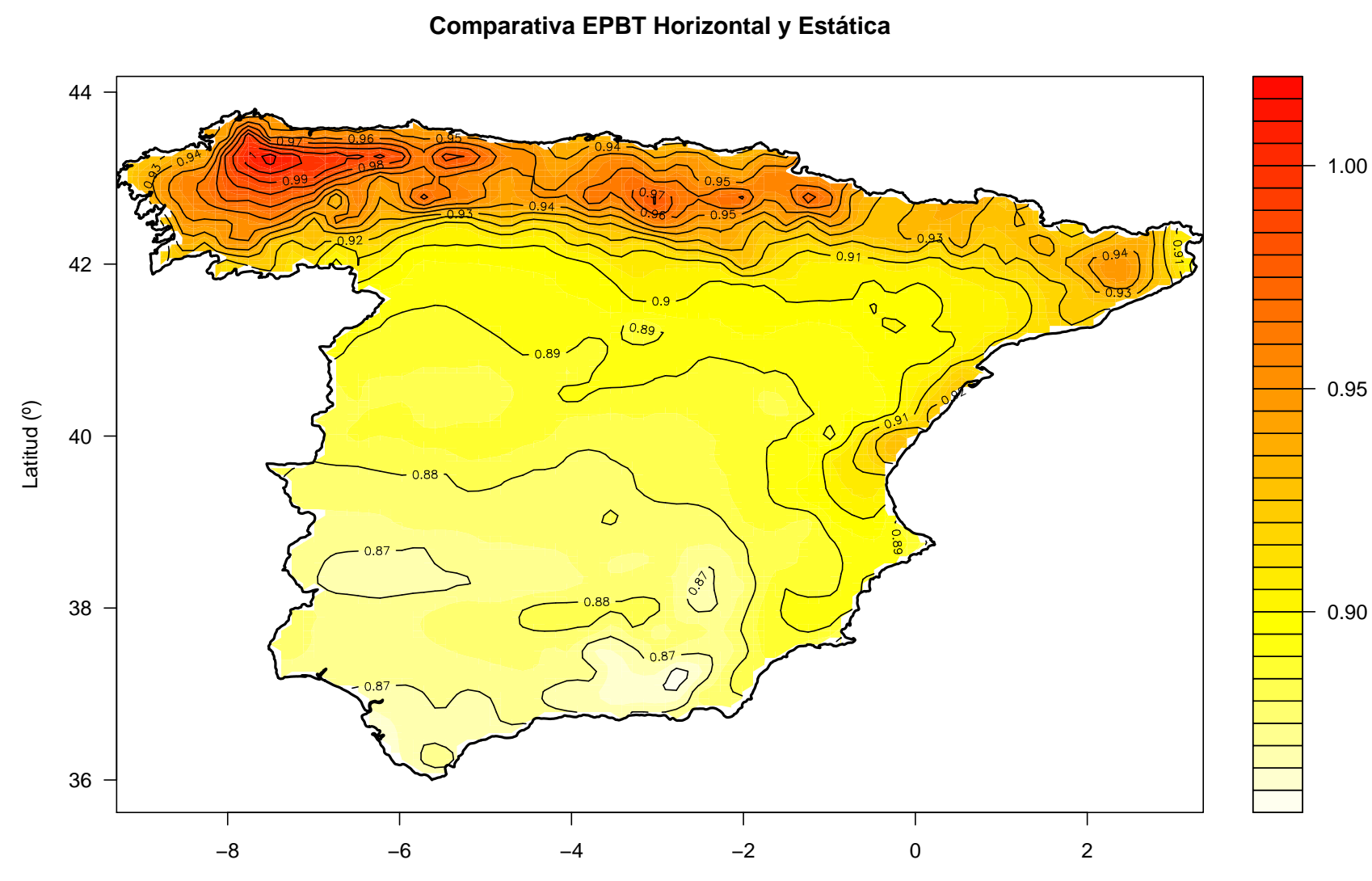

Longitud (º)

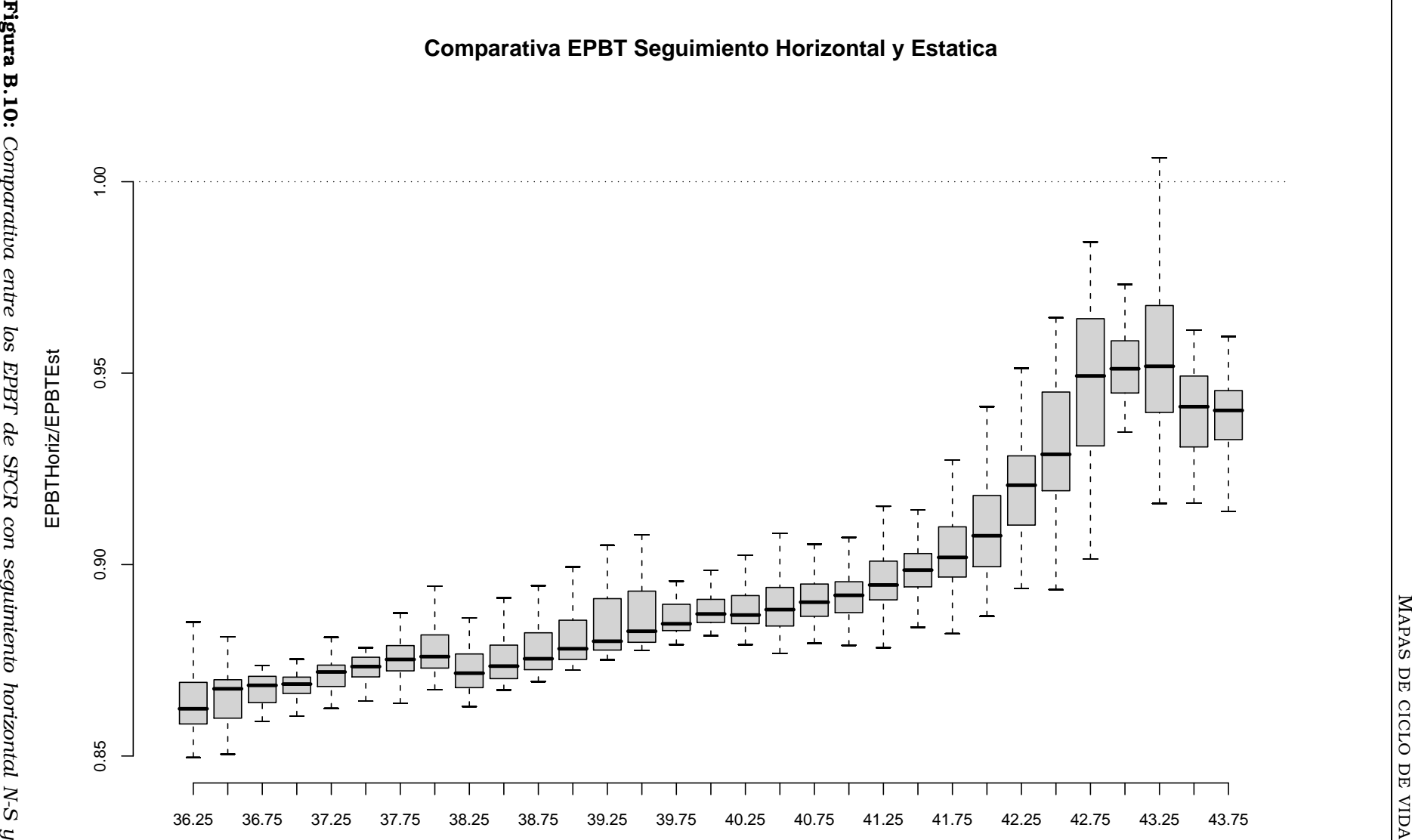

Figura B.10: Comparativa entre los EPBT de SFCR con seguimiento horizontal N-S y estructura estática. *estructura estática.*

Latitud

MAPAS DE CICLO DE VIDA

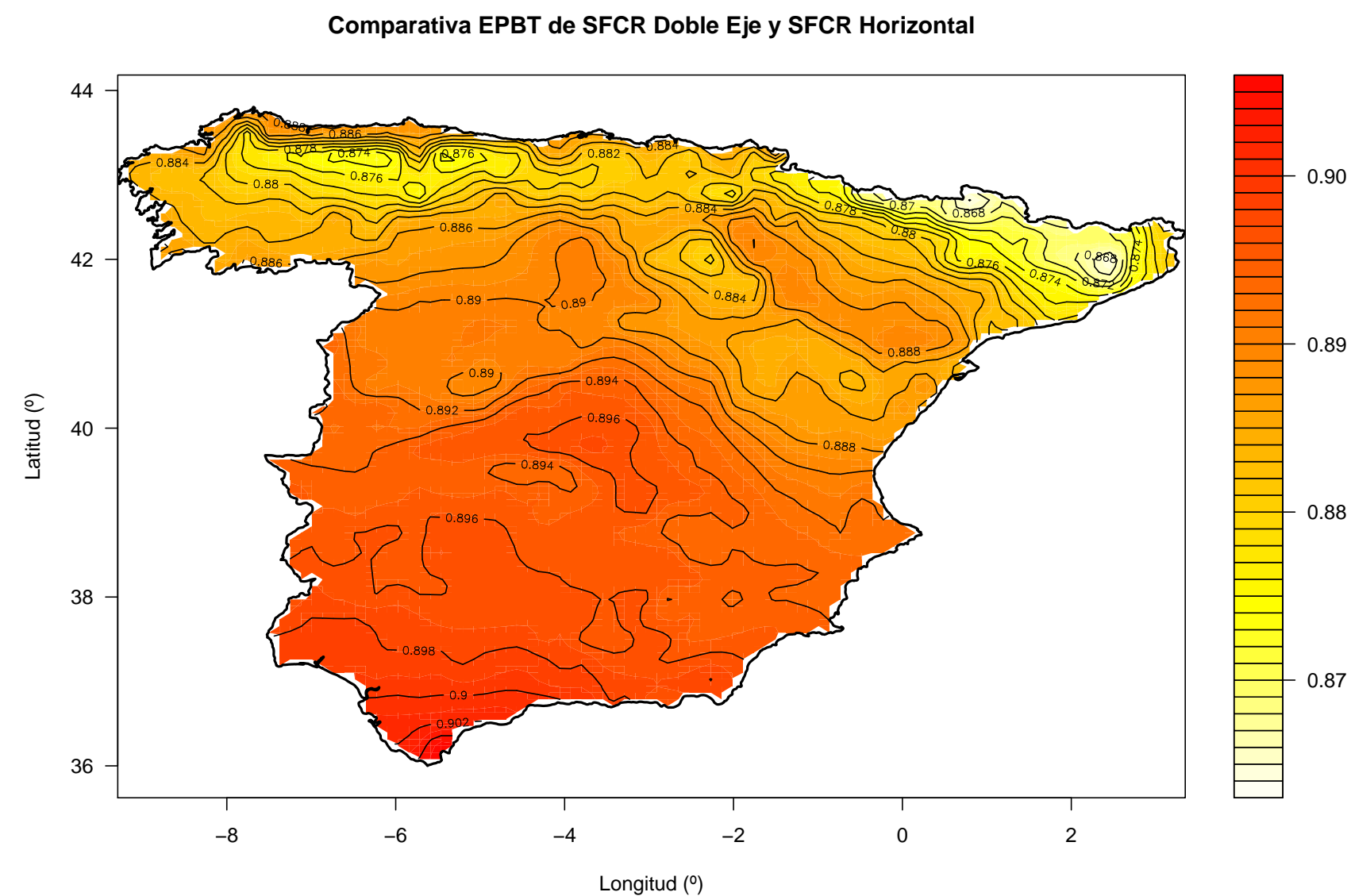

**Figura B.11:** Comparativa entre los EPBT de SFCR con seguimiento a doble eje y segui-<br>miento horizontal. Figura B.11: *miento horizontal. Comparativa entre los EPBT de SFCR con seguimiento a doble eje y segui-*

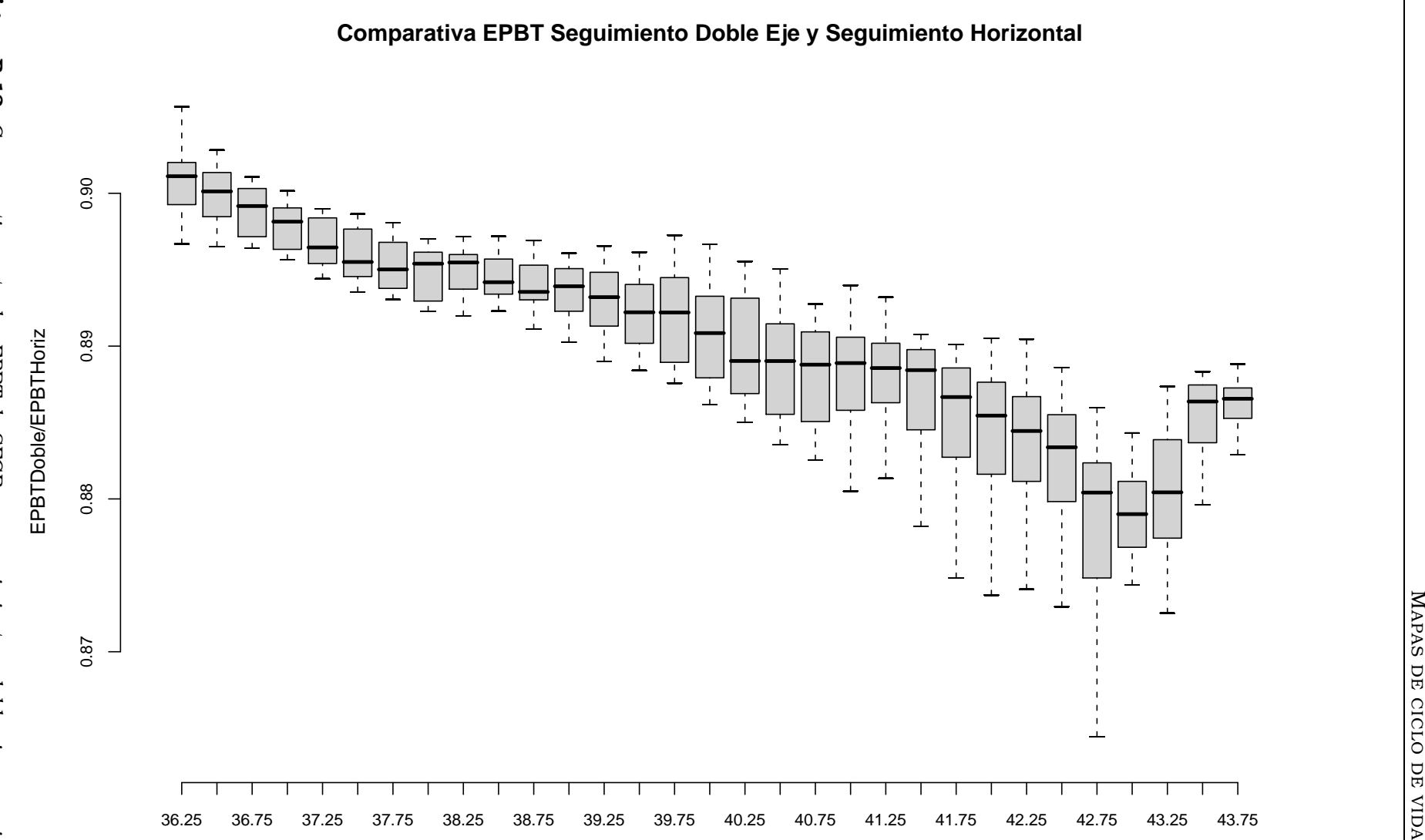

Figura B.12: Comparativa entre los EPBT de SFCR con seguimiento a doble eje y segui-Figura B.12: miento horizontal. *miento horizontal. Comparativa entre los EPBT de SFCR con seguimiento a doble eje y segui-*

133

MAPAS DE CICLO DE VIDA

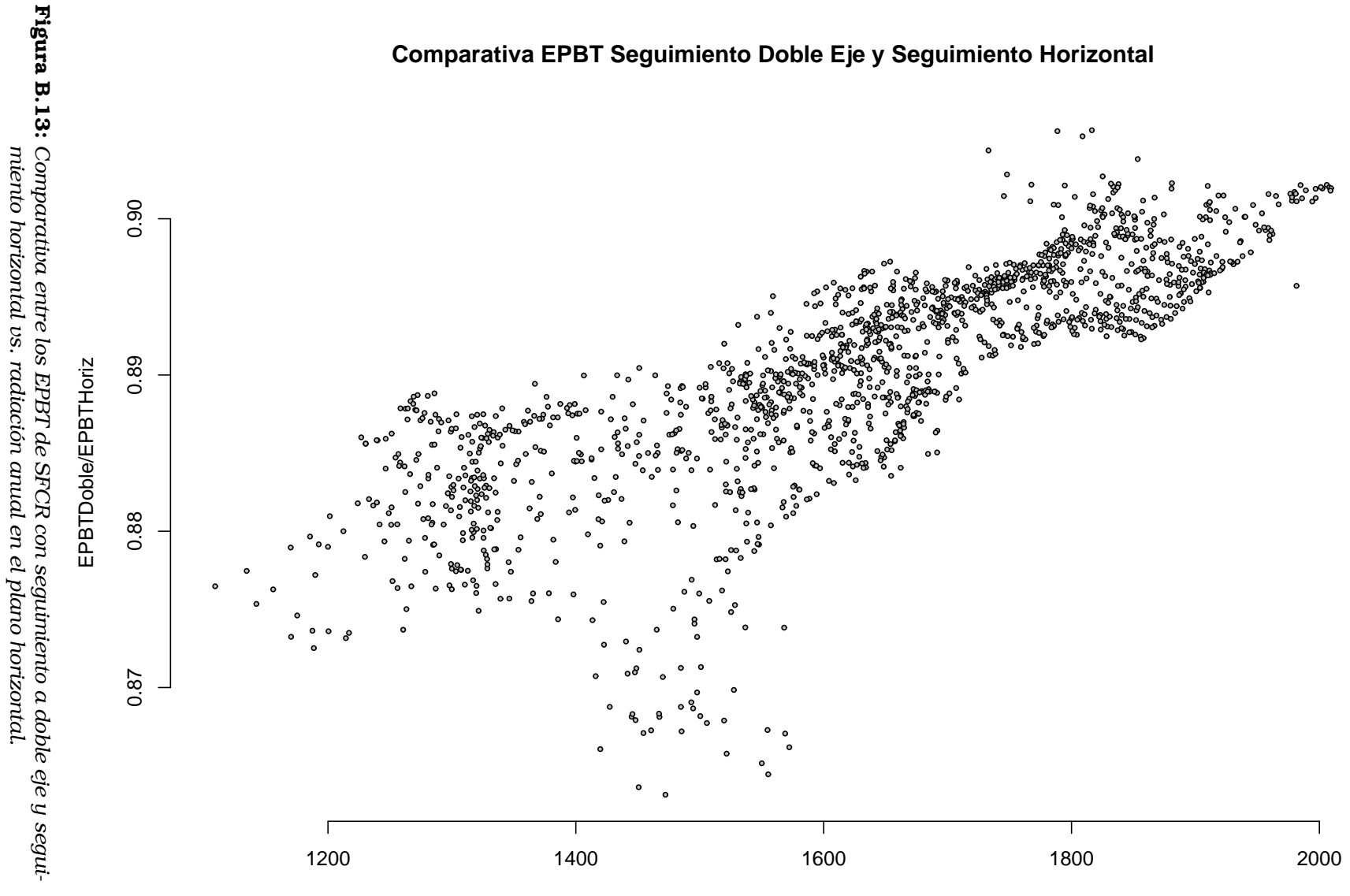

Radiacion Anual en el Plano Horizontal (kWh/m²)

134

*miento horizontal vs. radiación anual en el plano horizontal.*

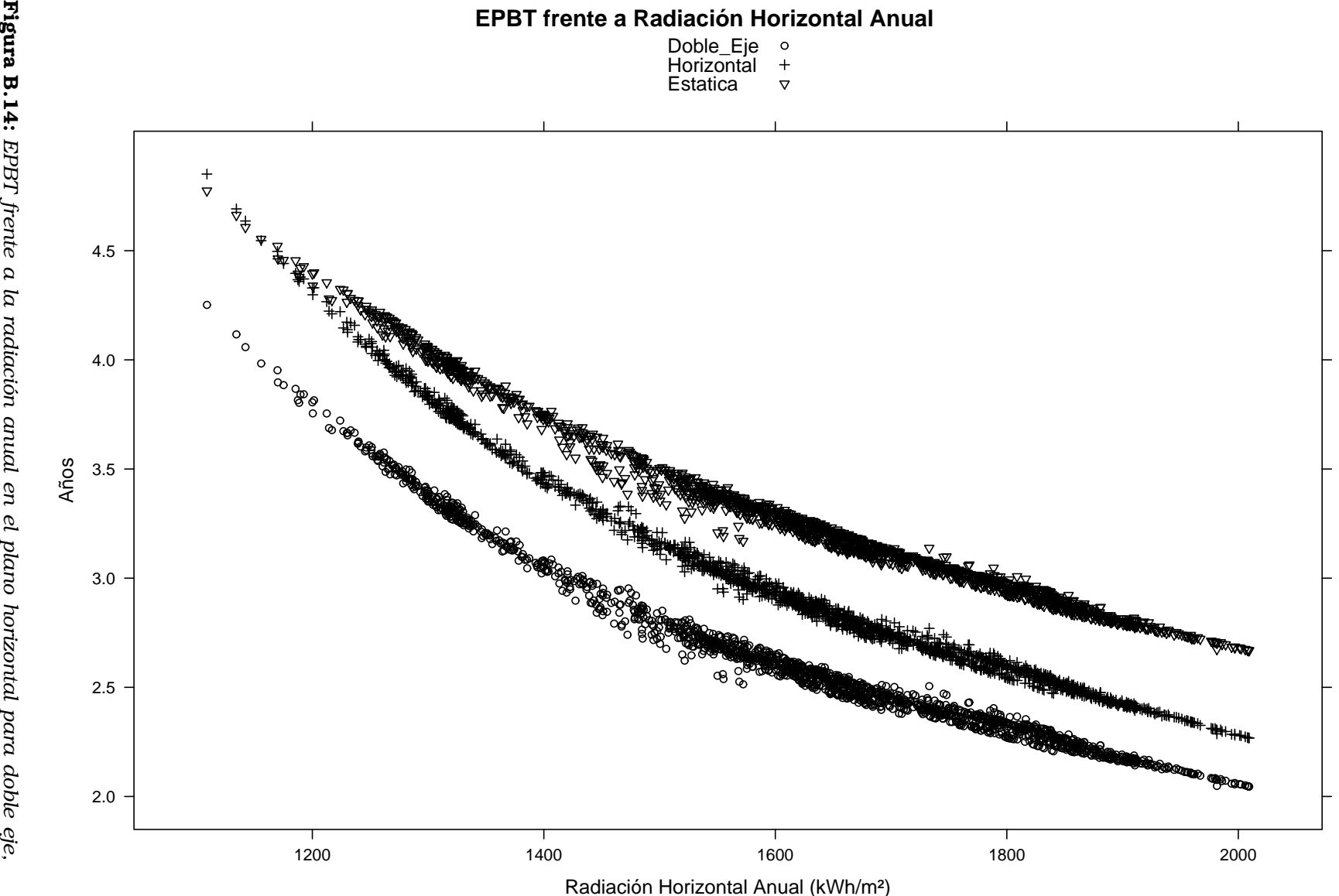

### Apéndice C

## Código fuente

#### C.1. fSol.r

```
1 fSol<-function(lat,BT){
\overline{2}3 # fSol: calculo de posición solar
4 # Copyright (c) 2007, Oscar Perpiñán.
5
6 # Este programa es software libre: usted puede redistribuirlo y/o
      modificarlo
7 # bajo los términos de la Licencia Pública General GNU publicada
8 # por la Fundación para el Software Libre, ya sea la versión 3
9 # de la Licencia, o (a su elección) cualquier versión posterior.
10
11 # Este programa se distribuye con la esperanza de que sea útil,
     pero
12 # SIN GARANTÍA ALGUNA; ni siquiera la garantía implícita
13 # MERCANTIL o de APTITUD PARA UN PROPÓSITO DETERMINADO.
14 # Consulte los detalles de la Licencia Pública General GNU para
     obtener
15 # una información más detallada.
16
17 # Debería haber recibido una copia de la Licencia Pública General
      GNU
18 # junto a este programa.
19 # En caso contrario, consulte <http://www.gnu.org/licenses/>.
20 #
      -------------------------------------------------------------------------------
21
22 #lat, GRADOS!!!
23 #BT base temporal
24
25 lat=41;
26 BT=IES_BT;
27
```

```
28 lat=lat*pi/180;
29
30 Nm<-nlevels(factor(BT$Min));
31 dt=1/Nm; #Paso temporal
32
33 NDias<-nlevels(factor(BT$DiaAno));
34 dn<-unique(BT$DiaAno); #Elimina las repeticiones
35
36
37 decl=23.45*sin(2*pi*(dn+284)/365); #Declinación (º)
38 decl=pi/180*decl; #Paso a radianes
39 ro=1.496E8; #distancia media Tierra-Sol (km)
40 eo=1+0.033*cos(2*pi*dn/365); # factor de corrección excentrica
41
42
43 dw=pi/12*dt;# Una hora equivale a 15º de movimiento aparente del sol
44
45 w=seq(-pi,pi-dw,dw); #hora solar en radianes (va desde las 0 horas
     hasta las 23 horas, con dh=24)
46 ws=-acos(-tan(decl)*tan(lat)); #Amanecer
47
48 aman<-numeric();
49 for (i in dn) {aman<-rbind(aman,(abs(w)<abs(ws[i])))} #Vector logico
      que indica si es dia o no para cualquier instante
50
51 cosThzS<-numeric()
52 Bo0<-numeric();
53 Bo=1367; # Constante Solar, unidades Wh/m2
54
55
56 cosThzS<-aman*(sin(decl)*sin(lat)+cos(decl) %o %cos(w)*cos(lat));#
     Atención al operador %o %. Sirve para multiplicar dos vectores de
      diferente longitud y crear una matriz
57 cosThzS[cosThzS==0]<-NA;
58
59 AlS=asin(cosThzS); #Altura del sol
60
61 cosAzS=aman*sign(lat)*(cosThzS*sin(lat)-sin(decl))/(cos(AlS)*cos(lat
     ));
62
63 AzS=t(sign(w)*t(acos(cosAzS))); # Angulo azimutal del sol. Positivo
     hacia el oeste.
64 #Utilizo t() por la regla de
                                      reciclado; w es un vector y
                                      cosAzS es una matriz.
65 AzS[is.nan(AzS)]<-0; #Por alguna razón, a veces produce NaN en el
     mediodía ¿¿??
66
67 Bo0<-Bo*eo*cosThzS;
68
69
```

```
70 Bo0d<-as.vector(tapply(as.vector(t(Bo0)),BT$DiaAno,sum,na.rm=1)/Nm);
71
72 #-----------------------------------
73 #Generador empirico de Collares-Pereira y Rabl para extraer valores
      "instantaneos" de valores diarios
74 a=0.409-0.5016*sin(ws+pi/3);
75 b=0.6609+0.4767*sin(ws+pi/3);
76
77
78 rd<-Bo0/Bo0d;
79 rg<-rd*(a+b %o %cos(w));
80 #-----------------------------------------
81
82 #Devuelve una lista con dos data.frames
83 #result[[1]] es un data.frame con los valores muestreados Nm veces
     por hora.
84 #result[[2]] es un data.frame con los valores diarios
85
86 #Valores de muestra tomadas Nm veces cada hora
87 Sol1<-data.frame(as.vector(t(Bo0)),as.vector(t(rg)),as.vector(t(rd))
      ,rep(w,NDias),as.vector(t(AzS)),as.vector(t(AlS)),as.vector(t(
      cosThzS)),as.vector(t(aman)));
88 names(Sol1)<-list("Bo0","rg","rd","w","AzS","AlS","cosThzS","aman");
89
90
91 #Valores diarios para los 365 días del año
92
93
94 Sol2<-data.frame(Bo0d,ws,decl,eo)
95 names(Sol2)<-list("Bo0d","ws","decl","eo")
96
97 result<-list(Sol1,Sol2);
98
99 result}
```
#### C.2. fDM.r

```
1 fDM<-function(X,Y,BT){
2 # fDM: calculo de medias mensuales de valores diarios
3 # Copyright (c) 2007, Oscar Perpiñán.
4
5 # Este programa es software libre: usted puede redistribuirlo y/o
      modificarlo
6 # bajo los términos de la Licencia Pública General GNU publicada
7 # por la Fundación para el Software Libre, ya sea la versión 3
8 # de la Licencia, o (a su elección) cualquier versión posterior.
\alpha10 # Este programa se distribuye con la esperanza de que sea útil,
     pero
```
 # SIN GARANTÍA ALGUNA; ni siquiera la garantía implícita # MERCANTIL o de APTITUD PARA UN PROPÓSITO DETERMINADO. # Consulte los detalles de la Licencia Pública General GNU para obtener # una información más detallada. # Debería haber recibido una copia de la Licencia Pública General  $G<sub>NTI</sub>$  # junto a este programa. # En caso contrario, consulte <http:**//**www.gnu.org**/**licenses**/**>. # ------------------------------------------------------------------------------- #Esta funcion proporciona un vector de 12 valores, correspondientes al valor diario medio mensual de un data.frame X que contiene: # Hora, minutos # Dia # Mes # Y nombre de la columna que recoge muestras de lo que sea tomadas varias veces en una hora # Nm es el número de muestras por hora NC**<-which**(**names**(X)==Y); Nm**<-nlevels**(**factor**(BT**\$**Min)); Xd**<-tapply**(X[[NC]],BT**\$**DiaAno,**sum**,**na**.**rm**=1)**/**Nm; Mes**<-as**.POSIXlt(**as**.Date("2007-01-01")+**unique**(BT**\$**DiaAno)-1)**\$**mon+1; Xdm**<-tapply**(Xd,Mes,**mean**,**na**.**rm**=1); Xdm**<-as**.**vector**(Xdm) **return**(Xdm);}

#### C.3. fAguiar.r

```
1 fAguiar<-function(G0dm, Bo0dm, DiasMes) {
\overline{2}3 # fAguiar: generación de series sintéticas de radiación global
4 # Copyright (c) 2007, Oscar Perpiñán, ISOFOTON.
5
6 # Este programa es software libre: usted puede redistribuirlo y/o
      modificarlo
7 # bajo los términos de la Licencia Pública General GNU publicada
8 # por la Fundación para el Software Libre, ya sea la versión 3
9 # de la Licencia, o (a su elección) cualquier versión posterior.
10
11 # Este programa se distribuye con la esperanza de que sea útil,
     pero
12 # SIN GARANTÍA ALGUNA; ni siquiera la garantía implícita
13 # MERCANTIL o de APTITUD PARA UN PROPÓSITO DETERMINADO.
```

```
14 # Consulte los detalles de la Licencia Pública General GNU para
     obtener
15 # una información más detallada.
16
17 # Debería haber recibido una copia de la Licencia Pública General
      GNU
18 # junto a este programa.
19 # En caso contrario, consulte <http://www.gnu.org/licenses/>.
20 #
        -------------------------------------------------------------------------------
21
2223 ktm=G0dm/Bo0dm;
24
2526 MTM=read.table('scriptsR/ktm.dat'); #Generación de secuencia diaria
     de radiación.
27 x<-matrix(runif(12*31),12); #Matriz aleatorio
28
29
30 Ktm=rbind(c(0,0.3,0.35,0.4,0.45,0.5,0.55,0.6,0.65,0.7),c
     (0.3, 0.35, 0.4, 0.45, 0.5, 0.55, 0.6, 0.65, 0.7, 1));
31 Ktlim=rbind(c
     (0.031,0.058,0.051,0.052,0.028,0.053,0.044,0.085,0.01,0.319),c
     (0.705,0.694,0.753,0.753,0.807,0.856,0.818,0.846,0.842,0.865));
32 KtMes<-matrix(NA,12,31);
33 Tiempo<-numeric();
34
35 #K1<-outer(Ktm[1,],ktm,'<=')
36 #K2<-outer(Ktm[2,],ktm,'>')
37 #iMes=apply(K1*K2==1,2,which);
38
39
40 for (i in 1:12){
41 Interv<-numeric();
42 iMes=which((Ktm[1,]<=ktm[i])&(Ktm[2,]>ktm[i]));
43 Mat=MTM[(iMes*10-9):(iMes*10),];
44 Interv<-rbind(seq(Ktlim[1,iMes],(Ktlim[1,iMes]+9*Ktlim[2,
            iMes])/10,length.out=10),seq((9*Ktlim[1,iMes]+Ktlim[2,
            iMes])/10,Ktlim[2,iMes],length.out=10));
45 for (j in 1:DiasMes[i]) {
46 if (j==1) {if (i==1) {Ktran=ktm[12];} else #
                   Primer dia de la serie;
47 \{Ktran = ktm[i-1];\}48 } else # transición entre
                            dos meses;
49 \{Ktran=KtMes[i,j-1]\}50 if (Ktran<Interv[1,1]) {nFila=1} else
51 {if (Ktran>Interv[2,10]) {nFila=10}
                                  else
```

```
52 {nFila=which((Interv[1,]<=
                                      Ktran)&(Interv[2,]>Ktran
                                       ));}
\left\{\right\}54
55 Fila=Mat[nFila,]
56 nCol=1;
57 while ((sum(Fila[1:nCol],na.rm=1)<x[i,j])&(nCol<10))
                   {ncol=nCol+1};58 KtMes[i,j]<-(Interv[1,nCol]+Interv[2,nCol])/2; #
                  Organizo los resultados en matrices (filas=mes,
                  columnas=dias)
\left\{\right\}60 }
61
62 KtMes<-KtMes*ktm/apply(KtMes,1,mean,na.rm=1); #Normalizo respecto a
    valores de partida
63 G0d<-KtMes*Bo0dm;
64
65 KtMes<-as.vector(t(KtMes));
66 KtMes<-KtMes[-which(is.na(KtMes))]
67<sup>1</sup>
68 G0d<-as.vector(t(G0d));
69 G0d<-G0d[-which(is.na(G0d))]
70
71
72 result<-data.frame(KtMes,G0d);
73 names(result)<-list("Kt","G0d");
74
75 result}
```
#### C.4. fComp.r

```
1 fComp<-function(Ktd,G0d,rd,rg,aman,Nm){
\overline{2}3 # fComp: calculo de componentes de radiación global
4 # Copyright (c) 2007, Oscar Perpiñán.
5
6 # Este programa es software libre: usted puede redistribuirlo y/o
      modificarlo
7 # bajo los términos de la Licencia Pública General GNU publicada
8 # por la Fundación para el Software Libre, ya sea la versión 3
9 # de la Licencia, o (a su elección) cualquier versión posterior.
10
11 # Este programa se distribuye con la esperanza de que sea útil,
     pero
12 # SIN GARANTÍA ALGUNA; ni siquiera la garantía implícita
13 # MERCANTIL o de APTITUD PARA UN PROPÓSITO DETERMINADO.
```

```
14 # Consulte los detalles de la Licencia Pública General GNU para
      obtener
15 # una información más detallada.
16
17 # Debería haber recibido una copia de la Licencia Pública General
       GNU
18 # junto a este programa.
19 # En caso contrario, consulte <http://www.gnu.org/licenses/>.
20 #
        -------------------------------------------------------------------------------
21
22 #Necesita Ktd y G0d de fAguiar todos en formato vector
23 #Necesita rd,rg, aman de fSol todos en formato vector
24
25 aman<-t(matrix(aman,nrow=Nm*24));
26
27 rg<-t(matrix(rg,nrow=Nm*24))
28 rd<-t(matrix(rd,nrow=Nm*24))
29
30 #Correlacion global-difusa diaria propuesta por Collares Pereira y
      Rabl
31 Fd=(0.99*(Ktd<=0.17))+(Ktd>0.17)*(1.188-2.272*Ktd+9.473*Ktd^2-21.856
      *Ktd^3+14.648*Ktd^4);
32 D0d=Fd*G0d;
33 B0d=G0d-D0d;
34
35 D0=numeric();
36 B0=numeric();
37
38 D0<-D0d*rd*aman;
39 D0<-D0*sum(D0d,na.rm=1)/(sum(D0,na.rm=1)/Nm);
40
41 G0<-G0d*rg*aman;
42 G0<-G0*sum(G0d,na.rm=1)/(sum(G0,na.rm=1)/Nm);
43
44 B0<-G0-D0;
45 B0<-B0*aman*sum(B0d,na.rm=1)/(sum(B0,na.rm=1)/Nm);
46
47 G0[G0<=0]<-NA; #Pongo a NA todos los valores nulos o negativos.
48 B0[B0<=0]<-NA;
49 D0[D0<=0]<-NA;
50 #--------------------------------------------------
51
52
53 Inst<-data.frame(as.vector(t(G0)),as.vector(t(B0)),as.vector(t(D0)))
54
55 names(Inst)<-list("G0","B0","D0");
56
57 Diarios<-data.frame(G0d,B0d,D0d)
58 names(Diarios)<-list("G0","B0","D0")
```

```
59
60 result<-list(Inst,Diarios)
61
62 result}
```
#### C.5. fComp\_LJ.r

Esta función es una modificación de la anterior para trabajar con medias mensuales de valores diarios. La principal diferencia consiste en la utilización de la correlación entre radiación global y difusa propuesta por Page [Pag61].

```
1 fComp_LJ<-function(Ktd,G0d,rd,rg,aman,BT){
2
3 # fComp_LJ: calculo de componentes de radiación global
4 # Copyright (c) 2007, Oscar Perpiñán, ISOFOTON.
5
6 # Este programa es software libre: usted puede redistribuirlo y/o
      modificarlo
7 # bajo los términos de la Licencia Pública General GNU publicada
8 # por la Fundación para el Software Libre, ya sea la versión 3
9 # de la Licencia, o (a su elección) cualquier versión posterior.
10
11 # Este programa se distribuye con la esperanza de que sea útil,
     pero
12 # SIN GARANTÍA ALGUNA; ni siquiera la garantía implícita
13 # MERCANTIL o de APTITUD PARA UN PROPÓSITO DETERMINADO.
14 # Consulte los detalles de la Licencia Pública General GNU para
     obtener
15 # una información más detallada.
16
17 # Debería haber recibido una copia de la Licencia Pública General
      GNU
18 # junto a este programa.
19 # En caso contrario, consulte <http://www.gnu.org/licenses/>.
20 #
      -------------------------------------------------------------------------------
2122 #Necesita rd,rg, aman de fSol todos en formato vector
23 #BT Base Temporal
24
25 Nm<-nlevels(factor(BT$Min));
26 dt=1/Nm; #Paso temporal
27
28
29 #Correlacion global-difusa diaria propuesta por Page
30 Fd=1-1.13*Ktd;
31 D0d=Fd*G0d;
```

```
32 B0d=G0d-D0d;
33
34 D0<-rep(D0d,each=24*Nm)*rd*aman;
35 #D0<-D0*sum(D0d,na.rm=1)/(sum(D0,na.rm=1)/Nm);
36
37 G0<-rep(G0d,each=24*Nm)*rg*aman;
38 #G0<-G0*sum(G0d,na.rm=1)/(sum(G0,na.rm=1)/Nm);
39
40 B0<-G0-D0;
41 B0<-B0*aman; #*sum(B0d,na.rm=1)/(sum(B0,na.rm=1)/Nm);
42
43 G0[G0<=0]<-NA; #Pongo a NA todos los valores nulos o negativos.
44 B0[B0<=0]<-NA;
45 D0[D0<=0]<-NA;
46 #--------------------------------------------------
47
48
49 Inst<-data.frame(G0,B0,D0)
50
51 names(Inst)<-list("G0","B0","D0");
52
53 Diarios<-data.frame(G0d,B0d,D0d)
54 names(Diarios)<-list("G0d","B0d","D0d")
55
56 result<-list(Inst,Diarios)
57
58 result}
```
#### C.6. fTheta.r

```
1 fTheta<-function(lat,Alfa=0,Beta,BT){
2 # fTheta: calculo del angulo entre vector solar y vector director
3 # Copyright (c) 2007, Oscar Perpiñán, ISOFOTON.
4
5 # Este programa es software libre: usted puede redistribuirlo y/o
      modificarlo
6 # bajo los términos de la Licencia Pública General GNU publicada
7 # por la Fundación para el Software Libre, ya sea la versión 3
8 # de la Licencia, o (a su elección) cualquier versión posterior.
\overline{9}10 # Este programa se distribuye con la esperanza de que sea útil,
     pero
11 # SIN GARANTÍA ALGUNA; ni siquiera la garantía implícita
12 # MERCANTIL o de APTITUD PARA UN PROPÓSITO DETERMINADO.
13 # Consulte los detalles de la Licencia Pública General GNU para
     obtener
14 # una información más detallada.
15
```

```
16 # Debería haber recibido una copia de la Licencia Pública General
       GNU
17 # junto a este programa.
18 # En caso contrario, consulte <http://www.gnu.org/licenses/>.
19 #
           -------------------------------------------------------------------------------
20
2122 #lat,Alfa y Beta en GRADOS!!!
23
24 Nm<-nlevels(factor(BT$Min));
25 dt=1/Nm; #Paso temporal
26
27 dn<-unique(BT$DiaAno); #Elimina las repeticiones
2829 decl=23.45*sin(2*pi*(dn+284)/365); #Declinación (º)
30 decl=pi/180*decl; #Paso a radianes
31
32 dt=1/Nm; #Paso temporal
33 dw=pi/12*dt;# Una hora equivale a 15º de movimiento aparente del sol
34
35 w=seq(-pi,pi-dw,dw); #hora solar en radianes (va desde las 0 horas
     hasta las 23 horas, con dh=24)
36
37 ones=rep(1,Nm*24);
38
39 lat=lat*pi/180;
40 Alfa=Alfa*pi/180;
41 Beta=Beta*pi/180;
42
43 t1=as.numeric(t(sin(decl) %o %ones))*sin(lat)*cos(Beta);
44 t2=-sign(lat)*as.numeric(t(sin(decl) %o %ones))*cos(lat)*sin(Beta)*cos
      (Alfa);
45 t3=as.numeric(t(cos(decl) %o %cos(w)))*cos(lat)*cos(Beta);
46 t4=sign(lat)*as.numeric(t(cos(decl) %o %cos(w)))*sin(lat)*sin(Beta)*
      cos(Alfa);
47 t5=as.numeric(t(cos(decl) %o %sin(w)))*sin(Alfa)*sin(Beta);
48 cosTheta=t1+t2+t3+t4+t5;
49 #cosTheta[cosTheta<0]<-NA;
50
51 #---------------------------------------------------
52
53 result<-cosTheta
54
55 result}
```
#### C.7. fInclin.r

```
1 fInclin<-function(G0,B0,D0,Bo0,cosTheta,cosThzS,Beta,iS=2,alb=0.2){
\overline{2}3 # fInclin: calculo de radiación en el plano inclinado
4 # Copyright (c) 2007, Oscar Perpiñán.
5
6 # Este programa es software libre: usted puede redistribuirlo y/o
       modificarlo
7 # bajo los términos de la Licencia Pública General GNU publicada
8 # por la Fundación para el Software Libre, ya sea la versión 3
9 # de la Licencia, o (a su elección) cualquier versión posterior.
10
11 # Este programa se distribuye con la esperanza de que sea útil,
     pero
12 # SIN GARANTÍA ALGUNA; ni siquiera la garantía implícita
13 # MERCANTIL o de APTITUD PARA UN PROPÓSITO DETERMINADO.
14 # Consulte los detalles de la Licencia Pública General GNU para
      obtener
15 # una información más detallada.
16
17 # Debería haber recibido una copia de la Licencia Pública General
       GNU
18 # junto a este programa.
19 # En caso contrario, consulte <http://www.gnu.org/licenses/>.
20 #
           -------------------------------------------------------------------------------
21
22 Beta=Beta*pi/180;
23
24 #Método N.Martin para suciedad e incidencia no perpendicular
25 Suc=rbind(c(1, 0.17, -0.069),c(0.98,.2,-0.054),c(0.97,0.21,-0.049),c
      (0.92, 0.27, -0.023);
26 FTb=1-(exp(-cosTheta/Suc[iS,2])-exp(-1/Suc[iS,2]))/(1-exp(-1/Suc[iS
      ,2]));
27 FTd=1-exp(-1/Suc[iS,2]*(4/(3*pi)*(sin(Beta)+(pi-Beta-sin(Beta))/(1+
      cos(Beta)))+Suc[iS,3]*(sin(Beta)+(pi-Beta-sin(Beta))/(1+cos(Beta
      )))^2));
28 FTr=1-exp(-1/Suc[iS,2]*(4/(3*pi)*(sin(Beta)+(Beta-sin(Beta))/(1-cos(
     Beta)))+Suc[iS,3]*(sin(Beta)+(Beta-sin(Beta))/(1-cos(Beta)))^2))
      ;
2930 #Metodo Hay and Davies para tratamiento difusa
31 B=B0*cosTheta/cosThzS*(cosThzS>0.007);#El factor cosThzS>0.007 hace
      falta para eliminar resultados erroneos cerca del amanecer
32 k1=B0/(Bo0);
33 Di=D0*(1-k1)*(1+cos(Beta))/2;
34 Dc=D0*k1*cosTheta/cosThzS*(cosThzS>0.007);
35 R=alb*G0*(1-cos(Beta))/2;
36 D=(Di+Dc);
37
38 G=B+D+R;
```

```
39 Reff=R*Suc[iS,1]*FTr;
40 Dieff=Di*Suc[iS,1]*FTd;
41 Dceff=Dc*Suc[iS,1]*FTb;
42 Deff=Dieff+Dceff;
43 Beff=B*Suc[iS,1]*FTb;
44 Geff=Beff+Deff+Reff;
45 #----------------------------------------------------------
46
47
48 result<-data.frame(G,B,D,R,Geff,Beff,Deff,Reff)
49
50 names(result)<-list("G","B","D","R","Geff","Beff","Deff","Reff");
51
52 result}
```
#### C.8. fProd.r

```
1 fProd<-function(G, Ki, Vocn, Iscn, Vmn, Imn, Ncs=36, Ncp, Nms, Nmp, Pinv, Vmin
      ,EffSys,Gumb,Ta=25,Conc=F) {
\overline{2}3 # fProd: calculo de producción de un SFCR
4 # Copyright (c) 2007, Oscar Perpiñán.
5
6 # Este programa es software libre: usted puede redistribuirlo y/o
      modificarlo
7 # bajo los términos de la Licencia Pública General GNU publicada
8 # por la Fundación para el Software Libre, ya sea la versión 3
9 # de la Licencia, o (a su elección) cualquier versión posterior.
10
11 # Este programa se distribuye con la esperanza de que sea útil,
     pero
12 # SIN GARANTÍA ALGUNA; ni siquiera la garantía implícita
13 # MERCANTIL o de APTITUD PARA UN PROPÓSITO DETERMINADO.
14 # Consulte los detalles de la Licencia Pública General GNU para
     obtener
15 # una información más detallada.
16
17 # Debería haber recibido una copia de la Licencia Pública General
      GNU
18 # junto a este programa.
19 # En caso contrario, consulte <http://www.gnu.org/licenses/>.
20 #
         -------------------------------------------------------------------------------
21
22
23 #Ki= coeficientes K del inversor ki=[ki0 ki1 ki2];
24 #Vocn tensión circuito abierto nominal modulo
25 #Iscn corriente cortocircuito nominal modulo
```

```
26 #Vmn tensión MPP módulo
27 #Imn corriente MPP módulo
28 #Ncs numero celulas serie en modulo
29 #Nms numero modulos en serie
30 #Nmp numero modulos en paralelo
31 #Pinv= potencia del inversor
32 #Vmin=tensión minima de ventana MPP del inversor
33 #Gumb= irradiancia umbral para arranque del inversor
34 #G es Geff
35 #EffSys es una lista con "ModQual","ModDisp","OhmDC","OhmAC","MPP","
     TrafoMT","Disp");
36 # Calidad de Modulos
37 # Dispersión de módulos
38 # Perdidas Ohmicas DC
39 # Perdidas Ohmicas AC
40 # Algoritmo MPP
41 # TrafoMT
42 # Disponibilidad
43 #Conc=T implica CoefVT=0 mV/celula/ºC y Gnominal=850;
44 #Conc=F implica CoefVT=2.3 mV/celula/ºC y Gnominal=1000;
45 #CoefVT es el coeficiente de caida de tensión por célula y por grado
      de temperatura
46 #Normalemente CoefVT=2.3 mV/celula/ºC
47 #Para concentración CoefVT=0 !!¡¡
48
49 if (Conc==T) {CoefVT=0; Gnominal=850} else {CoefVT=0.0023; Gnominal
     =1000}
50
51 TONC=47;
52 Ct=(TONC-20)/800;
53 Tc=Ta+Ct*G;
54
55 FF=(Vmn*Imn)/(Vocn*Iscn);
56 Vtn=0.025*(273+25)/300;
57
58 Vt=0.025*(Tc+273)/300;
59
60 Voc_m=Vocn-CoefVT*Ncs*(Tc-25);
61 Voc_c=Voc_m/Ncs;
62 Isc_m=Iscn*G/Gnominal;
63 Isc_c=Isc_m/Ncp;
64
65 voc=Voc_c/Vt;
66 FFo=(voc-log(voc+0.72))/(voc+1);
67
68 Rs_c=(1-FF/FFo)*Voc_c/Isc_c;
69 Rs_m=Rs_c*Ncs/Ncp;
70
71 Voc=Voc_m*Nms;
72 Isc=Isc_m*Nmp;
73 Rs=Rs_m*Nms/Nmp;
```

```
74
75 rs=1-FF/FFo;
76
77 #a=voc+1-2*voc*rs;
78 #b=a/(1+a);
79
80 #Impp=Isc*(1-a^(-b)))
81 #Vmpp=Voc*(1-b/voc*log(a)-rs*(1-a^(-b)));
82
83 Dm0=(voc-1)/(voc-log(voc));
84 Dm=Dm0+2*rs*Dm0^2;
\alpha86 Impp=Isc*(1-Dm/voc);
87 Vmpp=Voc*(1-log(voc/Dm)/voc-rs*(1-Dm/voc));
88
89 Impp=Isc*(1-Dm/voc);
90 Vmpp=Voc*(1-log(voc/Dm)/voc-rs*(1-Dm/voc));
91 Pmpp=Impp*Vmpp;
92
93 #Iv<-Isc*(1-exp((Vmin-Voc+0.9*Isc*Rs)/(Ncs*Nms*Vt)));
94 #Iv<-Isc*(1-exp((Vmin-Voc+Iv*Rs)/(Ncs*Nms*Vt))); #Una iteración vale
9596 #Impp<-Impp*(Vmpp>=Vmin)+Iv*(Vmpp<Vmin);
97 #Vmpp<-Vmpp*(Vmpp>=Vmin)+Vmin*(Vmpp<Vmin);
98
99 #EffT=1-(Tc-25)*0.004; # La eficiencia del generador disminuye a
      0.004 unidades por ºC
100
101 #Potencia DC normalizada al inversor
102103 #PdcN=G$Geff*EffT/1000/Fd*(1-EffSys$ModQual/100)*(1-EffSys$ModDisp/
      100)*(1-EffSys$MPP/100)*(1-EffSys$OhmDC/100);
104
105 PdcN=(Impp*Vmpp)/Pinv*(1-EffSys$ModQual/100)*(1-EffSys$ModDisp/100)*
       (1-EffSys$MPP/100)*(1-EffSys$OhmDC/100);
106
107
108 ki0=Ki[1];
109 ki1=Ki[2];
110 ki2=Ki[3];
111
112 A=ki2;
113 B=ki1+1
114 C=ki0-(PdcN);
115
116
117 PacN=(-B+sqrt(B^2-4*A*C))/(2*A);
118 PacN[PacN<0]<-NA;
119 #PacN[PacN>1]<-1;
120
```

```
121 Pac=PacN*Pinv*(G>Gumb)*(1-EffSys$OhmAC/100)*(1-EffSys$TrafoMT/100)*
      (1-EffSys$Disp/100);
122 Pdc=PdcN*Pinv*(Pac>0);
123 EffI=Pac/Pdc;
124
125 result<-data.frame(Vmpp,Impp,Pac,Pdc,EffI);
126 names(result)<-list("Vmpp","Impp","Pac","Pdc","EffI");
127
128 result}
```
#### C.9. fSombra.r

```
1 fSombra<-function(b,lew,lns,Beta,Sol){
2 # fSombra: calculo de sombras entre seguidores
3 # Copyright (c) 2007, Oscar Perpiñán.
 4
5 # Este programa es software libre: usted puede redistribuirlo y/o
      modificarlo
6 # bajo los términos de la Licencia Pública General GNU publicada
7 # por la Fundación para el Software Libre, ya sea la versión 3
8 # de la Licencia, o (a su elección) cualquier versión posterior.
\ddot{q}10 # Este programa se distribuye con la esperanza de que sea útil,
     pero
11 # SIN GARANTÍA ALGUNA; ni siquiera la garantía implícita
12 # MERCANTIL o de APTITUD PARA UN PROPÓSITO DETERMINADO.
13 # Consulte los detalles de la Licencia Pública General GNU para
     obtener
14 # una información más detallada.
15
16 # Debería haber recibido una copia de la Licencia Pública General
      GNU
17 # junto a este programa.
18 # En caso contrario, consulte <http://www.gnu.org/licenses/>.
19 #
         -------------------------------------------------------------------------------
20
21 #Sol: data.frame con ("AzS","AlS","aman");
22
23
24 Beta=Beta*pi/180;
25
26 s=b*(cos(Beta)+sin(Beta)*abs(1/tan(Sol$AlS)));
27
28 #---------------------------------------------
29 F1ew=(s-lew*abs(sin(Sol$AzS)))*(sin(Sol$AlS)/sin(Sol$AlS+Beta)); #
     Separo las dos condiciones. Las dos deben ser positivas por
      separado para que haya sombra.
```

```
30 F1ew=F1ew*(F1ew>0);
31
32 F2ew=(1-lew*abs(cos(Sol$AzS)));
33 F2ew=F2ew*(F2ew>0);
34
35 FSew=1/b*F1ew*F2ew*(Sol$aman>0);
36 FSew[FSew>1]<-1;
37
38 #---------------------------------------------
39 F1ns=(s-lns*abs(cos(Sol$AzS)))*(sin(Sol$AlS)/sin(Sol$AlS+Beta));
40 F1ns=F1ns*(F1ns>0);
41
42 F2ns=(1-lns*abs(sin(Sol$AzS)));
43 F2ns=F2ns*(F2ns>0);
44
45 FSns=1/b*F1ns*F2ns*(Sol$aman>0);
46 FSns[FSns>1]<-1;
47
48 #--------------------------------------------
49 F1d= (s-(lew*abs(sin(Sol$AzS))+lns*abs(cos(Sol$AzS))))*(sin(Sol$AlS)
      /sin(Sol$AlS+Beta));
50 F1d=F1d*(F1d>0);
51
52 F2d=1-lew*abs(cos(Sol$AzS))+lns*abs(sin(Sol$AzS));
53 F2d=F2d*(F2d>0);
54
55 FSd=1/b*F1d*F2d*(Sol$aman>0);
56 FSd[FSd>1]<-1;
57
58 #--------------------------------------------
59
60 result<-data.frame(s,F1ew,F2ew,F1ns,F2ns,F1d,F2d,FSns,FSew,FSd);
61 names(result)<-list("s","F1ew","F2ew","F1ns","F2ns","F1d","F2d","
      FSns","FSew","FSd")
62
63
64
65 result}
```
#### C.10. fSombraHoriz.r

```
1 fSombraHoriz<-function(b,lew,lns,Beta,BetaMod,Sol){
2 # fSombraHoriz: calculo de sombras entre seguidores horizontales
3 # Copyright (c) 2007, Oscar Perpiñán.
4
5 # Este programa es software libre: usted puede redistribuirlo y/o
      modificarlo
6 # bajo los términos de la Licencia Pública General GNU publicada
7 # por la Fundación para el Software Libre, ya sea la versión 3
```

```
8 # de la Licencia, o (a su elección) cualquier versión posterior.
\ddot{9}10 # Este programa se distribuye con la esperanza de que sea útil,
      pero
11 # SIN GARANTÍA ALGUNA; ni siquiera la garantía implícita
12 # MERCANTIL o de APTITUD PARA UN PROPÓSITO DETERMINADO.
13 # Consulte los detalles de la Licencia Pública General GNU para
      obtener
14 # una información más detallada.
15
16 # Debería haber recibido una copia de la Licencia Pública General
       CNTI17 # junto a este programa.
18 # En caso contrario, consulte <http://www.gnu.org/licenses/>.
19 #
         -------------------------------------------------------------------------------
20
21
22 #Sol: data.frame con ("AzS","AlS","aman");
23
24
25 Beta=Beta*pi/180;
26 BetaMod=BetaMod*pi/180;
27
28 s_ew=abs(1/cos(Beta));
29 s_ns=b*(cos(BetaMod)/abs(cos(Sol$AzS))+sin(BetaMod)*abs(1/tan(Sol$
     AlS)));
30 #---------------------------------------------
31 FSew=1-lew*abs(cos(Beta));
32 FSew=FSew*(FSew>0);
33 FSew[FSew>1]<-1;
34
35 #---------------------------------------------
36 F1ns=(s_ns-lns/abs(cos(Sol$AzS)))*(sin(Sol$AlS)/sin(Sol$AlS+BetaMod)
      );
37 F1ns=F1ns*(F1ns>0);
38
39 F2ns=(1-(lns-b*cos(BetaMod))*abs(tan(Sol$AzS)));
40 F2ns=F2ns*(F2ns>0);
41
42 FSns=1/b*F1ns*F2ns*(Sol$aman>0);
43 FSns[FSns>1]<-1;
44
45 #--------------------------------------------
46
47 result<-data.frame(s_ew,s_ns,F1ns,F2ns,FSns,FSew);
48 names(result)<-list("s_ew","s_ns","F1ns","F2ns","FSns","FSew")
49
50
51
```
result}

#### C.11. fSombra6.r

```
1 fSombra6<-function(b,lew,lns,ub,Beta,Sol,Ginclin){
2 # fSombra6: calculo de sombras entre seguidores
3 # Copyright (c) 2007, Oscar Perpiñán.
4
5 # Este programa es software libre: usted puede redistribuirlo y/o
      modificarlo
6 # bajo los términos de la Licencia Pública General GNU publicada
7 # por la Fundación para el Software Libre, ya sea la versión 3
8 # de la Licencia, o (a su elección) cualquier versión posterior.
9
10 # Este programa se distribuye con la esperanza de que sea útil,
     pero
11 # SIN GARANTÍA ALGUNA; ni siquiera la garantía implícita
12 # MERCANTIL o de APTITUD PARA UN PROPÓSITO DETERMINADO.
13 # Consulte los detalles de la Licencia Pública General GNU para
     obtener
14 # una información más detallada.
15
16 # Debería haber recibido una copia de la Licencia Pública General
      GNU
17 # junto a este programa.
18 # En caso contrario, consulte <http://www.gnu.org/licenses/>.
19 #
                                                         -------------------------------------------------------------------------------
20 # Ginclin data.frame con Dia,Mes,Geff,Beff,Deff,Reff
21
22 #Sol: data.frame con ("Bo0","rg","rd","w","AzS","AlS","cosThzS","
     aman");
23
24 #ub: vector con el número de seguidores por tipo (1 a 6)
25
26 # Seguidor 4 --------- Seguidor 5 ------------ Seguidor 6
27 # | | |
28 # | | |
29 # | | |
30 # | | |
31 # | | |
32 # Seguidor 3 --------- Seguidor 2 ------------ Seguidor 1
\frac{4}{33} # \frac{1}{3} \ \frac{1}{3} \ \frac{1}{3} \ \frac{1}{3} \ \frac{1}{3} \ \frac{1}{3} \ \frac{1}{3} \ \frac{1}{3} \ \frac{1}{3} \ \frac{1}{3} \ \frac{1}{3} \ \frac{1}{3} \ \frac{1}{3} \ \frac{1}{3} \ \frac{1}{3} \ \frac{1}{3} \ \frac{1}{3} \ \frac{34 \# |SUR
35 \# \sqrt{7}36
37
38 source("scriptsR/fSombra.r")
```
```
39
40 Sombra<-fSombra(b,lew,lns,Beta,Sol);
41
42 attach(Sombra)
43 #attach(Sol)
44 #attach(Ginclin)
45
46 B1<-Ginclin$Beff*(1-FSew*(Sol$w>0)); #El 1 recibe sombra del 2 por
      la tarde (w>0)
47 B2<-Ginclin$Beff*(1-FSew); #El 2 recibe sombra del 1 por la mañana (
      w<0) y del 3 por la tarde (w>0)
48 B3<-Ginclin$Beff*(1-FSew*(Sol$w<0)); #El 3 recibe sombra del 2 por
      la mañana (w<0)
49 B4<-Ginclin$Beff*(1-FSew*(Sol$w<0)-FSns-FSd*(Sol$w<0)); #El 4 recibe
       sombra del 5 y 2 por la mañana (w<0)
50 B5<-Ginclin$Beff*(1-FSew-FSns-FSd);
51 B6<-Ginclin$Beff*(1-FSew*(Sol$w>0)-FSns-FSd*(Sol$w>0)); #El 6 recibe
       sombra del 5 y 2 por la tarde (w>0)
52
53 G1<-Ginclin$Deff+Ginclin$Reff+B1*(B1>0);
54 G2<-Ginclin$Deff+Ginclin$Reff+B2*(B2>0);
55 G3<-Ginclin$Deff+Ginclin$Reff+B3*(B3>0);
56 G4<-Ginclin$Deff+Ginclin$Reff+B4*(B4>0);
57 G5<-Ginclin$Deff+Ginclin$Reff+B5*(B5>0);
58 G6<-Ginclin$Deff+Ginclin$Reff+B6*(B6>0);
59
60 Nseg<-sum(ub);
61
62 Gm<-(G1*ub[1]+G2*ub[2]+G3*ub[3]+G4*ub[4]+G5*ub[5]+G6*ub[6])/Nseg;
63
64 result<-data.frame(G1,G2,G3,G4,G5,G6,Gm,FSew,FSns,FSd)
65
66 names(result)<-list("G1","G2","G3","G4","G5","G6","Gm","FSew","FSns"
      ,"FSd")
67
68 detach(Sombra)
69 #detach(Ginclin)
70 #detach(Sol)
71
72 result}
```
### C.12. OptimSombra.r

```
1 # OptimSombra.r: Optimización de separaciones entre seguidores
2 # Copyright (c) 2007, Oscar Perpiñán.
\overline{3}4 # Este programa es software libre: usted puede redistribuirlo y/o
      modificarlo
5 # bajo los términos de la Licencia Pública General GNU publicada
```
 # por la Fundación para el Software Libre, ya sea la versión 3 # de la Licencia, o (a su elección) cualquier versión posterior. # Este programa se distribuye con la esperanza de que sea útil, pero # SIN GARANTÍA ALGUNA; ni siquiera la garantía implícita # MERCANTIL o de APTITUD PARA UN PROPÓSITO DETERMINADO. # Consulte los detalles de la Licencia Pública General GNU para obtener # una información más detallada. # Debería haber recibido una copia de la Licencia Pública General  $GMT$  # junto a este programa. # En caso contrario, consulte <http:**//**www.gnu.org**/**licenses**/**>. # ------------------------------------------------------------------------------- #Nombre de Proyecto NomProy="xxxxxxxxx" #Latitud  $(°)$  lat=37.2; #Carmona #Modo de seguimiento: posibilidades-> "doble" 2 ejes, "az" azimutal, "est" estatica ModoSeg="doble"; #Radiación horizontal diaria media mensual. G0dm=**c** (2.766,3.491,4.494,5.912,6.989,7.742,7.919,7.027,5.369,3.562,2.814,2.179) **\***1000; #Carmona # Inclinación y orientación del seguidor (º) BetaLim=70; Beta=45; #No hace falta para 2 ejes Alfa=0; #No hace falta para 2 ejes y azimutal #Dimensiones del seguidor (metros) #Seguidor 25kW IS200

```
49 NomSeg='ISOTRACK25_IS200'
50 W=23.9;
51 L=9.8;
52
53
54 #Potencia del generador FV y del inversor (Watios)
55
56 #Modulo IS-200, 12 ramas de 11 modulos en serie
57
58 Vmn=17.3;
59 Imn=8.7;
60 Iscn=8.5;
61 Vocn=21.6;
62 Ncs=36;
63 Ncp=2;
64
65 Nmp=6;
66 Nms=28;
67
68 Pg=Nmp*Nms*(Vmn*Imn);
69
70 Pinv=25000;
71 Vmin=405;
72
73 #Separación entre seguidores (metros)
74
75 Lns=seq(20,40,5);
76 Lew=seq(40,60,5);
77
78 #Distribución de seguidores por tipo (ver fSombra6.r)
79
80 Nfilas=3;#sentido N-S
81 Ncol=3;#sentido E-W
82 Distrib=c(1,Ncol-2,1,Nfilas-1,(Ncol-2)*(Nfilas-1),Nfilas-1);
83
84
85 #Parámetros característicos de la curva de eficiencia del inversor
86
87 Ki = c(0.01,0.025,0.05);
88
89 #Radiación umbral de arranque del inversor (W/m2)
90
91 Gumb=20;
92
93 #Perdidas por cableado, dispersión de parámetros, etc
94
95 EffSys=list(x,x,x,x,x,x,x);
9697 names(EffSys)<-list("ModQual","ModDisp","OhmDC","OhmAC","MPP","
     TrafoMT","Disp");
98
```

```
99 #Numero de muestras por hora
100
101 Nm=6;
102
103
104 #-------------------------
105 #NO MODIFICAR NADA A PARTIR DE AQUI...
106 #--------------------------
107
108 b=L/W;
109 Lns=Lns/W;
110 Lew=Lew/W;
111
112 Fd=Pinv/Pg;
113
114 #-------------------------------------------
115 source("scriptsR/fAguiar.r")
116 source("scriptsR/fSol.r")
117 source("scriptsR/fDM.r")
118 source("scriptsR/fComp.r")
119 source("scriptsR/fSombra6.r")
120 source("scriptsR/fInclin.r")
121 source("scriptsR/fTheta.r")
122 source("scriptsR/fProd.r")
123
124 options(warn=-1); #desactiva los warnings...
125 #--------------------------------
126 #Crea la Base Temporal
127
128 DiasMes<-c(31,28,31,30,31,30,31,31,30,31,30,31);
129 DiasProm<-c(17,14,15,15,15,10,18,18,18,19,18,13);
130 DiasProm_Ano<-c(17,45,74,105,135,161,199,230,261,292,322,347);
131 BaseTemporal<-expand.grid(Min=seq(0,50,60/Nm),Hora=0:23,DiaAno
      =1:365);
132 Mes<-rep(1:12,times=DiasMes)
133 BaseTemporal$Mes<-rep(Mes,each=24*Nm);
134
135 #-----------------------------------------
136 Sol<-fSol(lat,BaseTemporal);
137
138 Bo0dm<-fDM(Sol[[1]],"Bo0",BaseTemporal);
139 attach(Sol[[1]])
140
141 #----------------------------------
142 Aguiar<-fAguiar(G0dm, Bo0dm, DiasMes);
143
144 attach(Aguiar)
145
146 #-----------------------------------
147 Comp<-fComp(Kt,G0d,rd,rg,aman,Nm)
148
```

```
149 attach (Comp[[1]]);
150
152 Beta2x=90-AlS*180/pi;
153 Beta<-switch(ModoSeg,
                 doble = Beta2x+(BetaLim-Beta2x)*(Beta2x>BetaLim).
154
                 az = Beta155
                 est = Beta)156
157 Alfa<-switch(ModoSeq,
                 doble = AzS*180/pi,158
                 az = AzS*180/pi,159
                 est = Alfa)160
161 COSTheta<-switch(ModoSeg,
                 doble = cos(Beta*pi/180-(pi/2-ALS)),
162
                 az = cos(Beta*pi/180-(pi/2-ALS)),
163
                 est =fTheta(lat, Alfa, Beta, BaseTemporal))
164
165
166 #----------------------------------
167
168 Inclin<-fInclin(G0, B0, D0, Bo0, cosTheta, cosThzS, Beta,,);
169
171 GO<-sum(DiasMes*GOdm)/1000;#radiación global horizontal
172 Geff0<-sum(Inclin$Geff.na.rm=1)/Nm/1000;
173 Prod0<-fProd(Inclin$Geff, Ki, Vocn, Iscn, Vmn, Imn, Ncs, Ncp, Nms, Nmp, Pinv,
       Vmin, EffSys, Gumb, ); #Producción de un seguidor aislado, sin
       sombras
174 Eac0<-sum(Prod0$Pac,na.rm=1)/Nm/Pg;
175
176
177 EdcS<-numeric()
178 EacS<-numeric()
179 GeffS<-numeric();
180
181
182 for (i \text{ in } 1:\text{length}( \text{Lns}) ) {
183
           Edc < - numeric();
           Eac < - numeric();
184
           Gsombra<-numeric();
185
            for (j in 1:\text{length}( Lew) ) {
186
                    Gs<-fSombra6(b,Lew[j],Lns[i],Distrib,Beta,Sol[[1]],
187
                         Inclin);Prod<-fProd(Gs$Gm, Ki, Vocn, Iscn, Vmn, Imn, Ncs, Ncp, Nms,
188
                         Nmp, Pinv, Vmin, EffSys, Gumb, )
189
                     \text{Edc=c}(\text{Edc}, \text{sum}(\text{Prod}\text{Prod}, \text{na}. \text{rm=1})/\text{Nm}/\text{Pg});
                     Eac = c(Eac, sum(Prod $Pac, na . rm=1)/Nm/Pg);
190\texttt{Gsombra=c(Gsombra, sum(Gs$Gm, na.rm=1)/Nm/1000)}:191
                                                         \}192
            EdcS=rbind(EdcS, Edc);
193
           EacS=rbind(EacS, Eac);
194
           GeffS=rbind(GeffS,Gsombra);
195
```

```
196 }
197
198
199 if ((length(Lns)>1)*(length(Lew)>1)) {
200 cat('G0=',G0,'\nEac0=',Eac0,'\n');
201
202 jpeg(paste('Resultados/EacS_',NomProy,'_',NomSeg,'.jpg',sep=''),w
     =1024,h=768,q=100);
203
204 filled.contour(Lew*W,Lns*W,t(EacS)/Eac0*100,
205 color=terrain.colors, nlevels=40,
206 plot.title=title(main=paste("Proyecto:",NomProy," -
                  Seguidor: ", NomSeg, "\n Reducción en la
                  Productividad por Sombras Mutuas"),
207 xlab="Lew",ylab="Lns"),
208 plot.axes={axis(1);axis(2); #Sirve
                               para pintar cosas DENTRO del
                               area de contorno
209 contour(Lew*W,Lns*W,t(EacS)/Eac0*
                               100,nlevels=40,col="white",add=
                               TRUE);
210 contour(Lew*W,Lns*W,(Lew %o %Lns)/b,
                               nlevels=20,col="black",lty=2,add
                               =TRUE);
211 grid(col="white",lty=3)},
212 #text(1.96,1.52,"Lns=1.96",pos=1,off
                               =1, cex=.6);
213 #text(1.96,1.52,"Lew=1.52",pos=1,off
                               = .5, cex= .6 );
214 #points(1.96,1.52,cex=.2);abline(h
                               =1.96,v=1.52,lty=3)}, #señala un
                                punto de ejemplo
215 key.title=title("EacS/Eac0\n ( %)",
216 cex.main=.8))
217 dev.off();} else {
218 EacSm<-fDM(Prod,"Pac",BaseTemporal)/Pg;
219 print(data.frame(G0dm=G0dm/1000,EacSdm=EacSm),digits=5);
220 print(data.frame(G0=G0,EacS=EacS,Sombra=EacS/Eac0,ROT=Lns*Lew/b),
      digits=5);
221 print(data.frame(Sombra=EacS/Eac0,ROT=Lns*Lew/b),digits=3);}
```
## C.13. fPredGeo.r

```
1 fPredGeo<-function(Lat,Lon,Medidas,distancia,inicio,red,frontera){
2
3 # fPredGeo: kriging de radiación efectiva y productividad
4 # Copyright (c) 2007, Oscar Perpiñán.
5
```

```
6 # Este programa es software libre: usted puede redistribuirlo y/o
      modificarlo
7 # bajo los términos de la Licencia Pública General GNU publicada
8 # por la Fundación para el Software Libre, ya sea la versión 3
9 # de la Licencia, o (a su elección) cualquier versión posterior.
10
11 # Este programa se distribuye con la esperanza de que sea útil,
     pero
12 # SIN GARANTÍA ALGUNA; ni siquiera la garantía implícita
13 # MERCANTIL o de APTITUD PARA UN PROPÓSITO DETERMINADO.
14 # Consulte los detalles de la Licencia Pública General GNU para
     obtener
15 # una información más detallada.
16
17 # Debería haber recibido una copia de la Licencia Pública General
      G<sub>NTI</sub>18 # junto a este programa.
19 # En caso contrario, consulte <http://www.gnu.org/licenses/>.
20 #
          -21
22
23 library(geoR);
24 geoRad<-as.geodata(data.frame(x=Lon,y=Lat,data=Medidas));
25 varRad<-variog(geoRad,max.dist=distancia)
26 vfRad<-variofit(varRad,ini=c(inicio,1))
27 predRad<-krige.conv(geoRad,loc=red,krige=krige.control(obj.m
```
## = vfRad),borders=frontera); result**<-**predRad;}

## C.14. MapaProduccion.r

Este código utiliza funciones basadas en las anteriormente descritas (por ejemplo, la función fSol\_LJ.r se basa en fSol.r), con pequeñas modificaciones para trabajar con 12 medias mensuales de valores diarios.

```
1 # MapaProduccion.r: generación de mapas de radiación y
     productividad
2 # Copyright (c) 2007, Oscar Perpiñán.
3
4 # Este programa es software libre: usted puede redistribuirlo y/o
      modificarlo
5 # bajo los términos de la Licencia Pública General GNU publicada
6 # por la Fundación para el Software Libre, ya sea la versión 3
7 # de la Licencia, o (a su elección) cualquier versión posterior.
8
9 # Este programa se distribuye con la esperanza de que sea útil,
     pero
```
 # SIN GARANTÍA ALGUNA; ni siquiera la garantía implícita # MERCANTIL o de APTITUD PARA UN PROPÓSITO DETERMINADO. # Consulte los detalles de la Licencia Pública General GNU para obtener # una información más detallada. # Debería haber recibido una copia de la Licencia Pública General **GNU**  # junto a este programa. # En caso contrario, consulte <http:**//**www.gnu.org**/**licenses**/**>. # ------------------------------------------------------------------------------- **library**(maps); **library**(mapdata); #MAPAS del PAIS espana**\_**map**<-**map('worldHires','Spain',exact=T,fill=T,**plot**=F); frontera**<-cbind**(espana**\_**map**\$**x,espana**\_**map**\$**y); LatMin**<-min**(frontera[,2]); LatMax**<-max**(frontera[,2]); LonMax**<-max**(frontera[,1]); LonMin**<-min**(frontera[,1]); #BASES DE DATOS DE RADIACION soda**<-read**.**table**('Datos**/**soda**/**soda.txt'); soda**\_**espana**<-**with(soda,soda[(Lon<LonMax)**&**(Lon>LonMin)**&**(Lat<LatMax)**&**( Lat>LatMin),]) **col\_**mes=3; BD=soda**\_**espana; #-------------------------------------------------- #Configuración del generador e inversor (potencia en Watios) Vmn=17.4; Imn=9.48; Iscn=10.15; Vocn=21.6; Ncs=36; Ncp=3; Nmp=6; Nms=28;

```
56
57 Pg=Nmp*Nms*(Vmn*Imn);
58
59 Pinv=25000;
60 Vmin=405;
61
62 Distrib=c(1,4,1,7,28,7); #Distribución de seguidores por tipo (ver
      fSombra6.r)
63
64 #Parámetros característicos de la curva de eficiencia del inversor
65
66 Ki = c(0.01,0.025,0.05);
67
68 #Radiación umbral de arranque del inversor (W/m2)
69
70 Gumb=20;
71
72 #Perdidas por cableado, dispersión de parámetros, etc
73
74 EffSys=list(x,x,x,x,x,x,x);
75
76 names(EffSys)<-list("ModQual","ModDisp","OhmDC","OhmAC","MPP","
      TrafoMT","Disp");
77
78 #Numero de muestras por hora
79
80 Nm=1;
81
82 #LCA
83
84 LCA2x=58897
85 LCAHoriz=52602
86 LCAEst=50794
87
88
89 RendMix=0.31;
90
91 LCA2x=LCA2x*RendMix/3.6;
92 LCAHoriz=LCAHoriz*RendMix/3.6;
93 LCAEst=LCAEst*RendMix/3.6;
94
95
96 #-------------------------
97 #NO MODIFICAR NADA A PARTIR DE AQUI...
98 #--------------------------
\alpha100 #-------------------------------------------
101 source("scriptsR/fSol_LJ.r")
102 source("scriptsR/fComp_LJ.r")
103 source("scriptsR/fInclin_LJ.r")
104 source("scriptsR/fTheta_LJ.r")
```

```
105 source("scriptsR/fProd_LJ.r")
106 source("scriptsR/fPredGeo.r");
107
108
109 options (warn = - 1); #desactiva los warnings...
110 Gh <- numeric();
111 GeffDoble<-numeric()
112 GeffEst<-numeric()
113 GeffHoriz<-numeric()
114 BeffDoble<-numeric()
115
116 EacDoble<-numeric()
117 EacEst<-numeric()
118 EacHoriz<-numeric()
119 EacConc<-numeric()
120 EacConc Norm<-numeric()
121122
123 DiasMes<-c(31,28,31,30,31,30,31,31,30,31,30,31);
124 DiasProm <- c(17, 14, 15, 15, 15, 10, 18, 18, 18, 19, 18, 13);
125 DiasProm_Ano<-c(17, 45, 74, 105, 135, 161, 199, 230, 261, 292, 322, 347);
126 BaseTemporal<-expand.grid(Min=seq(0,50,60/Nm), Hora=0:23, Dia=DiasProm
       \rightarrow127 BaseTemporalSMes<-rep(1:12, each=24*Nm);
128 BaseTemporal$DiaAno<-rep(DiasProm Ano, each=24*Nm);
129
130
131 for (i \text{ in } 1:\dim(BD)[1])lat = BDSLat[i];132
            \verb|G0dm=as.numeric(BD[i,col\_mes:(col\_mes+11)]*1000);133
            Gh = c(Gh, sum(G0dm * DiasMes)/1000);134
             #--------------------------------
135
136
            Sol <- fSol_LJ(lat, BaseTemporal);
137
             \texttt{attach}(\text{Sol}[[1]]);138
            \texttt{attach}(Sol[[2]]);139
             #----------------
140
141Kt<-G0dm/Sol[[2]]$Bo0d;
142
            \texttt{Comp}\texttt{<-fComp\_LJ}(\texttt{Kt},\texttt{G0dm},\texttt{rd},\texttt{rg},\texttt{aman},\texttt{BaseTemporal}):\\[1mm]143
144#-----------------------------------
145
146BetaDoble=90-AlS*180/pi;
147
148
            BetaEst=3.7+0.69*lati14<sup>°</sup>BetaHoriz=atan(abs(sin(AzS)/tan(AlS)))*180/pi;
150
151
            AlfaDoble=AzS*180/pi;
152
            Alfafst=0;153
            Alfahoriz=90*sign(AzS);154
```

```
155
156 cosThetaDoble=1;
157 cosThetaEst=fTheta_LJ(lat,AlfaEst,BetaEst,BaseTemporal);
158 long_w=length(unique(w));
159 decl_rep=rep(decl,each=long_w);
160 cosThetaHoriz=cos(decl_rep)*sqrt(sin(w)^2+(cos(lat*pi/180)*
             cos(w)+tan(decl_rep)*sin(lat*pi/180))^2);
161
162
163
164 #-----------------------------------
165 attach(Comp[[1]]);
166
167 InclinDoble<-fInclin_LJ(G0,B0,D0,Bo0,cosThetaDoble,cosThzS,
             BetaDoble,,);
168 InclinEst<-fInclin_LJ(G0,B0,D0,Bo0,cosThetaEst,cosThzS,
             BetaEst,,);
169 InclinHoriz<-fInclin_LJ(G0,B0,D0,Bo0,cosThetaHoriz,cosThzS,
             BetaHoriz,,);
170
171 detach(Sol[[1]]);
172 detach(Sol[[2]]);
173 detach(Comp[[1]]);
174
175 GeffDoble=c(GeffDoble,sum(InclinDoble$Geff*DiasMes,na.rm=1)/
             Nm/1000);#Radiación efectiva anual global
176 BeffDoble=c(BeffDoble,sum(InclinDoble$Beff*DiasMes,na.rm=1)/
             Nm/1000);#Radiación efectiva anual directa
177 GeffEst=c(GeffEst,sum(InclinEst$Geff*DiasMes,na.rm=1)/Nm/
             1000);#Radiación efectiva anual global
178 GeffHoriz=c(GeffHoriz,sum(InclinHoriz$Geff*DiasMes,na.rm=1)/
             Nm/1000);#Radiación efectiva anual global
179
180 ProdDoble<-fProd_LJ(InclinDoble$Geff,Ki,Vocn,Iscn,Vmn,Imn,
             Ncs,Ncp,Nms,Nmp,Pinv,Vmin,EffSys,Gumb,);
181 EacDoble<-c(EacDoble,sum(ProdDoble$Pac*DiasMes,na.rm=1)/Nm/
             Pg);
182
183 ProdConc<-fProd_LJ(InclinDoble$Beff,Ki,Vocn,Iscn,Vmn,Imn,Ncs
             ,Ncp,Nms,Nmp,Pinv,Vmin,EffSys,Gumb,,Conc=T);
184 EacConc<-c(EacConc,sum(ProdConc$Pac*DiasMes,na.rm=1)/Nm/Pg);
185
186
187 ProdEst<-fProd_LJ(InclinEst$Geff,Ki,Vocn,Iscn,Vmn,Imn,Ncs,
             Ncp,Nms,Nmp,Pinv,Vmin,EffSys,Gumb,);
188 EacEst<-c(EacEst,sum(ProdEst$Pac*DiasMes,na.rm=1)/Nm/Pg);
189
190 ProdHoriz<-fProd_LJ(InclinHoriz$Geff,Ki,Vocn,Iscn,Vmn,Imn,
             Ncs,Ncp,Nms,Nmp,Pinv,Vmin,EffSys,Gumb,);
191 EacHoriz<-c(EacHoriz,sum(ProdHoriz$Pac*DiasMes,na.rm=1)/Nm/
             Pg);
```

```
192 cat(i, "EacDoble", EacDoble[i], "\n") }
193
194 EPBT2x=LCA2x/EacDoble;
195 EPBTHoriz=LCAHoriz/EacHoriz;
196 EPBTEst=LCAEst/EacEst;
197
198
199 library(geoR);
200
201
202 loc=expand.grid(x=seq(LonMin,LonMax,l=100),y=seq(LatMin,LatMax,l
      =100) );
203
204 #ATENCION en la libreria maps el criterio es que la longitud ESTE es
       positiva...
205 #En la base de datos SODA Oeste es negativo, y Este es positivo.
206
207 predG0<-fPredGeo(BD$Lat,BD$Lon,Gh,10,150000,loc,frontera);
208 predGeffEst<-fPredGeo(BD$Lat,BD$Lon,GeffEst,10,150000,loc,frontera);
209 predEacEst<-fPredGeo(BD$Lat,BD$Lon,EacEst,10,100000,loc,frontera);
210 predGeffDoble<-fPredGeo(BD$Lat,BD$Lon,GeffDoble,10,200000,loc,
      frontera);
211 predGeffDoble_G0<-fPredGeo(BD$Lat,BD$Lon,GeffDoble/Gh,10,200000,loc,
      frontera);
212 predEacDoble<-fPredGeo(BD$Lat,BD$Lon,EacDoble,10,150000,loc,frontera
       );
213 predEacDoble_G0<-fPredGeo(BD$Lat,BD$Lon,EacDoble/Gh,10,150000,loc,
      frontera);
214 predBeffDoble<-fPredGeo(BD$Lat,BD$Lon,BeffDoble,10,150000,loc,
      frontera);
215 predEacConc<-fPredGeo(BD$Lat,BD$Lon,EacConc,10,100000,loc,frontera);
216 predEacConc_EacDoble<-fPredGeo(BD$Lat,BD$Lon,EacConc/EacDoble
       ,10,100000,loc,frontera);
217 predGeffHoriz<-fPredGeo(BD$Lat,BD$Lon,GeffHoriz,10,150000,loc,
      frontera);
218 predEacHoriz<-fPredGeo(BD$Lat,BD$Lon,EacHoriz,10,150000,loc,frontera
      );
219 predEPBT2x<-fPredGeo(BD$Lat,BD$Lon,EPBT2x,10,150000,loc,frontera);
220 predEPBTHoriz<-fPredGeo(BD$Lat,BD$Lon,EPBTHoriz,10,150000,loc,
      frontera);
221 predEPBTEst<-fPredGeo(BD$Lat,BD$Lon,EPBTEst,10,150000,loc,frontera);
222 predEPBT2x_Est<-fPredGeo(BD$Lat,BD$Lon,EPBT2x/EPBTEst,10,150000,loc,
      frontera);
223 predEPBT2x_Horiz<-fPredGeo(BD$Lat,BD$Lon,EPBT2x/EPBTHoriz,10,150000,
      loc,frontera);
224 predEPBTHoriz_Est<-fPredGeo(BD$Lat,BD$Lon,EPBTHoriz/EPBTEst
       ,10,150000,loc,frontera);
225 red<-loc; #hace falta porque krige.conv almacena su resultado con
      una referencia a la matriz en la que se hacen las predicciones.
      En fpredGeo esta matriz es "red=loc"
```
227 save.image('Resultados/MapaEspana\_SODA.RData');

# Apéndice D

# Contenido del CD

### D.1. Directorio Raíz

La escritura y edición del documento ha sido realizada mediante el software libre LyX. Esta herramienta se basa en el motor de procesado de textos EIFX y en la filosofía WYSIWIM (What You See Is What You Mean). Puede encontrarse más información y descargar el programa en http://www.lyx.org y en http://wiki.lyx.org

En este directorio raíz se incluyen los ficheros fuente LYX. Cada uno de los capítulos se ha almacenado en un fichero independiente. El fichero "GrandesCentrales.lyx" es el documento maestro que agrupa a todos. Es este fichero el que debe abrirse para volver a producir el documento global. También en este directorio se incluyen los ficheros POSTSCRIPT y PDF que produce LYX al compilar el conjunto de ficheros.

## D.2. scriptsR

Los análisis numéricos y generación de gráficas han sido realizados con el paquete de software libre R-project. R es un conjunto integrado de programas para manipulación de datos, cálculo y gráficos. Entre otras características dispone de:

- almacenamiento y manipulación efectiva de datos
- operadores para cálculo sobre variables indexadas (arrays), en particular matrices,
- una amplia, coherente e integrada colección de herramientas para análisis de datos,
- posibilidades gráficas para análisis de datos,
- y un lenguaje de programación bien desarrollado, simple y efectivo, que incluye condicionales, ciclos, funciones recursivas y posibilidad de entradas y salidas.

Puede encontrarse más información y descargarse el programa en http://www.R-project. org.

En esta carpeta se han almacenado los diferentes programas R escritos en el ámbito de esta tesis. La mayor parte son funciones que aceptan entradas y devuelven variables de salida. Deben destacarse los programas "OptimSombra.r" y "MapaProduccion.r". Estos dos programas engloban a la mayor parte de las funciones de forma ordenada. El primero de ellos tiene el objetivo de calcular la energía por seguidores afectados por sombras y generar los ábacos que se han presentado en el capítulo 4. El segundo genera mapas de radiación, productividad y EPBT según se ha explicado en los capítulos 4 y 5.

## D.3. FigurasPS

En este directorio se recogen los resultados gráficos de los algoritmos de cálculo que se han empleado en los diferentes capítulos de esta tesis.

## D.4. Mapas

En este directorio se recogen los mapas de radiación, productividad y EPBT generados con el programa "MapaProduccion.r". También se incluyen en este directorio los gráficos tipo *boxplot* que resultan de este mismo programa.

# D.5. Fotos Proyectos

En este directorio se almacenan fotos de los tres SFCR que han sido utilizados extensamente a lo largo de esta tesis, tal y como se ha detallado en el capítulo 2.

# Apéndice E

# Licencia de documentación libre de GNU

#### Versión 1.2, Noviembre 2002

This is an unofficial translation of the GNU Free Documentation License into Spanish. It was not published by the Free Software Foundation, and does not legally state the distribution terms for documentation that uses the GNU FDL – only the original English text of the GNU FDL does that. However, we hope that this translation will help Spanish speakers understand the GNU FDL better.

Ésta es una traducción no oficial de la GNU Free Document License a Español (Castellano). No ha sido publicada por la Free Software Foundation y no establece legalmente los términos de distribución para trabajos que usen la GFDL (sólo el texto de la versión original en Inglés de la GFDL lo hace). Sin embargo, esperamos que esta traducción ayude los hispanohablantes a entender mejor la GFDL. La versión original de la GFDL esta disponible en la Free Software Foundation.

Esta traducción está basada en una de la versión 1.1 de Igor Támara y Pablo Reyes. Sin embargo la responsabilidad de su interpretación es de Joaquín Seoane.

Copyright (C) 2000, 2001, 2002 Free Software Foundation, Inc. 59 Temple Place, Suite 330, Boston, MA 02111-1307 USA. Se permite la copia y distribución de copias literales de este documento de licencia, pero no se permiten cambios.

## E.1. Preámbulo

El propósito de esta Licencia es permitir que un manual, libro de texto, u otro documento escrito sea libre en el sentido de libertad: asegurar a todo el mundo la libertad efectiva de copiarlo y redistribuirlo, con o sin modificaciones, de manera comercial o no. En segundo término, esta Licencia proporciona al autor y al editor una manera de obtener reconocimiento por su trabajo, sin que se le considere responsable de las modificaciones realizadas por otros.

Esta Licencia es de tipo copyleft, lo que significa que los trabajos derivados del documento deben a su vez ser libres en el mismo sentido. Complementa la Licencia Pública General de GNU, que es una licencia tipo copyleft diseñada para el software libre.

Hemos diseñado esta Licencia para usarla en manuales de software libre, ya que el software libre necesita documentación libre: un programa libre debe venir con manuales que ofrezcan la mismas libertades que el software. Pero esta licencia no se limita a manuales de software; puede usarse para cualquier texto, sin tener en cuenta su temática o si se publica como libro impreso o no. Recomendamos esta licencia principalmente para trabajos cuyo fin sea instructivo o de referencia.

## E.2. Aplicabilidad y definiciones

Esta Licencia se aplica a cualquier manual u otro trabajo, en cualquier soporte, que contenga una nota del propietario de los derechos de autor que indique que puede ser distribuido bajo los términos de esta Licencia. Tal nota garantiza en cualquier lugar del mundo, sin pago de derechos y sin límite de tiempo, el uso de dicho trabajo según las condiciones aquí estipuladas. En adelante la palabra Documento se referirá a cualquiera de dichos manuales o trabajos. Cualquier persona es un licenciatario y será referido como Usted. Usted acepta la licencia si copia. modifica o distribuye el trabajo de cualquier modo que requiera permiso según la ley de propiedad intelectual.

Una Versión Modificada del Documento significa cualquier trabajo que contenga el Documento o una porción del mismo, ya sea una copia literal o con modificaciones y/o traducciones a otro idioma.

Una Sección Secundaria es un apéndice con título o una sección preliminar del Documento que trata exclusivamente de la relación entre los autores o editores y el tema general del Documento (o temas relacionados) pero que no contiene nada que entre directamente en dicho tema general (por ejemplo, si el Documento es en parte un texto de matemáticas, una Sección Secundaria puede no explicar nada de matemáticas). La relación puede ser una conexión histórica con el tema o temas relacionados, o una opinión legal, comercial, filosófica, ética o política acerca de ellos.

Las Secciones Invariantes son ciertas Secciones Secundarias cuyos títulos son designados como Secciones Invariantes en la nota que indica que el documento es liberado bajo esta Licencia. Si una sección no entra en la definición de Secundaria, no puede designarse como Invariante. El documento puede no tener Secciones Invariantes. Si el Documento no identifica las Secciones Invariantes, es que no las tiene.

Los Textos de Cubierta son ciertos pasajes cortos de texto que se listan como Textos de Cubierta Delantera o Textos de Cubierta Trasera en la nota que indica que el documento es liberado bajo esta Licencia. Un Texto de Cubierta Delantera puede tener como mucho 5 palabras, y uno de Cubierta Trasera puede tener hasta 25 palabras.

Una copia Transparente del Documento, significa una copia para lectura en máquina, representada en un formato cuya especificación está disponible al público en general, apto para que los contenidos puedan ser vistos y editados directamente con editores de texto genéricos o (para imágenes compuestas por puntos) con programas genéricos de manipulación de imágenes o (para dibujos) con algún editor de dibujos ampliamente disponible, y que sea adecuado como entrada para formateadores de texto o para su traducción automática a formatos adecuados para formateadores de texto. Una copia hecha en un formato definido como Transparente, pero cuyo marcaje o ausencia de él haya sido diseñado para impedir o dificultar modificaciones posteriores por parte de los lectores no es Transparente. Un formato de imagen no es Transparente si se usa para una cantidad de texto sustancial. Una copia que no es Transparente se denomina Opaca.

Como ejemplos de formatos adecuados para copias Transparentes están ASCII puro sin marcaje, formato de entrada de Texinfo, formato de entrada de EIFX, SGML o XML usando una DTD disponible públicamente, y HTML, PostScript o PDF simples, que sigan los estándares y diseñados para que los modifiquen personas. Ejemplos de formatos de imagen transparentes son PNG, XCF y JPG. Los formatos Opacos incluyen formatos propietarios que pueden ser leídos y editados únicamente en procesadores de palabras propietarios, SGML o XML para los cuáles las DTD y/o herramientas de procesamiento no estén ampliamente disponibles, y HTML, PostScript o PDF generados por algunos procesadores de palabras sólo como salida.

La Portada significa, en un libro impreso, la página de título, más las páginas siguientes que sean necesarias para mantener legiblemente el material que esta Licencia requiere en la portada. Para trabajos en formatos que no tienen página de portada como tal, Portada significa el texto cercano a la aparición más prominente del título del trabajo, precediendo el comienzo del cuerpo del texto.

Una sección Titulada XYZ significa una parte del Documento cuyo título es precisamente XYZ o contiene XYZ entre paréntesis, a continuación de texto que traduce XYZ a otro idioma (aquí XYZ se refiere a nombres de sección específicos mencionados más abajo, como Agradecimientos, Dedicatorias , Aprobaciones o Historia. Conservar el Título de tal sección cuando se modifica el Documento significa que permanece una sección Titulada XYZ según esta definición .

El Documento puede incluir Limitaciones de Garantía cercanas a la nota donde se declara que al Documento se le aplica esta Licencia. Se considera que estas Limitaciones de Garantía están incluidas, por referencia, en la Licencia, pero sólo en cuanto a limitaciones de garantía: cualquier otra implicación que estas Limitaciones de Garantía puedan tener es nula y no tiene efecto en el significado de esta Licencia.

# E.3. Copia literal

Usted puede copiar y distribuir el Documento en cualquier soporte, sea en forma comercial o no, siempre y cuando esta Licencia, las notas de copyright y la nota que indica que esta Licencia se aplica al Documento se reproduzcan en todas las copias y que usted no añada ninguna otra condición a las expuestas en esta Licencia. Usted no puede usar medidas técnicas para obstruir o controlar la lectura o copia posterior de las copias que usted haga o distribuya. Sin embargo, usted puede aceptar compensación a cambio de las copias. Si distribuye un número suficientemente grande de copias también deberá seguir las condiciones de la sección 4.

Usted también puede prestar copias, bajo las mismas condiciones establecidas anteriormente, y puede exhibir copias públicamente.

## E.4. Copia en cantidad

Si publica copias impresas del Documento (o copias en soportes que tengan normalmente cubiertas impresas) que sobrepasen las 100, y la nota de licencia del Documento exige Textos de Cubierta, debe incluir las copias con cubiertas que lleven en forma clara y legible todos esos Textos de Cubierta: Textos de Cubierta Delantera en la cubierta delantera y Textos de Cubierta Trasera en la cubierta trasera. Ambas cubiertas deben identificarlo a Usted clara y legiblemente como editor de tales copias. La cubierta debe mostrar el título completo con todas las palabras igualmente prominentes y visibles. Además puede añadir otro material en las cubiertas. Las copias con cambios limitados a las cubiertas, siempre que conserven el título del Documento y satisfagan estas condiciones, pueden considerarse como copias literales.

Si los textos requeridos para la cubierta son muy voluminosos para que ajusten legiblemente, debe colocar los primeros (tantos como sea razonable colocar) en la verdadera cubierta y situar el resto en páginas adyacentes.

Si Usted publica o distribuye copias Opacas del Documento cuya cantidad exceda las 100, debe incluir una copia Transparente, que pueda ser leída por una máquina, con cada copia Opaca, o bien mostrar, en cada copia Opaca, una dirección de red donde cualquier usuario de la misma tenga acceso por medio de protocolos públicos y estandarizados a una copia Transparente del Documento completa, sin material adicional. Si usted hace uso de la última opción, deberá tomar las medidas necesarias, cuando comience la distribución de las copias Opacas en cantidad, para asegurar que esta copia Transparente permanecerá accesible en el sitio establecido por lo menos un año después de la última vez que distribuya una copia Opaca de esa edición al público (directamente o a través de sus agentes o distribuidores).

Se solicita, aunque no es requisito, que se ponga en contacto con los autores del Documento antes de redistribuir gran número de copias, para darles la oportunidad de que le proporcionen una versión actualizada del Documento.

## E.5. Modificaciones

Puede copiar y distribuir una Versión Modificada del Documento bajo las condiciones de las secciones 3 y 4 anteriores, siempre que usted libere la Versión Modificada bajo esta misma Licencia, con la Versión Modificada haciendo el rol del Documento, por lo tanto dando licencia de distribución y modificación de la Versión Modificada a quienquiera posea una copia de la misma. Además, debe hacer lo siguiente en la Versión Modificada:

A. Usar en la Portada (y en las cubiertas, si hay alguna) un título distinto al del Documento y de sus versiones anteriores (que deberían, si hay alguna, estar listadas en la sección de Historia del Documento). Puede usar el mismo título de versiones anteriores al original siempre y cuando quien las publicó originalmente otorgue permiso.

B. Listar en la Portada, como autores, una o más personas o entidades responsables de la autoría de las modificaciones de la Versión Modificada, junto con por lo menos

cinco de los autores principales del Documento (todos sus autores principales, si hay menos de cinco), a menos que le eximan de tal requisito.

C. Mostrar en la Portada como editor el nombre del editor de la Versión Modificada.

D. Conservar todas las notas de copyright del Documento.

E. Añadir una nota de copyright apropiada a sus modificaciones, adyacente a las otras notas de copyright.

F. Incluir, inmediatamente después de las notas de copyright, una nota de licencia dando el permiso para usar la Versión Modificada bajo los términos de esta Licencia, como se muestra en la Adenda al final de este documento.

G. Conservar en esa nota de licencia el listado completo de las Secciones Invariantes y de los Textos de Cubierta que sean requeridos en la nota de Licencia del Documento original.

H. Incluir una copia sin modificación de esta Licencia.

I. Conservar la sección Titulada Historia, conservar su Título y añadirle un elemento que declare al menos el título, el año, los nuevos autores y el editor de la Versión Modificada, tal como figuran en la Portada. Si no hay una sección Titulada Historia en el Documento, crear una estableciendo el título, el año, los autores y el editor del Documento, tal como figuran en su Portada, añadiendo además un elemento describiendo la Versión Modificada, como se estableció en la oración anterior.

J. Conservar la dirección en red, si la hay, dada en el Documento para el acceso público a una copia Transparente del mismo, así como las otras direcciones de red dadas en el Documento para versiones anteriores en las que estuviese basado. Pueden ubicarse en la sección Historia. Se puede omitir la ubicación en red de un trabajo que haya sido publicado por lo menos cuatro años antes que el Documento mismo, o si el editor original de dicha versión da permiso.

K. En cualquier sección Titulada Agradecimientos o Dedicatorias, Conservar el Título de la sección y conservar en ella toda la sustancia y el tono de los agradecimientos y/o dedicatorias incluidas por cada contribuyente.

L. Conservar todas las Secciones Invariantes del Documento, sin alterar su texto ni sus títulos. Números de sección o el equivalente no son considerados parte de los títulos de la sección.

M. Borrar cualquier sección titulada Aprobaciones. Tales secciones no pueden estar incluidas en las Versiones Modificadas.

N. No cambiar el título de ninguna sección existente a Aprobaciones ni a uno que entre en conflicto con el de alguna Sección Invariante.

O. Conservar todas las Limitaciones de Garantía.

Si la Versión Modificada incluye secciones o apéndices nuevos que califiquen como Secciones Secundarias y contienen material no copiado del Documento, puede opcionalmente designar algunas o todas esas secciones como invariantes. Para hacerlo, añada sus títulos a la lista de Secciones Invariantes en la nota de licencia de la Versión Modificada. Tales títulos deben ser distintos de cualquier otro título de sección.

Puede añadir una sección titulada Aprobaciones, siempre que contenga únicamente aprobaciones de su Versión Modificada por otras fuentes –por ejemplo, observaciones de peritos o que el texto ha sido aprobado por una organización como la definición oficial de un estándar.

Puede añadir un pasaje de hasta cinco palabras como Texto de Cubierta Delantera y un pasaje de hasta 25 palabras como Texto de Cubierta Trasera en la Versión Modificada. Una entidad solo puede añadir (o hacer que se añada) un pasaje al Texto de Cubierta Delantera y uno al de Cubierta Trasera. Si el Documento ya incluye un textos de cubiertas añadidos previamente por usted o por la misma entidad que usted representa, usted no puede añadir otro; pero puede reemplazar el anterior, con permiso explícito del editor que agregó el texto anterior.

Con esta Licencia ni los autores ni los editores del Documento dan permiso para usar sus nombres para publicidad ni para asegurar o implicar aprobación de cualquier Versión Modificada.

## E.6. Combinación de documentos

Usted puede combinar el Documento con otros documentos liberados bajo esta Licencia, bajo los términos definidos en la sección 5 anterior para versiones modificadas, siempre que incluya en la combinación todas las Secciones Invariantes de todos los documentos originales, sin modificar, listadas todas como Secciones Invariantes del trabajo combinado en su nota de licencia. Así mismo debe incluir la Limitación de Garantía.

El trabajo combinado necesita contener solamente una copia de esta Licencia, y puede reemplazar varias Secciones Invariantes idénticas por una sola copia. Si hay varias Secciones Invariantes con el mismo nombre pero con contenidos diferentes, haga el título de cada una de estas secciones único añadiéndole al final del mismo, entre paréntesis, el nombre del autor o editor original de esa sección, si es conocido, o si no, un número único. Haga el mismo ajuste a los títulos de sección en la lista de Secciones Invariantes de la nota de licencia del trabajo combinado.

En la combinación, debe combinar cualquier sección Titulada Historia de los documentos originales, formando una sección Titulada Historia; de la misma forma combine cualquier sección Titulada Agradecimientos, y cualquier sección Titulada Dedicatorias. Debe borrar todas las secciones tituladas Aprobaciones.

## E.7. Colecciones de documentos

Puede hacer una colección que conste del Documento y de otros documentos liberados bajo esta Licencia, y reemplazar las copias individuales de esta Licencia en todos los documentos por una sola copia que esté incluida en la colección, siempre que siga las reglas de esta Licencia para cada copia literal de cada uno de los documentos en cualquiera de los demás aspectos.

Puede extraer un solo documento de una de tales colecciones y distribuirlo individualmente bajo esta Licencia, siempre que inserte una copia de esta Licencia en el documento extraído, y siga esta Licencia en todos los demás aspectos relativos a la copia literal de dicho documento.

## E.8. Agregación con trabajos independientes

Una recopilación que conste del Documento o sus derivados y de otros documentos o trabajos separados e independientes, en cualquier soporte de almacenamiento o distribución, se denomina un agregado si el copyright resultante de la compilación no se usa para limitar los derechos de los usuarios de la misma más allá de lo que los de los trabajos individuales permiten. Cuando el Documento se incluye en un agregado, esta Licencia no se aplica a otros trabajos del agregado que no sean en sí mismos derivados del Documento.

Si el requisito de la sección 3 sobre el Texto de Cubierta es aplicable a estas copias del Documento y el Documento es menor que la mitad del agregado entero, los Textos de Cubierta del Documento pueden colocarse en cubiertas que enmarquen solamente el Documento dentro del agregado, o el equivalente electrónico de las cubiertas si el documento está en forma electrónica. En caso contrario deben aparecer en cubiertas impresas enmarcando todo el agregado.

## E.9. Traducción

La Traducción es considerada como un tipo de modificación, por lo que usted puede distribuir traducciones del Documento bajo los términos de la sección 4. El reemplazo las Secciones Invariantes con traducciones requiere permiso especial de los dueños de derecho de autor, pero usted puede añadir traducciones de algunas o todas las Secciones Invariantes a las versiones originales de las mismas. Puede incluir una traducción de esta Licencia, de todas las notas de licencia del documento, así como de las Limitaciones de Garantía, siempre que incluya también la versión en Inglés de esta Licencia y las versiones originales de las notas de licencia y Limitaciones de Garantía. En caso de desacuerdo entre la traducción y la versión original en Inglés de esta Licencia, la nota de licencia o la limitación de garantía, la versión original en Inglés prevalecerá.

Si una sección del Documento está Titulada Agradecimientos, Dedicatorias o Historia el requisito (sección 5) de Conservar su Título (Sección 2) requerirá, típicamente, cambiar su título.

## E.10. Terminación

Usted no puede copiar, modificar, sublicenciar o distribuir el Documento salvo por lo permitido expresamente por esta Licencia. Cualquier otro intento de copia, modificación, sublicenciamiento o distribución del Documento es nulo, y dará por terminados

automáticamente sus derechos bajo esa Licencia. Sin embargo, los terceros que hayan recibido copias, o derechos, de usted bajo esta Licencia no verán terminadas sus licencias, siempre que permanezcan en total conformidad con ella.

## E.11. Revisiones futuras de esta licencia

De vez en cuando la Free Software Foundation puede publicar versiones nuevas y revisadas de la Licencia de Documentación Libre GNU. Tales versiones nuevas serán similares en espíritu a la presente versión, pero pueden diferir en detalles para solucionar nuevos problemas o intereses. Vea http://www.gnu.org/copyleft/.

Cada versión de la Licencia tiene un número de versión que la distingue. Si el Documento especifica que se aplica una versión numerada en particular de esta licencia o cualquier versión posterior, usted tiene la opción de seguir los términos y condiciones de la versión especificada o cualquiera posterior que haya sido publicada (no como borrador) por la Free Software Foundation. Si el Documento no especifica un número de versión de esta Licencia, puede escoger cualquier versión que haya sido publicada (no como borrador) por la Free Software Foundation.